**SISTEMA DE GESTIÓN DE INFORMACIÓN DEL COMITÉ DE MANTENIMIENTO PARA LA ANDI SECCIONAL CALDAS.**

### **CINDY TATIANA GARCÍA TAVERA. ALEXANDRA HENAO.**

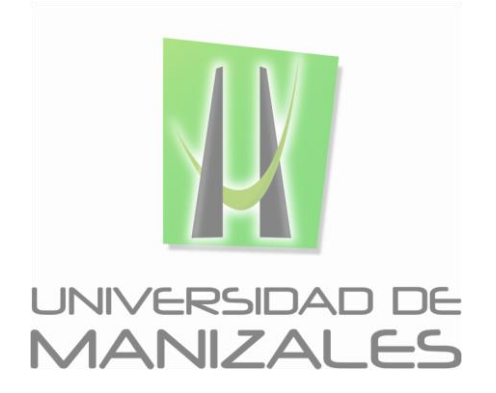

**UNIVERSIDAD DE MANIZALES. FACULTAD DE CIENCIAS E INGENIERÍA. INGENIERIA DE SISTEMAS Y TELECOMUNICACIONES. MANIZALES. 25/09/2015**

#### **SISTEMA DE GESTIÓN DE INFORMACIÓN DEL COMITÉ DE MANTENIMIENTO PARA LA ANDI SECCIONAL CALDAS.**

#### **CINDY TATIANA GARCÍA TAVERA. ALEXANDRA HENAO.**

Trabajo de Grado presentado como opción parcial para optar al título de Ingenieras de Sistemas y Telecomunicaciones.

> Presidente: **CARLOS BETANCOURT CORREA.** Magister en Educación Docencia.

**UNIVERSIDAD DE MANIZALES. FACULTAD DE CIENCIAS E INGENIERÍA. INGENIERIA DE SISTEMAS Y TELECOMUNICACIONES. MANIZALES. 25/09/2015**

*Universidad de Manizales. Facultad de Ciencias e Ingeniería. Ingeniería de Sistemas y Telecomunicaciones.*

\_\_\_\_\_\_\_\_\_\_\_\_\_\_\_\_\_\_\_\_\_\_\_\_\_\_\_\_\_\_\_\_\_\_ \_\_\_\_\_\_\_\_\_\_\_\_\_\_\_\_\_\_\_\_\_\_\_\_\_\_\_\_\_\_\_\_\_\_ \_\_\_\_\_\_\_\_\_\_\_\_\_\_\_\_\_\_\_\_\_\_\_\_\_\_\_\_\_\_\_\_\_\_ \_\_\_\_\_\_\_\_\_\_\_\_\_\_\_\_\_\_\_\_\_\_\_\_\_\_\_\_\_\_\_\_\_\_ \_\_\_\_\_\_\_\_\_\_\_\_\_\_\_\_\_\_\_\_\_\_\_\_\_\_\_\_\_\_\_\_\_\_ \_\_\_\_\_\_\_\_\_\_\_\_\_\_\_\_\_\_\_\_\_\_\_\_\_\_\_\_\_\_\_\_\_\_ \_\_\_\_\_\_\_\_\_\_\_\_\_\_\_\_\_\_\_\_\_\_\_\_\_\_\_\_\_\_\_\_\_\_

**\_\_\_\_\_\_\_\_\_\_\_\_\_\_\_\_\_\_\_\_\_\_\_\_\_\_\_\_\_\_\_\_\_\_**

**\_\_\_\_\_\_\_\_\_\_\_\_\_\_\_\_\_\_\_\_\_\_\_\_\_\_\_\_\_\_\_\_\_\_**

**\_\_\_\_\_\_\_\_\_\_\_\_\_\_\_\_\_\_\_\_\_\_\_\_\_\_\_\_\_\_\_\_\_\_**

# **PÁGINA DE ACEPTACIÓN**

**<NOMBRE COMPLETO> JURADO**

**<NOMBRE COMPLETO> JURADO**

**<NOMBRE COMPLETO> JURADO**

Manizales, <día> de <mes> de <año>

### **AGRADECIMIENTOS**

Agradecemos a Dios, por darnos la fortaleza para afrontar cada obstáculo y darnos la posibilidad de alcanzar con éxito este camino que iniciamos obteniendo hoy nuestro título de Ingenieras de Sistemas y Telecomunicaciones.

A nuestras familias, novios y amigos y a todos aquellos quienes hicieron de nosotras, unas personas íntegras para afrontar los retos propuestos en nuestras vidas y a su vez aportaron su apoyo incondicional.

A la Universidad de Manizales por darnos la oportunidad de formarnos como Profesionales y a todos los profesores que nos compartieron su valioso conocimiento.

# **CRÉDITOS**

Las personas que participaron en este proyecto fueron las siguientes**:**

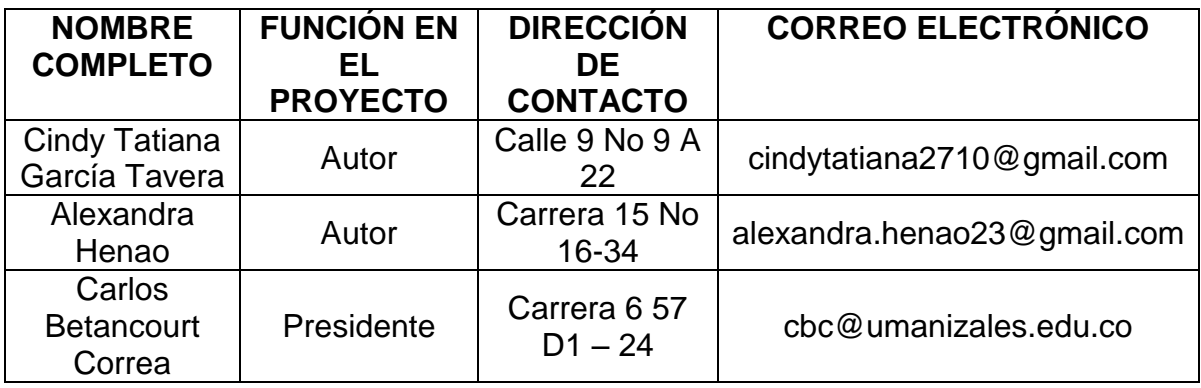

# **CONTENIDO**

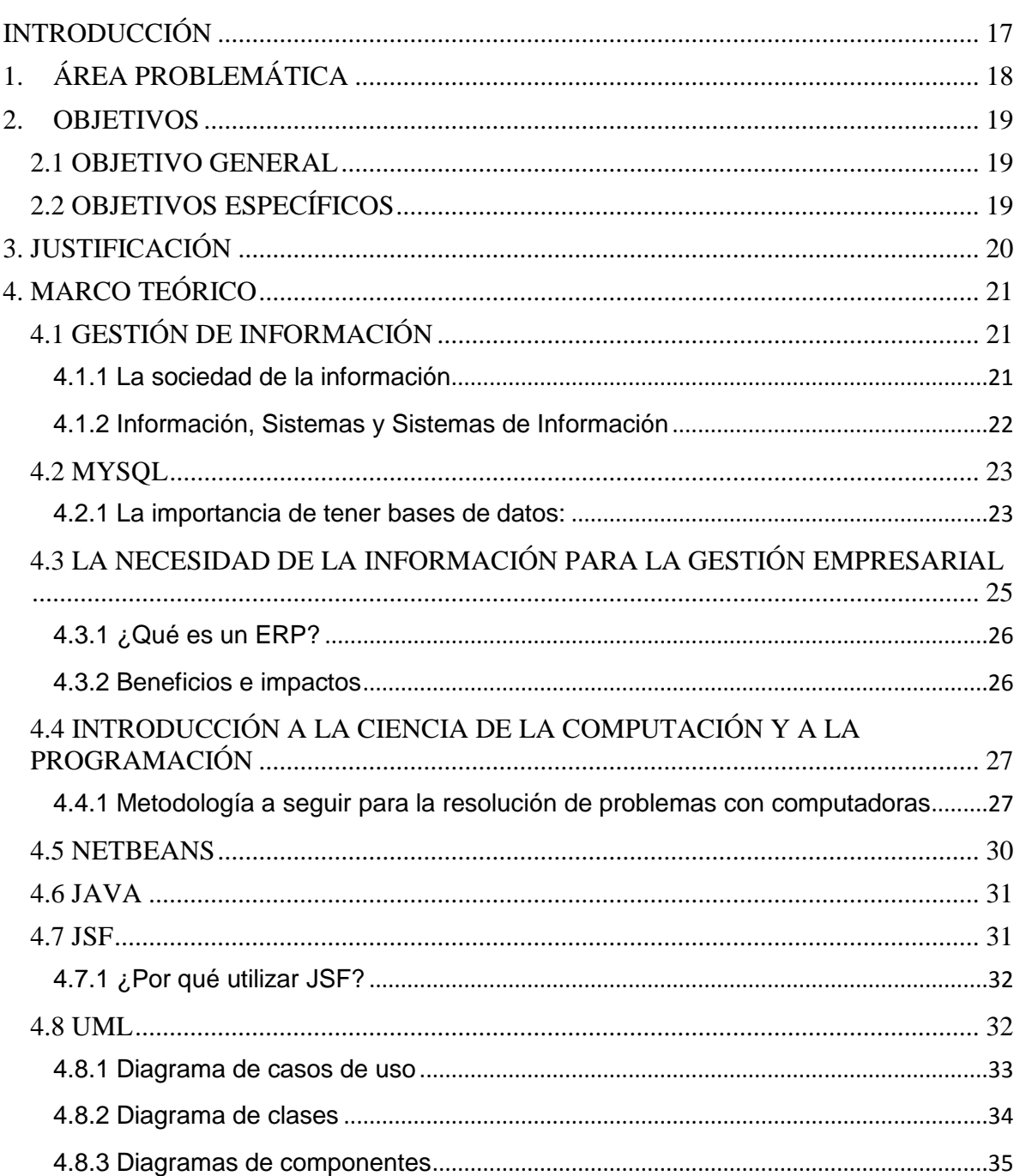

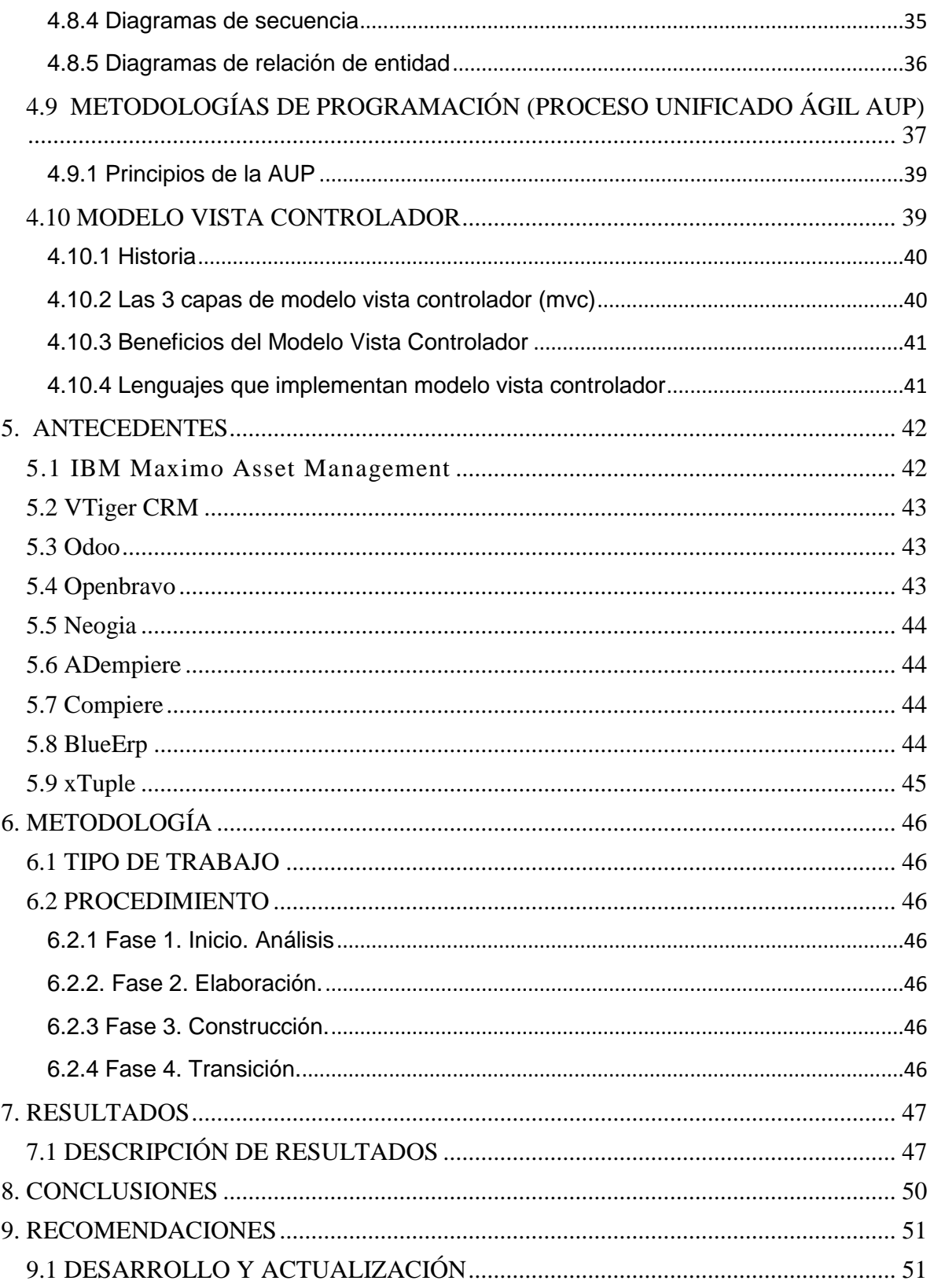

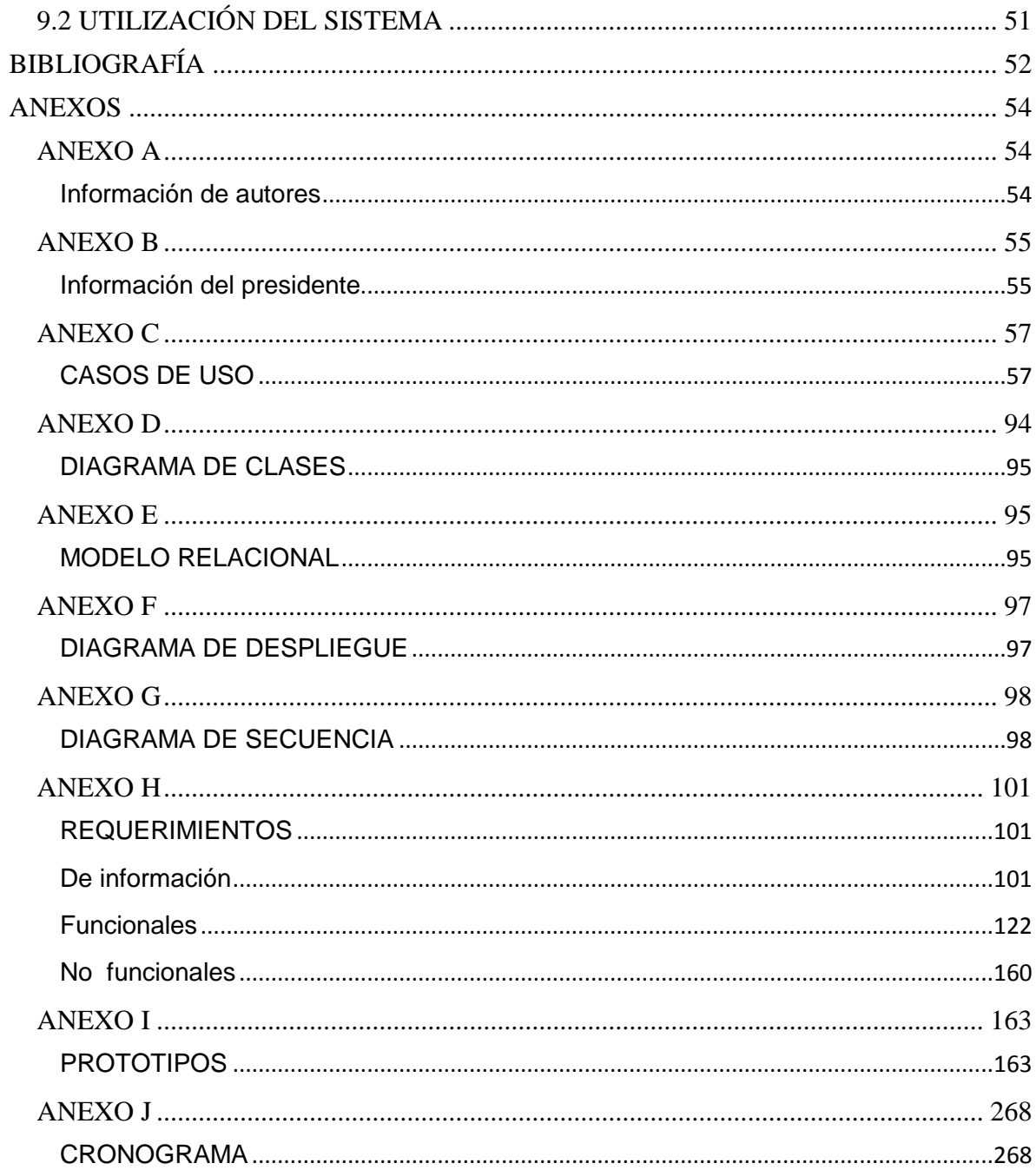

# **LISTA DE FIGURAS**

# pág.

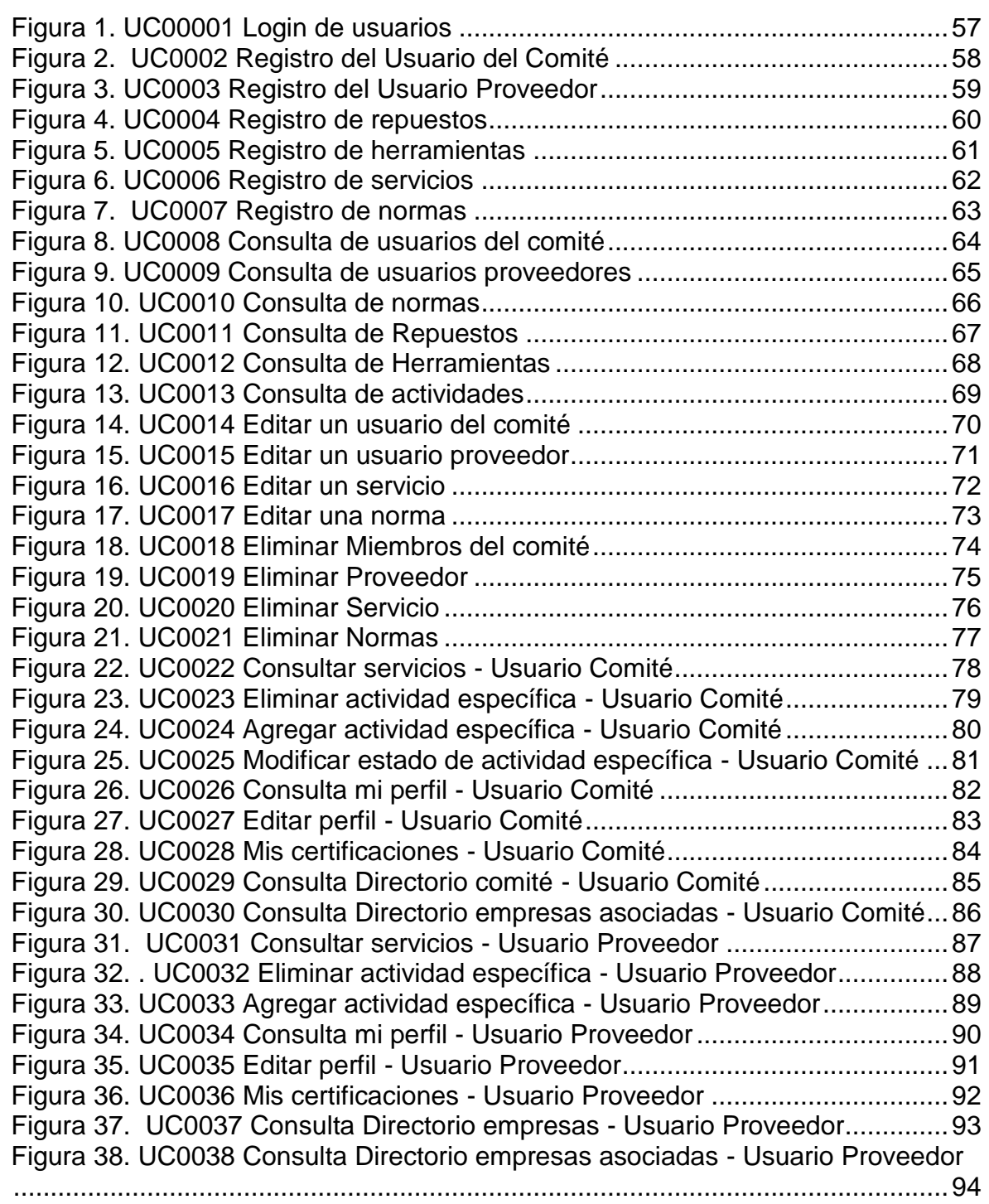

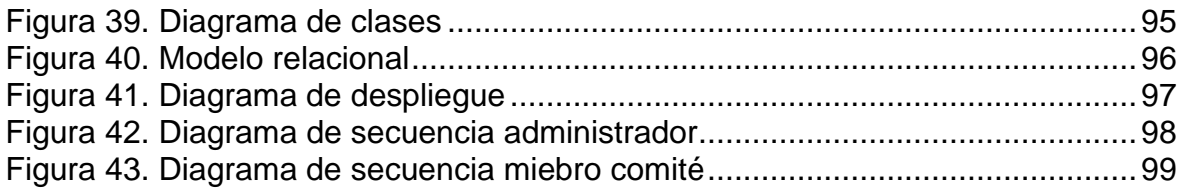

# **LISTA DE CUADROS**

### pág.

<span id="page-10-0"></span>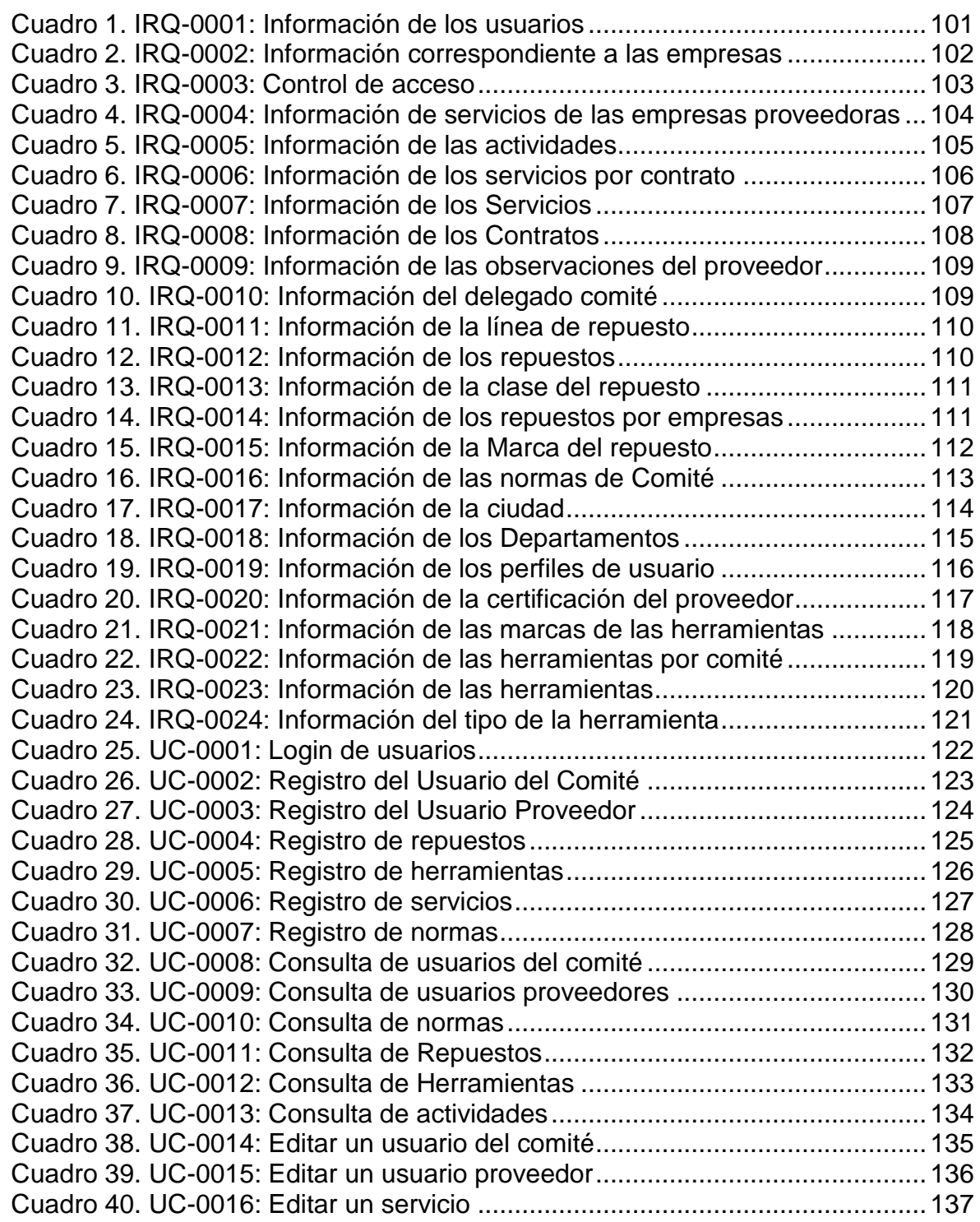

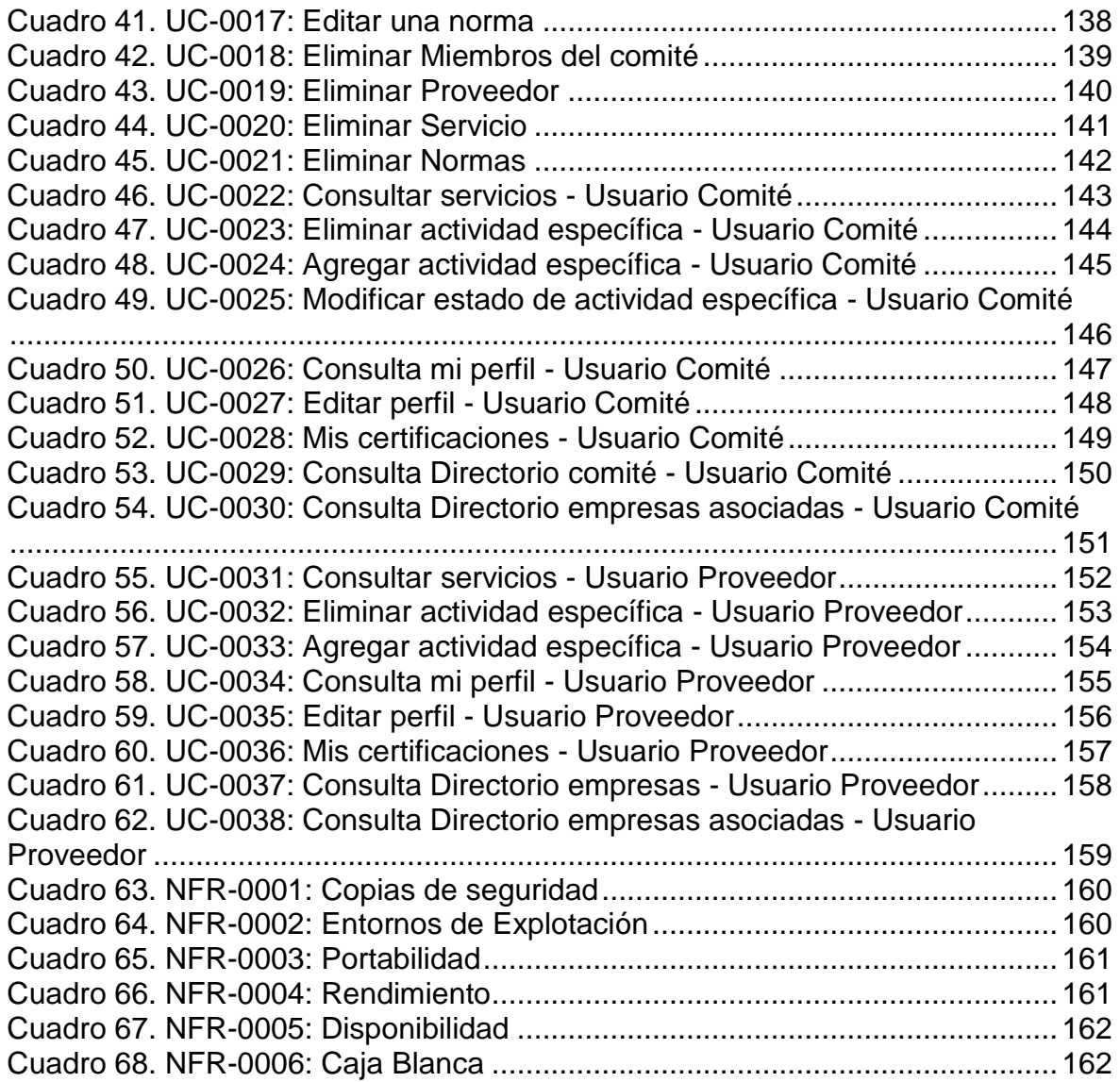

## **GLOSARIO**

**ANDI** (Asociación Nacional de Empresarios de Colombia) es una agremiación sin ánimo de lucro, que tiene como objetivo difundir y propiciar los principios políticos, económicos y sociales de un sano sistema de libre empresa.<sup>1</sup>

**AUP** (Proceso Unificado Ágil) es un enfoque al desarrollo de software basado en el Rational Unified Process (RUP) de IBM. Este describe de una manera simple y fácil de entender la forma de desarrollar aplicaciones de software de negocio usando técnicas ágiles y conceptos que aún se mantienen válidos en RUP. El AUP aplica técnicas ágiles incluyendo Desarrollo Dirigido por Pruebas (test driven development - TDD), Modelado Ágil, Gestión de Cambios Ágil, y Refactorización de Base de Datos para mejorar la productividad.<sup>2</sup>

**COMITÉ DE MANTENIMIENTO** grupo que regula todas las empresas que pertenecen a la ANDI, llevando un control de los servicios que estas prestan.

**EMPRESAS COMITÉ** son todas las empresas que están vinculadas a la ANDI.

**EMPRESAS PROVEEDORAS** son las empresas que le proveen repuestos y servicios a las empresas comité de la ANDI.

**ERP** conjunto de sistemas de información que permite la integración de ciertas operaciones de una empresa, especialmente las que tienen que ver con la producción, la logística, el inventario, los envíos y la contabilidad.<sup>3</sup>

**IBM** (International Business Machines Corporation) fabrica y vende software y hardware del equipo, y ofrece infraestructura, alojamiento y servicios de consultoría en áreas que van desde computadoras mainframe a la nanotecnología.<sup>4</sup>

**UML** técnica para la especificación sistemas en todas sus fases. UML es un lenguaje para hacer modelos y es independiente de los métodos de análisis y diseño. <sup>5</sup>

 $\overline{a}$ 

 $1$  ANDI - Asociación Nacional de Empresarios de Colombia, 2014, http://www.andi.com.co/

<sup>2</sup> "*Metodologias agiles "proceso unificado agil (aup)"*", http://ingenieriadesoftware.mex.tl/63758\_AUP.html <sup>3</sup> *"¿Qué es un ERP?"*, ANER, http://www.aner.com/software-de-gestion-empresarial/que-es-un-erp.html

<sup>4</sup> IBM (International Business Machines Corporation), http://www.ibm.com/en-us/homepage-a.html 5 "*EL LENGUAJE UNIFICADO DE MODELADO (UML)*", http://profesores.fi-

b.unam.mx/carlos/aydoo/uml.html

**TIC** (Tecnologías de la Información y la Comunicación) son el conjunto de tecnologías desarrolladas para gestionar información y enviarla de un lugar a otro. Abarcan un abanico de soluciones muy amplio. Incluyen las tecnologías para almacenar información y recuperarla después, enviar y recibir información de un sitio a otro, o procesar información para poder calcular resultados y elaborar informes.<sup>6</sup>

**SOFTWARE** secuencia de instrucciones que son interpretadas y/o ejecutadas para la gestión, re direccionamiento o modificación de un dato/información o suceso.<sup>7</sup>

 $\overline{a}$ 

<sup>6</sup> "Servicios TIC", 2006, http://www.serviciostic.com/las-tic/definicion-de-tic.html

<sup>7</sup> "Que es Hardware y Software", http://www.informatica-hoy.com.ar/aprender-informatica/Que-es-Hardwarey-Software.php

#### **RESUMEN**

Actualmente todos los procesos y procedimientos de una institución deben estar mediados por las TIC, en la búsqueda de garantizar la disponibilidad de la información. A lo largo del presente documento se presenta la propuesta para la sistematización de la información correspondiente al comité de mantenimiento (ANDI<sup>8</sup> ), seccional Caldas. Para tal fin se presenta inicialmente el área problemática, donde se describe la operación actual del comité, seguidamente los objetivos generales y específicos del proyecto, además de su justificación, metodología, cronograma y presupuesto.

El objetivo principal de este proyecto es la construcción de una aplicación web que le permita al comité gestionar la información concerniente a los proveedores de servicios de mantenimiento, realizando su implementación como piloto en la ANDI, seccional Caldas.

**PALABRAS CLAVES**: Comité de Mantenimiento, Proveedores, Aplicación, Software.

<sup>8</sup> ANDI: La Asociación Nacional de Empresarios de Colombia, es una agremiación sin ánimo de lucro, que tiene como objetivo difundir y propiciar los principios políticos, económicos y sociales de un sano sistema de libre empresa.

# **ABSTRACT**

Currently all processes and procedures of an institution should be mediated by TICs, seeking to ensure the availability of information. Throughout this document the proposal to systematize the information for the maintenance committee (ANDI), sectional Caldas presented. To this end the problem area where the current operation of the committee, then the general and specific objectives of the project, and its justification, methodology, schedule and budget is presented initially described.

The main objective of this project is to build a web application that allows the committee to manage information concerning the maintenance service providers, making its implementation as a pilot in the ANDI, sectional Caldas.

**KEY WORDS:** Maintenance Committee, Suppliers, Application, Software.

# **INTRODUCCIÓN**

<span id="page-16-0"></span>Durante los últimos años, la mayoría de las organizaciones han sistematizado sus procesos, mediante la adquisición e implantación de aplicaciones informáticas como los ERP<sup>9</sup> . En un acercamiento inicial entre la Universidad de Manizales y la ANDI, surge la oportunidad de desarrollar una aplicación de software que incluya la realización del análisis, el diseño y la implementación del sistema de gestión de información correspondiente a la Comisión de Mantenimiento de la ANDI Seccional Caldas, lo anterior debido a que dicho comité lleva su información de manera manual.

Este proyecto se presenta como un sistema de gestión de información que le aportará a los usuarios una mejor elección de los proveedores, encontrar información oportuna y consistente, llevar un orden de la información permitiendo agilizar el registro, modificación, consulta y eliminación de la información operada en el comité.

La metodología Proceso Unificado Ágil que se plantea en el proyecto, está dirigida por casos de uso, centrada en la arquitectura, iterativo e incremental, permitirá la detección temprana de riesgos y una administración adecuada del cambio.

 $\overline{a}$ 

<sup>9</sup> ERP: Enterprise ResourcePlanning, sistemas de información gerenciales asociados a las operaciones propias de su actividad comercial.

# **1. ÁREA PROBLEMÁTICA**

<span id="page-17-0"></span>Tal como se ha mencionado en los apartados anteriores, las TIC son una herramienta fundamental para la gestión de la información al interior de las organizaciones; la ANDI y su comité de mantenimiento, como caso de estudio, no son ajenos a esta situación.

Actualmente, el comité de mantenimiento de la ANDI registra los servicios, herramientas, repuestos, normas, directorio de proveedores y miembros del comité de forma manual, mediante un libro de Excel. Este proceso es manejado por una única persona del comité, la cual es la encargada de registrar y gestionar todos los requerimientos de las empresas asociadas, la información se encuentra almacenada según su categoría en tablas, en hojas separadas, lo cual impide que se tenga una relación entre la información, aumentando la posibilidad de errores. Esta persona está expuesta a olvidar los requerimientos solicitados por los miembros del comité y así mismo a dar información errada sobre las herramientas, repuestos e información general de los miembros del comité y proveedores.

Al analizar la operación de dicho comité se observan las siguientes debilidades en cuanto a la gestión de la información:

- Información desactualizada, inconsistente y descentralizada, correspondiente a integrantes del comité, proveedores, herramientas, repuestos, y las normas que regulan dicho comité; lo que ocasiona duplicidad de información y datos estadísticos no reales.
- En la actualidad la información es manejada en archivos de Excel centralizados en la sede principal de la ANDI, lo que dificulta la disponibilidad de la misma, adicionalmente al no estar normalizada se dificultan los procesos de búsqueda.

Se deduce que el Comité de Mantenimiento de la ANDI Seccional Caldas, no cuenta con un sistema de gestión de información que permita la visualización e interacción con la información que se manejan en esta área.

Finalmente surge el interrogante ¿Cómo analizar el sistema de información correspondiente a la gestión de la información de los proveedores de servicios de mantenimiento, diseñar una solución mediada por herramientas tecnológicas e implementarla para ambiente web, teniendo como caso de estudio el comité de mantenimiento de la ANDI, seccional Caldas?.

# **2. OBJETIVOS**

### <span id="page-18-1"></span><span id="page-18-0"></span>**2.1 OBJETIVO GENERAL**

Construir el sistema de información correspondiente a la gestión de la información de las empresas proveedoras y empresas comité de servicios de mantenimiento, para la ANDI seccional Caldas.

### <span id="page-18-2"></span>**2.2 OBJETIVOS ESPECÍFICOS**

- Analizar el sistema de información correspondiente a la gestión de la información de los proveedores de servicios de mantenimiento.
- Diseñar los módulos correspondientes a las empresas comité, empresas proveedoras, herramientas, repuestos, servicios y normas.
- Desarrollar los módulos que administren la información correspondiente a las empresas comité, empresas proveedoras, herramientas, repuestos, servicios y normas.

# **3. JUSTIFICACIÓN**

<span id="page-19-0"></span>La ANDI Seccional Caldas ha trabajado por responder a las necesidades de sus afiliados dentro de una filosofía de mejoramiento constante de las empresas, está conformado por los comités que trabajan sobre temas específicos solicitados por los afiliados, entre ellos el comité de mantenimiento que tiene como objetivo, realizar actividades que fortalezcan el área de mantenimiento de cada una de las empresas afiliadas, generando espacios de comunicación empresarial y participación de buenas prácticas.

Debido al crecimiento empresarial y a la necesidad de garantizar un mejor servicio que permita el acceso a la información, de forma más rápida y que cada empresa cuente con una herramienta útil para encontrar soluciones de mantenimiento a las empresas comité, se ha establecido la necesidad de contar con un Sistema de Información Tecnológico que soporte los procesos misionales de la organización y cumplir de manera más eficiente, efectiva y eficaz con la visión de la misma.

Se necesita una herramienta tecnológica que permita tener toda la información de forma compacta, en un solo lugar permitiendo encontrar y modificar datos de forma rápida, logrando satisfacer las necesidades puntuales del Comité de mantenimiento, se debe facilitar la visualización de la información de todos los proveedores, herramientas, repuestos, normas y miembros del comité, evitando el tedio de manejar archivos a mano, de poder disponer en cualquier momento de información precisa y actual sobre los datos de las empresas del comité y las empresas proveedoras, ahorrando tiempo a la persona encargada de dichas labores.

El proyecto sistema de gestión de la información para el Comité de Mantenimiento de la ANDI tiene como novedad, la implementación de un sistema que facilitará el manejo de la información que surge de la relación entre las empresas del comité y las empresas proveedoras.

Mediante el desarrollo del sistema de información se pretende dar solución al manejo de información que actualmente lleva el comité de mantenimiento, contando con una base de datos que permita centralizar e integrar la información y disminuir la redundancia de datos, se realizará una aplicación web que permita el acceso a los usuarios facilitando la realización de transacciones de datos (insertar, modificar, visualizar y eliminar) de forma amigable y cómoda para el usuario.

En el desarrollo del proyecto se van a aplicar de manera pertinente y satisfactoria los conocimientos adquiridos sobre la carrera análisis y diseño orientado a objetos, desarrollo de software, el cual hemos perfeccionado con nuestra experiencia laboral adquirida en empresas del sector de desarrollo y calidad de software.

# **4. MARCO TEÓRICO**

## <span id="page-20-1"></span><span id="page-20-0"></span>**4.1 GESTIÓN DE INFORMACIÓN**

La información es objeto de mercadeo, se compra y se vende, y puede proporcionar a aquellos que la poseen unos beneficios reales y efectivos. Esta evidencia es tan evidente que los líderes de las principales empresas han diseñado políticas para gestionar este recurso en beneficio de los intereses de su entidad.

"La información es una cosa bastante intangible, no es posible verla, oírla o sentirla. Estamos informados acerca de una materia si nuestro estado de conocimiento de aquélla se transforma de alguna manera"

F.W. Lancaster

La finalidad de la Gestión de la información es ofrecer mecanismos que permitieran a la organización adquirir, producir y transmitir, al menor coste posible, datos e informaciones con una calidad, exactitud y actualidad suficientes para servir a los objetivos de la organización<sup>10</sup>. En términos perfectamente entendibles sería conseguir la información adecuada, para la persona que lo necesita, en el momento que lo necesita.

En el momento actual parece indiscutible que el éxito de la empresa no dependerá únicamente de cómo maneje sus activos materiales, sino también de la gestión de los recursos de información. La importancia de este recurso es tal que algunos autores estiman que las organizaciones deben ser consideradas como sistemas de información.

Es frecuente confundir un sistema de información con la tecnología que lo soporta. Las Tecnologías de la información han supuesto una auténtica revolución en la capacidad de manejo de los recursos de información, permitiendo un rápido y eficiente proceso de adquisición, enriquecimiento y acceso a la misma, aunque nunca hay que olvidar que un Sistema de Gestión de Información va más allá de las propias herramientas utilizadas.

### <span id="page-20-2"></span>**4.1.1 La sociedad de la información**

La sociedad de la información es aquella que basa su estructura de relaciones

 $\overline{a}$  $10$  Morales Flores, Elusa. La gestión y los gestores de la información. "Bibliodocencia", vol. 4, n. 4 (2004), pp. http://www.bibliodocencia.com/4/4\_6.pdf [Consultado el 2 de noviembre de 2007]

económicas, políticas, sociales y de ocio en los sistemas y redes de telecomunicaciones; estos cambios que en un principio afectaban a aquellos sectores más implicados directamente en el campo de la información, hoy por hoy se han hecho extensibles a cualquiera de las actividades profesionales sin ninguna excepción; La envergadura de esta nueva dimensión ha llevado a una implicación de los gobiernos de todos los países y a todas las escalas a promover y propiciar la constitución de redes de información que garanticen el acceso efectivo de los ciudadanos a las mismas. 11

Internet –el símbolo más significativo de esta nueva etapa del desarrollo humanofacilita a millones de personas obtener información desde cualquier parte del mundo, enlazada a la red.

#### <span id="page-21-0"></span>**4.1.2 Información, Sistemas y Sistemas de Información**

El **término información**–de forma genérica- se definiría como el mensaje que genera un emisor destinado a un receptor en un sistema de comunicación en un soporte perdurable, pero es importante definir los siguientes términos para comprender la diferencia que existe entre ellos:

- **Datos.** Se trataría de una medición objetiva.
- **Información.** Conjunto de datos relacionados e interpretados.
- **Conocimiento.** Conjunto de información desarrollada, que permite prever y planificar.

**Un sistema** es un conjunto de elementos interrelacionados. El mínimo de elementos es de dos y cada uno de los elementos del sistema se conecta con cada uno de los otros elementos directa o indirectamente (Ackoff, 1971: 662-664)

Todo sistema, además, desarrolla una jerarquía de valores preferenciales que determinan su cauce hacia determinados estados, y con ellos se identifican sus objetivos, propósitos o metas.

**El Sistema de Información (SI)** puede ser definido como una colección de personas, procedimientos y equipos diseñados, construidos, operados y mantenidos para recoger, registrar, procesar, almacenar, recuperar y visualizar información.<sup>12</sup>

**Las tareas fundamentales de un sistema de información** se pueden concretar básicamente en tres procesos:

 $\overline{a}$ 

<sup>11</sup>Abadal i Falgueras, Ernest "Sistemas y servicios de información digital". Gijón: Trea, 2001

 $12$  Ros García, J., "Auge de los sistemas de Información y Documentación en las organizaciones". Cuadernos de documentación multimedia, Vol. 2, 1993. URL:

http://www.ucm.es/info/multidoc/multidoc/revista/num2/jros.html [consultado el 28 09 de 2006]

- Recibe datos (información).
- Actúa sobre ellos y genera nueva información (información sobre información)
- Difusión de información

#### <span id="page-22-0"></span>**4.2 MYSQL**

La explosión de nuevas tecnologías que empezó con la introducción del PC y la llegada del Internet en los noventas, le ha brindado al marketing nuevas opciones y herramientas que son explotadas con gran intensidad en la actualidad. Una de ellas es la utilización de instrumentos de información en la generación de bases de datos.

En el presente artículo, se presentará una breve explicación del llamado "database marketing", que es simplemente el uso de bases de datos (información) enfocados al cliente.

#### <span id="page-22-1"></span>**4.2.1 La importancia de tener bases de datos:**

Conocer a los clientes y saber sus preferencias es un recurso vital en el desarrollo de productos y estrategias de ventas. Poder conocer con exactitud los datos básicos de segmentación del cliente (sexo, edad, preferencias básicas etc.) y tal vez poder ir más allá en el conocimiento (preferencias personales, aficiones, gustos básicos, marcas preferidas) resultan recursos muy valiosos para las empresas.

Los datos recogidos de los clientes, formarán bases de clientes, de usuarios registrados y de posibles compradores, quienes serán susceptibles de recibir información actualizada de productos y servicios ofrecidos.

En este entorno, la recopilación de bases de datos servirá a las empresas para:

Mantener comunicación constante con los clientes (mail, teléfono, correo etc.) Conocer las tendencias de compra del mercado objetivo.

Personalizar la atención a los usuarios. Es importante destacar que la "personalización", es considerada como la quinta P en la mezcla de mercadotecnia.

Generar estrategias de branding y publicidad. Cuando estamos ofreciendo, estamos generando publicidad constante al mismo tiempo.

Utilizar segmentos específicos de clientes para colocar productos específicos llegando de manera directa al comprador o usuario.

Comentar las novedades, promociones y noticias relacionadas con el negocio y en algunas ocasiones con el sector al que se dedica la empresa."<sup>13</sup>

"Han existido varios tipos de bases de datos desde principios de la década de 1960, sin embargo, el tipo de base de datos más comúnmente usado no se creó hasta principios de la década de 1970. Las bases de datos relacionales son el tipo de base de datos más comúnmente utilizado. Creado por E.F. Codd, las bases de datos relacionales han dado lugar a una herramienta digital de organización utilizada por innumerables empresas e individuos. Los sistemas informáticos sustituyeron las formas anticuadas de comunicación por medio de papel y de almacenamiento de archivos de papel. Las bases de datos informáticas fueron utilizadas como una forma digital de almacenar y gestionar grandes cantidades de información. Las empresas empezaron a usar bases de datos como un medio para propósitos de seguimiento de inventario, gestión de clientes y contabilidad.

El paso del papel a las bases de datos digitales fue un gran avance en cuanto a la gestión y el almacenamiento de la información. Las bases de datos son mucho más eficaces que el almacenaje de papel ya que ocupan menos espacio, son de fácil acceso para varios usuarios a la vez y pueden ser transferidas a larga distancia prácticamente sin demora. El uso de las bases de datos dio origen a las infraestructuras empresariales, al procesamiento de tarjetas de crédito, al correo electrónico y al Internet. Las bases de datos permiten que la información sea compartida en todo el mundo en vez de que esté físicamente almacenada en un solo lugar en un pedazo de papel.

Las bases de datos se utilizan en casi todas partes, incluyendo bancos, negocios, sitios web y almacenes. Los bancos utilizan bases de datos para llevar un registro de las cuentas, saldos y depósitos de los clientes. Los negocios pueden utilizar bases de datos para almacenar precios, información del cliente, información de ventas y el inventario disponible. Los sitios web utilizan las bases de datos para almacenar contenido, información de acceso y preferencias del cliente y también pueden almacenar datos cargados por el usuario. Los almacenes utilizan bases de datos para manejar los niveles de inventario y la localización del almacén. Las bases de datos se utilizan en cualquier lugar donde la información necesite ser almacenada y recuperada fácilmente. El archivador ha sido completamente sustituido por las bases de datos.

 $\overline{a}$ 

<sup>13</sup> Jáuregui Alejandro. (2002, marzo 19). *Utilización de bases de datos en el marketing moderno*. Recuperado de http://www.gestiopolis.com/utilizacion-bases-datos-marketing-moderno/

Hay varios tipos de bases de datos que se pueden utilizar en casos reales. Las bases de datos de archivo plano generalmente son los archivos de texto sin formato que pueden ser utilizados por aplicaciones locales para almacenar información. Los archivos planos no son tan populares como las bases de datos relacionales. Las bases de datos relacionales son bases de datos con tablas de información relacionadas. Cada tabla tiene un número de columnas o de atributos y un conjunto de registros o filas. Las bases de datos relacionales son populares debido a su escalabilidad, rendimiento y facilidad de uso.

Debido a que las bases de datos están almacenadas de forma digital, varios usuarios en diferentes ubicaciones pueden ver los datos en más de un solo lugar. Dado que los bancos guardan la información y los saldos de los clientes en una base de datos, se puede acudir a cualquier sucursal para hacer depósitos y retiros. Las bases de datos permiten una mayor flexibilidad porque tienen un formato digital. Las empresas utilizan bases de datos para el inventario y los precios de artículos. Una cadena de tiendas puede ver cuando las reservas del inventario de las tiendas están bajas y pedir más automáticamente. Los precios pueden ser actualizados en todo el país de manera instantánea, en comparación con tener que hacerlo manualmente en cada tienda. Las bases de datos se utilizan para distribuir información de forma rápida y sencilla ya que sólo se actualizan una sola vez y pueden ser vistas por muchos usuarios."<sup>14</sup>

#### <span id="page-24-0"></span>**4.3 LA NECESIDAD DE LA INFORMACIÓN PARA LA GESTIÓN EMPRESARIAL**

Es indudable que el ambiente competitivo en el que se vive en el ámbito empresarial actualmente, requiere de promover los procesos y actividades de negocio que generan las ventajas competitivas de las compañías ante sus más fuertes competidores.

Por esto, desde hace ya varios años, se ha dado mayor importancia a las Tecnologías de Información y su alineación con las estrategias del negocio para mejorar sus procesos clave de negocio. Prueba de ello, es el incremento tan sustancial de adquisiciones de paquetes de software empresariales tales como el ERP (*Enterprise Resource Planning*), con el cual los directivos de las compañías esperan tener integradas todas las áreas o departamentos de la compañía que apoyan para la generación de sus productos y servicios.

Hoy más que nunca las empresas requieren de herramientas que les proporcionen control y centralización de su información, esto con el fin tomar las mejores decisiones para sus procesos y estrategias de negocios. Los ERP son una solución robusta para aquellas empresas que buscan una solución universal a la centralización de su información.

 $\overline{a}$ <sup>14</sup> Aj Graham Copyright © 1999-2015 Demand Media, Inc. Acerca de El uso de este sitio constituye la aceptación de los términos y política de privacidad de eHow. Ad Choices es-US

La implementación de un sistema de ERP por lo general es larga y compleja, ya que implica rediseñar los esquemas de trabajo. Su implementación es de alto riesgo, ya que envuelve complejidad, tamaño, altos costos, un equipo considerable de desarrollo, además de inversión de tiempo.

En la mayoría de las empresas, se requiere remplazar la infraestructura existente, lo que implica inversión de capital adicional, especialización y hasta la posibilidad de parar el negocio temporalmente para la implementación: por otra parte es importante señalar que el grado de experiencia de los proveedores es un factor importante para el buen funcionamiento del sistema**.**

### <span id="page-25-0"></span>**4.3.1 ¿Qué es un ERP?**

El ERP es un sistema integral de gestión empresarial que está diseñado para modelar y automatizar la mayoría de procesos en la empresa (área de finanzas, comercial, logística, producción, etc.). Su misión es facilitar la planificación de todos los recursos de la empresa.

Lo más destacable de un ERP es que unifica y ordena toda la información de la empresa en un solo lugar, de este modo cualquier suceso queda a la vista de forma inmediata, posibilitando la toma de decisiones de forma más rápida y segura, acortando los ciclos productivos. Con un ERP tendremos la empresa bajo control e incrementaremos la calidad de nuestros servicios y productos.

Los ERP (*Enterprise Resource Planning*) son una evolución de los sistemas MRP, los cuales estaban enfocados únicamente a la planificación de materiales y capacidades productivas. Los ERP disponen de herramientas para efectuar la planificación de los trabajos en planta.

### <span id="page-25-1"></span>**4.3.2 Beneficios e impactos**

Es importante mencionar que las diferentes marcas creadoras de software ERP (SAP, Oracle, etc.) tiene sus beneficios característicos. Sin embargo la mayoría de los ERP tienen en común varios beneficios: Aquí algunos de los beneficios que podrían adquirirse al implementar cualquiera de ellos:

- Solo un sistema para manejar muchos de sus procesos comerciales
- Integración entre las funciones de las aplicaciones
- Reduce los costos de gerencia
- Incrementa el retorno de inversión
- Fuente de Infraestructura abierta"<sup>15</sup>

 $\overline{a}$ 

<sup>15</sup> Fernando Madrigal Hernández © Monografias.com S.A.

#### <span id="page-26-0"></span>**4.4 INTRODUCCIÓN A LA CIENCIA DE LA COMPUTACIÓN Y A LA PROGRAMACIÓN**

"Las computadoras son una herramienta esencial en muchas áreas: industria, ciencia, educación, etc. El papel que juegan los lenguajes de programación y los programas es esencial; sin una lista de instrucciones a seguir, las computadoras son inútiles.

Los lenguajes de programación nos permiten escribir esos programas y por consiguiente comunicarnos con las computadoras. Las computadoras son una herramienta para resolver problemas.

La resolución de un problema exige al menos los siguientes pasos:

- 1. Definición o análisis del problema
- 2. Diseño del algoritmo
- 3. Transformación del algoritmo en un programa: codificación
- 4. Ejecución y validación del programa

#### <span id="page-26-1"></span>**4.4.1 Metodología a seguir para la resolución de problemas con computadoras**

#### **Algoritmos:**

Un algoritmo es una serie de pasos ordenados que describen el proceso que se debe seguir para dar solución a un problema específico. Un algoritmo es un conjunto finito de instrucciones que especifican la secuencia de operaciones a realizar en orden para resolver un problema.

Los algoritmos son independientes tanto del lenguaje de programación en que se expresan como de la computadora donde se ejecutan. Un lenguaje de programación es un medio para expresar un algoritmo y una computadora es un procesador para ejecutarlo.

La definición de un algoritmo debe describir tres partes:

1. Entrada: El algoritmo tiene 0 ó más entradas. Son datos que se entregan al algoritmo antes de su ejecución.

2. Proceso: Pasos del algoritmo

3. Salida: El algoritmo tiene 1 ó más salidas. Es el resultado de aplicar los pasos del algoritmo.

Resolución de problemas:

Las fases de resolución de un problema:

1. Definición o análisis del problema: consiste en entender el problema que se quiere resolver. En ésta fase se determina QUÉ debe hacer el algoritmo.

2. Diseño del algoritmo: pensar e idear un plan para resolver el problema. En ésta fase de determina CÓMO se hace la tarea solicitada.

3. Transformación del algoritmo en un programa: codificación, llevar a cabo el plan, es decir, representar el algoritmo en forma de programa.

4. Ejecución y validación del programa: evaluar el programa en cuanto a capacidad para resolver el problema planteado.

#### **Diseño del algoritmo:**

Para diseñar un algoritmo, es decir, para especificar el CÓMO se hace una determinada tarea, se dispone de dos herramientas: Diagramas de flujo y Pseudocódigo.

• Diagramas de flujo: Es la representación gráfica de un algoritmo. Permite representar la secuencia de operaciones que se deben realizar para la resolución de un problema, es decir, permite representar el flujo de información desde su entrada hasta su salida. Dispone de un conjunto de símbolos gráficos con significado referente al tipo de instrucción que se va a realizar. Dichos símbolos van unidos con flechas que indican el orden de secuencia a seguir.

• Pseudocódigo: Es un lenguaje utilizado para definir algoritmos con una sintaxis muy parecida a la de un lenguaje de programación. Las instrucciones se escriben en palabras similares al inglés o al español, facilitando así la comprensión el algoritmo. La ventaja es que es muy fácil pasar de pseudocódigo a un lenguaje de programación.

#### **Estructuras algorítmicas:**

Las estructuras de operación de programas son un grupo de formas de trabajo, que permiten realizar ciertos procesos específicos que nos lleven a la solución de problemas. Estas estructuras se clasifican de acuerdo a su complejidad:

• Estructuras secuenciales: La estructura secuencial es aquella en la que una acción o instrucción sigue a otra en un orden secuencial. Se compone de: Lectura o Entrada que consiste en recibir desde un dispositivo de entrada, un valor. Escritura que consiste en mandar por un dispositivo de salida un resultado o mensaje y la asignación que consiste en el paso de valores o resultados a una zona de memoria.

• Estructuras condicionales: Las estructuras condicionales comparan una variable con otro(s) valor(es), para que en base al resultado de esta comparación, se siga un camino dentro del programa. La comparación se puede hacer contra otra variable o contra una constante, según se necesite.

• Estructuras cíclicas: Se llaman problemas repetitivos o cíclicos a aquellos en cuya solución es necesario utilizar un mismo conjunto de acciones que se puedan ejecutar una cantidad específica de veces. Esta cantidad puede ser fija (previamente determinada por el programador) o puede ser variable (estar en función de algún dato dentro del programa). Sus ciclos se clasifican en Hacer para, Hacer mientras y Repetir hasta.

#### **Codificación de algoritmos:**

Codificación: Los lenguajes de programación

Un lenguaje de programación es un medio para expresar un algoritmo y una computadora es un procesador para ejecutarlo. Una vez que tenemos diseñado un algoritmo, el procesador debe ser capaz de entender su significado, es decir, comprender las instrucciones de cada paso y realizar las operaciones correspondientes. Por tanto, el algoritmo debe expresarse en un formato denominado PROGRAMA y éstos programas se escriben mediante LENGUAJES DE PROGRAMACIÓN.

Lenguaje de Maquina:

Los lenguajes máquina son aquellos que son directamente inteligibles por la computadora ya que las instrucciones se expresan con cadenas binarias (0´s y 1's). Estas instrucciones se llaman CÓDIGO MÁQUINA o CÓDIGO BINARIO.

Ventaja: la velocidad de ejecución de los programas es superior a cualquier otro lenguaje.

Desventajas: son difíciles y lentos de codificar, difíciles de mantener y comprender, dependen de la CPU donde se ejecutan, son poco fiables.

Lenguaje de bajo nivel:

Son un poco más fiables de utilizar que los lenguajes máquina pero también dependen de la CPU donde se ejecutan. El más importante es el ENSAMBLADOR. Un programa escrito en lenguaje Ensamblador no puede ser ejecutado directamente por la máquina sino que requiere una fase de traducción a lenguaje máquina.

Ventaja: Más fáciles de codificar que el lenguaje máquina

Desventajas: dependen de la CPU donde se ejecutan, Son difíciles y lentos de codificar.

Lenguaje de alto nivel:

Son los más utilizados por los programadores. Están diseñados para que el escribir y entender los programas sea más fácil que codificar en ensamblador o en código máquina.

Al igual que ocurría con el lenguaje ensamblador, los programas escritos mediante un lenguaje de alto nivel deben ser traducidos en programas objeto. Estos traductores se llaman COMPILADORES o INTÉRPRETES.

#### **Estilos de programación:**

Es importante tener claro las características o estilos de programación para lograr determinar cuál es la herramienta o lenguaje ideal según las características del sistema a implementar. Existen 5 estilos de programación fuertemente conocidos.

1. Programación Imperativa / Secuencial / Estructurada: Se dispone de un conjunto de operaciones primitivas con una ejecución secuencial. Para programar es necesario diseñar una secuencia adecuada de instrucciones. Ejemplos: PASCAL, ADA y C

2. Programación Orientada al Objeto (POO): La programación orientada al objeto está basada en los objetos, clase, método, envió y recepción de mensajes, herencia y polimorfismo. Ejemplos: C++, JAVA.

3. Programación orientada al evento: Esta programación es el resultado de la programación orientada al objeto. En este tipo de programación permite trabajar con objetos y clases standard previamente definidas por la aplicación. Ejemplo: Visual Basic, Delphi y Power Builder.

4. Programación Funcional: El Programa es una Función (o un grupo de funciones). Una Función puede llamar a otra Función, o el resultado de una Función puede ser usado como el argumento de otra Función. Ejemplo: Función factorial en ML fun Factorial loop(n,f)= if n>0 then factorial loop(n-1,f\*n) else f Ejemplos: Haskel, CAML.

5. Programación lógica: La programación Lógica está basada en la noción de relación, debido a que en la relación es un concepto más general de una aplicación. Los lenguajes de Programación Lógica se utilizan en el campo de la Inteligencia Artificial. Ejemplo: PROLOG" 16

### <span id="page-29-0"></span>**4.5 NETBEANS**

 $\overline{a}$ 

Un IDE es mucho más que un editor de texto. Los guiones líneas NetBeans Editor partidos palabras y soportes, y destaca código fuente sintáctica y semánticamente. Te permite refactorizar código fácilmente, con una serie de herramientas útiles y potentes, mientras que también proporciona plantillas de código, consejos de codificación, y generadores de código.

El editor soporta varios idiomas de Java, C / C ++, XML y HTML, PHP, Groovy, Javadoc, JavaScript y JSP. Debido a que el editor es extensible, puede enchufar el apoyo a muchos otros idiomas.

NetBeans IDE ofrece diferentes vistas de los datos, desde varias ventanas de proyectos a herramientas útiles para la creación de aplicaciones y gestionar de

<sup>16</sup> "*Introducción a la ciencia de la computación y a la programación*", 2006, http://www.nebrija.es/~abustind/Informatica/MetodologiaI/Introduccion.pdf

manera eficiente, lo que le permite profundizar en sus datos de forma rápida y sencilla, mientras que le da herramientas de versiones a través de Subversion, Mercurial, Git y la integración fuera de la caja.

Cuando los nuevos desarrolladores se unan a su proyecto, pueden comprender la estructura de su aplicación, ya que su código está bien organizado.

NetBeans IDE se puede instalar en todos los sistemas operativos compatibles con Java, de Windows a Linux para sistemas Mac OS X. Escribir una vez, ejecutar en cualquier lugar, es tan cierto para NetBeans IDE como lo es para sus propias aplicaciones, porque sí NetBeans IDE está escrito en Java, también!<sup>17</sup>

#### <span id="page-30-0"></span>**4.6 JAVA**

"Java es un lenguaje de programación con el que podemos realizar cualquier tipo de programa. En la actualidad es un lenguaje muy extendido y cada vez cobra más importancia tanto en el ámbito de Internet como en la informática en general. Está desarrollado por la compañía Sun Microsystems con gran dedicación y siempre enfocado a cubrir las necesidades tecnológicas más punteras.

Una de las principales características por las que Java se ha hecho muy famoso es que es un lenguaje independiente de la plataforma. Eso quiere decir que si hacemos un programa en Java podrá funcionar en cualquier ordenador del mercado. Es una ventaja significativa para los desarrolladores de software, pues antes tenían que hacer un programa para cada sistema operativo, por ejemplo Windows, Linux, Apple, etc. Esto lo consigue porque se ha creado una Máquina de Java para cada sistema que hace de puente entre el sistema operativo y el programa de Java y posibilita que este último se entienda perfectamente.

La independencia de plataforma es una de las razones por las que Java es interesante para Internet, ya que muchas personas deben tener acceso con ordenadores distintos. Pero no se queda ahí, Java está desarrollándose incluso para distintos tipos de dispositivos además del ordenador como móviles, agendas y en general para cualquier cosa que se le ocurra a la industria."<sup>18</sup>

#### <span id="page-30-1"></span>**4.7 JSF**

 $\overline{a}$ 

"Evolución del desarrollo web: - Desarrollos centrados en páginas (jsp a jsp) JSPs - Desarrollos centrados en servlet MVC – Model 2 Tecnologías utilizadas Servelts, Jsps, Struts

<sup>17</sup>NetBeans Java, 2012 All Freeware, http://todo-freeware.blogspot.com.co/2013/10/netbeans-java-ee-ide-74 espanol-free.html

<sup>&</sup>lt;sup>18</sup> Miguel Angel Alvarez, "Qué es Java", 2001, http://www.desarrolloweb.com/articulos/497.php

¿De dónde venimos? Desarrollos centrados en páginas (jsp a jsp, desarrollos centrados en servlets (servlet a jsp)

¿A dónde vamos? - Aplicaciones ricas · Dinamismo · Aplicaciones de escritorio en entorno web. - Desarrollo basado en componentes LLEGADA DE JSF - Desarrollos ágiles · Agile Development · Test Driven Delevelopment (TDD) · **Scrum** 

# <span id="page-31-0"></span>**4.7.1 ¿Por qué utilizar JSF?**

JSF nos permite desarrollar rápidamente aplicaciones de negocio dinámicas en las que toda la lógica de negocio se implementa en java, o es llamada desde java, creando páginas para las vistas muy sencillas (salvo que introduzcamos mucha maquetación HTML o Javascript)

JSF nos ofrece una serie de ventajas:

- El código JSF con el que creamos las vistas (etiquetas jsp) es muy parecido al HTML estándar. Lo pueden utilizar fácilmente desarrolladores y diseñadores web.
- JSF se integra dentro de la página JSP y se encarga de la recogida y generación de los valores de los elementos de la página
- JSF resuelve validaciones, conversiones, mensajes de error e internacionalización
- JSF permite introducir javascript en la página, para acelerar la respuesta de la interfaz en el cliente (navegador del usuario).
- JSF es extensible, por lo que se pueden desarrollar nuevos componentes a medida, También se puede modificar el comportamiento del framework mediante APIs que controlan su funcionamiento."<sup>19</sup>

#### <span id="page-31-1"></span>**4.8 UML**

"El lenguaje unificado de diagrama o notación (UML) sirve para especificar, visualizar y documentar esquemas de sistemas de software orientado a objetos. UML no es un método de desarrollo, lo que significa que no sirve para determinar qué hacer en primer lugar o cómo diseñar el sistema, sino que simplemente le ayuda a visualizar el diseño y a hacerlo más accesible para otros. UML está

 $\overline{a}$ <sup>19</sup> Israel Alcázar ,"*Introducción a JSF con RichFaces y IceFaces*", 2009,

http://es.slideshare.net/israelalcazar/introduccin-jsf-richfaces-e-icefaces-2267358

controlado por el grupo de administración de objetos (OMG) y es el estándar de descripción de esquemas de software.

UML está diseñado para su uso con software orientado a objetos, y tiene un uso limitado en otro tipo de cuestiones de programación.

UML se compone de muchos elementos de esquematización que representan las diferentes partes de un sistema de software. Los elementos UML se utilizan para crear diagramas, que representa alguna parte o punto de vista del sistema. Umbrello UML Modeller soporta los siguientes tipos de diagramas:

- **Diagrama de casos de uso** que muestra a los actores (otros usuarios del sistema), los casos de uso (las situaciones que se producen cuando utilizan el sistema) y sus relaciones.
- **Diagrama de clases** que muestra las clases y la relaciones entre ellas.
- **Diagrama de secuencia** muestra los objetos y sus múltiples relaciones entre ellos.
- **Diagrama de colaboración** que muestra objetos y sus relaciones, destacando los objetos que participan en el intercambio de mensajes.
- **Diagrama de estado** muestra estados, cambios de estado y eventos en un objeto o en parte del sistema.
- **Diagrama de actividad** que muestra actividades, así como los cambios de una a otra actividad junto con los eventos que ocurren en ciertas partes del sistema.
- **Diagrama de componentes** que muestra los componentes de mayor nivel de la programación (cosas como Kparts o Java Beans).
- **Diagrama de implementación** que muestra las instancias de los componentes y sus relaciones.
- **Diagrama de relaciones de entidad** que muestra los datos y las relaciones y restricciones entre ellos.

#### <span id="page-32-0"></span>**4.8.1 Diagrama de casos de uso**

Los diagramas de casos de uso describen las relaciones y las dependencias entre un grupo de *casos de uso* y los actores participantes en el proceso.

Es importante resaltar que los diagramas de casos de uso no están pensados para representar el diseño y no puede describir los elementos internos de un sistema. Los diagramas de casos de uso sirven para facilitar la comunicación con los futuros usuarios del sistema, y con el cliente, y resultan especialmente útiles para determinar las características necesarias que tendrá el sistema. En otras palabras, los diagramas de casos de uso describen *qué* es lo que debe hacer el sistema, pero no *cómo*.

### **Caso de uso**

Un *caso de uso* describe, —desde el punto de vista de los actores—, un grupo de actividades de un sistema que produce un resultado concreto y tangible.

Los casos de uso son descriptores de las interacciones típicas entre los usuarios de un sistema y ese mismo sistema. Representan el interfaz externo del sistema y especifican qué requisitos de funcionamiento debe tener este.

#### **Actor**

Un actor es una entidad externa (de fuera del sistema) que interacciona con el sistema participando (y normalmente iniciando) en un caso de uso. Los actores pueden ser gente real (por ejemplo, usuarios del sistema), otros ordenadores o eventos externos.

Los actores no representan a personas *físicas* o a sistemas, sino su *rol*. Esto significa que cuando una persona interactúa con el sistema de diferentes maneras (asumiendo diferentes papeles), estará representado por varios actores.

### <span id="page-33-0"></span>**4.8.2 Diagrama de clases**

Los diagramas de clases muestran las diferentes clases que componen un sistema y cómo se relacionan unas con otras. Se dice que los diagramas de clases son diagramas «estáticos» porque muestran las clases, junto con sus métodos y atributos, así como las relaciones estáticas entre ellas: qué clases «conocen» a qué otras clases o qué clases «son parte» de otras clases, pero no muestran los métodos mediante los que se invocan entre ellas.

### **Clase**

Una clase define los atributos y los métodos de una serie de objetos. Todos los objetos de esta clase (instancias de esa clase) tienen el mismo comportamiento y el mismo conjunto de atributos (cada objetos tiene el suyo propio).

### **Atributos**

En UML, los atributos se muestran al menos con su nombre, y también pueden mostrar su tipo, valor inicial y otras propiedades. Los atributos también pueden ser mostrados visualmente:

- + Indica atributos *públicos*
- # Indica atributos *protegidos*
- Indica atributos *privados*

### **Operaciones**

Las operaciones (métodos) también se muestran al menos con su nombre, y pueden mostrar sus parámetros y valores de retorno. Las operaciones, al igual que los atributos, se pueden mostrar visualmente:

- + Indica operaciones *públicas*
- # Indica operaciones *protegidas*
- Indica operaciones *privadas*

### <span id="page-34-0"></span>**4.8.3 Diagramas de componentes**

Los diagramas de componentes muestran los componentes del software (ya sea las tecnologías que lo forman como Kparts, componentes CORBA, Java Beans o simplemente secciones del sistema claramente distintas) y los artilugios de que está compuesto como los archivos de código fuente, las librerías o las tablas de una base de datos.

Los componentes pueden tener interfaces (es decir clases abstractas con operaciones) que permiten asociaciones entre componentes.

### <span id="page-34-1"></span>**4.8.4 Diagramas de secuencia**

Los diagramas de secuencia muestran el intercambio de mensajes (es decir la forma en que se invocan) en un momento dado. Los diagramas de secuencia ponen especial énfasis en el orden y el momento en que se envían los mensajes a los objetos.

En los diagramas de secuencia, los objetos están representados por líneas intermitentes verticales, con el nombre del objeto en la parte más alta. El eje de tiempo también es vertical, incrementándose hacia abajo, de forma que los mensajes son enviados de un objeto a otro en forma de flechas con los nombres de la operación y los parámetros.

#### <span id="page-35-0"></span>**4.8.5 Diagramas de relación de entidad**

Los diagramas de relaciones de entidad (diagramas ER) muestran el diseño conceptual de las aplicaciones de bases de datos. Representan varias entidades (conceptos) en el sistema de información y las relaciones y restricciones existentes entre ellas. Una extensión de los diagramas de relaciones de entidad llamado «diagramas de relaciones de entidad extendida» o «diagramas de relaciones de entidad mejoradas» (EER), se utiliza para incorporar las técnicas de diseño orientadas a objetos en los diagramas ER.

#### **Entidad**

Una *Entidad* es cualquier concepto del mundo real con una existencia independiente. Puede ser un objeto con una existencia física (ejemplo, máquina, robot) o puede ser un objeto con una existencia conceptual (p. ej.: Curso de universidad). Cada entidad tiene un conjunto de atributos que describen las propiedades de la entidad.

#### **Atributos de la entidad**

En los diagramas ER, los atributos de la entidad se muestra con su nombre en un compartimento diferente de la entidad a la que pertenecen.

#### **Restricciones**

Las restricciones en los diagramas ER especifican las restricciones de los datos en el esquema de información.

Existen cuatro tipos de restricciones soportadas por Umbrello:

- *Clave primaria:* El conjunto de atributos declarados como *clave primaria* es única para la entidad. Solo puede haber una clave primaria en una entidad y ninguno de los atributos que la componen puede ser NULL.
- *Clave única:* El conjunto de atributos declarados como *única* son únicos para la entidad. Pueden haber muchas restricciones únicas en una entidad. Los atributos que lo componen pueden tener el valor NULL. Las claves únicas y primarias identifican de forma única una fila de una tabla (entidad)
- *Clave externa:* Una clave externa es una restricción referencia entre dos tablas. La clave externa identifica una columna o un conjunto de columnas en una tabla (referenciada) que referencia una columna o conjunto de
columnas en otra tabla (referenciada). Las columnas en la tabla referenciada deben formar una clave primaria o una clave única.

 *Restricción de comprobación:* Una restricción de comprobación (también conocida como restricción de comprobación de tabla) es una condición que define los datos válidos cuando se añaden o actualizan datos en una tabla de la base de datos relacional. Se aplicará una restricción a cada fila de la tabla. La restricción debe ser un predicado. Puede referirse a una o varias columnas de la tabla."<sup>20</sup>

# **4.9 METODOLOGÍAS DE PROGRAMACIÓN (PROCESO UNIFICADO ÁGIL AUP)**

"Un proceso de software detallado y completo suele denominarse "Metodología". Las metodologías se basan en una combinación de los modelos de proceso genéricos (cascada, evolutivo, incremental, espiral entre otros). Adicionalmente una metodología debería definir con precisión los artefactos, roles y actividades involucrados, junto con prácticas y técnicas recomendadas, guías de adaptación de la metodología al proyecto, guías para uso de herramientas de apoyo, etc. Habitualmente se utiliza el término "método" para referirse a técnicas, notaciones y guías asociadas, que son aplicables a una (o algunas) actividades del proceso de desarrollo, por ejemplo, suele hablarse de métodos de análisis y/o diseño.

La comparación y/o clasificación de metodologías no es una tarea sencilla debido a la diversidad de propuestas y diferencias en el grado de detalle, información disponible y alcance de cada una de ellas. A grandes rasgos, si tomamos como criterio las notaciones utilizadas para especificar artefactos producidos en actividades de análisis y diseño, podemos clasificar las metodologías en dos grupos: Metodologías Estructuradas y Metodologías Orientadas a Objetos. Por otra parte, considerando su filosofía de desarrollo, aquellas metodologías con mayor énfasis en la planificación y control del proyecto, en especificación precisa de requisitos y modelado, reciben el apelativo de Metodologías Tradicionales (o también denominadas Metodologías Pesadas, o Peso Pesado). Otras metodologías, denominadas Metodologías Ágiles, están más orientadas a la generación de código con ciclos muy cortos de desarrollo, se dirigen a equipos de desarrollo pequeños, hacen especial hincapié en aspectos humanos asociados al trabajo en equipo e involucran activamente al cliente en el proceso".<sup>21</sup>

"El Proceso Unificado Ágil de Scott Ambler o Agile Unified Process (AUP) en inglés es una versión simplificada del Proceso Unificado de Rational (RUP). Este

 $\overline{a}$ <sup>20</sup> Paul Hensgen ,Copyright 2001, los autores de Umbrello UML Modeller.

**<sup>21</sup>** Copyright 2015 Tangient LLC,

http://procesosdesoftware.wikispaces.com/METODOLOGIAS+PARA+DESARROLLO+DE+SOFTWARE

describe de una manera simple y fácil de entender la forma de desarrollar aplicaciones de software de negocio usando técnicas ágiles y conceptos que aún se mantienen válidos en RUP. El AUP aplica técnicas ágiles incluyendo Desarrollo Dirigido por Pruebas (test driven development - TDD), Modelado Ágil, Gestión de Cambios Agil, y Refactorización de Base de Datos para mejorar la productividad.

El proceso unificado (*Unified Process* o UP) es un marco de desarrollo software iterativo e incremental. A menudo es considerado como un proceso altamente ceremonioso porque especifica muchas actividades y artefactos involucrados en el desarrollo de un proyecto software. Dado que es un marco de procesos, puede ser adaptado y la más conocida es RUP (*Rational Unified Process*) de IBM.

AUP se preocupa especialmente de la gestión de riesgos. Propone que aquellos elementos con alto riesgo obtengan prioridad en el proceso de desarrollo y sean abordados en etapas tempranas del mismo. Para ello, se crean y mantienen listas identificando los riesgos desde etapas iníciales del proyecto. Especialmente relevante en este sentido es el desarrollo de prototipos ejecutables durante la base de elaboración del producto, donde se demuestre la validez de la arquitectura para los requisitos clave del producto y que determinan los riesgos técnicos.

El proceso AUP establece un Modelo más simple que el que aparece en RUP por lo que reúne en una única disciplina las disciplinas de Modelado de Negocio, Requisitos y Análisis y Diseño. El resto de disciplinas (Implementación, Pruebas, Despliegue, Gestión de Configuración, Gestión y Entorno) coinciden con las restantes de RUP.

Al igual que en RUP, en AUP se establecen cuatro fases que transcurren de manera consecutiva:

- Inception (Concepción): El objetivo de esta fase es obtener una comprensión común cliente equipo de desarrollo del alcance del nuevo sistema y definir una o varias arquitecturas candidatas para el mismo.
- Elaboración: El objetivo es que el equipo de desarrollo profundice en la comprensión de los requisitos del sistema y en validar la arquitectura.
- Construcción: Durante la fase de construcción el sistema es desarrollado y probado al completo en el ambiente de desarrollo.
- Transición: el sistema se lleva a los entornos de preproducción donde se somete a pruebas de validación y aceptación y finalmente se despliega en los sistemas de producción.

## **4.9.1 Principios de la AUP**

La AUP es ágil, porque está basada en los siguientes principios:

- El personal sabe lo que está haciendo. La gente no va a leer detallado el proceso de documentación, pero algunos quieren una orientación de alto nivel y / o formación de vez en cuando. La AUP producto proporciona enlaces a muchos de los detalles, si usted está interesado, pero no obliga a aquellos que no lo deseen.
- Simplicidad. Todo se describe concisamente utilizando un puñado de páginas, no miles de ellos.
- Agilidad. Ágil ARRIBA El ajuste a los valores y principios de la Alianza Ágil.
- Centrarse en actividades de alto valor. La atención se centra en las actividades que se ve que son esenciales para el de desarrollo, no todas las actividades que suceden forman parte del proyecto.
- Herramienta de la independencia. Usted puede usar cualquier conjunto de herramientas que usted desea con el ágil UP. Lo aconsejable es utilizar las herramientas que son las más adecuadas para el trabajo, que a menudo son las herramientas simples o incluso herramientas de código abierto.
- Adaptación de este producto para satisfacer sus propias necesidades. La AUP producto es de fácil acomodo común a través de cualquier herramienta de edición de HTML. No se necesita comprar una herramienta especial, o tomar un curso, para adaptar la AUP.

Si deseamos un método ágil entre XP y RUP tradicionales, que incluya explícitamente las actividades y las herramientas que están acostumbrados, entonces la más aconsejable es la AUP.

XP no muestra explícitamente cómo crear algunos de las herramientas que la administración quiere ver. En el otro extremo del espectro está RUP, que es el gestor más utilizado de los desarrolladores, pero presenta una gran cantidad de herramientas. La AUP en comparación entre los dos, es la adopción de muchas de las técnicas ágiles de XP y otros procesos ágiles que mantiene de las RUP."<sup>22</sup>

## **4.10 MODELO VISTA CONTROLADOR**

## **"Patrón Modelo Vista Controlador**

 $\overline{a}$ 

<sup>&</sup>lt;sup>22</sup> Diego Alpízar Naranjo; Iván Argüello Oviedo, 13 de mayo de 2006, Ambysoft Inc.'s Agile UP Product, Copyright © 2005-2006 Ambysoft Inc

Modelo Vista Controlador (MVC). Es un estilo de arquitectura de software que separa los datos de una aplicación, la interfaz de usuario, y la lógica de control en tres componentes distintos. El estilo de llamada y retorno MVC, se ve frecuentemente en aplicaciones web, donde la vista es la página HTML y el código que provee de datos dinámicos a la página. El modelo es el Sistema de Gestión de Base de Datos y la Lógica de negocio, y el controlador es el responsable de recibir los eventos de entrada desde la vista.

## **4.10.1 Historia**

En los años 70's se inventó un método llamada MVC, es decir "MODELO – VISTA – CONTROLADOR" o en inglés "MODEL – VIEW – CONTROLLER". MVC es un patrón de diseño o modelo de desarrollo de aplicaciones informáticas.

La arquitectura MVC fue desarrollada como parte del grupo de Smalltalk en el famoso Xerox PARC. Por lo general se le atribuye los créditos al noruego Trygve Reenskaug, que trabajó allí como científico en 1978/1979. MVC es desde entonces una parte integral del lenguaje de programación Smalltalk.

# **4.10.2 Las 3 capas de modelo vista controlador (mvc)**

Es un modelo muy respetado y con el paso de los años ha demostrado su importancia en la Ingeniería en Sistemas, en el uso de multitud de lenguajes de programación. Está formado por tres niveles, capas o secciones lógicas. Es una forma de organizar el código de nuestra aplicación.

## **Modelo (Model):**

El Modelo administra los datos de la aplicación. Estos datos son los que el programa usará. En la mayoría de los casos, se trata de una base de datos. En este caso se encargaría de recuperar o almacenar datos. Incluiremos el código que nos permita acceder a la base de datos de la aplicación. Por ejemplo los comandos SQL como INSERTS, SELECTS, UPDATES.

# **Vista (View):**

Es la representación visual del patrón. Es el responsable de mostrar toda o una porción de los datos de la aplicación. Son los elementos que el usuario recibe y con los que puede interactuar. En esta sección se incluye el código HTML, JavaScript, CSS (hojas de estilo), PHP, ASP y otros.

En términos de programación, si es Visual Basic se representan por medio de los controles y formularios. Si es el caso de Java se refiere al constructor JFrame.

# **Controlador (Controller):**

Es un intermediario entre las capas Modelo y Vista, el cual es responsable de actualizar el Modelo cuando el usuario manipula la Vista. También se puede entender que el Controlador lee o recolecta los datos desde la vista y se los envía al modelo.

## **4.10.3 Beneficios del Modelo Vista Controlador**

- Permite organizar mejor el código fuente de la aplicación.
- Fácil y adecuado mantenimiento de la aplicación.
- Es utilizado por múltiples plataformas o lenguajes de programación.
- Código reutilizable.

 $\overline{a}$ 

# **4.10.4 Lenguajes que implementan modelo vista controlador**

Este método de desarrollo ha llegado a alcanzar una multitud de tecnologías. Algunas de esas tecnologías son PHP, JAVA, ASP, Visual Basic, CakePHP, Symfony, CodeIgniter, Visual C++, JBuilder y otros."<sup>23</sup>

 $^{23}$  copyright © 2015 [valores](http://www.valoresweb.com/) web,<http://www.valoresweb.com/modelo-vista-controlador-mvc/>

# **5. ANTECEDENTES**

## **5.1 IBM Maximo Asset Management**

Gestión completa del ciclo de vida y el mantenimiento de los activos

Las soluciones de IBM Máximo Asset Management le proporcionan un punto de control único para todos los tipos de activos: producción, infraestructura, instalaciones, transporte y comunicaciones, al gestionarlos desde una plataforma común. Esta plataforma permite compartir y aplicar las mejores prácticas, inventario, recursos y personal. Ahora puede optimizar el rendimiento de sus activos y maximizar la rentabilidad de la inversión. Máximo Asset Management incluye seis módulos de gestión en una arquitectura orientada a servicios mejorada.

Gestión de activos – Obtenga el control que necesita para realizar un seguimiento y gestionar eficazmente los activos y los datos de ubicación durante todo su ciclo de vida.

Gestión de trabajo – Gestione tanto actividades laborales planeadas como no planeadas, desde la solicitud inicial hasta el final y el registro de datos reales.

Gestión de servicios – Defina las ofertas de servicios, establezca acuerdos de nivel de servicio (SLA), supervise de forma proactiva la entrega de nivel de servicio e implemente los procedimientos de escalado.

Gestión de contratos – Obtenga un soporte completo para la adquisición, leasing, alquiler, garantía, tasas de mano de obra, software, maestros, colectivos y contratos definidos por el usuario.

Gestión de inventario – Conozca los detalles del inventario de activos y su uso, incluido qué, quién dónde, cuánto y cuán valioso.

Gestión del aprovisionamiento – Soporte para todas las fases de aprovisionamiento de toda la empresa, como compras directas y reposición de inventario.

Aplicación Sistema de información ANDI: El comité de mantenimiento de la ANDI pretende contar con una herramienta web que le permita gestionar los activos físicos de las empresas afiliadas y gestionar los servicios de las empresas proveedoras, permitiendo supervisar el nivel y disponibilidad de los mismos, basándose en el proceso llevado por la herramienta IBM Máximo Asset Management $24$ 

 $\overline{a}$ 

<sup>24</sup> IBM MAXIMO ASSET MANAGEMENT http://www-.ibm.com

## **5.2 VTiger CRM**

Es una herramienta profesional para la administración empresarial. Con ella se puede gestionar todas las facetas de una PYME.

Dispone de las herramientas más comunes en un CRM (Customer Relationship Management) como agendas, listas de clientes y proveedores, inventario de productos, correo electrónico etc. Además aporta utilidades como la compatibilidad con Microsoft Outlook, Office y Mozilla.

Aplicación Sistema de información ANDI: Se quiere implementar un sitio web basado en la satisfacción del cliente (miembros del comité), teniendo en cuenta el modelo de gestión del comité de mantenimiento.

Las CRM son un conjunto de prácticas diseñadas para poner a la empresa en un contacto más cercano con el cliente y esto es lo que se desea obtener con el sistema de gestión de información de la ANDI entre sus miembros comité y proveedores de servicio.<sup>25</sup>

#### **5.3 Odoo**

Odoo (antes se llamaba OpenERP) solución ERP opensource que integra funciones para ventas, CRM, gestión de proyectos, contabilidad, gestión de almacenes e inventarios, fabricación, gestión financiera, ecommerce o tienda online, recursos humanos, y otros. El paquete básico es suficiente para gestionar los procesos de una PYME importante. Además hay miles de módulos y aplicaciones Odoo para funciones especiales disponibles. Esta suite ERP permite trabajar remotamente mediante una poderosa interfaz web desde un ordenador o dispositivo móvil de cualquier tipo conectado a Internet.

Odoo es una poderosa aplicación absolutamente profesional, que integra todos los procesos de la empresa y permite mantener con facilidad el correcto control de todo lo que ocurre en la empresa y su entorno.<sup>26</sup>

## **5.4 Openbravo**

 $\overline{a}$ 

Openbravo ofrece módulos y paquetes ERP para integrar la Gestión de compras y almacenes, Gestión de proyectos y servicios, Gestión comercial, Contabilidad,

<sup>&</sup>lt;sup>25</sup> Vtiger © Copyright 2004-2014 Vtiger. All rights reserved. All other trademarks held by their respective owners https://www.vtiger.com/

<sup>26</sup> "*Principales programas ERP Software Libre y gratis para PYMEs"*, http://www.e-global.es/erp/10-programaserp-software-libre-y-gratis-para-pymes.html

Gestión económico-financiera, Gestión avanzada de clientes o CRM, Inteligencia de negocio.<sup>27</sup>

# **5.5 Neogia**

Neogia es una solución ERP opensource gratis para pequeñas y medianas empresas. Entre sus principales funcionalidades destacan las de actividades de producción, financieras, expedición y recepción, gestión de stock y distribución. Gestión de relaciones con los clientes o CRM. Posee un módulo catálogo de productos para comercio electrónico.

# **5.6 ADempiere**

ADempiere es un paquete de software opensource que combina soporte ERP, CRM y SCM. Sus principales funcionalidades son compatibilidad con pantalla táctil y puntos de venta minorista (POS), comercio electrónico, centralización de autenticación de acceso, gestión financiera, gestión de producción, gestión de la cadena de abastecimiento, gestión de almacenes, gestión de ventas, gestión de contactos y oportunidades comerciales, pasarela para telefonía Voip integrada con el ERP y CRM, gestión de documentación, repositorio de información, inteligencia de negocio BI, intranet, etc.

## **5.7 Compiere**

Compiere uno de sistemas opensource pioneros para empresas. Actualmente se distribuye como un ERP basado en "la nube". Integra funcionalidades de gestión, abastecimiento, almacenes e inventarios, y contabilidad. Y puede ser utilizado como un ERP en el canal minorista.<sup>28</sup>

# **5.8 BlueErp**

BlueErp es un ERP simple, opensource, basado en internet y desarrollado en PHP que se distribuye gratis como freeware y centrado en gestión de ventas para pequeñas y medianas empresas. Entre las funcionalidades de sus módulos ERP destacan doble entradas contables, gestión de pedidos y ventas, contabilidad analítica, recibos, análisis de ventas por usuario, órdenes de compra, cuantas a pagar, facturación y gestión de inventarios.

 $\overline{a}$ 27 "*Adopción de un ERP de software libre para la mejora de la productividad en las medianas empresas mexicanas*", 2014, http://www.openbravo.com/content/pdf/adopcion-de-un-erp-para-la-mejora-de-lacompetitividad-en-medianas-empresas-mexicanas\_openbravo-whitepaper\_junio2014.pdf

<sup>28</sup> "*10 Programas ERP Software Libre y gratis para PYMEs*", 2011, http://www.e-global.es/erp/10 programas-erp-software-libre-y-gratis-para-pymes.html

## **5.9 xTuple**

 $\overline{a}$ 

xTuple antes llamado OpenMFG es una solución opensource que integra funciones de contabilidad, ventas, gestión de relaciones con clientes CRM, compras, definición de productos, inventarios, producción, planificación, etc. La aplicación se distribuye en dos versiones, instalable en servidor o accesible en "la nube" (cloud computing).

Aplicación Sistema de información ANDI: El sistema de gestión de información de la ANDI pretende ser una herramienta ERP que permita integrar información de bienes y servicios, ayudando a su gestión de forma modular los cuales serían herramientas, repuestos, servicios, directorio proveedores y miembros y normas, ayudando a crear una relación administrativa entre las empresas afiliadas al comité y los proveedores prestadores de servicios gracias a una interfaz web.

Su objetivo principal es el acceso a la información, optimización de los procesos, posibilidad de compartir información con los usuarios miembros del comité y proveedores, ofreciendo soluciones inmediatas a las necesidades de los mismos.<sup>29</sup>

<sup>29</sup> "*10 Programas ERP Software Libre y gratis para PYMEs*", 2011, http://www.e-global.es/erp/10 programas-erp-software-libre-y-gratis-para-pymes.html

# **6. METODOLOGÍA**

La importancia de los Sistemas de Información radica en que permiten una orientación metódica, y una coordinación adecuada de los recursos disponibles, además de la identificación concreta de los problemas y evaluación cuantitativa de los resultados. A continuación se presenta el proceso que se llevará a cabo para el desarrollo del sistema de gestión:

## **6.1 TIPO DE TRABAJO**

Este proyecto corresponde a un desarrollo tecnológico, el cual brindara la centralización de la información correspondiente a la Comisión de Mantenimiento de la ANDI seccional Caldas, con lo cual se espera garantizar, información de proveedores, repuestos, herramientas, normas y los miembros del comité disponible y exacta.

#### **6.2 PROCEDIMIENTO**

El proyecto se realizará con la metodología Proceso Unificado Ágil en cuatro fases, así:

#### **6.2.1 Fase 1. Inicio. Análisis**

Se define los alcances y limitaciones, se identifican los riesgos, se propone la arquitectura y se planifican las fases e iteraciones, especificación de requerimientos.

#### **6.2.2. Fase 2. Elaboración.**

Diseño de casos de uso para definir la arquitectura base y se realizan los siguientes diagramas con base al estándar UML:

- Diagrama de Clases y Modelo E/R
- Diagrama de Secuencia.

#### **6.2.3 Fase 3. Construcción.**

Construir un software funcional sobre una base regular e incremental, las cuales cumplan con las prioridades más importantes para los involucrados o usuarios del proyecto.

#### **6.2.4 Fase 4. Transición.**

Permite asegurar que el software esté disponible para usuarios finales, se ajustan los errores y defectos y se verifica que el producto cumpla con las especificaciones pactadas.

## **7. RESULTADOS**

## **7.1 DESCRIPCIÓN DE RESULTADOS**

Los resultados esperados son el cumplimiento de todas y cada una de las fases del desarrollo del sistema de información Comité de Mantenimiento ANDI Seccional Caldas, empezando por el levantamiento de la información, el análisis, el diseño, implementación y documentación.

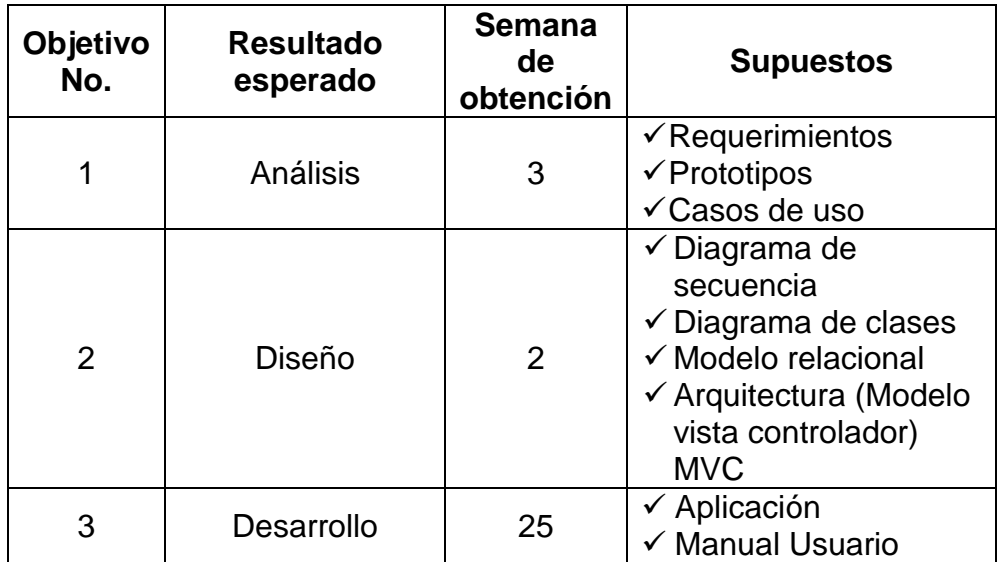

#### **Tabla 1.Resultados**

Para la implementación del sistema de gestión de información de la ANDI, se realizaron esquemas de sistemas de software orientado a objetos, esto con la finalidad de presentar diversas perspectivas del sistema. Modelos que permitieron cumplir con los objetivos propuestos.

En la etapa de análisis se realizó una reunión con la persona encargada de llevar el proceso de registro de información, del comité de mantenimiento de la ANDI, para conocer de forma detallada el trabajo que realizaba y los inconvenientes que se tenían, al ver el manejo llevado por el cliente, se observó que esta información no podía ser accesible por diferentes usuarios y que no se tenía un control. Se da inicio al levantamiento de información y se realiza el documento de requerimientos

(…ver [Anexo H.](#page-100-0).) para pasar a elaborar los casos de uso (…ver [Anexo C…](#page-56-0)) y los prototipos (...ver [Anexo I…](#page-162-0)), que posteriormente fueron aprobados por el cliente.

Después de tener claras las necesidades del cliente, se pasa a la etapa diseño, en la cual se realizaron los siguientes diagramas:

Diagrama de secuencia, la fase de análisis (diagrama de casos de uso) permitió resumir los usuarios del sistema y sus objetivos, permitiendo establecer la secuencia ordenada a través del tiempo del envío de mensajes entre cada interacción de objetos, descubriendo que objetos dependían de la respuesta de otro para continuar su proceso, cuales dependían de sí mismos y cuales no esperan respuestas de otros para poder continuar. Con este diagrama se detectaron casos más complejos y específicos que no se habían detectado con el diagrama de casos de uso (…ver [Anexo G…](#page-97-0)).

Diagrama entidad/relación, para su realización se ha utilizado el documento de requerimientos, el cual dio a conocer los objetos o entidades y sus respectivos atributos requeridos, después de esto se han detectado las relaciones que hay entre objetos, sacadas de acuerdo a las acciones que los actores del sistema realizaban, este modelo permitió ver y entender de forma global los datos y las relaciones que se tiene entre ellos, dando paso a realizar el diseño de base de datos correctamente (…ver [Anexo E…](#page-94-0)).

Diagrama de clases, permitió analizar las relaciones entre las clases y elementos (atributos y métodos) que involucran el sistema, con independencia de las implementaciones, al mismo tiempo se clarificaron los términos utilizados por el comité de mantenimiento en el documento de requerimientos, reduciendo el riesgo de inconsistencias en las descripciones de requisitos (…ver [Anexo D…](#page-93-0)).

Después de realizado el análisis descrito anteriormente, se procedió al desarrollo de la aplicación, utilizando el patrón de diseño MVC que permitió trabajar de forma organizada el código de la aplicación, ya que está formado por tres secciones lógicas.

La base de datos fue primordial debido a que la *capa modelo* es la que administra los datos de la aplicación, en esta se incluyó el código que permite acceder a la base de datos.

Para la *capa vista* se utilizaron los prototipos realizados en la etapa de análisis, en ésta sección se incluyó el código html y componentes de primefaces, en esta fase se representa la parte visual de la aplicación.

La *capa controlador* es la que relaciona las capas modelo y vista, en esta se encuentran las funciones y recolecta la información suministrada por el usuario en los formularios o vistas de la aplicación y los envía a la capa modelo. Para esta parte fue fundamental la creación de los diagramas de E/R, clases y secuencia.

Finalmente se tuvo como resultado una aplicación web que cumple con los requisitos y necesidades del comité de mantenimiento de la ANDI, facilitando el manejo de la información, gracias a las buenas prácticas de la metodología utilizada.

La aplicación consta de tres roles, cada uno con permisos limitados de acuerdo a los requerimientos de la empresa, los cuales podrán tener acceso a la información en cualquier momento de forma rápida y realizar transacciones de datos.

Es una plataforma cómoda que cumple con requisitos de usabilidad, cuenta con formularios que permite catalogar la información de forma ordenada, páginas que facilitan la visualización y búsqueda de la información de todos los proveedores, herramientas, repuestos y normas llevados por el comité de mantenimiento.

Mediante este sistema informático se da solución al manejo de información, gracias a que cuenta con una base de datos que permite centralizar e integrar la información y reducir la redundancia de datos que actualmente se presenta.

# **8. CONCLUSIONES**

- Se aplicaron los conocimientos adquiridos en el transcurso de la carrera, enfocados al proceso de desarrollo de aplicativos web.
- El sistema de gestión de información, aportará agilidad a los procesos que actualmente desarrolla de forma manual el comité de mantenimiento de la ANDI, permitiendo centralizar los datos y brindándole acceso e interacción a las empresas afiliadas y proveedoras, por medio de un portal web que contiene información actualizada de los servicios prestados por el comité.
- El cumplimiento de la metodología aplicada AUP (Proceso Unificado Ágil) permitió alcanzar el logro propuesto para la realización del sistema de gestión de información ANDI, ayudando la evaluación temprana de los riesgos presentes y agilidad en el desarrollo.
- El levantamiento de información y de requerimientos, permitió identificar y diagnosticar los procesos actuales llevados por la ANDI, delimitar el alcance del proyecto e identificar problemas actuales, alineando las estrategias y metas a cumplir dando como fruto el alcance de los requerimientos y a la realización satisfactoria del sistema de gestión de información del comité de mantenimiento.

# **9. RECOMENDACIONES**

## **9.1 DESARROLLO Y ACTUALIZACIÓN**

- Se recomienda que la base de datos este en un servidor aparte, para evitar daños al momento de modificaciones.
- Seguir el mismo patrón de desarrollo.
- Para una ampliación tener claro las reglas de negocio de la aplicación.
- Continuar con el modelo vista-controlador (MVC) el cual define la organización independiente del modelo, teniendo en cuenta los objetos de negocio, la interface con el usuario y el workflow de la aplicación.
- Se recomienda actualización de la plataforma constantemente.
- Se recomienda realizar periódicamente backup de base de datos (archivo de configuración), de acuerdo a la cantidad de información que se maneje.
- Cada que se realice un cambio se recomienda versionar la documentación.

## **9.2 UTILIZACIÓN DEL SISTEMA**

- Debe haber énfasis en difundir, explicar y discutir con los miembros directivos del comité los procesos a desarrollar.
- Se deben hacer recomendaciones al usuario final, dando a conocer los roles permitidos en la aplicación web (administrador, miembro comité y proveedores), quedando claro cada una de las tareas que permite realizar cada perfil, apoyándose en el manual de usuario.
- La accesibilidad del banco de datos de la aplicación dependerá de los permisos de cada perfil de usuario, teniendo en cuenta que el administrador es el que puede insertar, modificar y eliminar datos.
- Las personas que deben tener acceso a la aplicación deben estar afiliadas al comité de mantenimiento de la ANDI, el usuario administrador debe ser la persona que actualmente lleva los procesos de forma manual en el comité de mantenimiento.
- Se recomienda revisar el manual de usuario antes de usar la aplicación, debido a que ayuda a entender su funcionamiento.

# **BIBLIOGRAFÍA**

Addison Wesley; Jacobson BoochRumbauch, *El proceso unificado de desarrollo de software.*

*AECA sistemas de información integrados ERP,*  <http://www.elmostrador.cl/media/2015/05/nt6.pdf>

Aj Graham, *¿Cómo son utilizadas las bases de datos en el mundo real?* [http://www.ehowenespanol.com/son-utilizadas-bases-datos-mundo-real](http://www.ehowenespanol.com/son-utilizadas-bases-datos-mundo-real-sobre_10515/)[sobre\\_10515/](http://www.ehowenespanol.com/son-utilizadas-bases-datos-mundo-real-sobre_10515/)

Aja Quiroga, Lourdes, *Gestión de información, gestión del conocimiento y gestión de la calidad en las organizaciones*. "ACIMED". Vol. 10, n. 5 (2002), pp.<http://eprints.rclis.org/archive/00001841/01/gestion.pdf>

Asociación Nacional de Empresarios de Colombia, 2013, [www.andi.com.co](http://www.andi.com.co/)

Bustelo Ruesta, Carlota; García Morales, Elisa. *Tendencias en la gestión de la información, la documentación y el conocimiento en las organizaciones.* Vol. 12, n. 2001 (10), pp. 4-7. [http://eprints.rclis.org/archive/00010845/01/EPI\\_v.10\\_n12\\_2001.pdf](http://eprints.rclis.org/archive/00010845/01/EPI_v.10_n12_2001.pdf)

Canals. Agustí. *La gestión del conocimiento*. "UOC". Vol. 2003, pp. <http://www.uoc.edu/dt/20251/>

Fernando Madrigal Hernández, *¿Qué es?, Beneficios e impactos en las Compañías,* [http://www.monografias.com/trabajos29/beneficios](http://www.monografias.com/trabajos29/beneficios-erp/beneficios-erp.shtml#ixzz3m3Vg9S9z)[erp/beneficios-erp.shtml#ixzz3m3Vg9S9z](http://www.monografias.com/trabajos29/beneficios-erp/beneficios-erp.shtml#ixzz3m3Vg9S9z)

Gregory, "*Modelo vista controlador MVC"* 2015, <http://www.valoresweb.com/modelo-vista-controlador-mvc/>

Ibm maximo asset management, [http://www-](http://www-03.ibm.com/software/products/es/maximoassetmanagement/)[03.ibm.com/software/products/es/maximoassetmanagement/](http://www-03.ibm.com/software/products/es/maximoassetmanagement/)

*Introducción uml* 

[http://procesosdesoftware.wikispaces.com/metodologias+para+desarrollo+d](http://procesosdesoftware.wikispaces.com/METODOLOGIAS+PARA+DESARROLLO+DE+SOFTWARE) [e+software,](http://procesosdesoftware.wikispaces.com/METODOLOGIAS+PARA+DESARROLLO+DE+SOFTWARE)<https://docs.kde.org/trunk4/es/kdesdk/umbrello/uml-basics.html>

Jáuregui Alejandro, *Utilización de bases de datos en el marketing moderno*. <http://www.gestiopolis.com/utilizacion-bases-datos-marketing-moderno/> José Luis Diego Fuentes; María del Carmen Sánchez, *Proceso unificado ágil*, 2014, [http://www.slideshare.net/joseluisdifu/proceso-unificado-gil-aup-](http://www.slideshare.net/joseluisdifu/proceso-unificado-gil-aup-17171038)[17171038](http://www.slideshare.net/joseluisdifu/proceso-unificado-gil-aup-17171038)

Jorge Luis Cordero L**., "***Metodologías agiles proceso unificado agil (aup)",*  [http://ingenieriadesoftware.mex.tl/63758\\_AUP.html](http://ingenieriadesoftware.mex.tl/63758_AUP.html)

Mc Graw Hill; Stephen R. Schach, *Análisis y diseño orientado a objetos con uml y el proceso unificado*, 2005-2006, <http://www.cc.una.ac.cr/AUP/html/elaboration.html>

Schenone Marcelo Hernán, Diseño de una Metodología Ágil de Desarrollo de **Software**, [http://materias.fi.uba.ar/7500/schenonetesisdegradoingenieriainformatica.pd](http://materias.fi.uba.ar/7500/schenonetesisdegradoingenieriainformatica.pdf) [f](http://materias.fi.uba.ar/7500/schenonetesisdegradoingenieriainformatica.pdf)

Vtiger <https://www.vtiger.com/>

"Patrón Modelo Vista Controlador" [http://www.ecured.cu/index.php/Patr%C3%B3n\\_Modelo\\_Vista\\_Controlador](http://www.ecured.cu/index.php/Patr%C3%B3n_Modelo_Vista_Controlador)

# **ANEXOS**

## **ANEXO A**

#### **Información de autores**

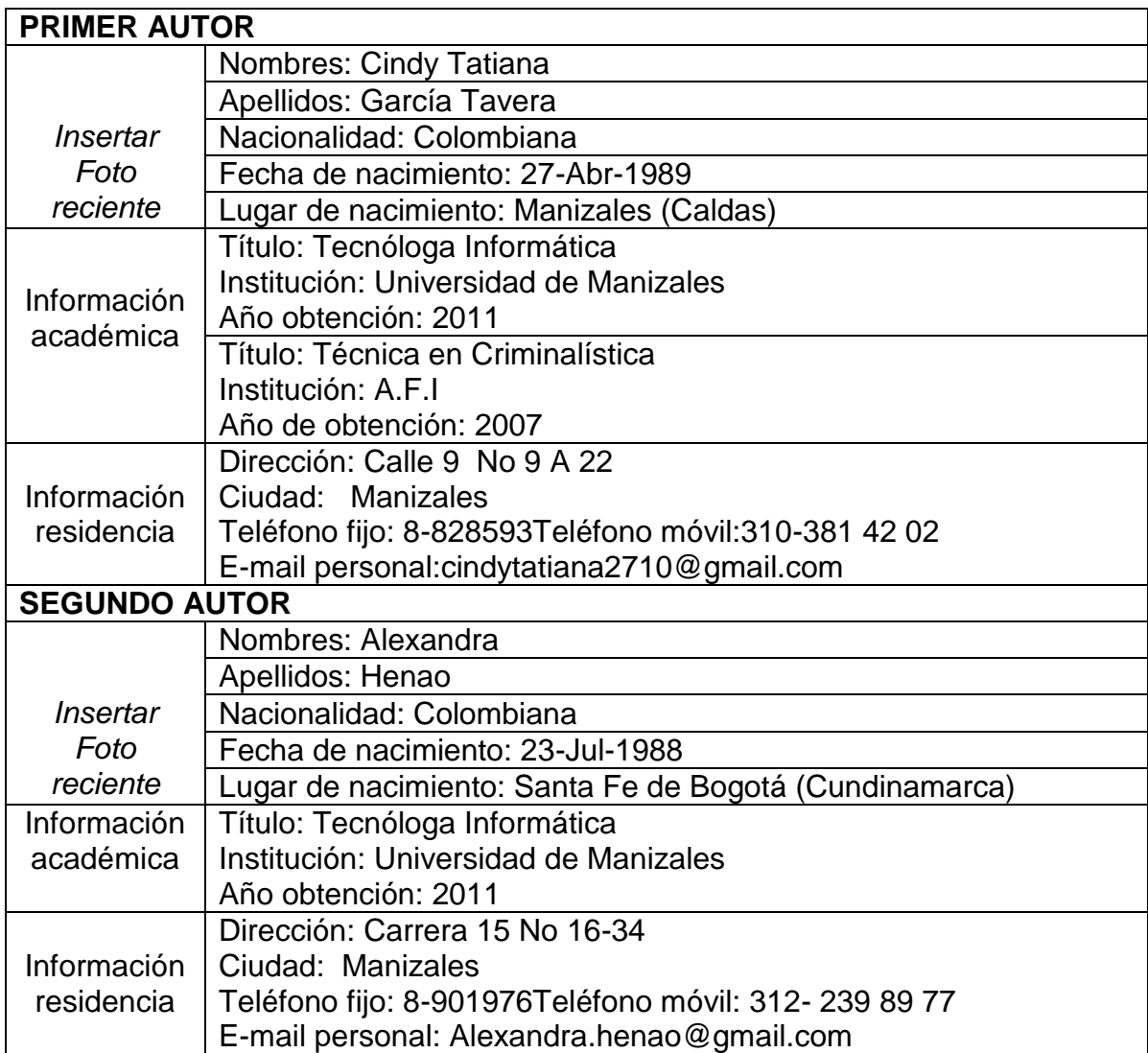

# **ANEXO B**

# **Información del presidente**

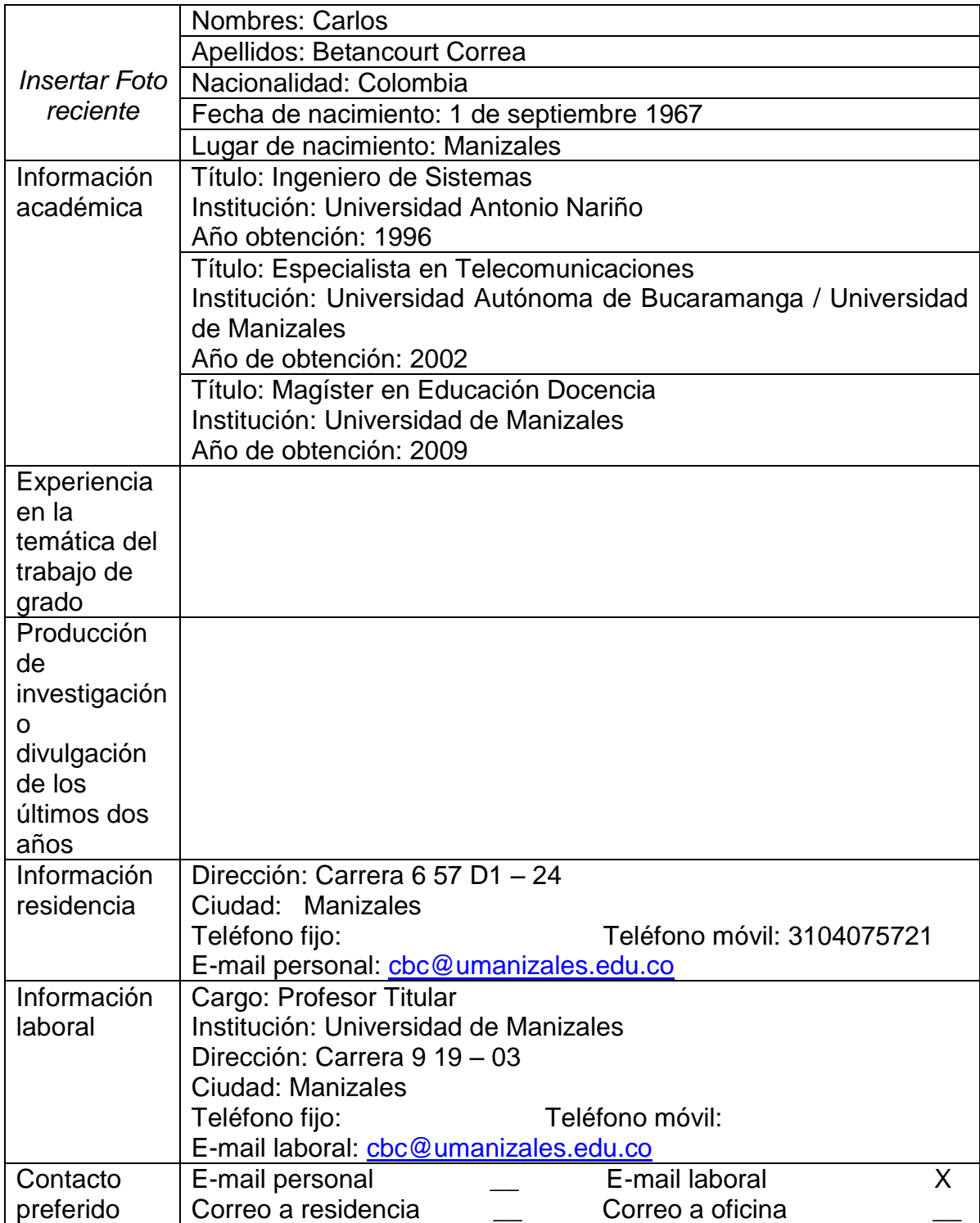

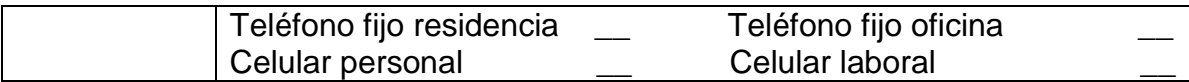

*Universidad de Manizales. Facultad de Ciencias e Ingeniería. Ingeniería de Sistemas y Telecomunicaciones.*

## **ANEXO C**

#### **CASOS DE USO**

## Figura 1. UC0001 Login de usuarios

<span id="page-56-0"></span>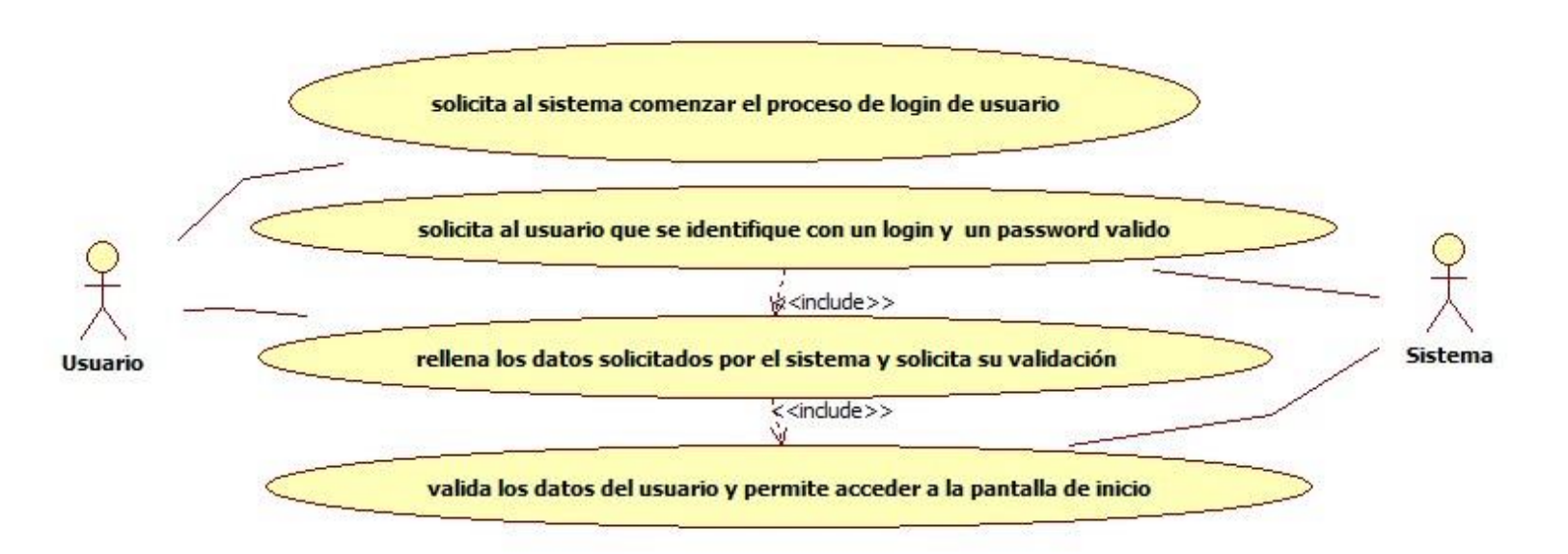

## Figura 2. UC0002 Registro del Usuario del Comité

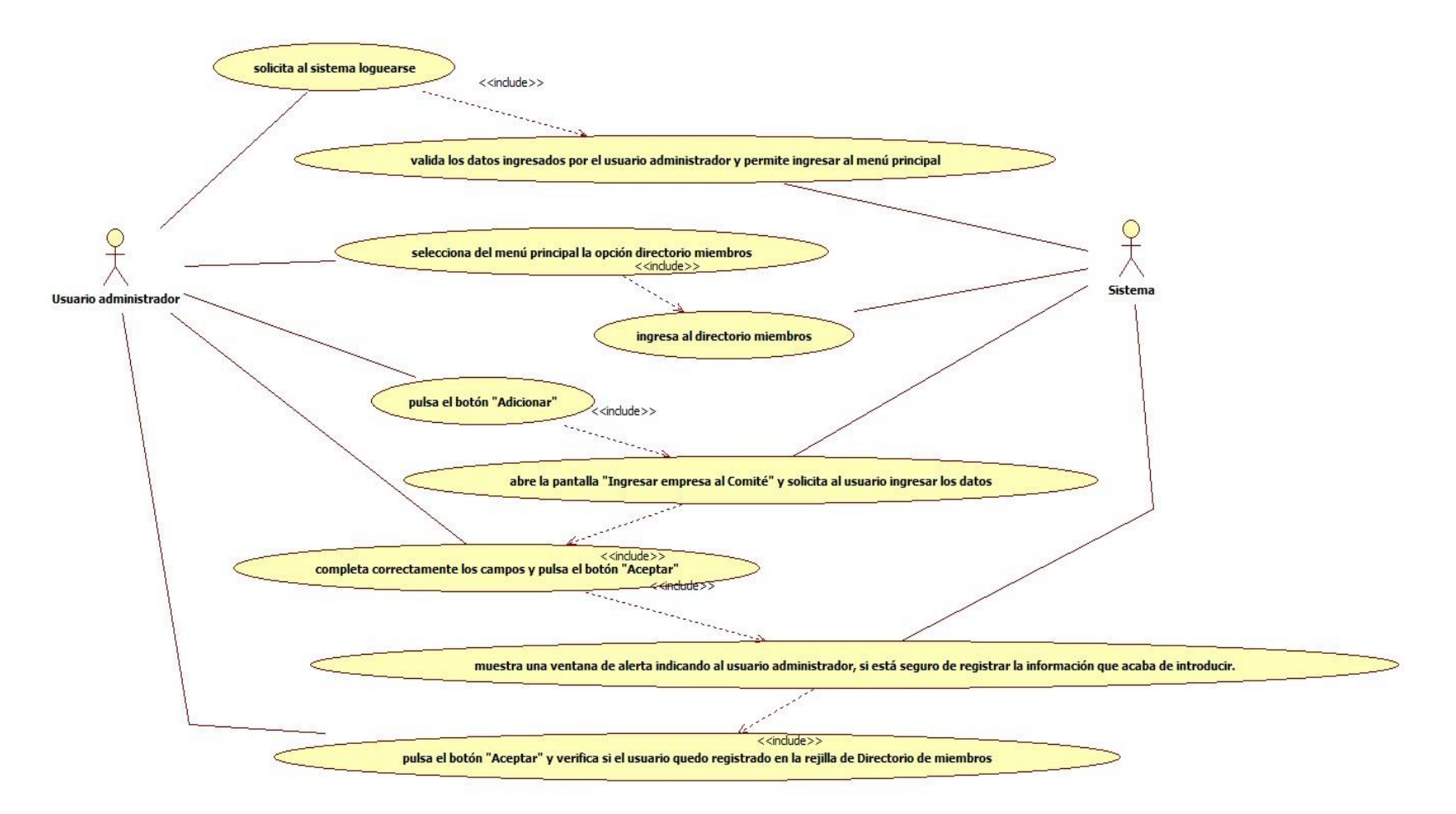

## Figura 3. UC0003 Registro del Usuario Proveedor

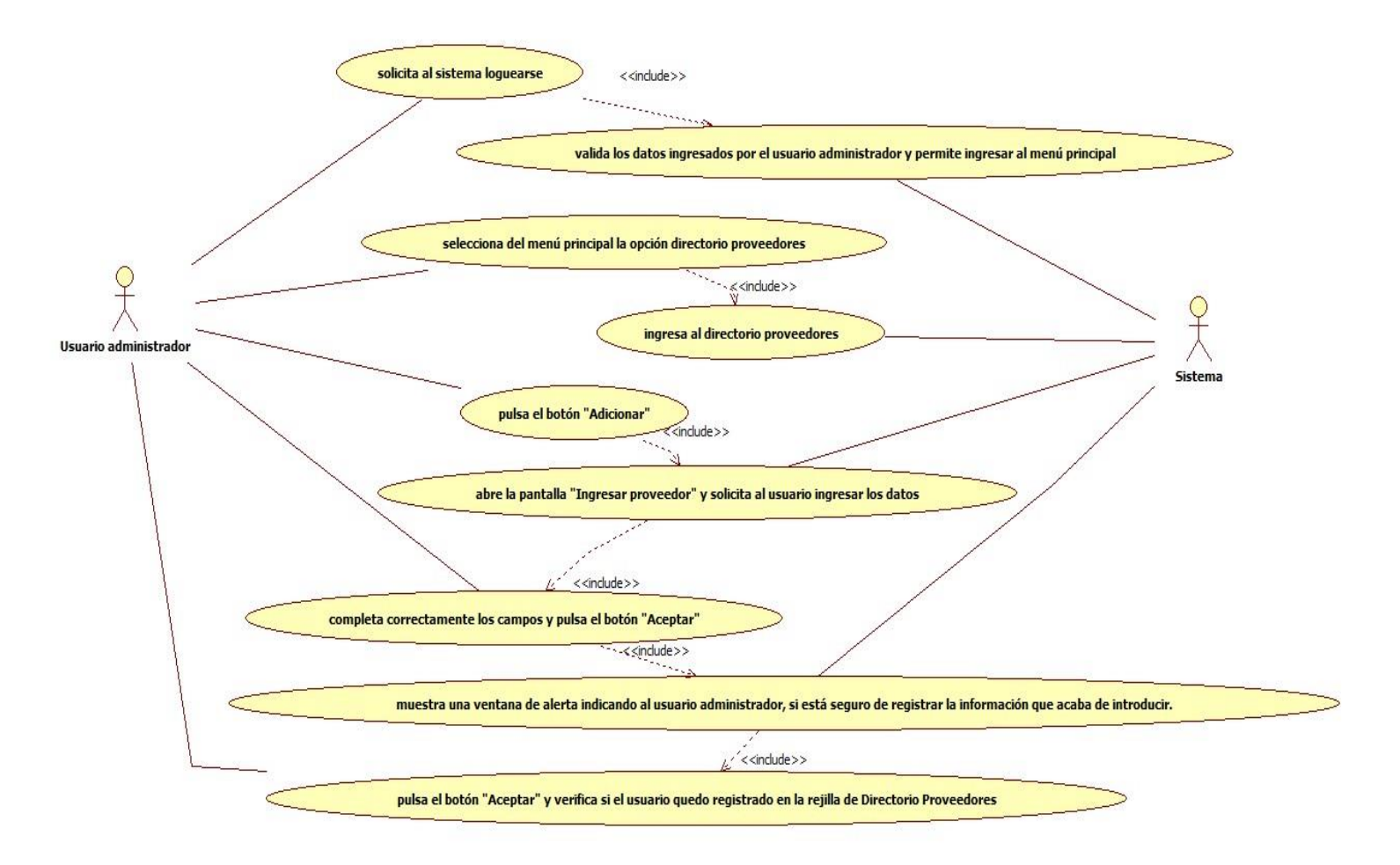

## Figura 4. UC0004 Registro de repuestos

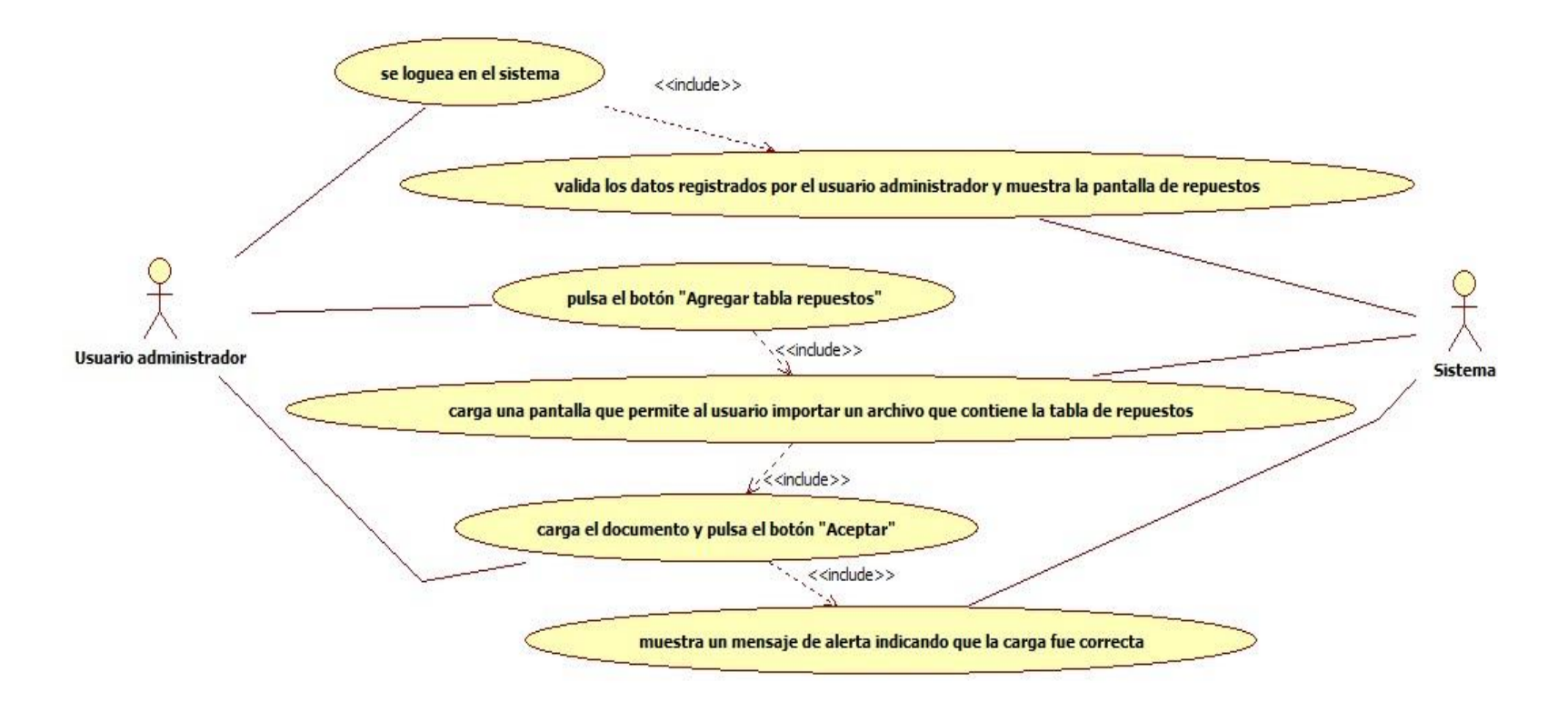

## Figura 5. UC0005 Registro de herramientas

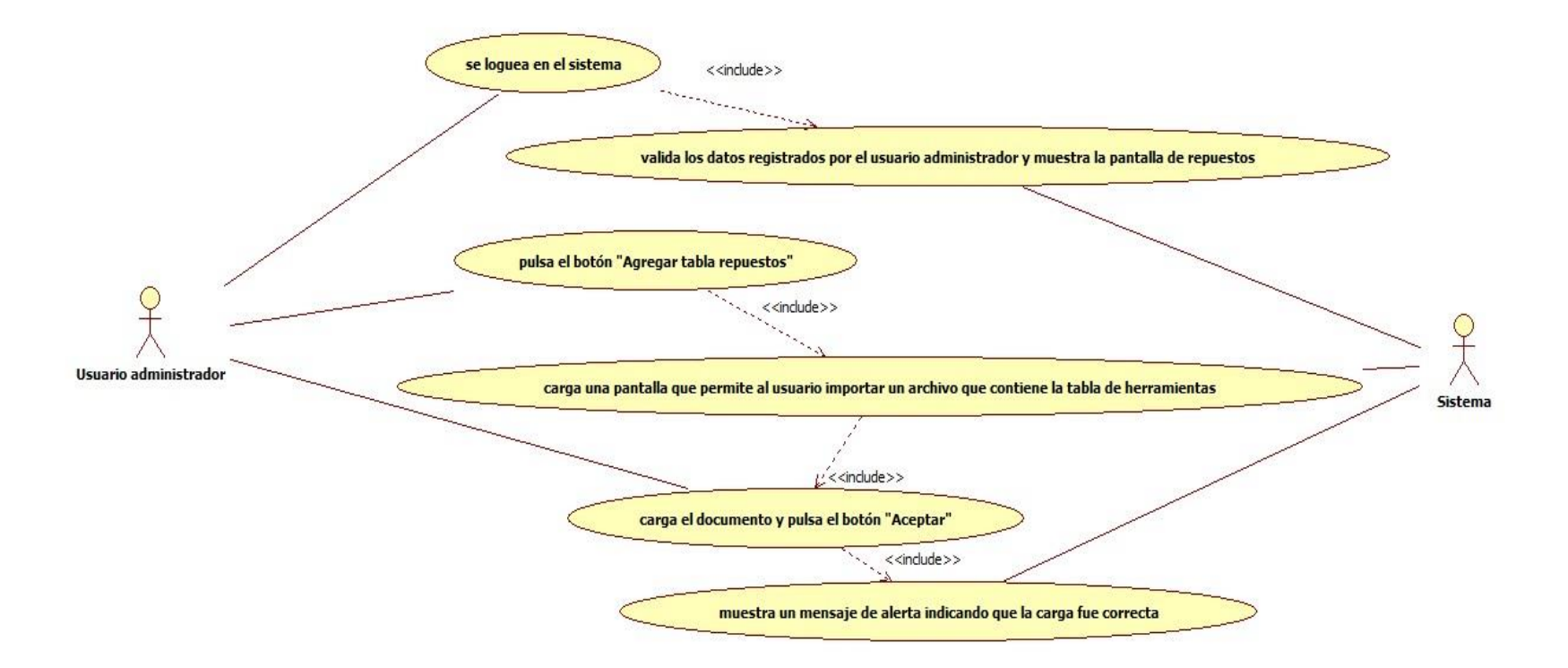

## Figura 6. UC0006 Registro de servicios

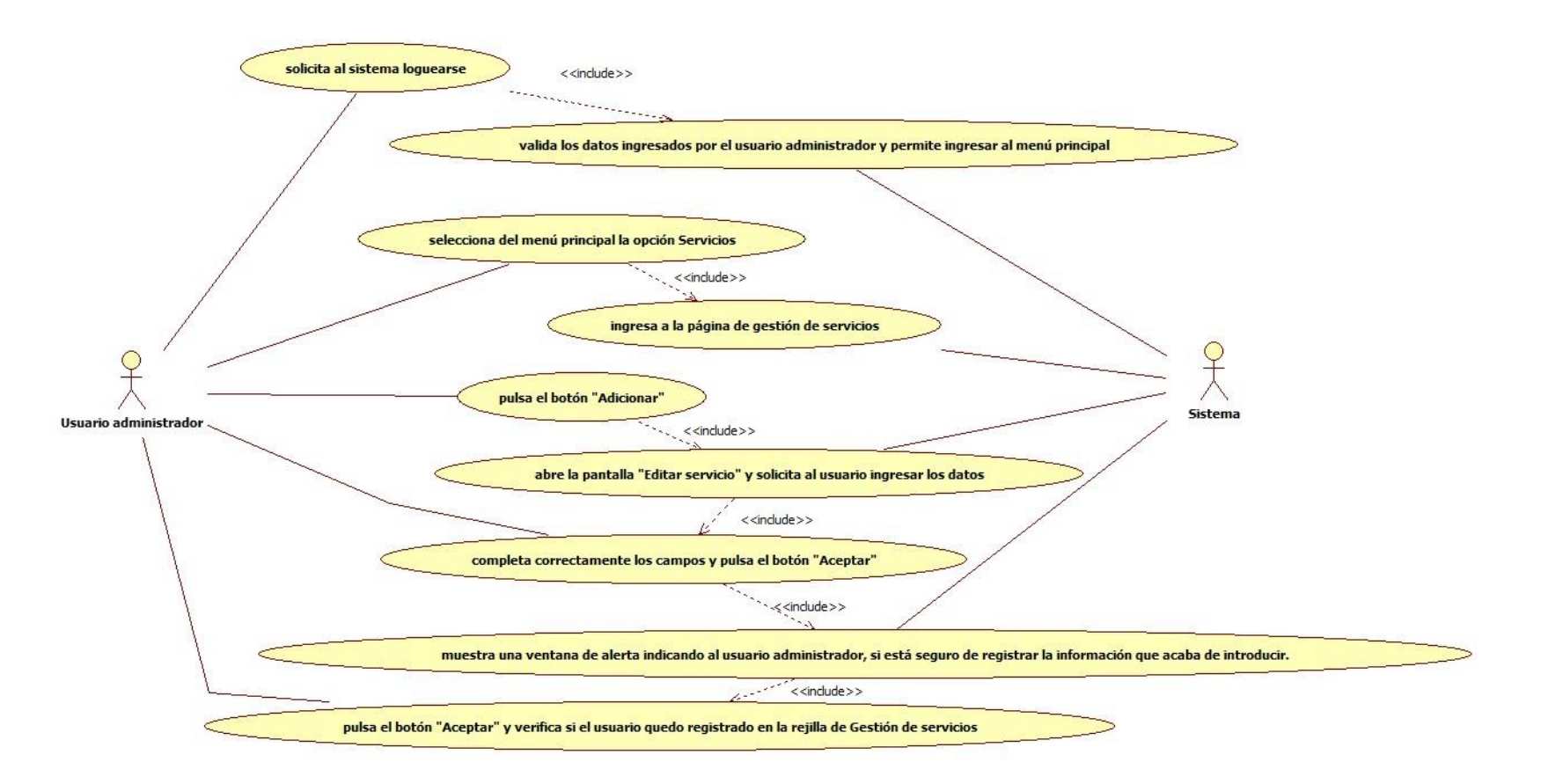

#### Figura 7. UC0007 Registro de normas

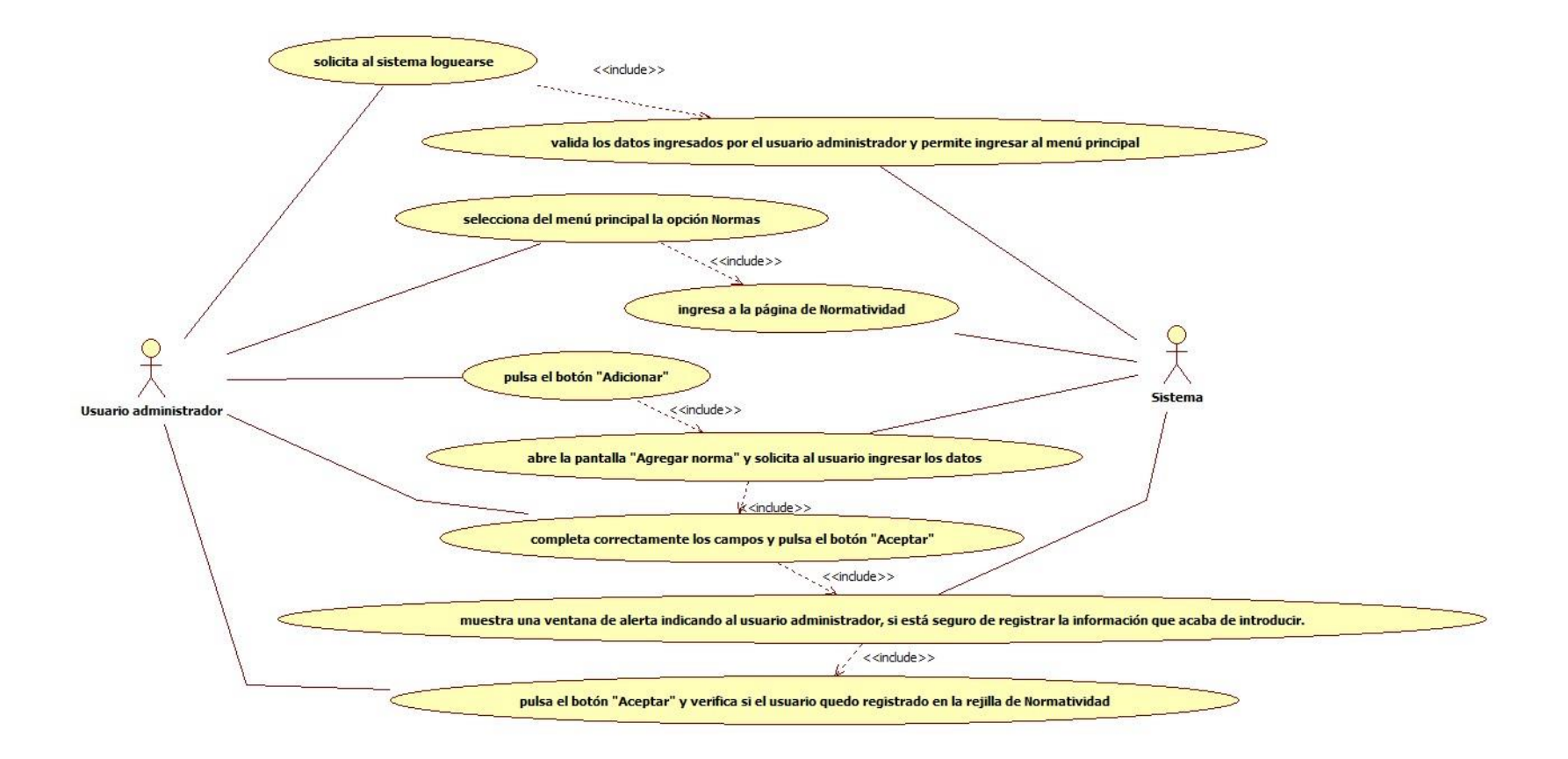

Figura 8. UC0008 Consulta de usuarios del comité

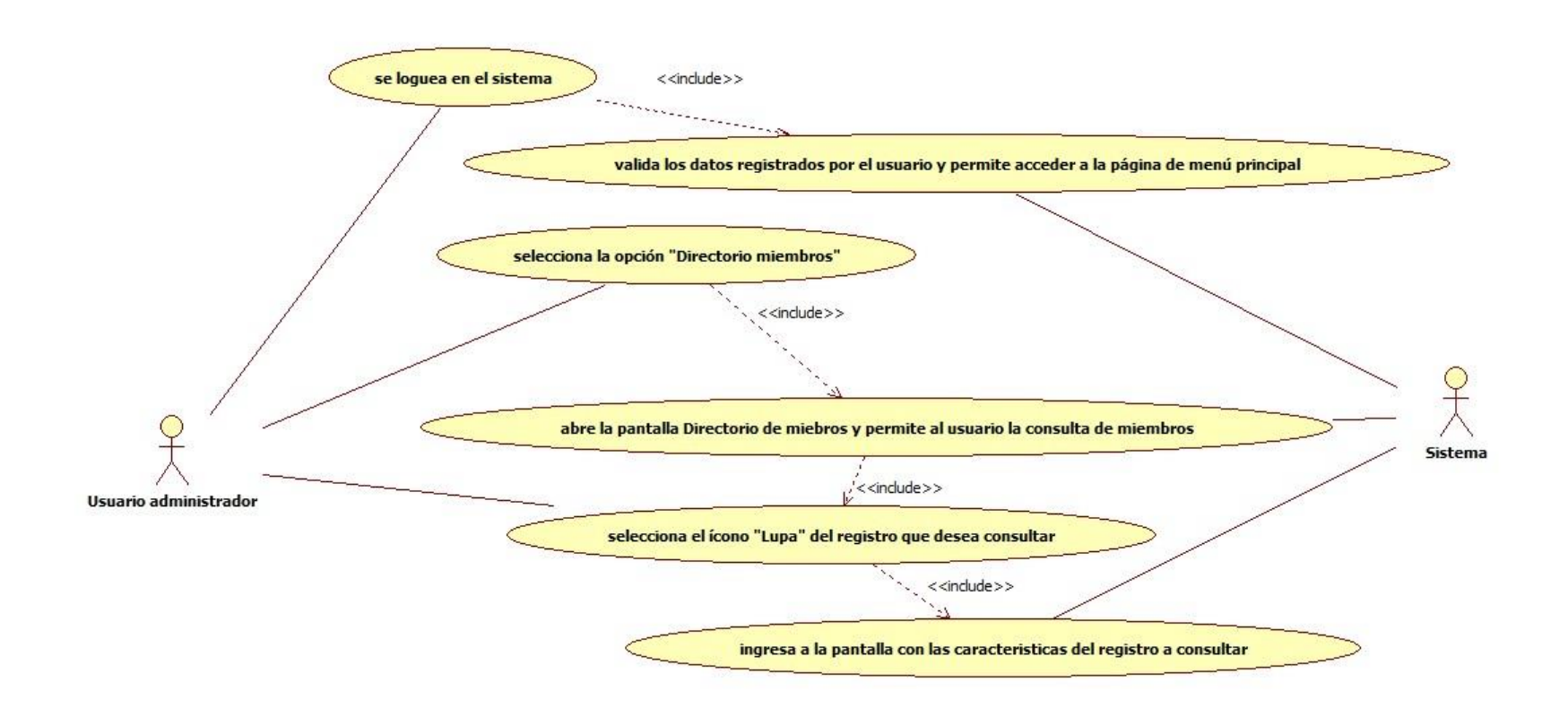

## Figura 9. UC0009 Consulta de usuarios proveedores

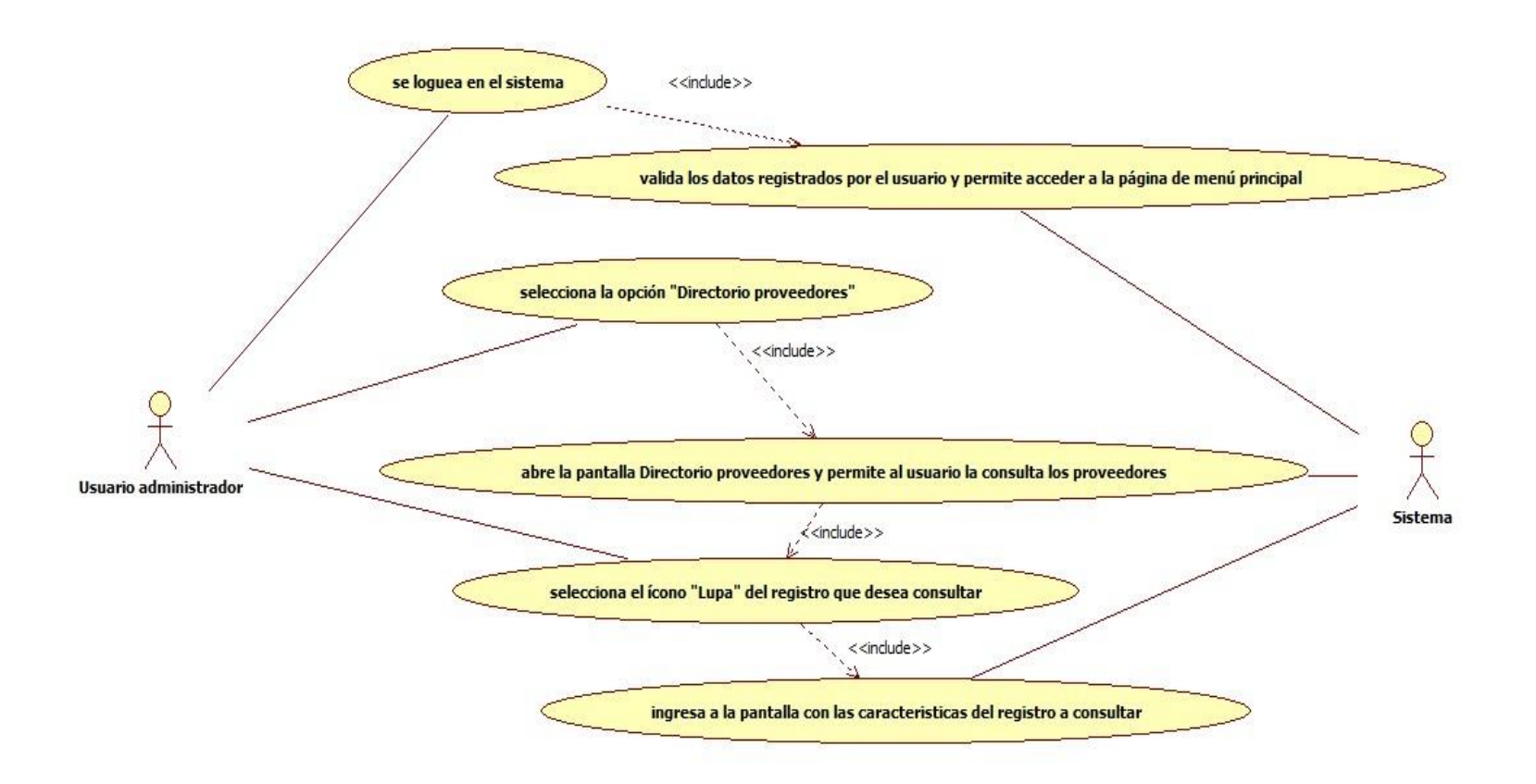

#### Figura 10. UC0010 Consulta de normas

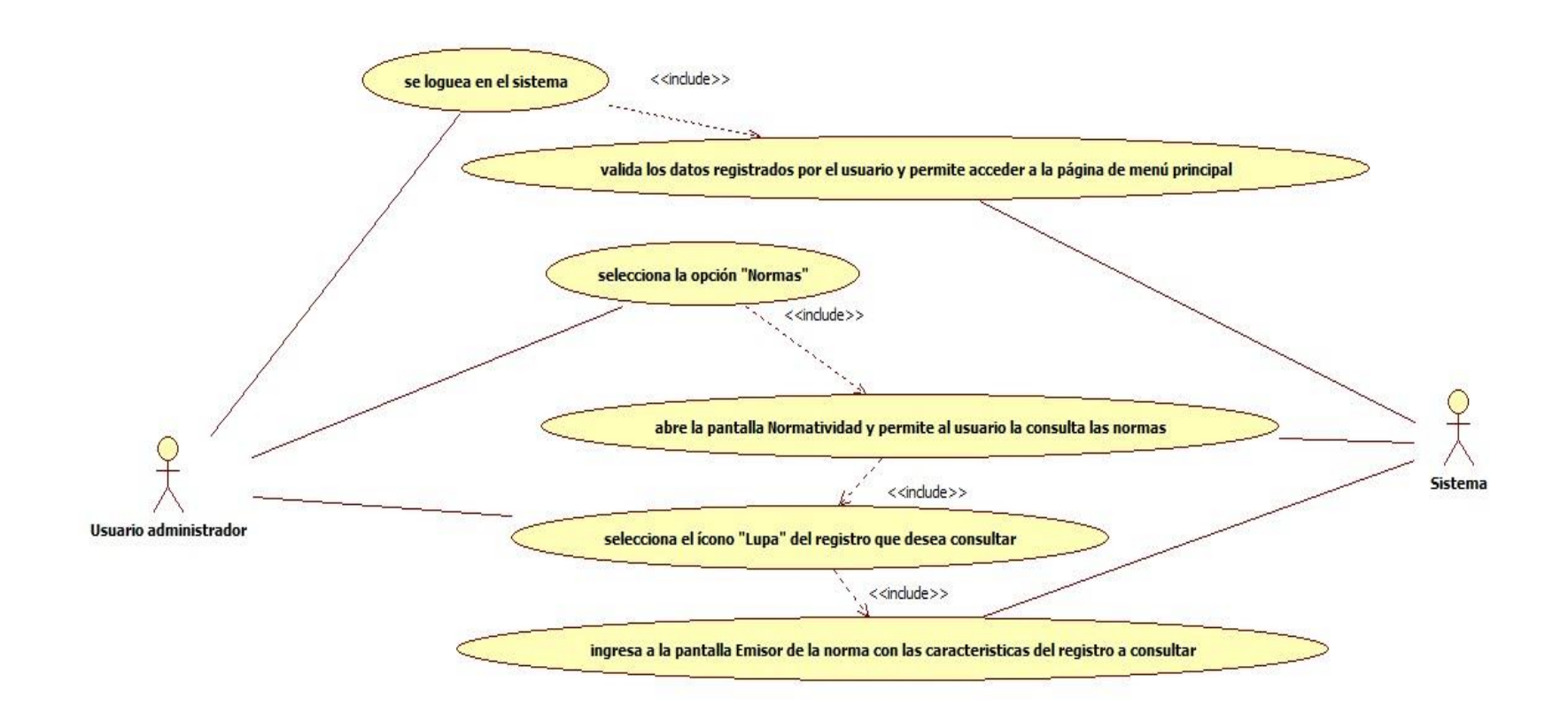

## Figura 11. UC0011 Consulta de Repuestos

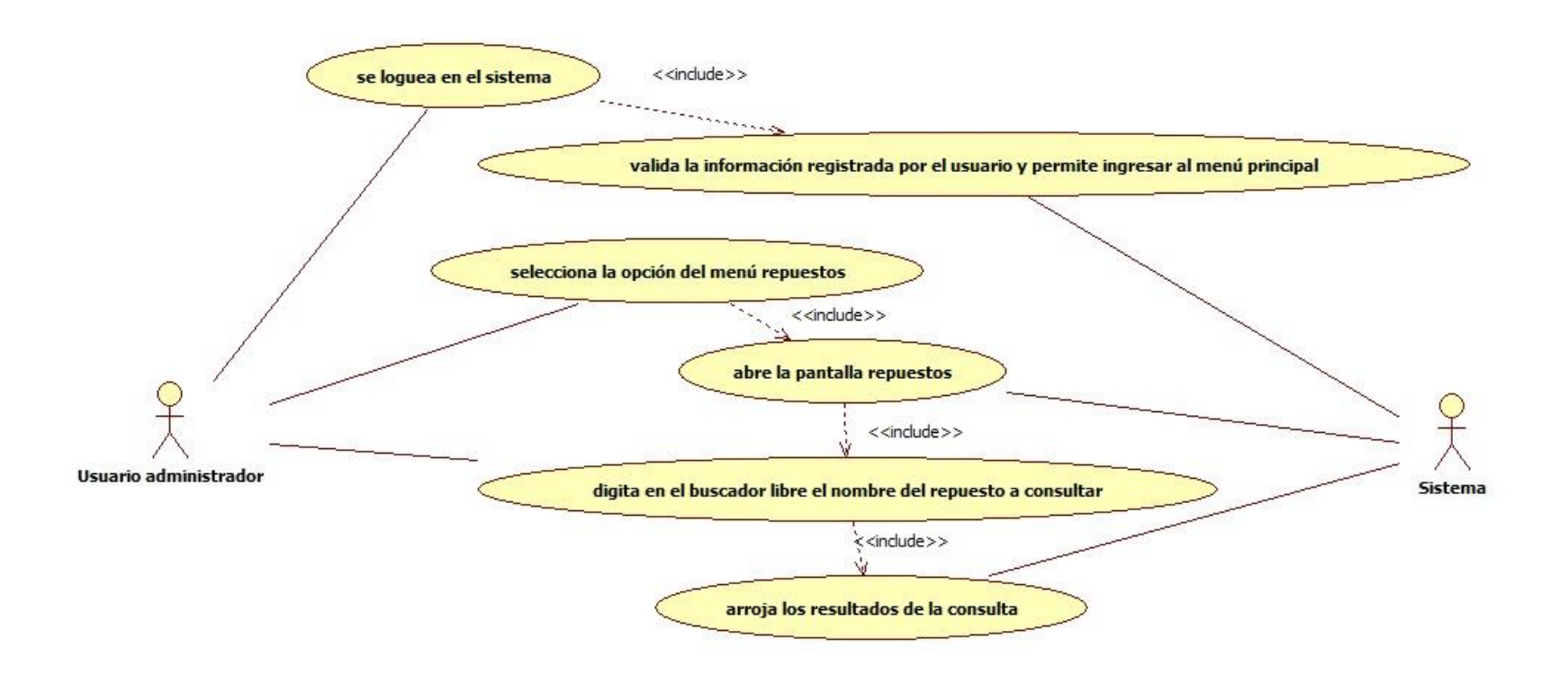

*Universidad de Manizales. Facultad de Ciencias e Ingeniería. Ingeniería de Sistemas y Telecomunicaciones.*

## Figura 12. UC0012 Consulta de Herramientas

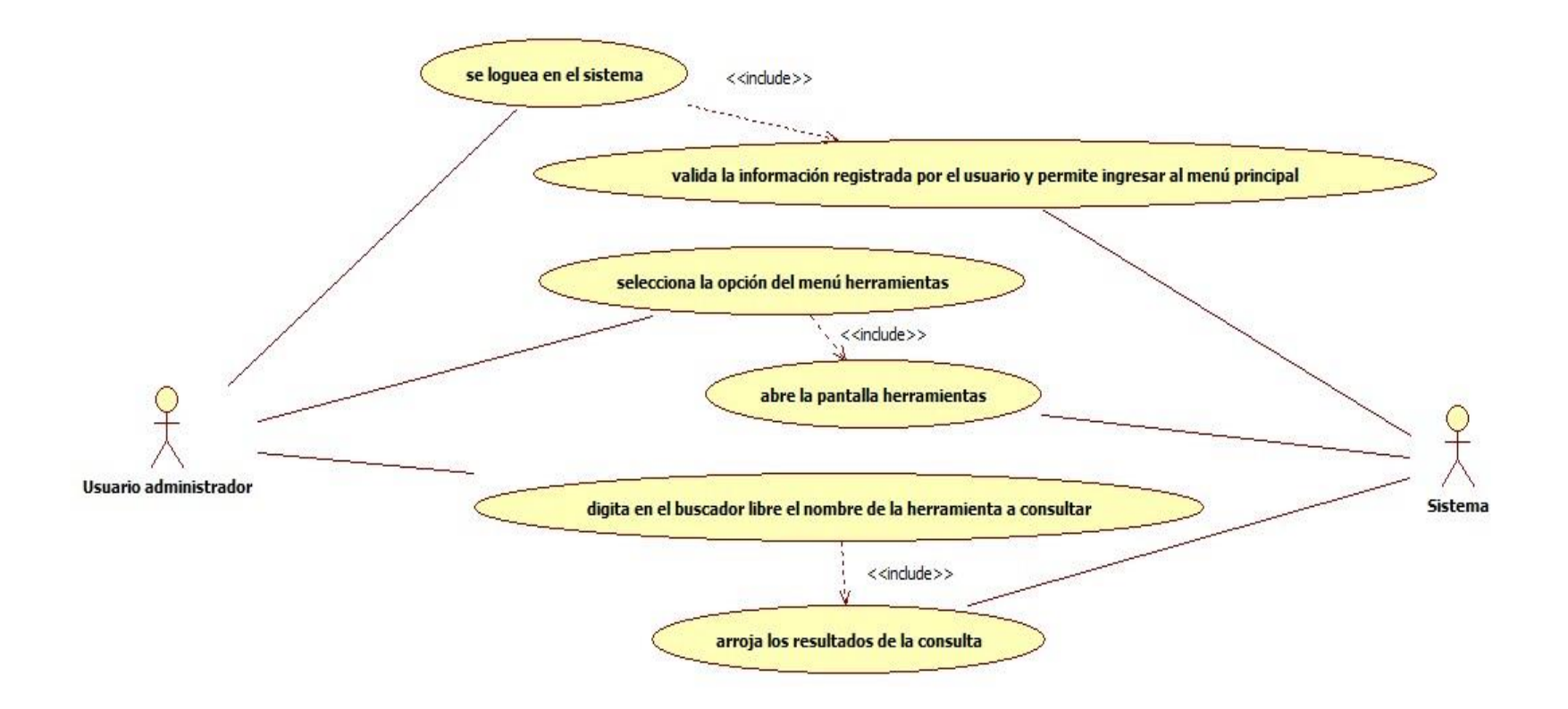

## Figura 13. UC0013 Consulta de actividades

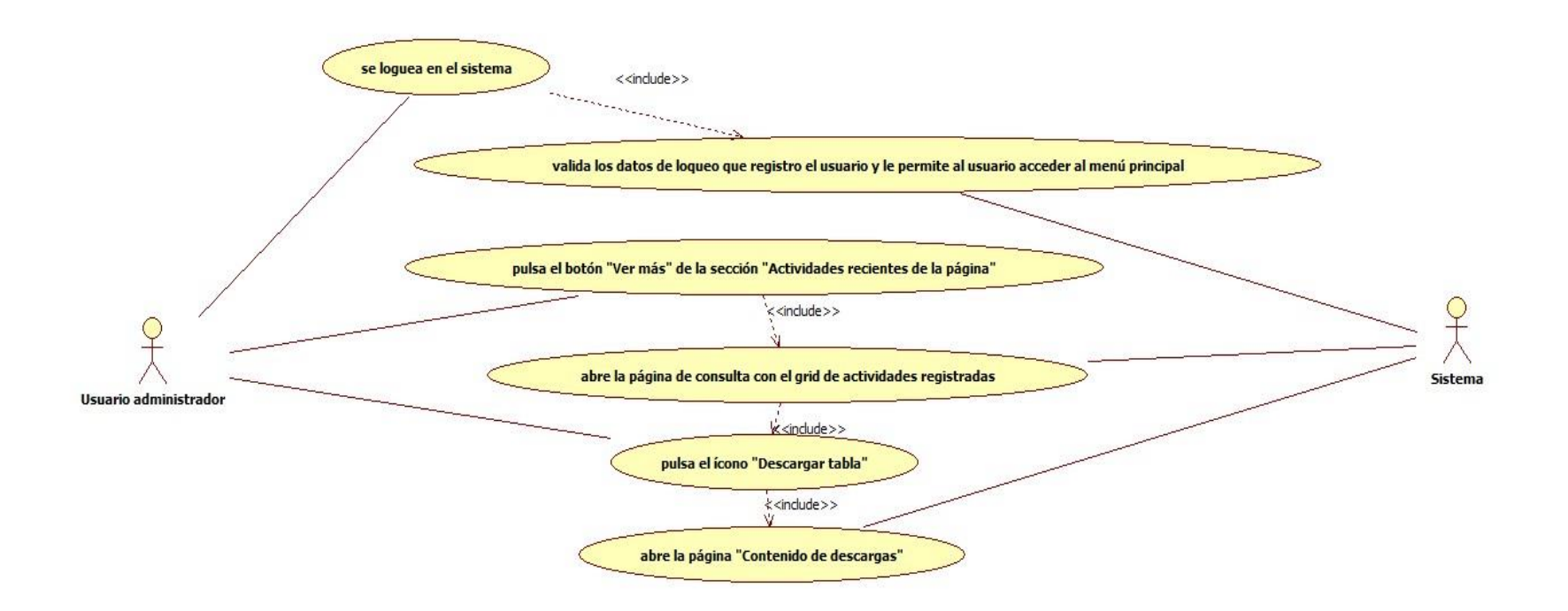

## Figura 14. UC0014 Editar un usuario del comité

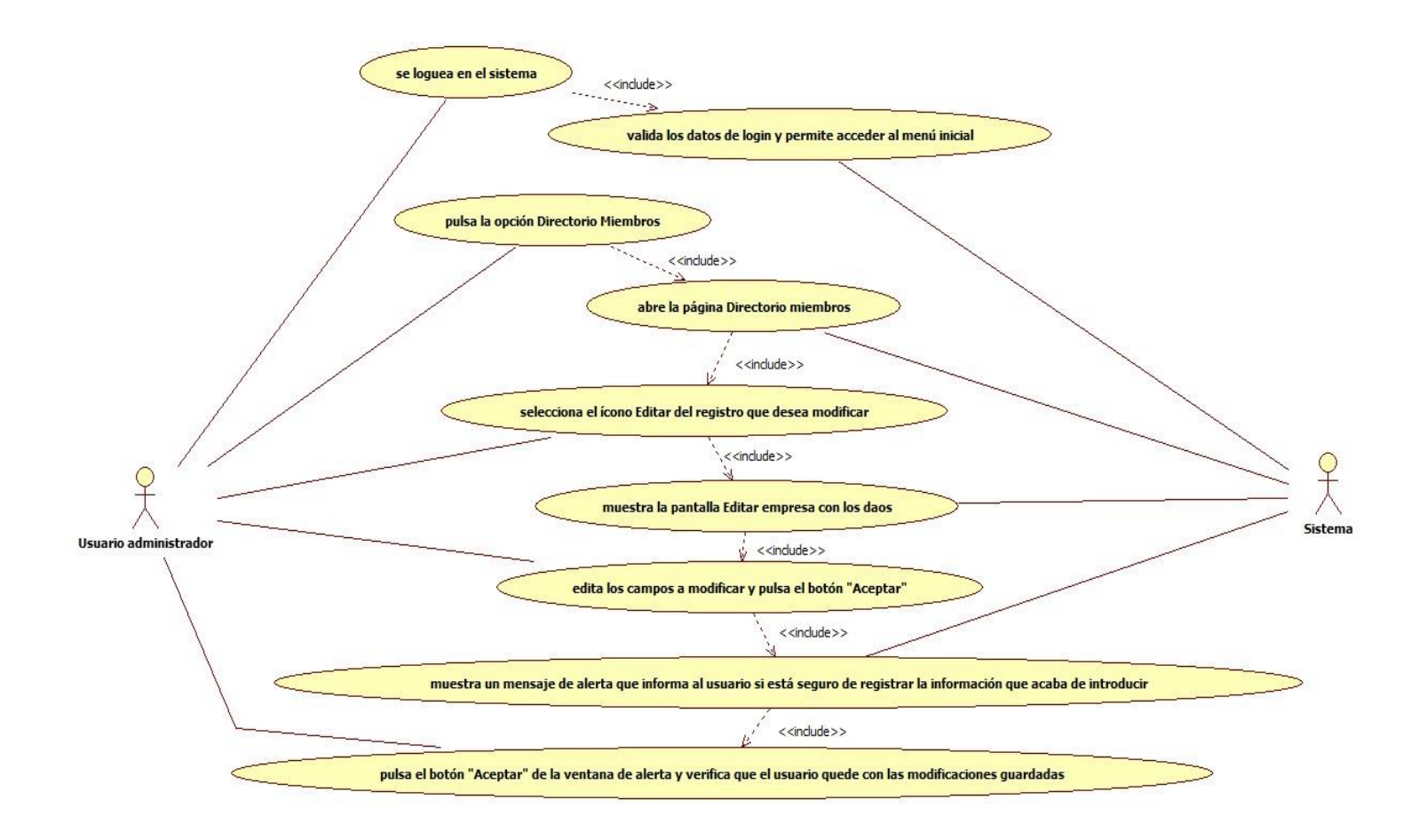

#### Figura 15. UC0015 Editar un usuario proveedor

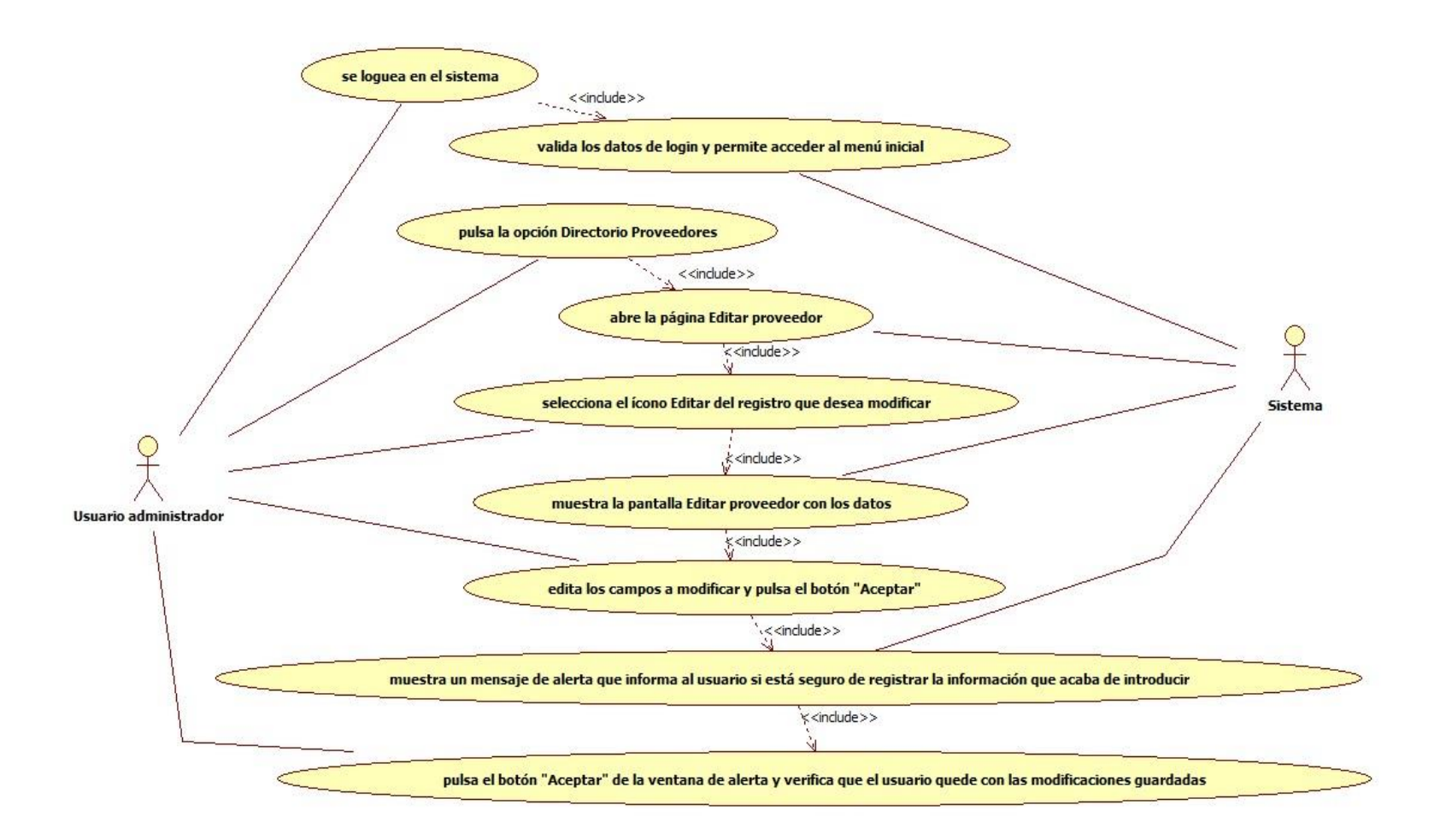

## Figura 16. UC0016 Editar un servicio

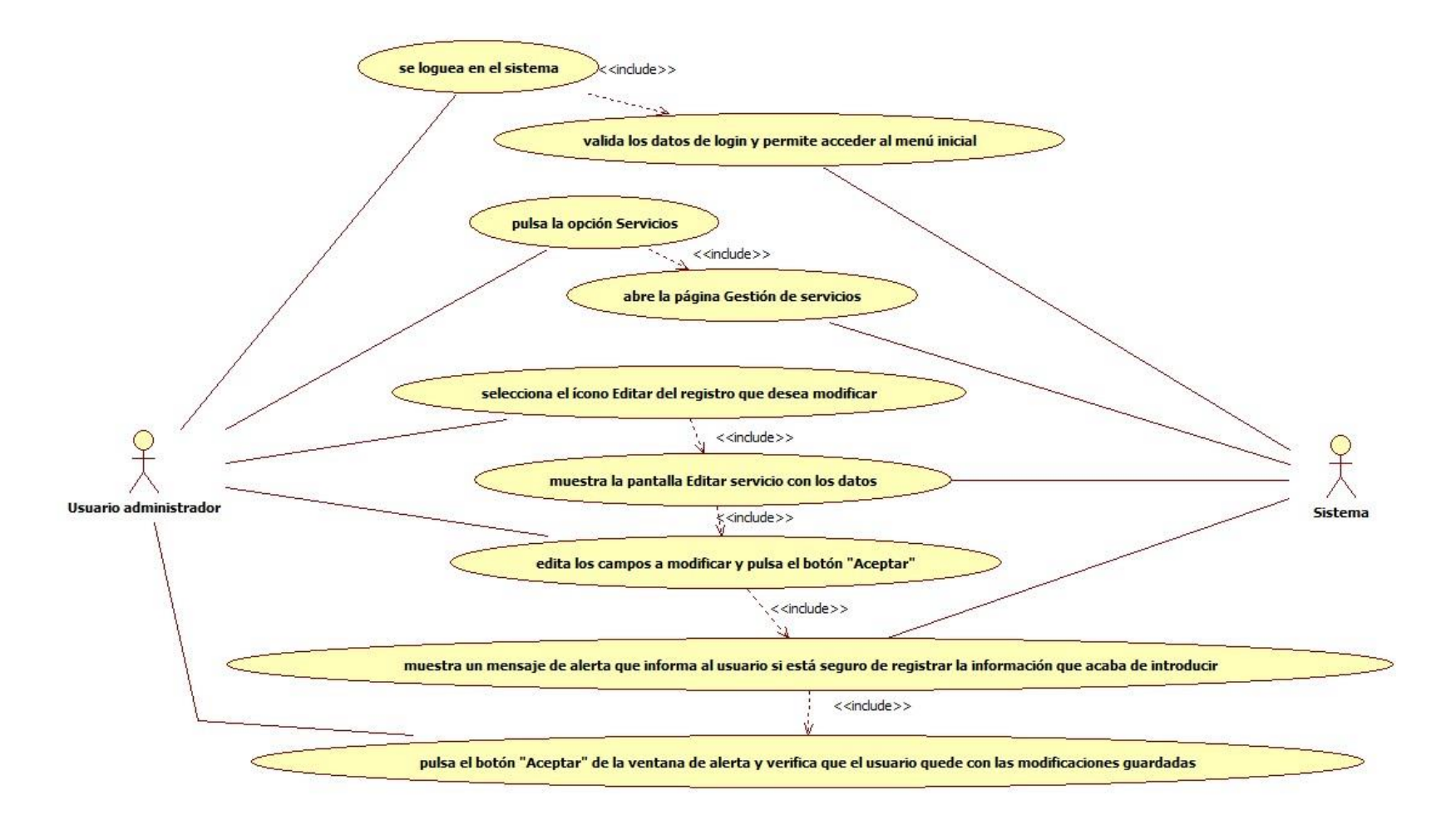
#### Figura 17. UC0017 Editar una norma

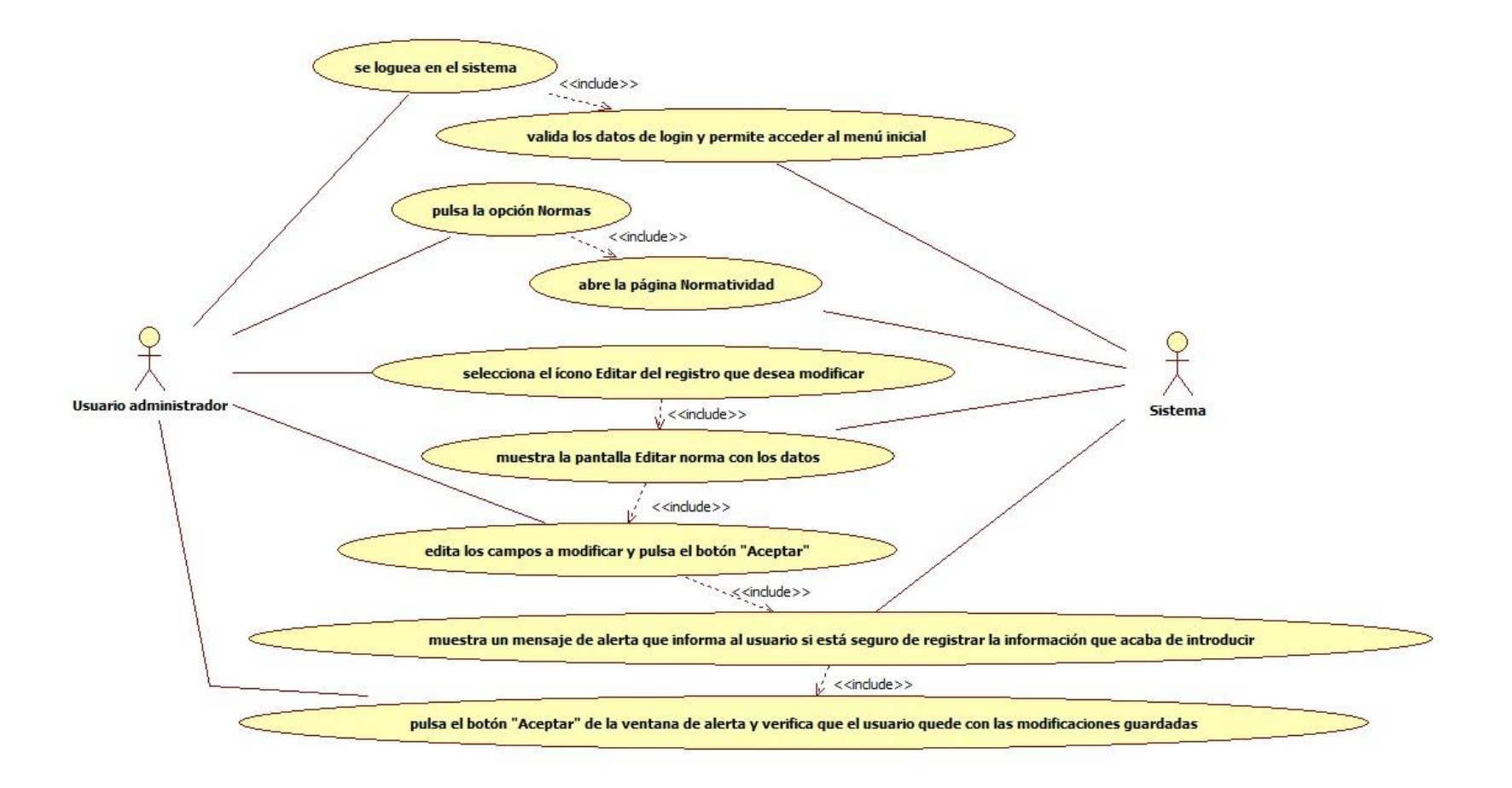

## Figura 18. UC0018 Eliminar Miembros del comité

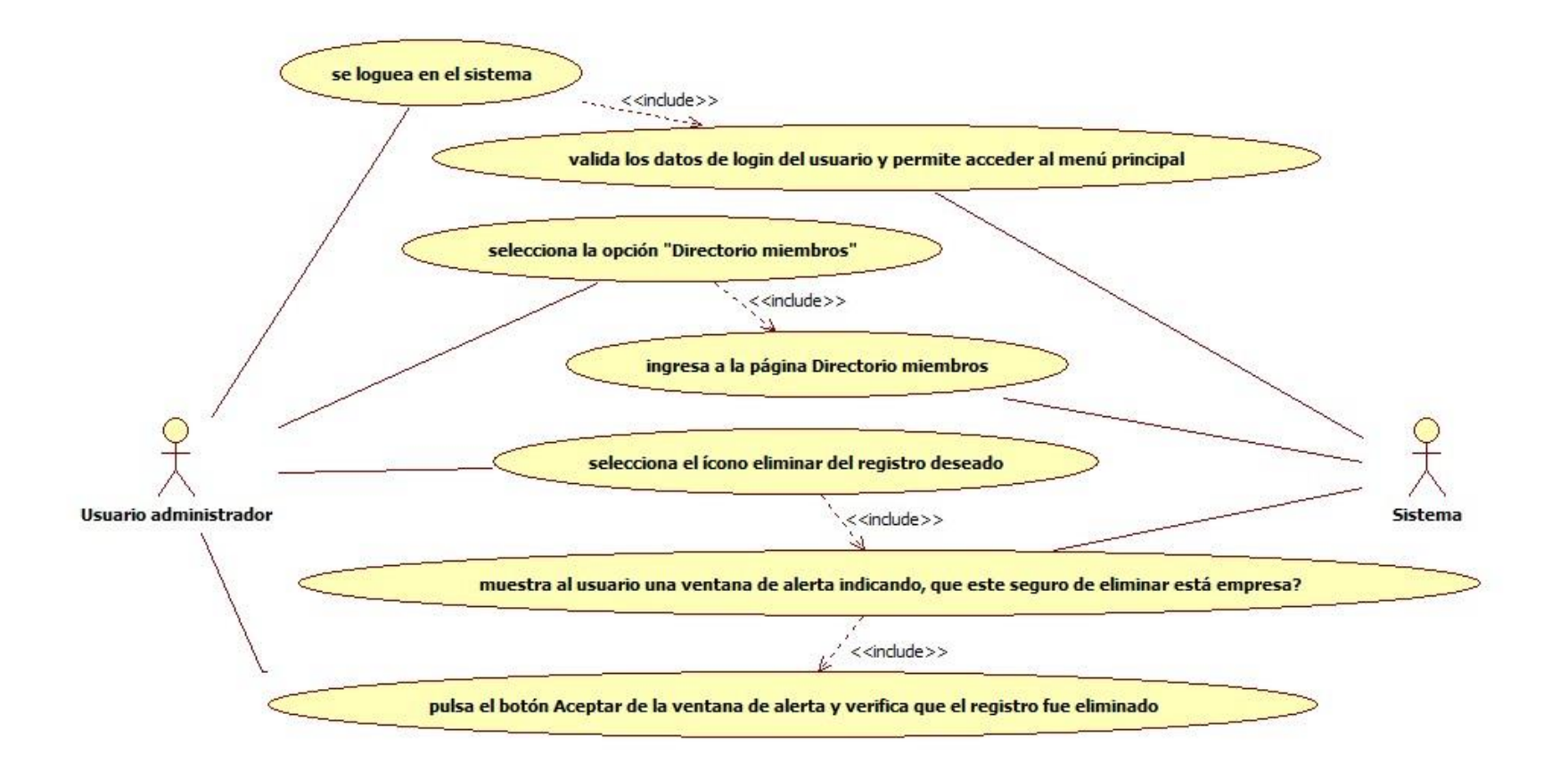

#### Figura 19. UC0019 Eliminar Proveedor

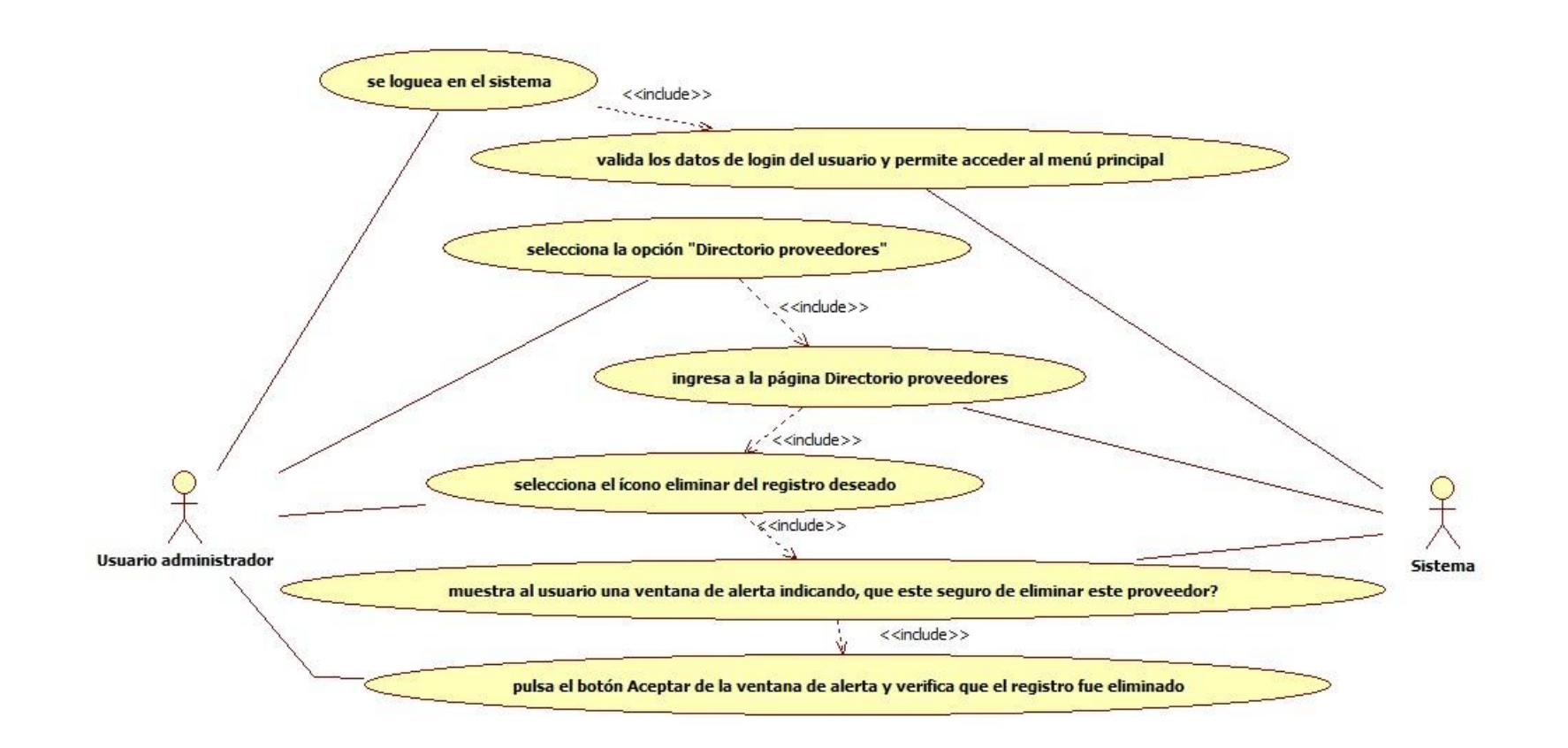

*Universidad de Manizales. Facultad de Ciencias e Ingeniería. Ingeniería de Sistemas y Telecomunicaciones.*

## Figura 20. UC0020 Eliminar Servicio

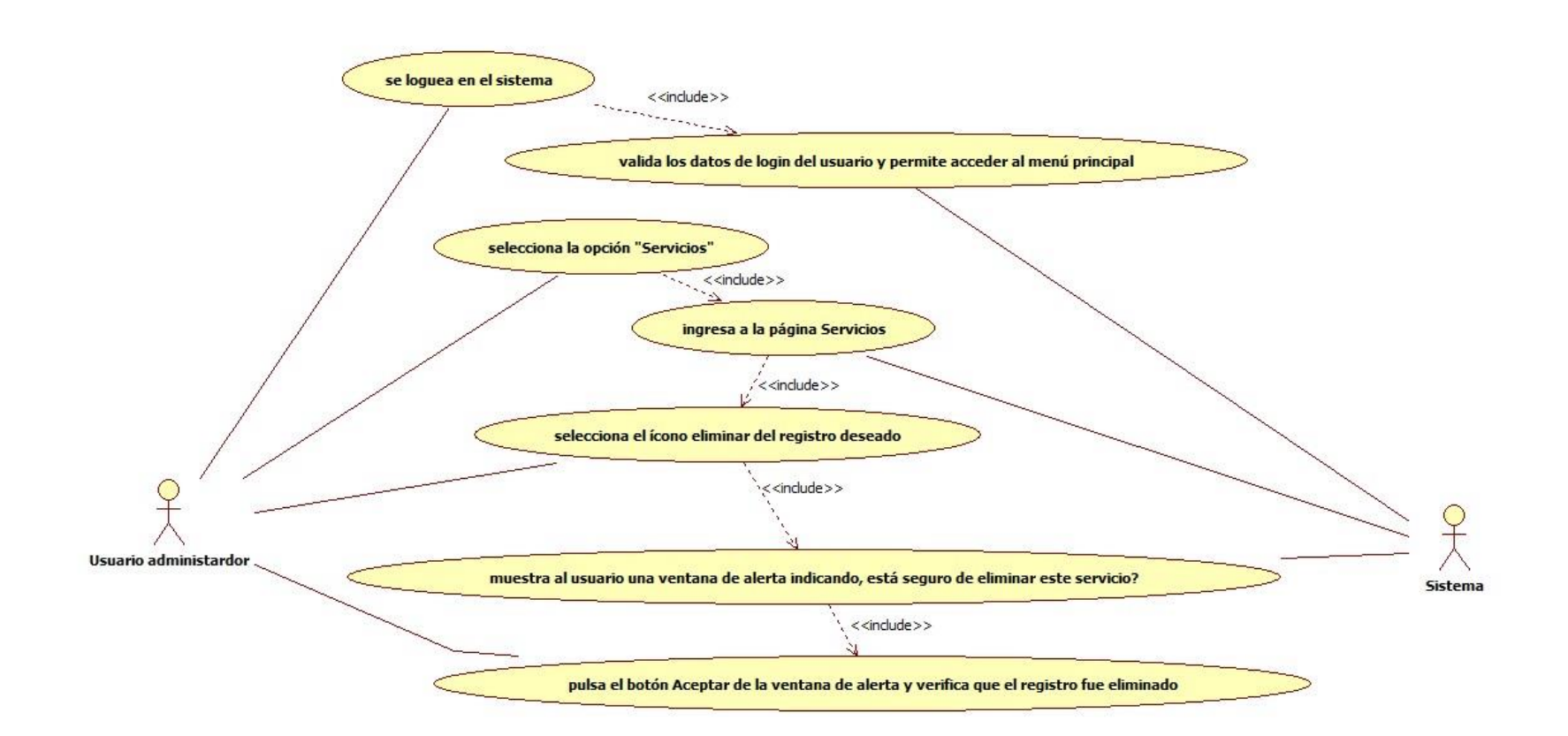

#### Figura 21. UC0021 Eliminar Normas

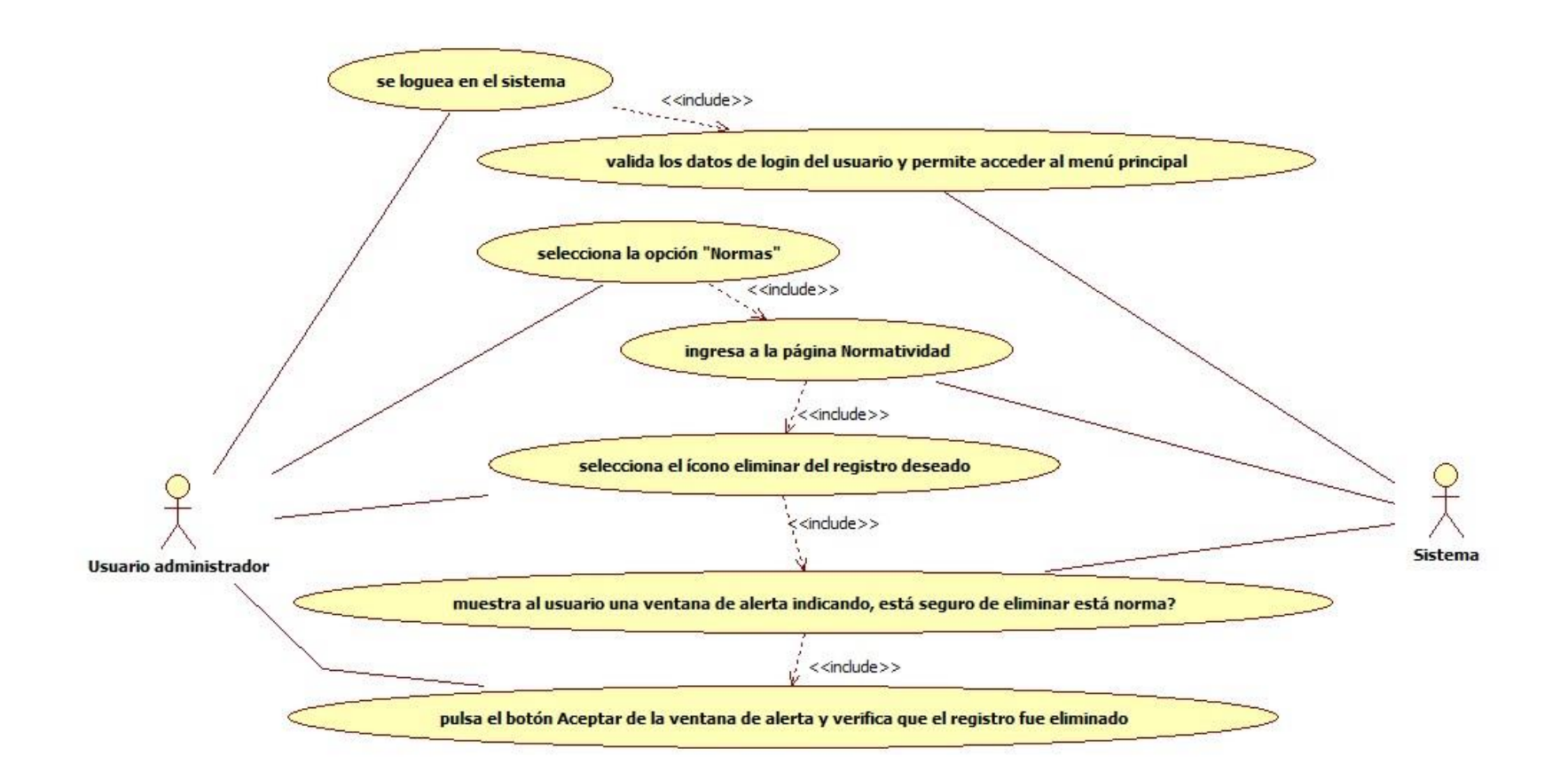

#### Figura 22. UC0022 Consultar servicios - Usuario Comité

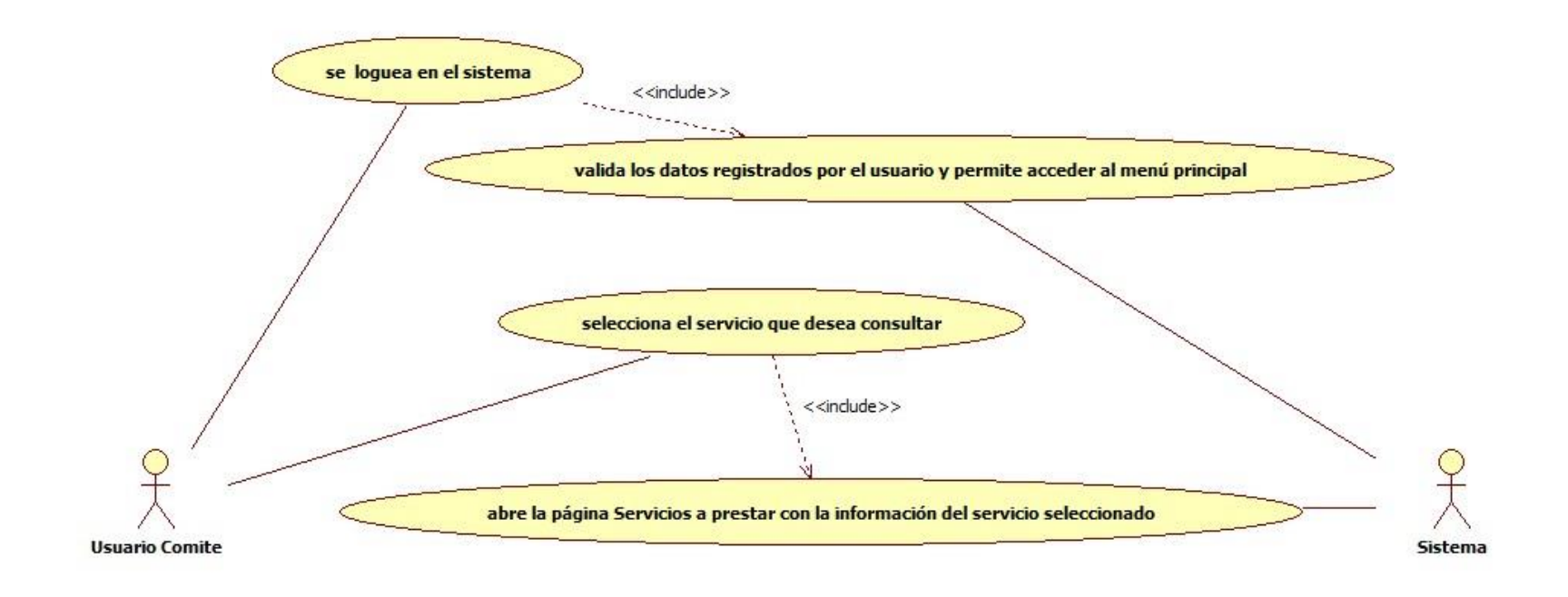

#### Figura 23. UC0023 Eliminar actividad específica - Usuario Comité

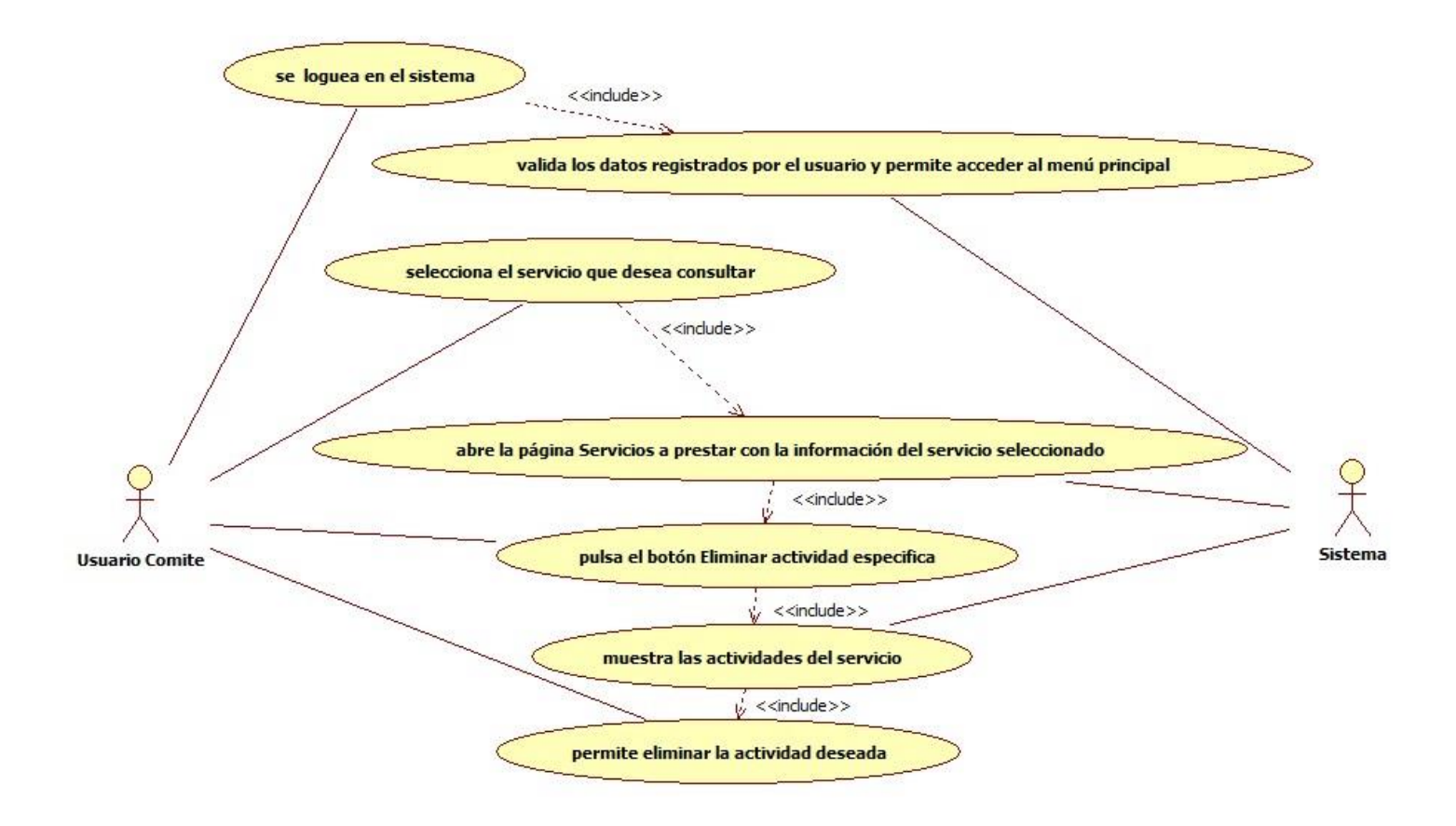

#### Figura 24. UC0024 Agregar actividad específica - Usuario Comité

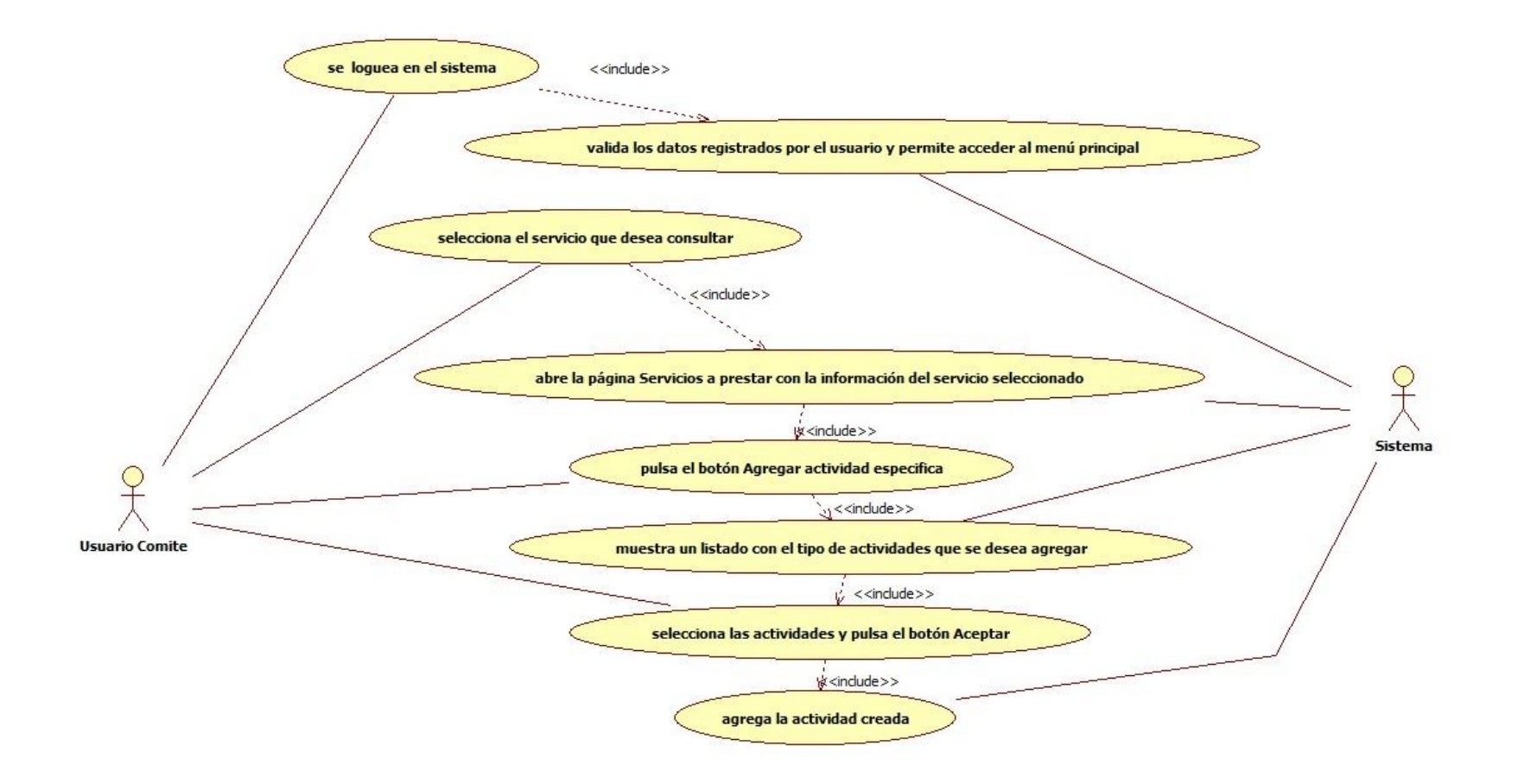

### Figura 25. UC0025 Modificar estado de actividad específica - Usuario Comité

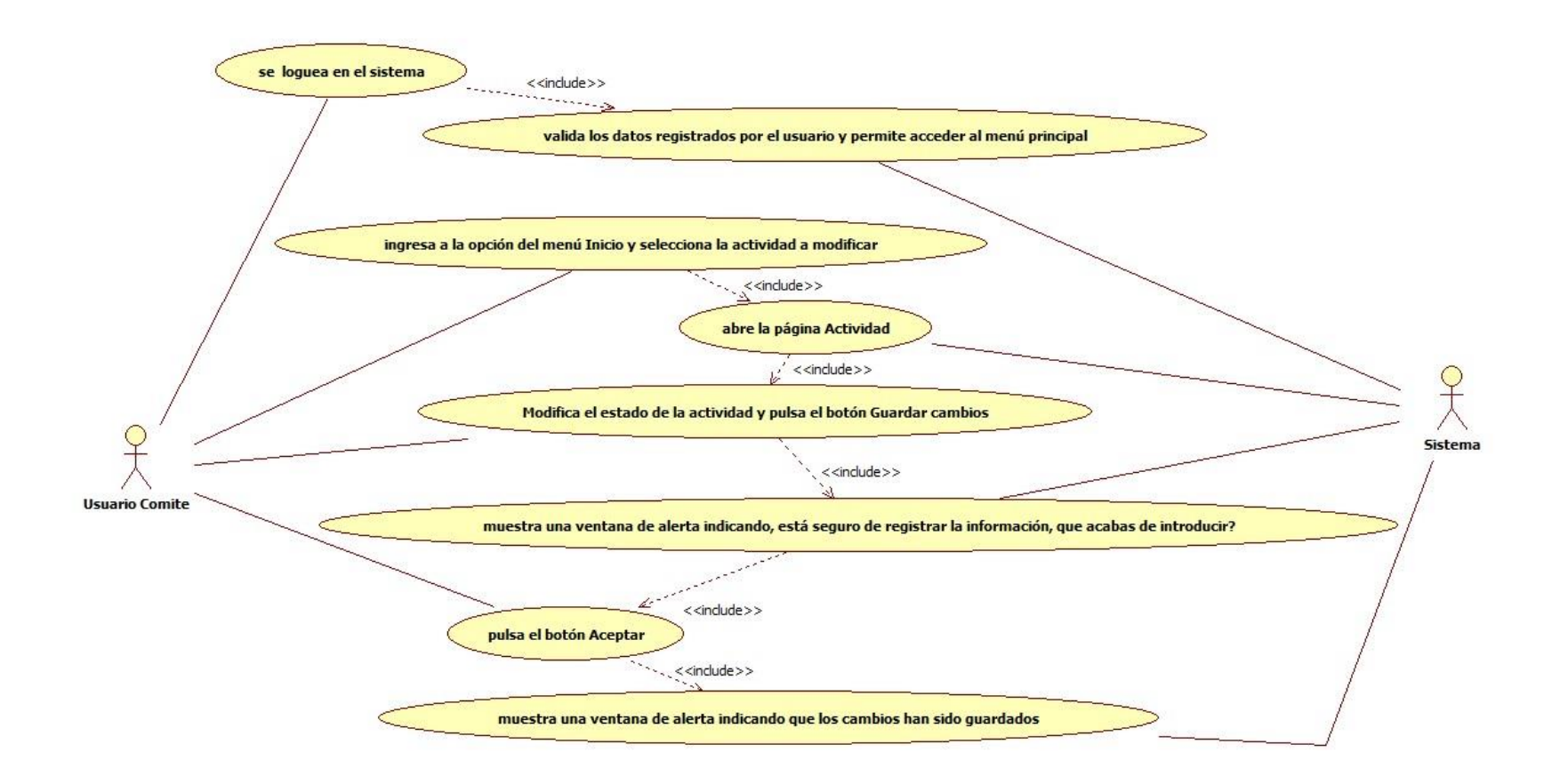

## Figura 26. UC0026 Consulta mi perfil - Usuario Comité

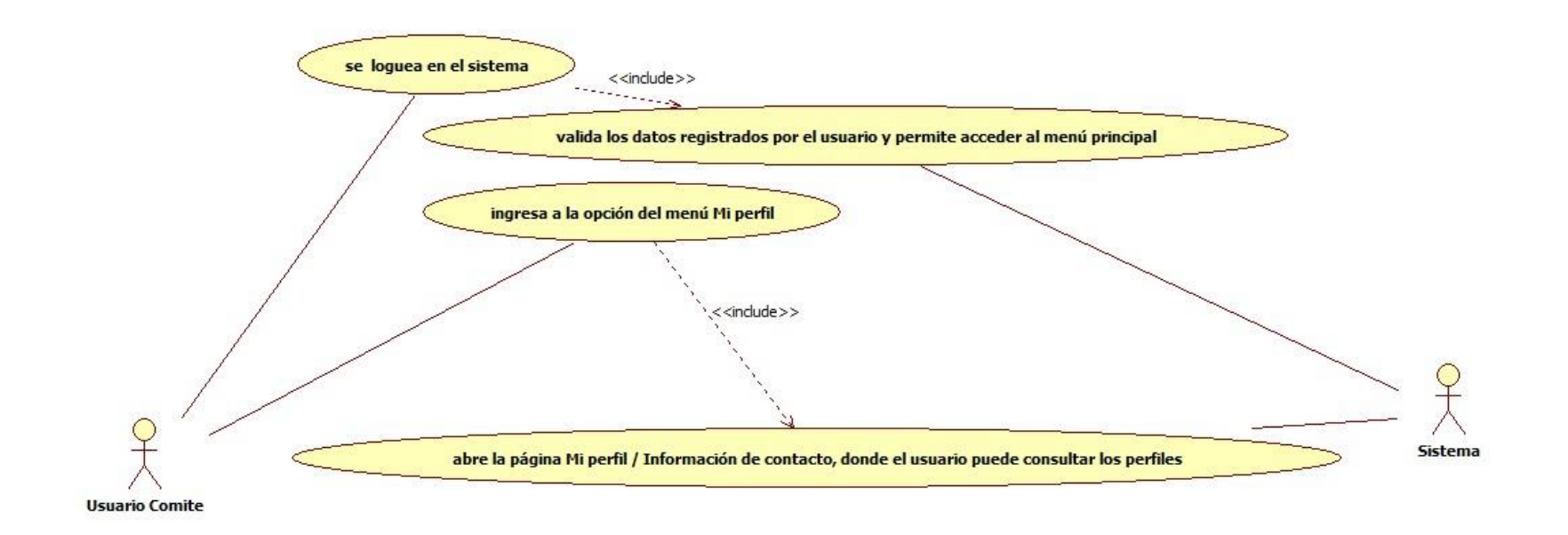

## Figura 27. UC0027 Editar perfil - Usuario Comité

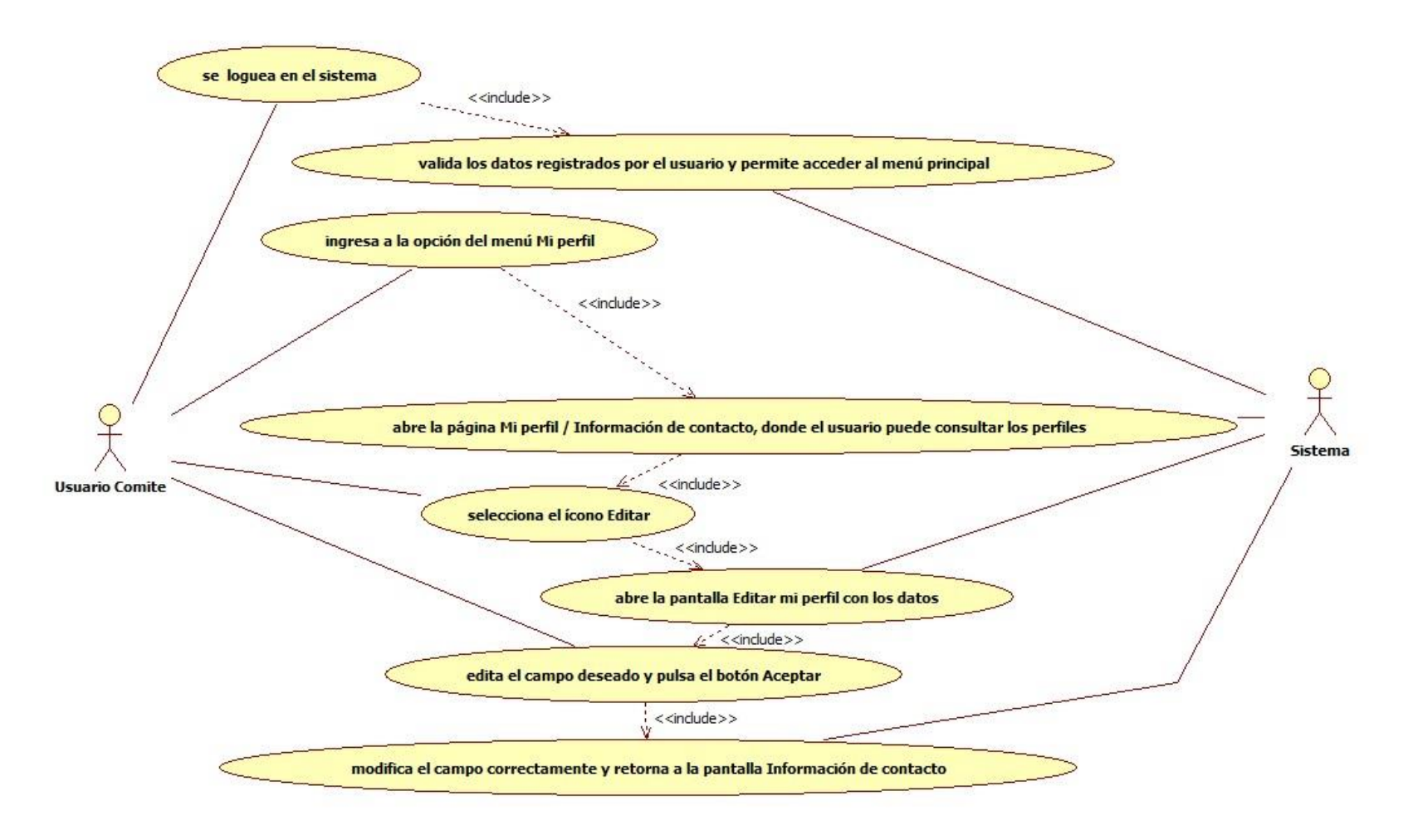

#### Figura 28. UC0028 Mis certificaciones - Usuario Comité

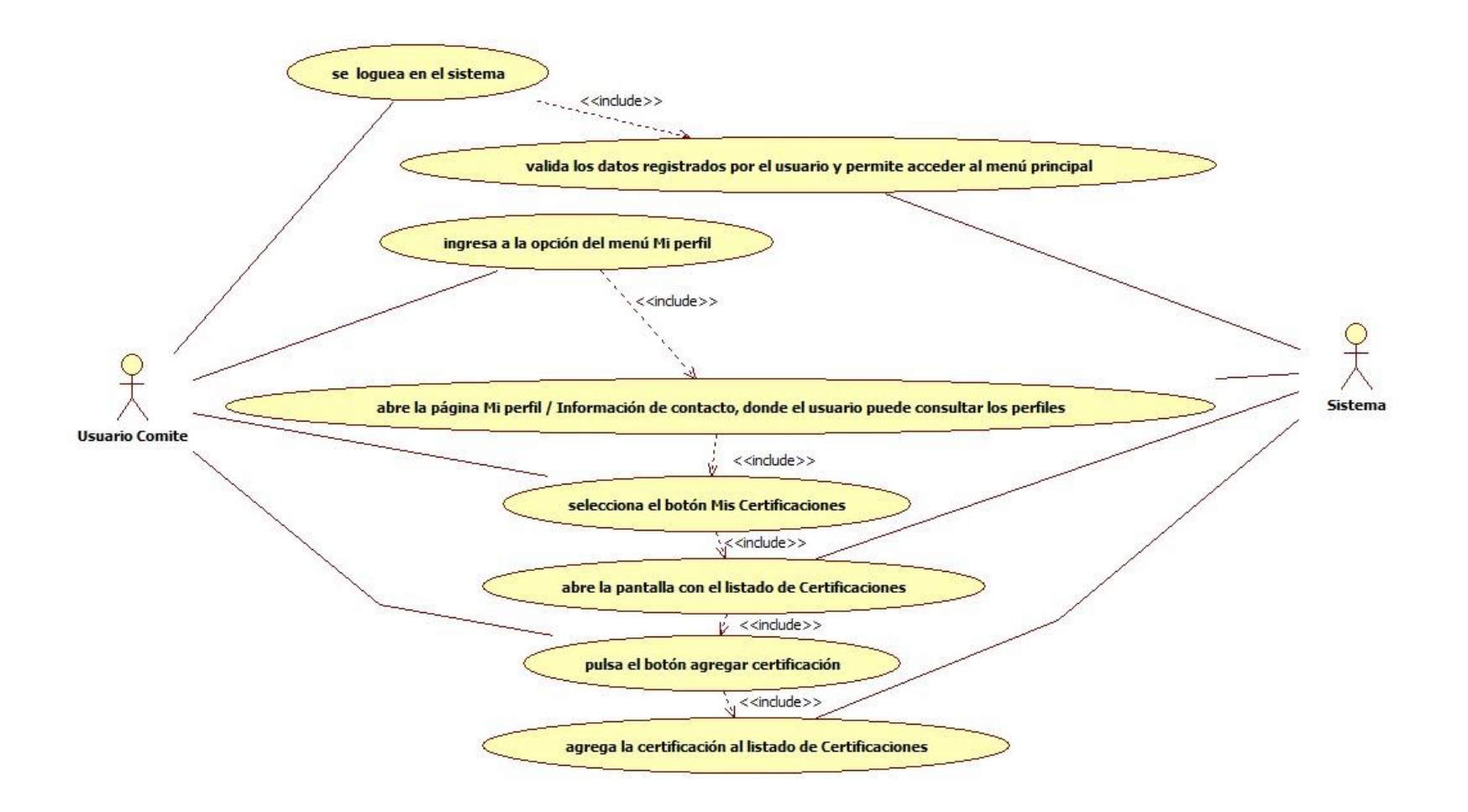

## Figura 29. UC0029 Consulta Directorio comité - Usuario Comité

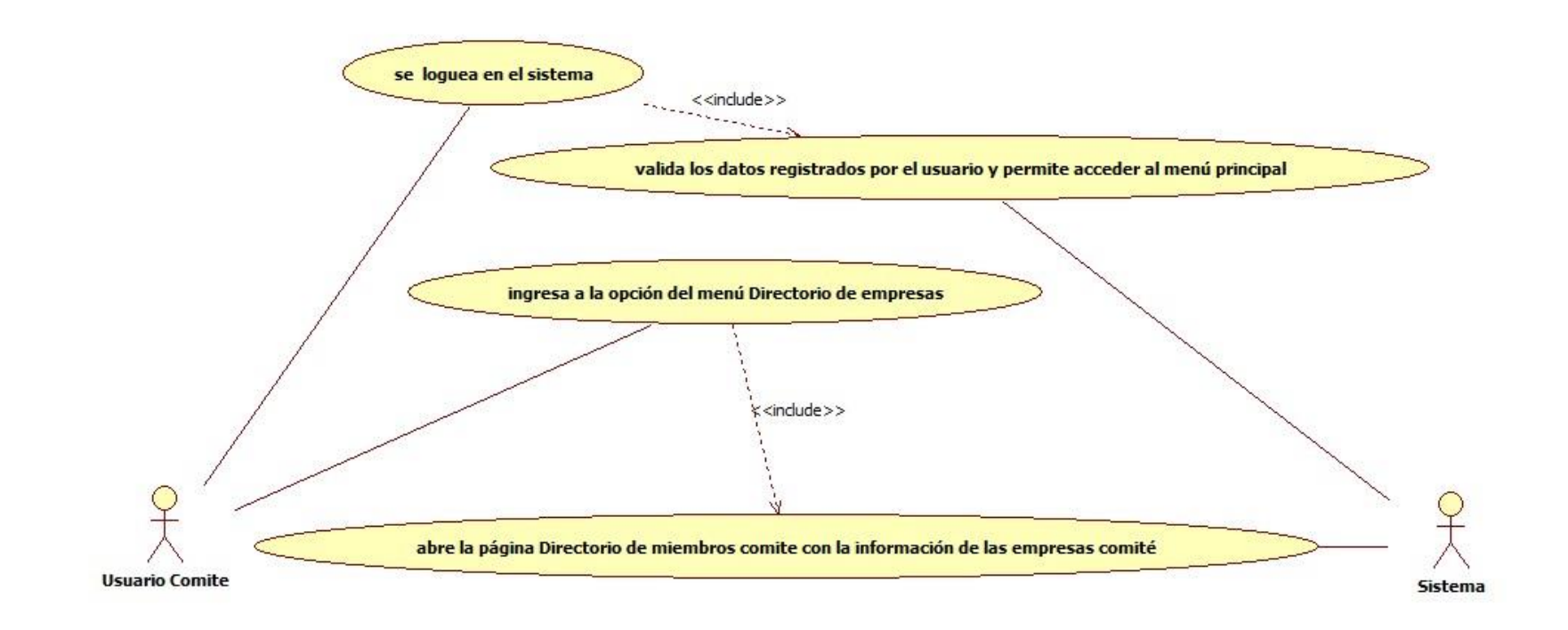

*Universidad de Manizales. Facultad de Ciencias e Ingeniería. Ingeniería de Sistemas y Telecomunicaciones.*

#### Figura 30. UC0030 Consulta Directorio empresas asociadas - Usuario Comité

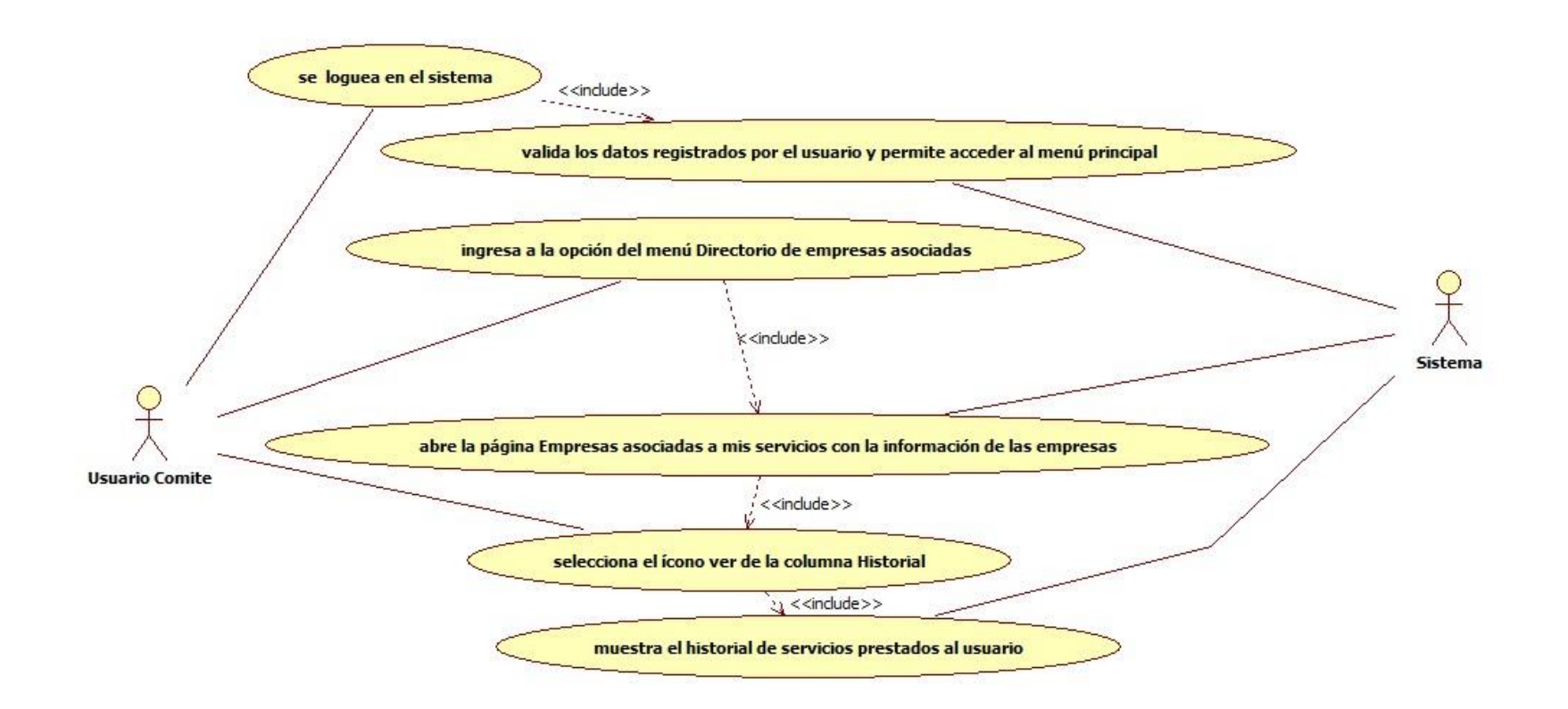

*Universidad de Manizales. Facultad de Ciencias e Ingeniería. Ingeniería de Sistemas y Telecomunicaciones.*

## Figura 31. UC0031 Consultar servicios - Usuario Proveedor

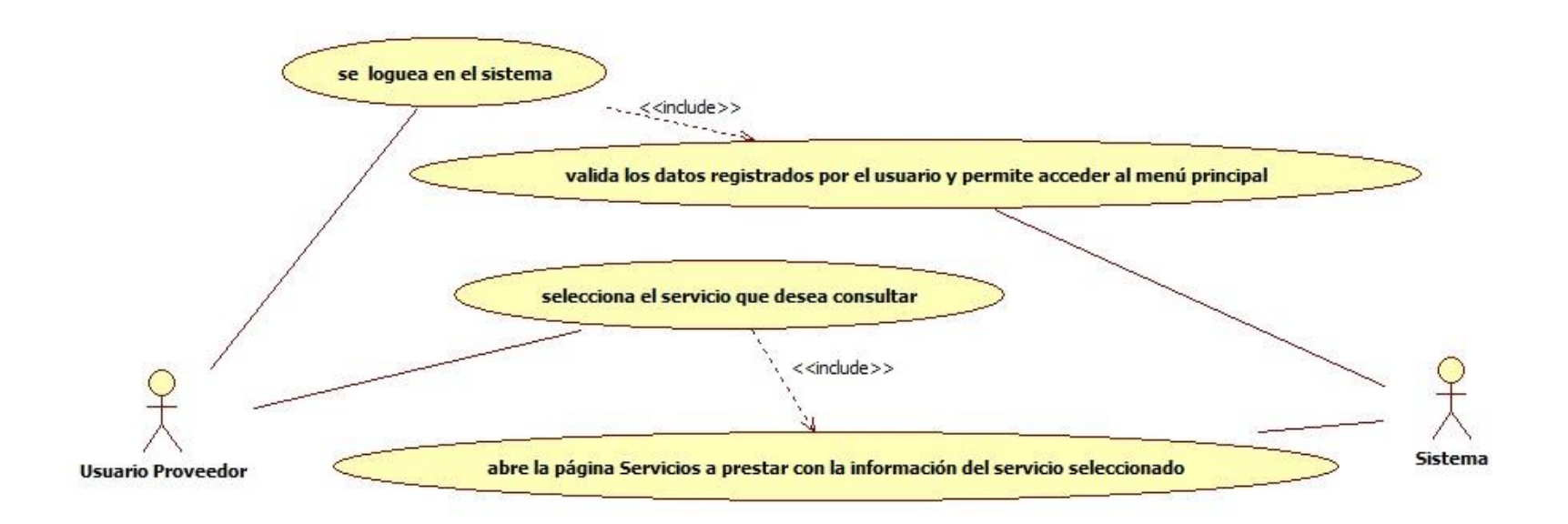

## Figura 32. UC0032 Eliminar actividad específica - Usuario Proveedor

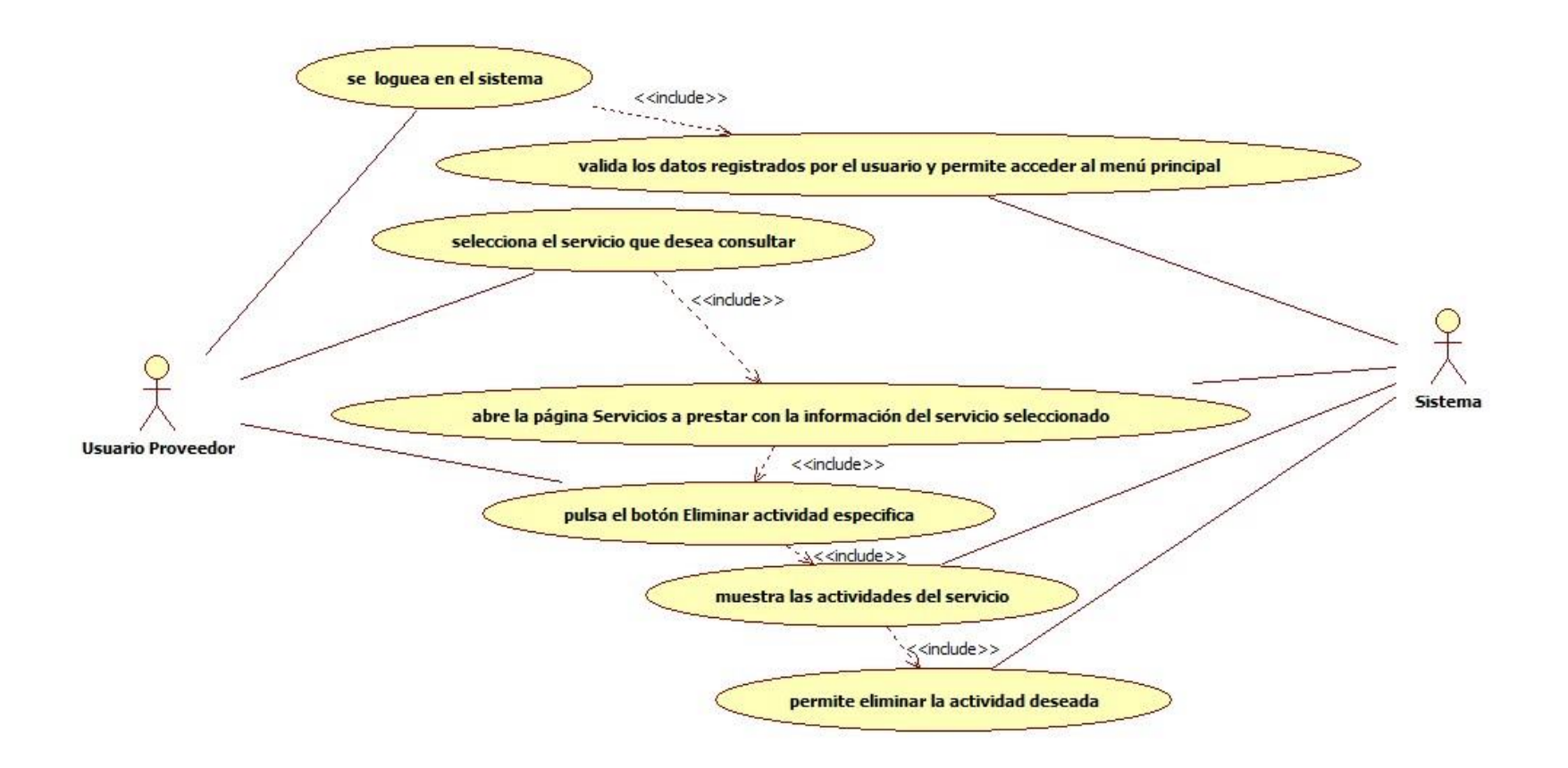

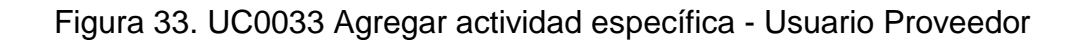

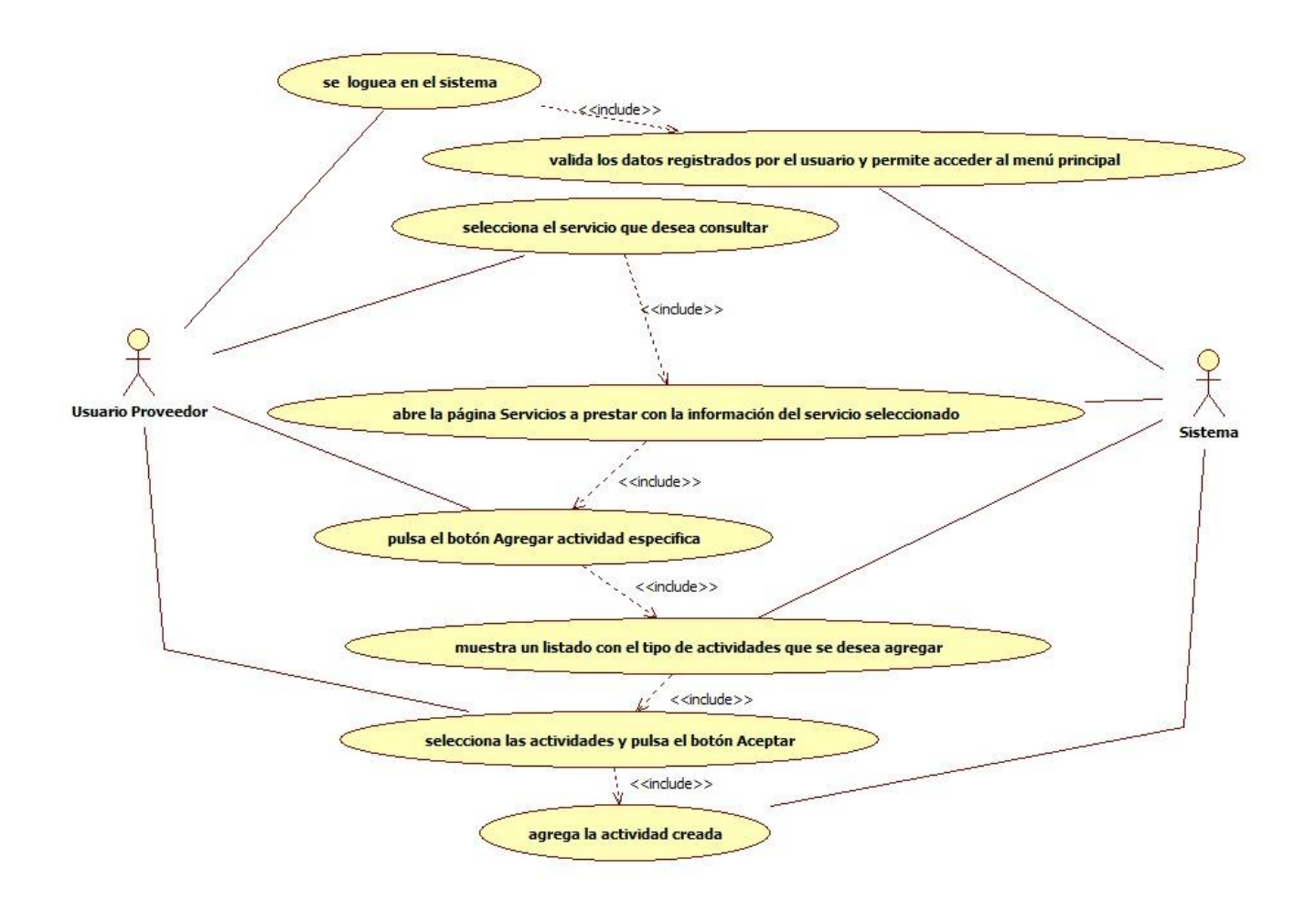

#### Figura 34. UC0034 Consulta mi perfil - Usuario Proveedor

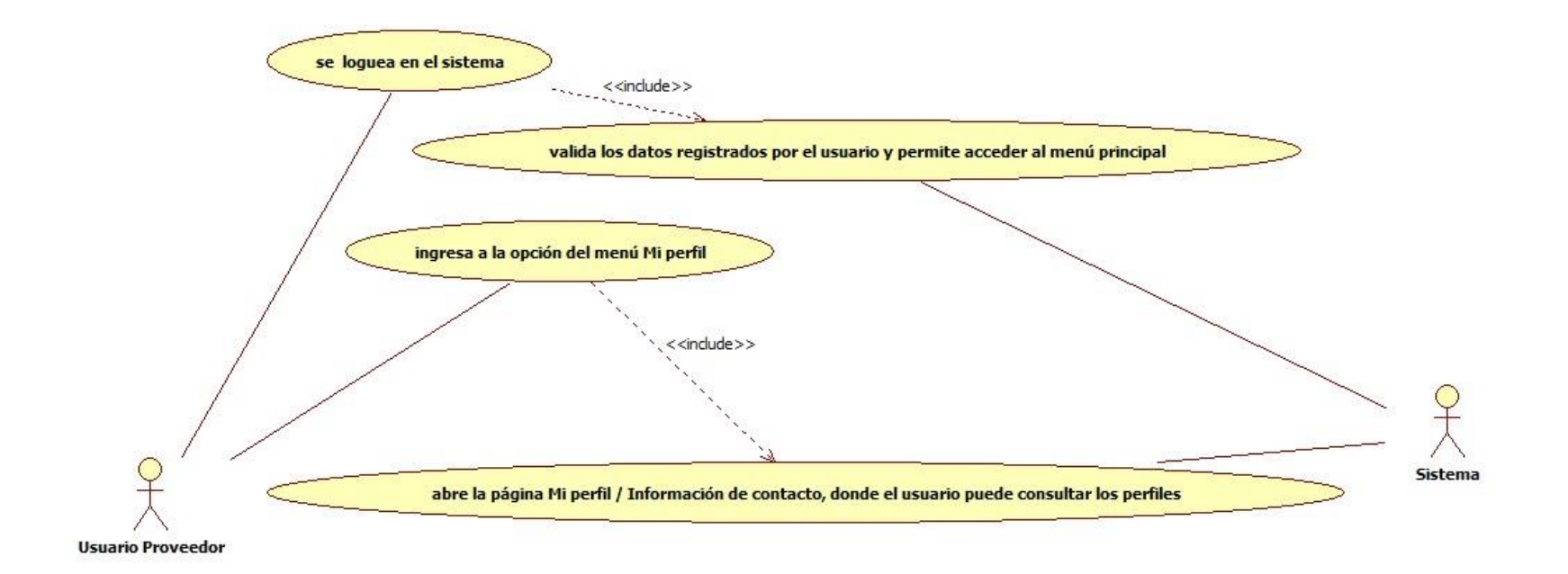

## Figura 35. UC0035 Editar perfil - Usuario Proveedor

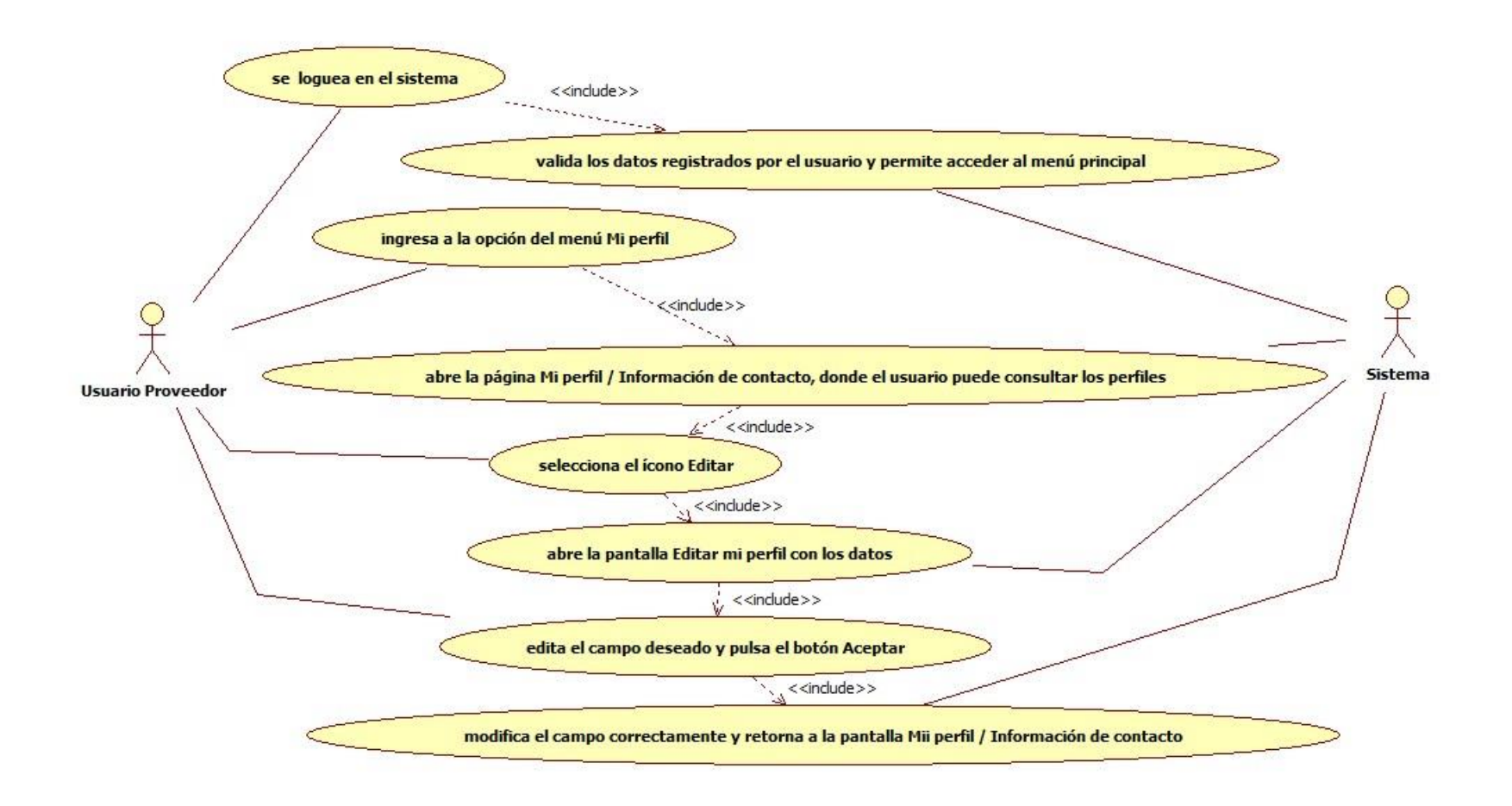

#### Figura 36. UC0036 Mis certificaciones - Usuario Proveedor

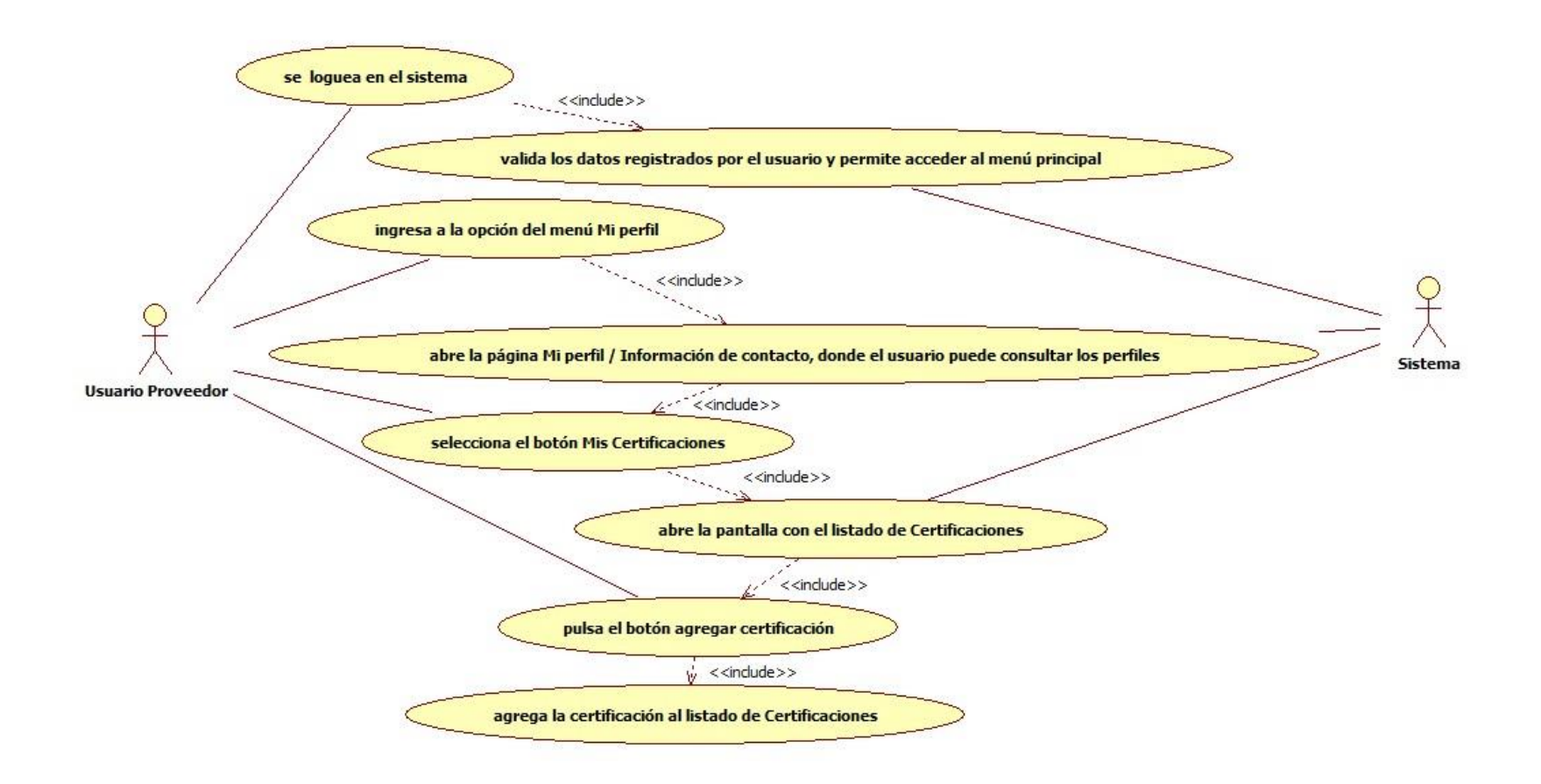

## Figura 37. UC0037 Consulta Directorio empresas - Usuario Proveedor

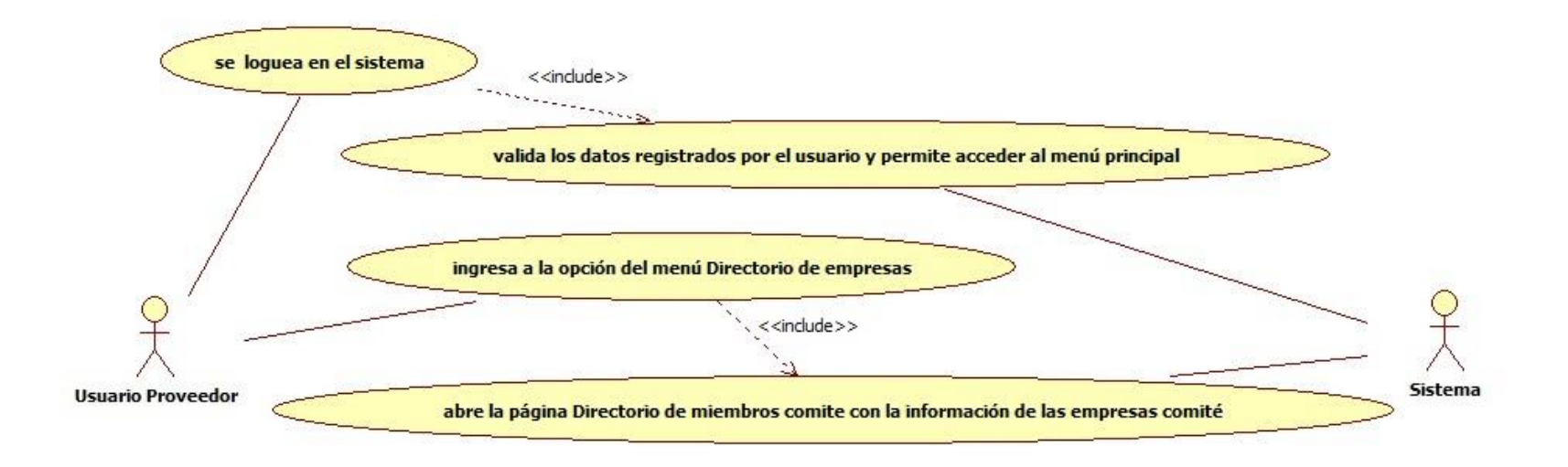

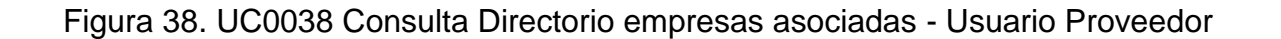

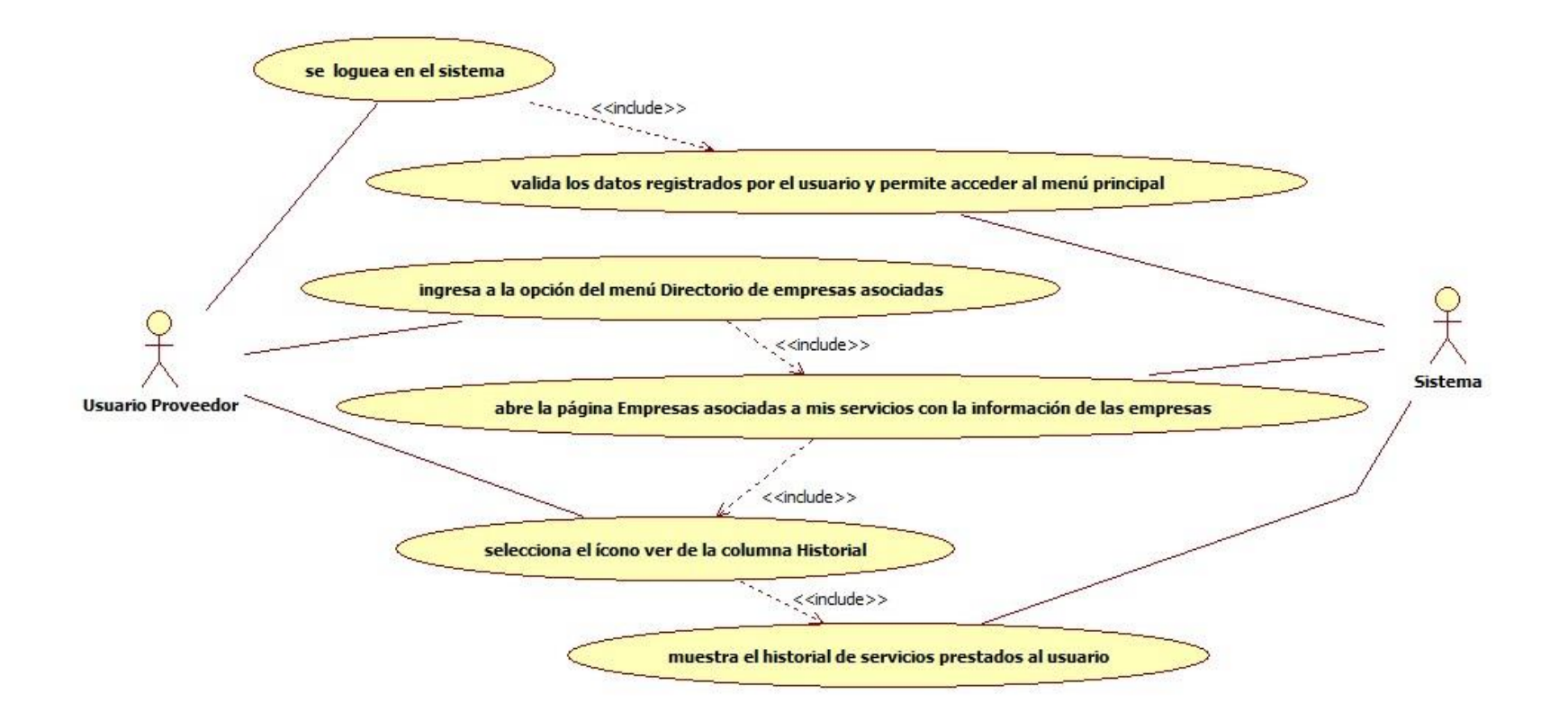

**ANEXO D**

## **DIAGRAMA DE CLASES**

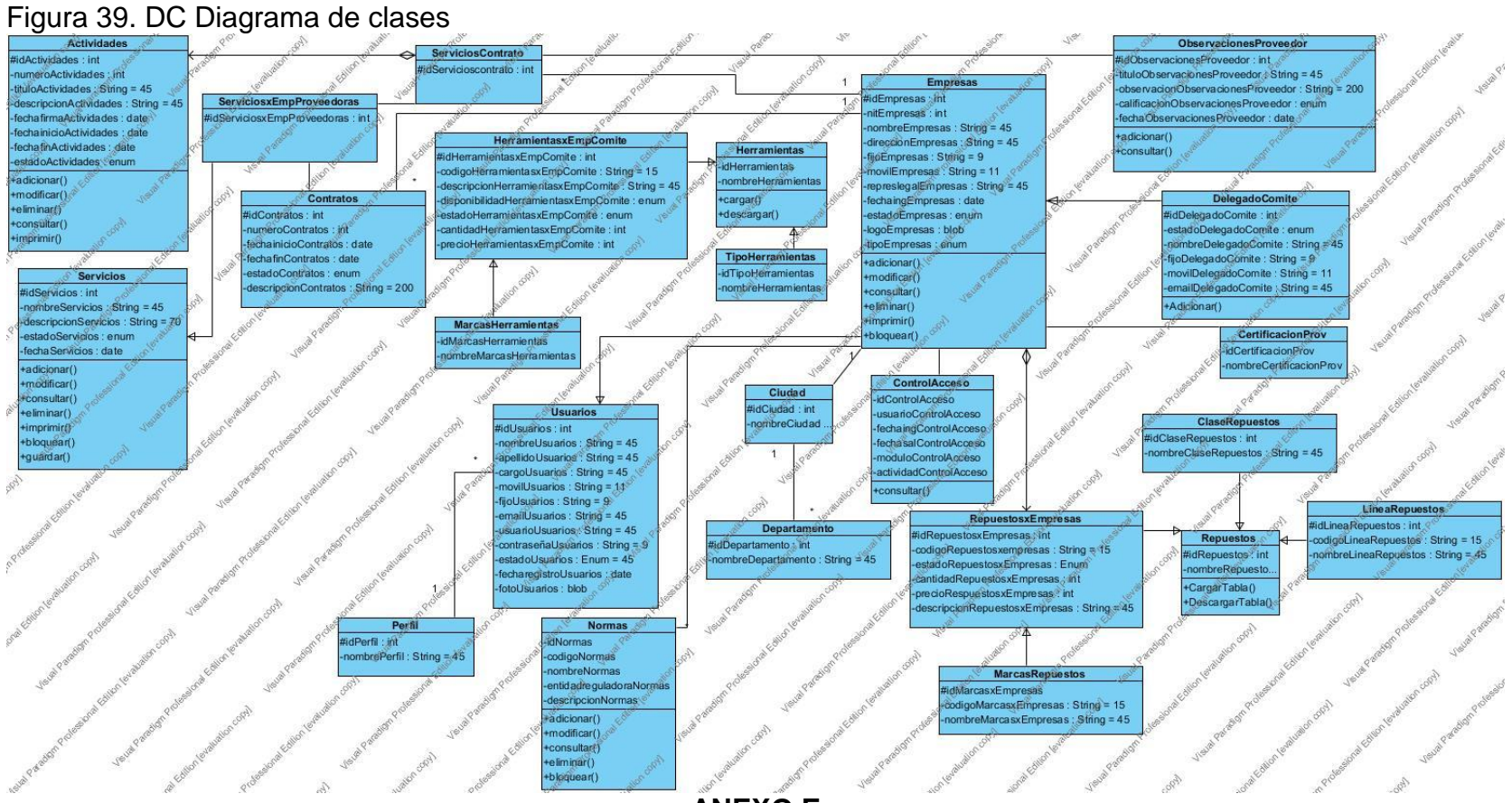

**ANEXO E**

**MODELO RELACIONAL**

#### Figura 40. MR Modelo relacional

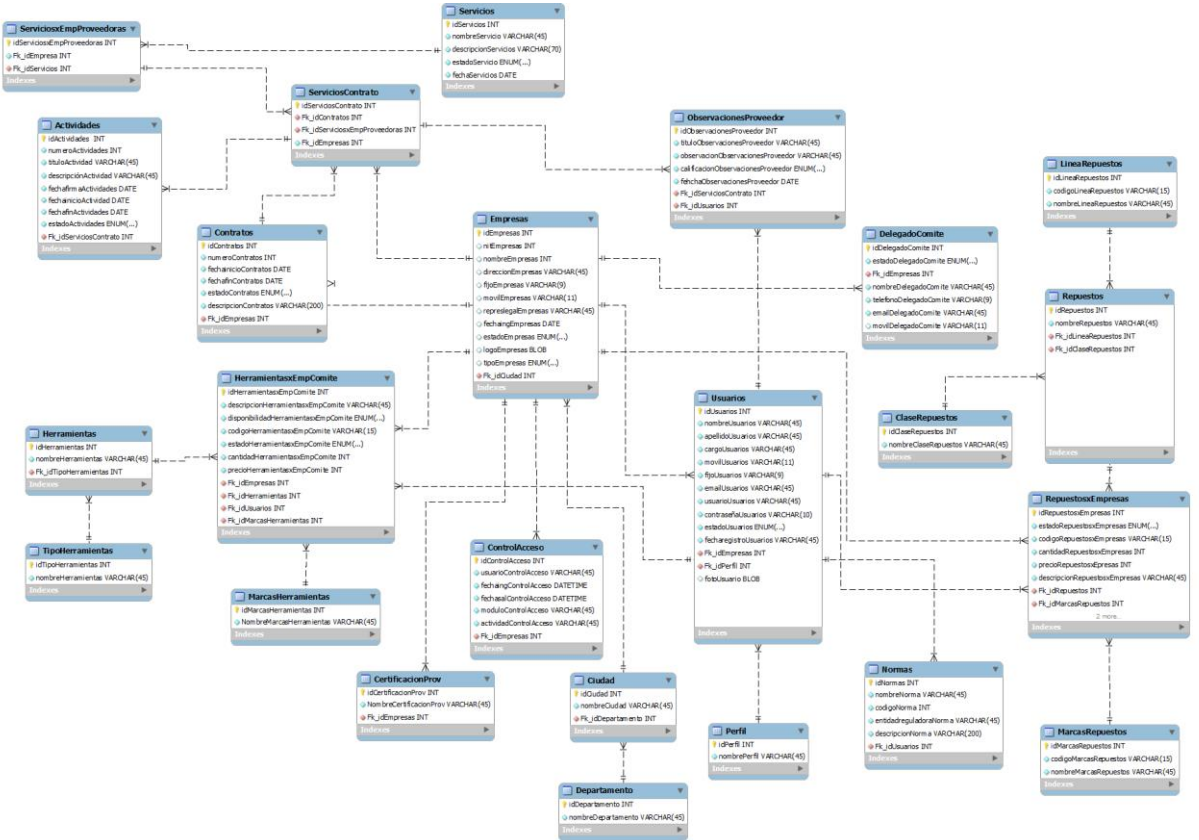

*Universidad de Manizales. Facultad de Ciencias e Ingeniería. Ingeniería de Sistemas y Telecomunicaciones.*

## **ANEXO F**

## **DIAGRAMA DE DESPLIEGUE**

Figura 41. DD Diagrama de despliegue

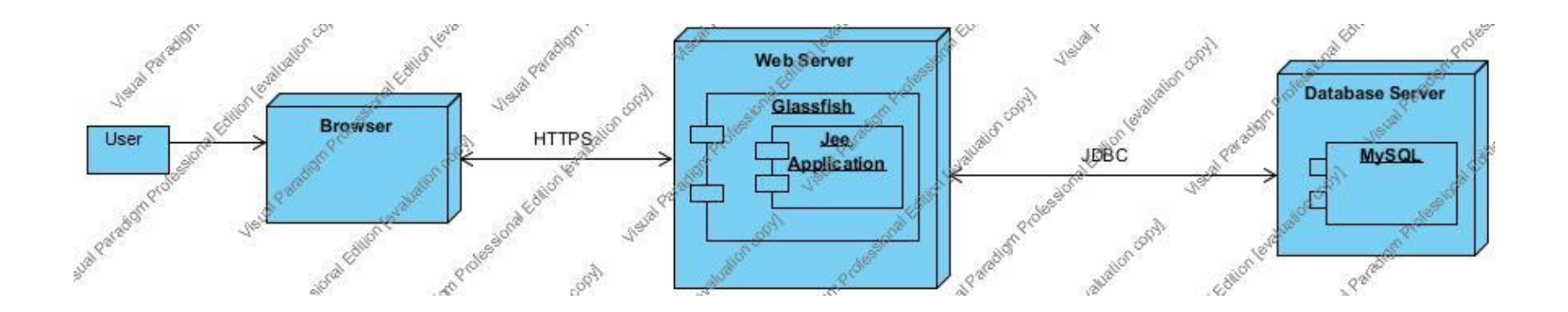

*Universidad de Manizales. Facultad de Ciencias e Ingeniería. Ingeniería de Sistemas y Telecomunicaciones.*

#### **ANEXO G**

#### **DIAGRAMA DE SECUENCIA**

Figura 42. DSA Diagrama de secuencia administrador

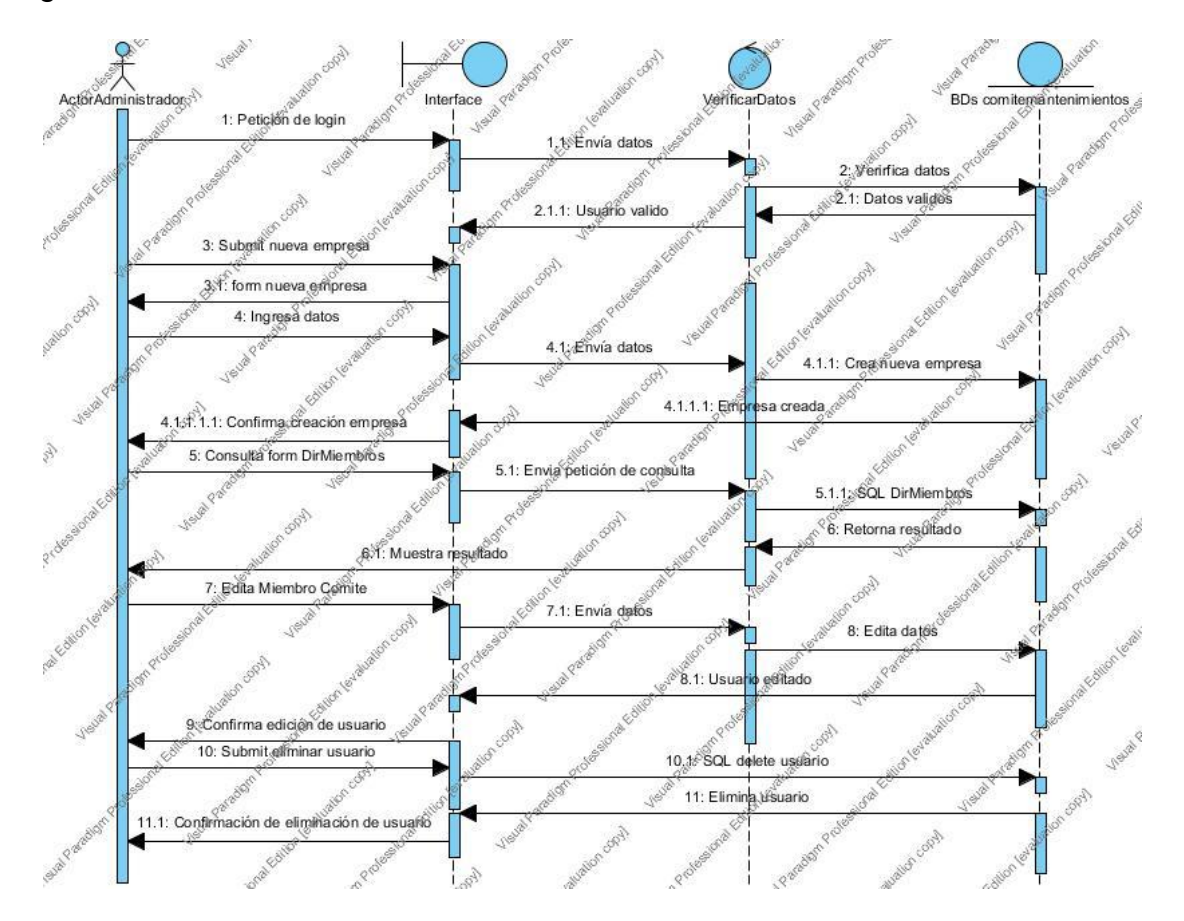

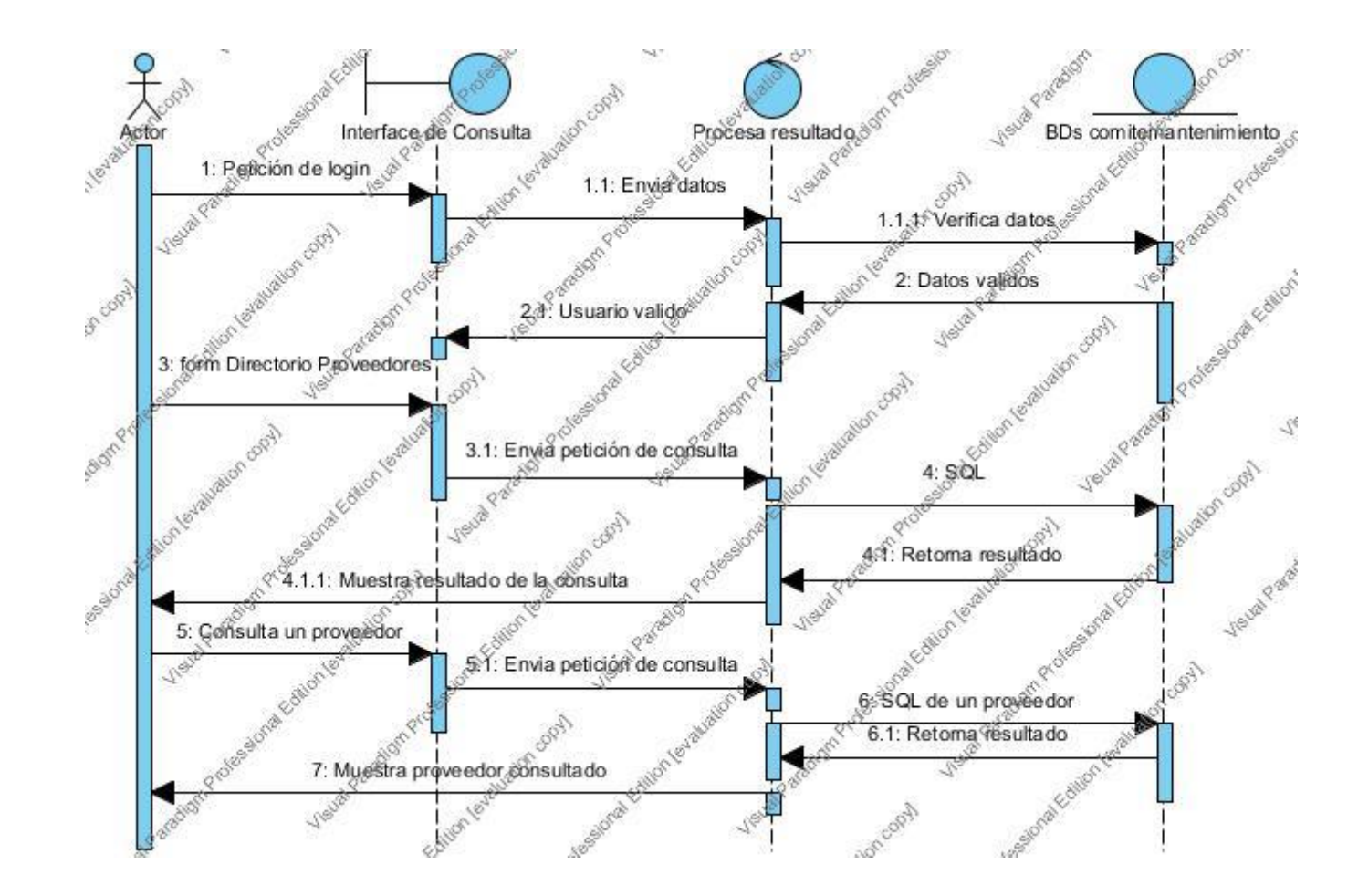

## Figura 43. DSMC Diagrama de secuencia Miembro comité

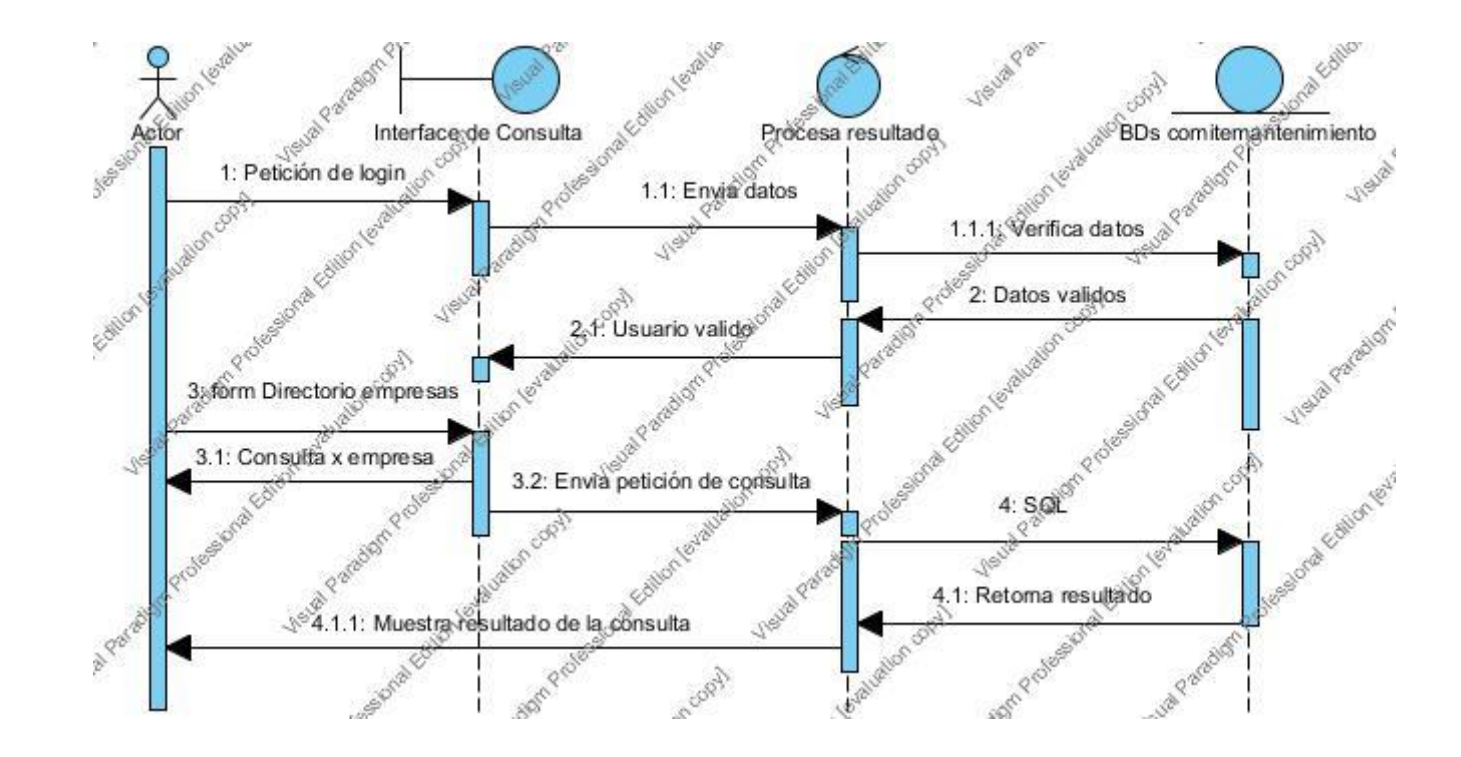

## Figura 44. DSP Diagrama de secuencia proveedor

# **ANEXO H**

# **REQUERIMIENTOS**

## **De información**

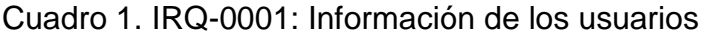

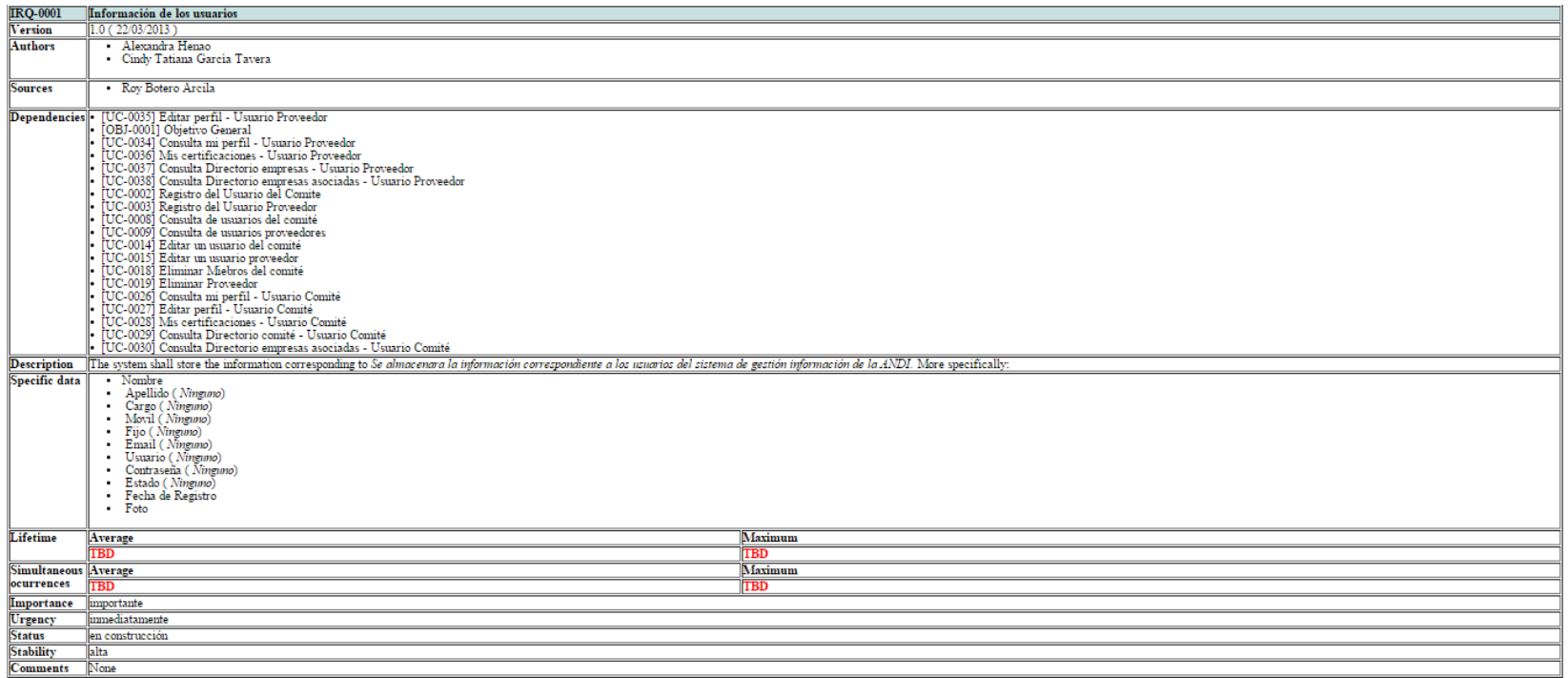

# Cuadro 2. IRQ-0002: Información correspondiente a las empresas

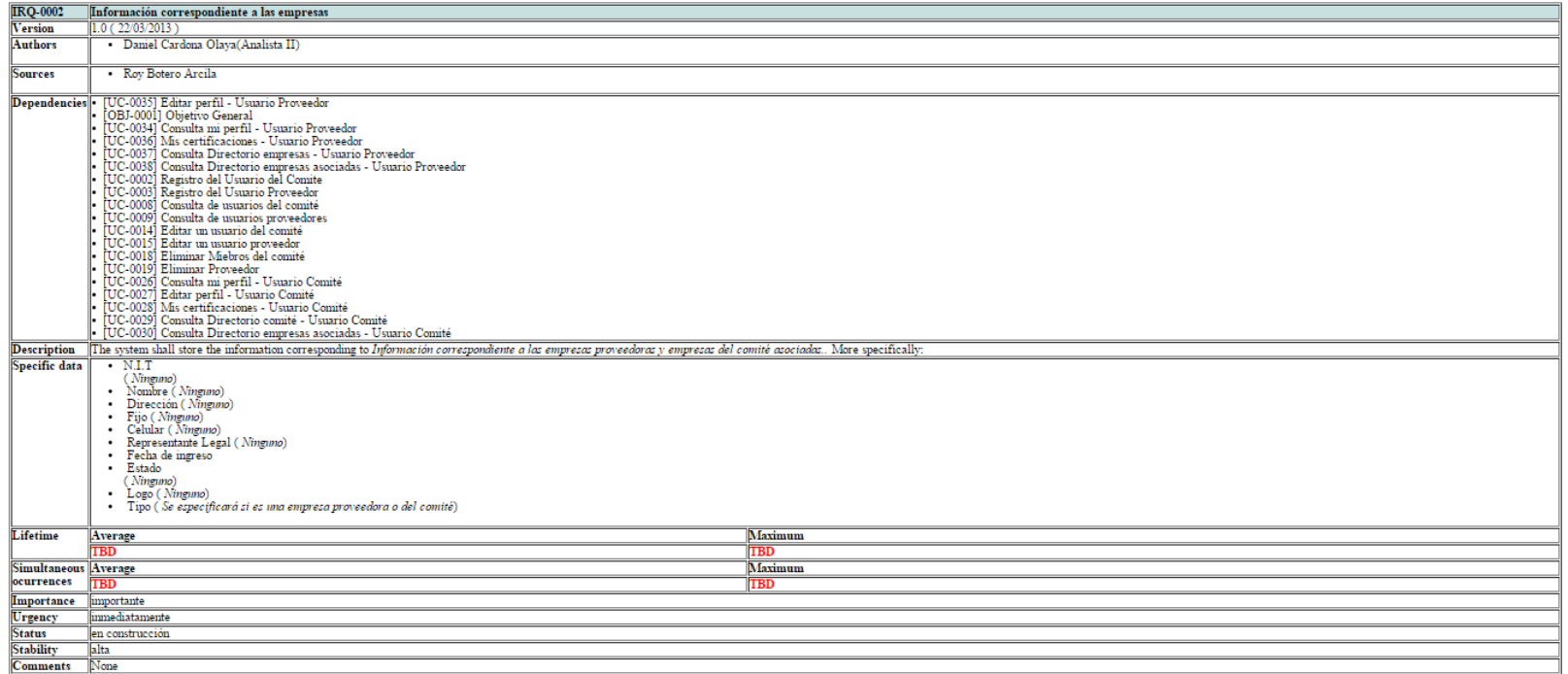

# Cuadro 3. IRQ-0003: Control de acceso

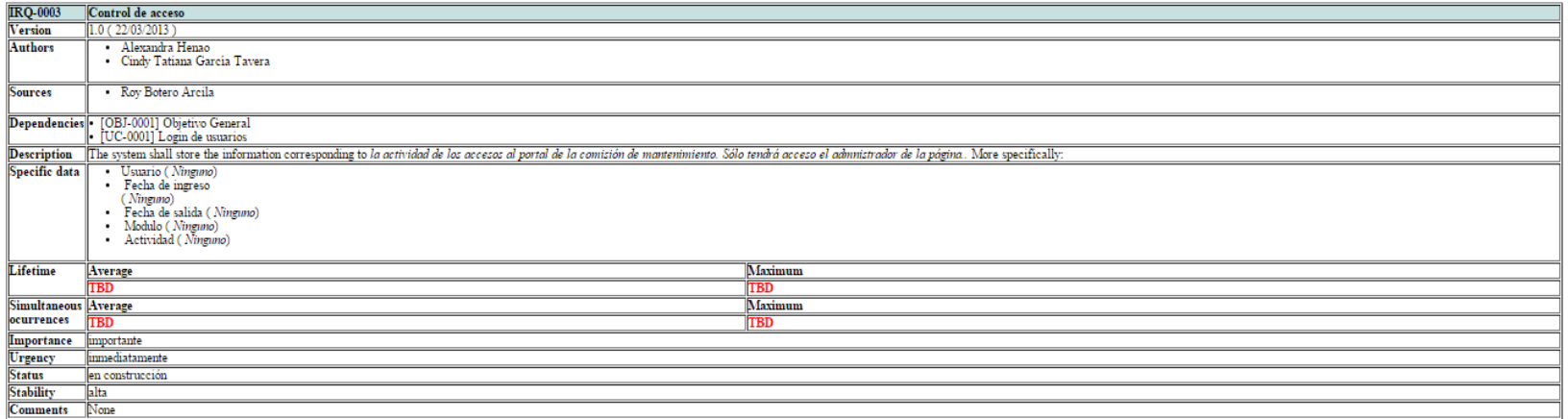

## Cuadro 4. IRQ-0004: Información de servicios de las empresas proveedoras

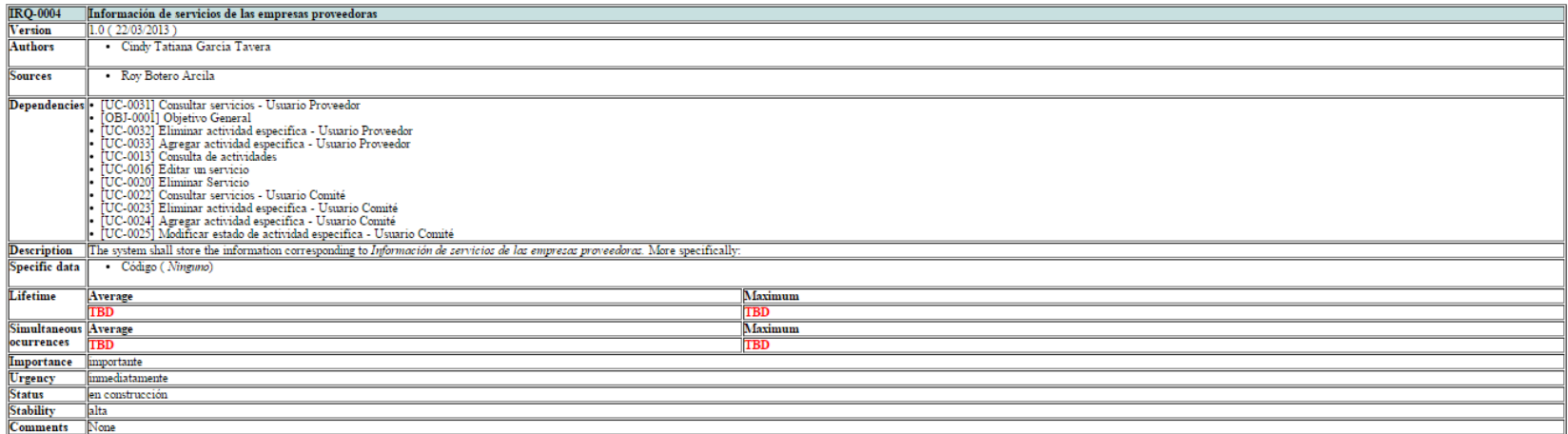

## Cuadro 5. IRQ-0005: Información de las actividades

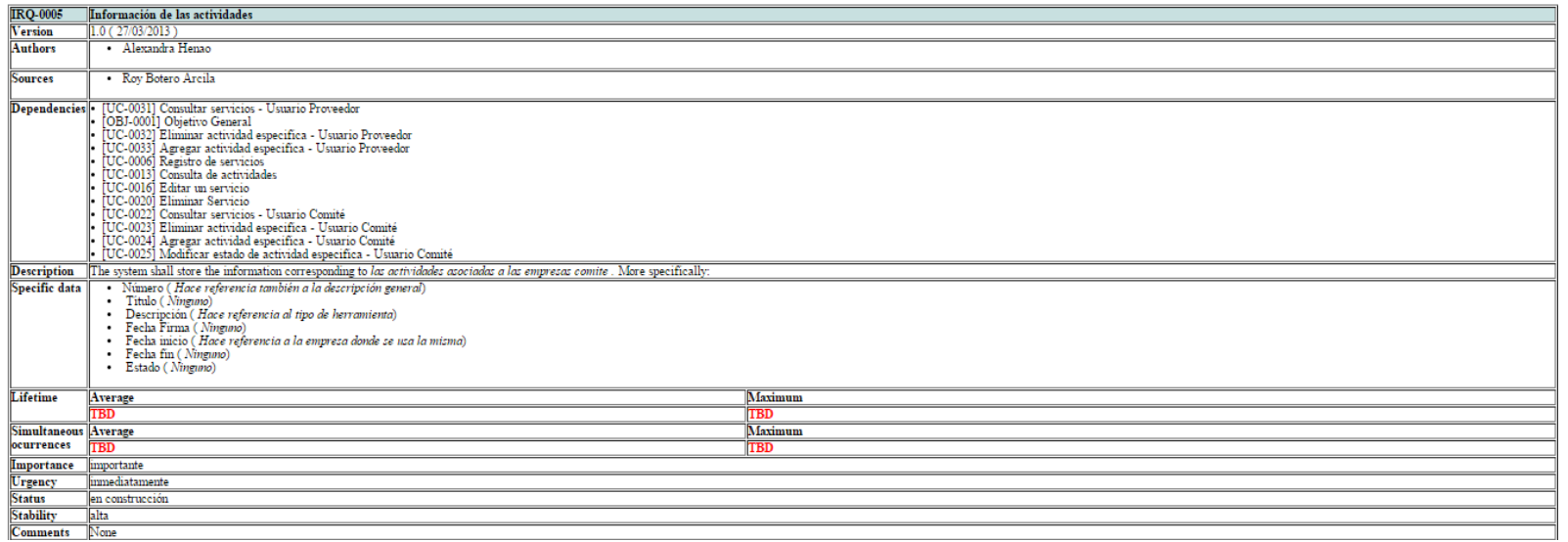

Cuadro 6. IRQ-0006: Información de los servicios por contrato

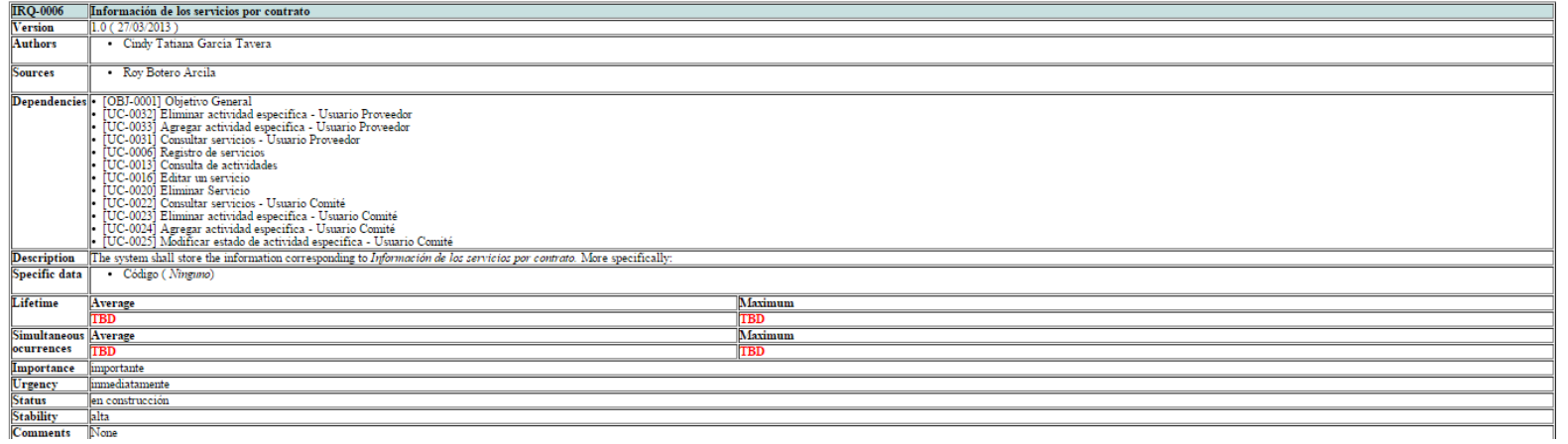

# Cuadro 7. IRQ-0007: Información de los Servicios

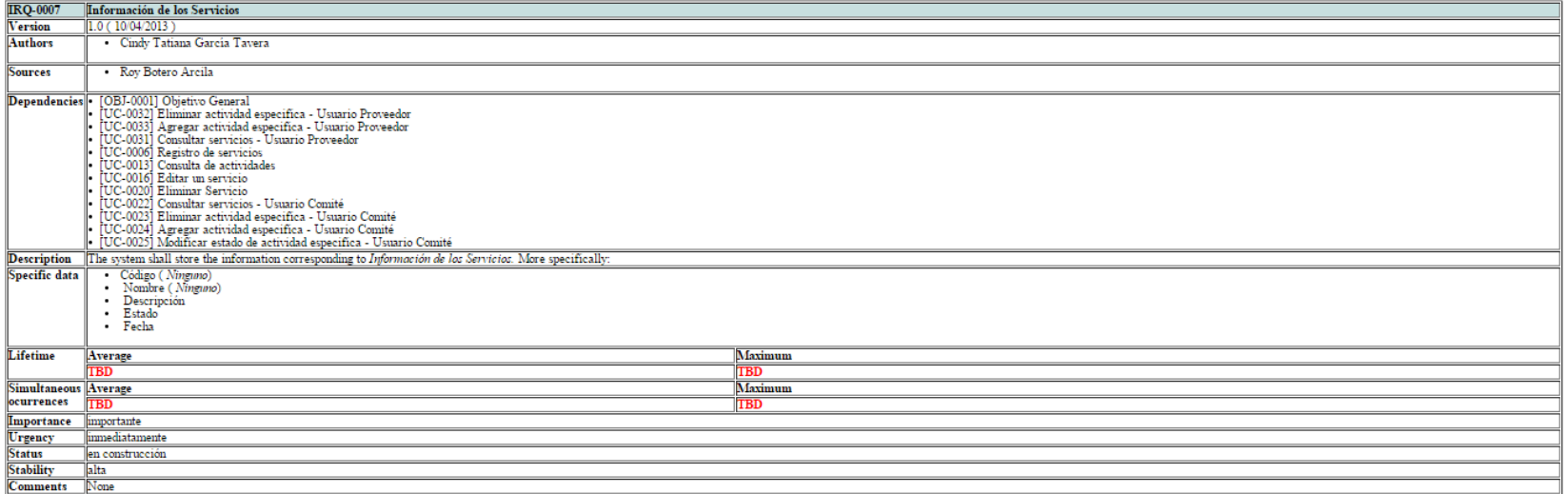

## Cuadro 8. IRQ-0008: Información de los Contratos

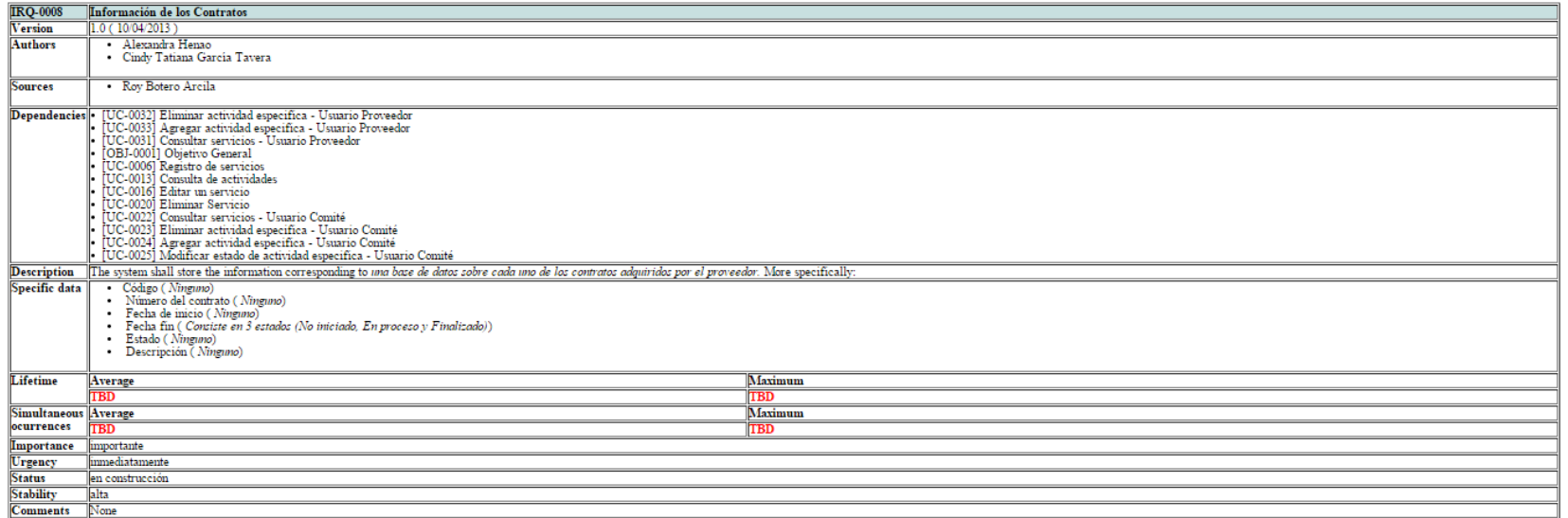
Cuadro 9. IRQ-0009: Información de las observaciones del proveedor

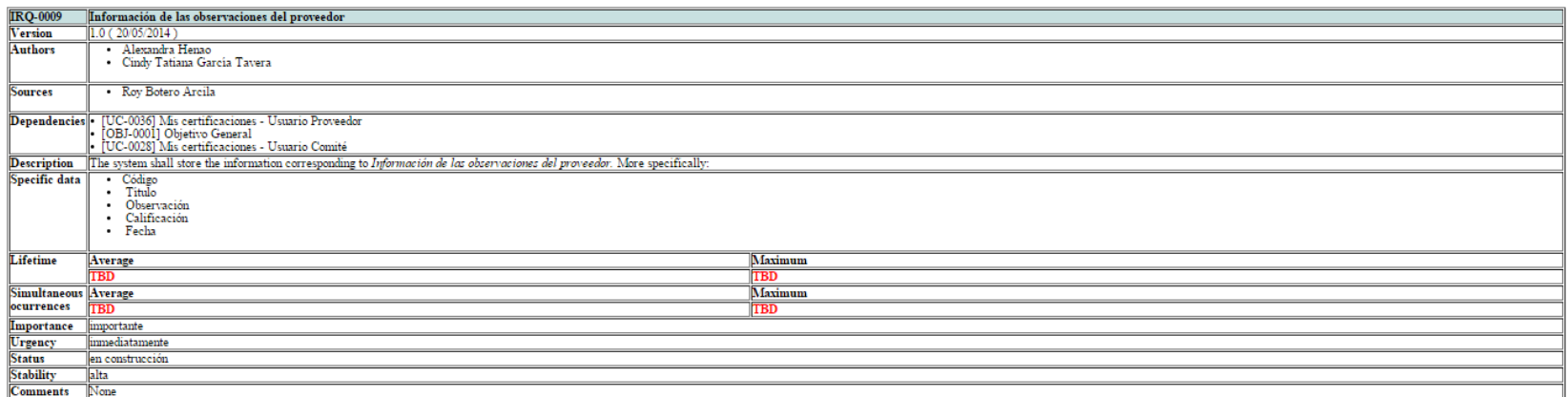

Cuadro 10. IRQ-0010: Información del delegado comité

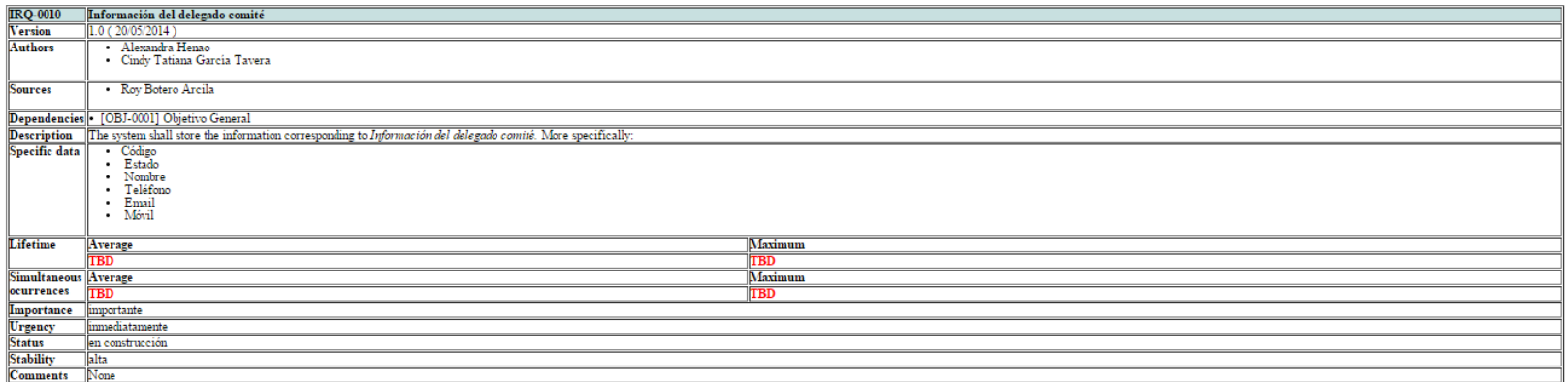

#### Cuadro 11. IRQ-0011: Información de la línea de repuesto

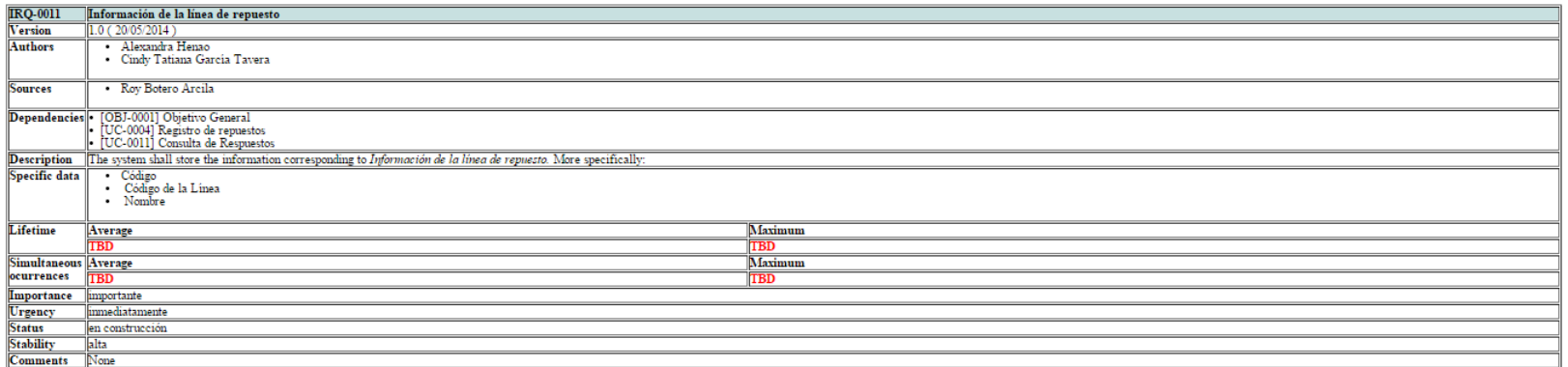

#### Cuadro 12. IRQ-0012: Información de los repuestos

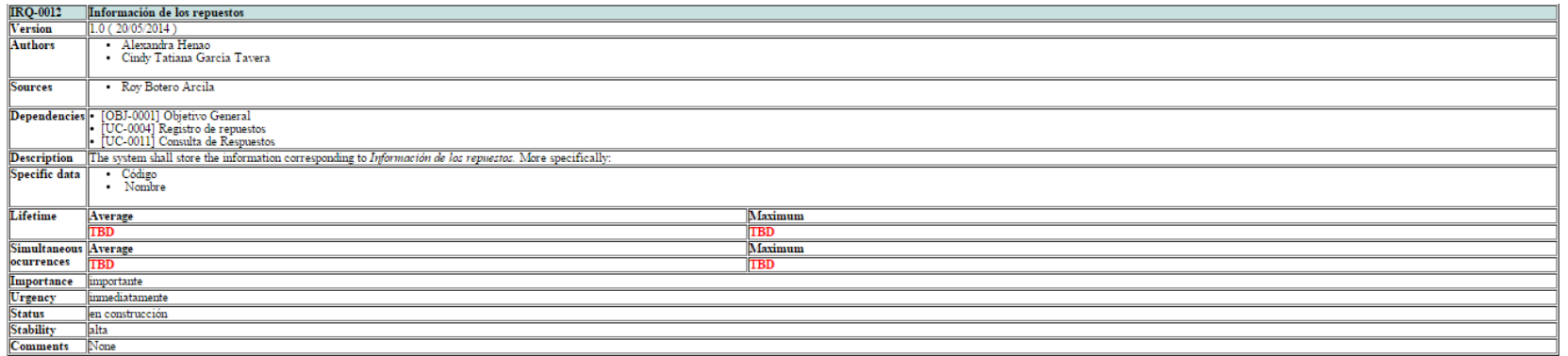

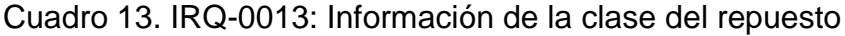

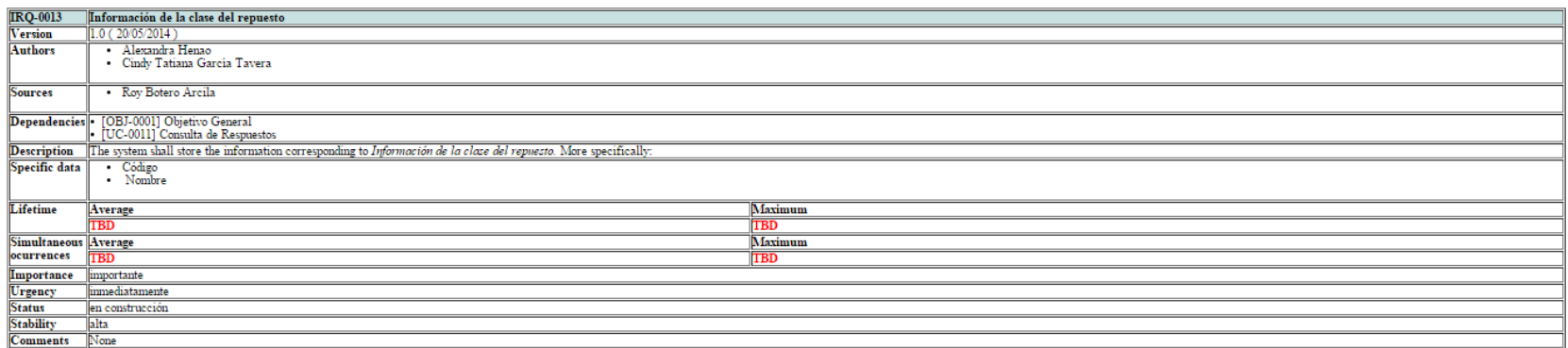

Cuadro 14. IRQ-0014: Información de los repuestos por empresas

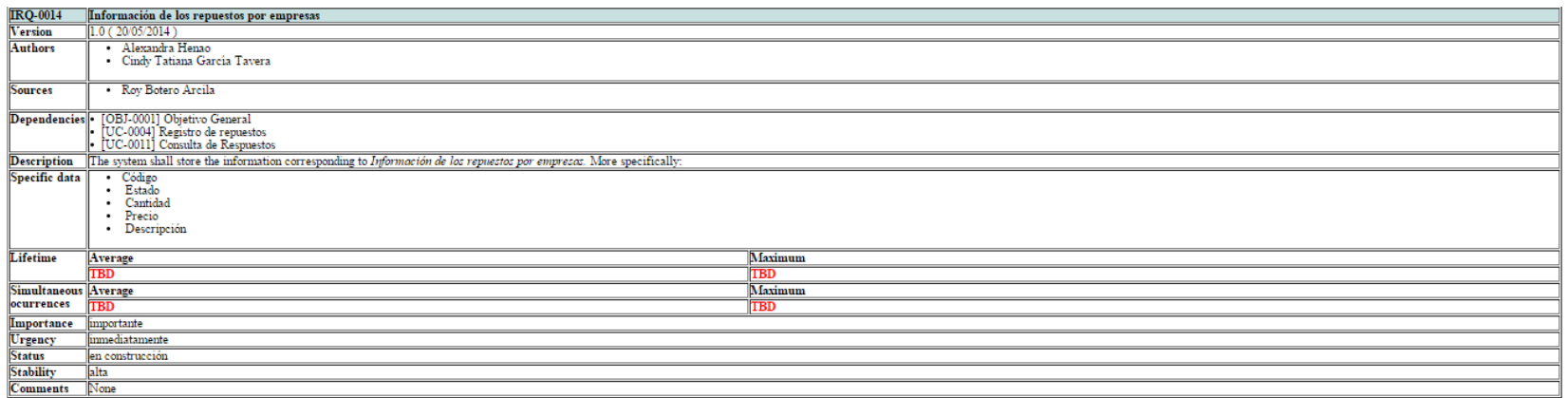

#### Cuadro 15. IRQ-0015: Información de la Marca del repuesto

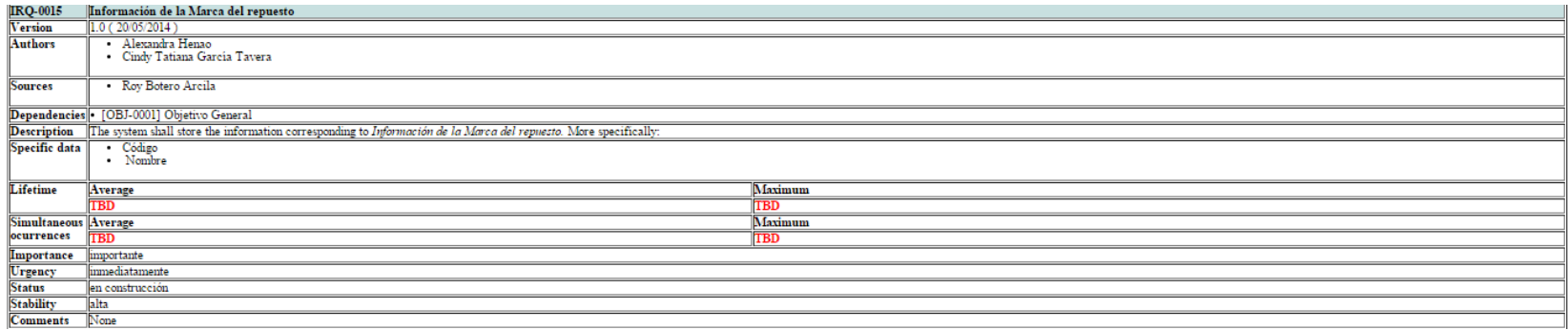

#### Cuadro 16. IRQ-0016: Información de las normas de Comité

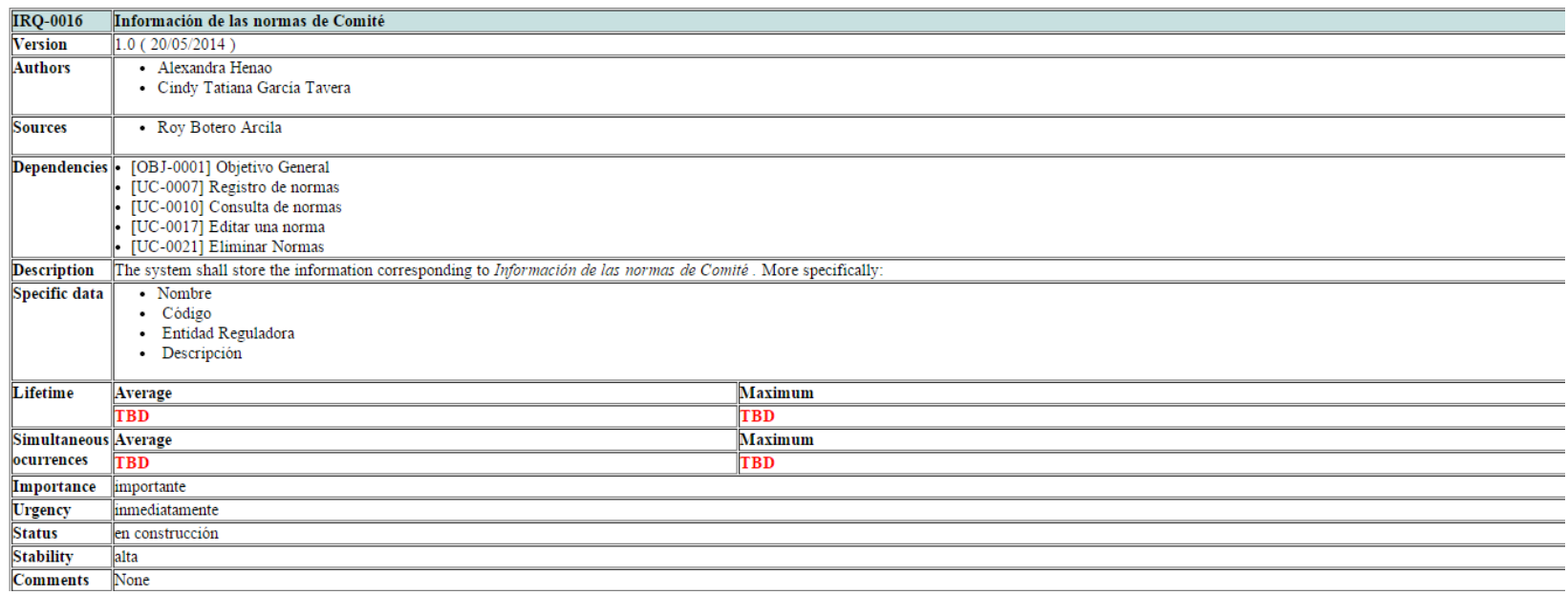

#### Cuadro 17. IRQ-0017: Información de la ciudad

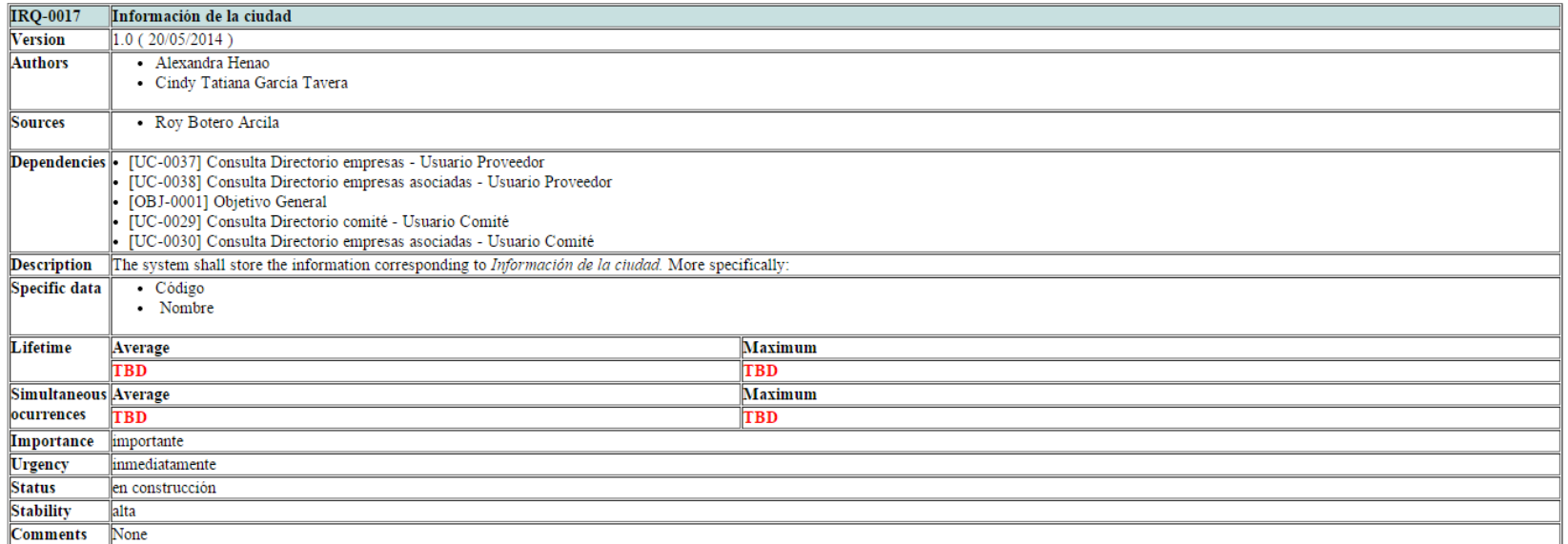

# Cuadro 18. IRQ-0018: Información de los Departamentos

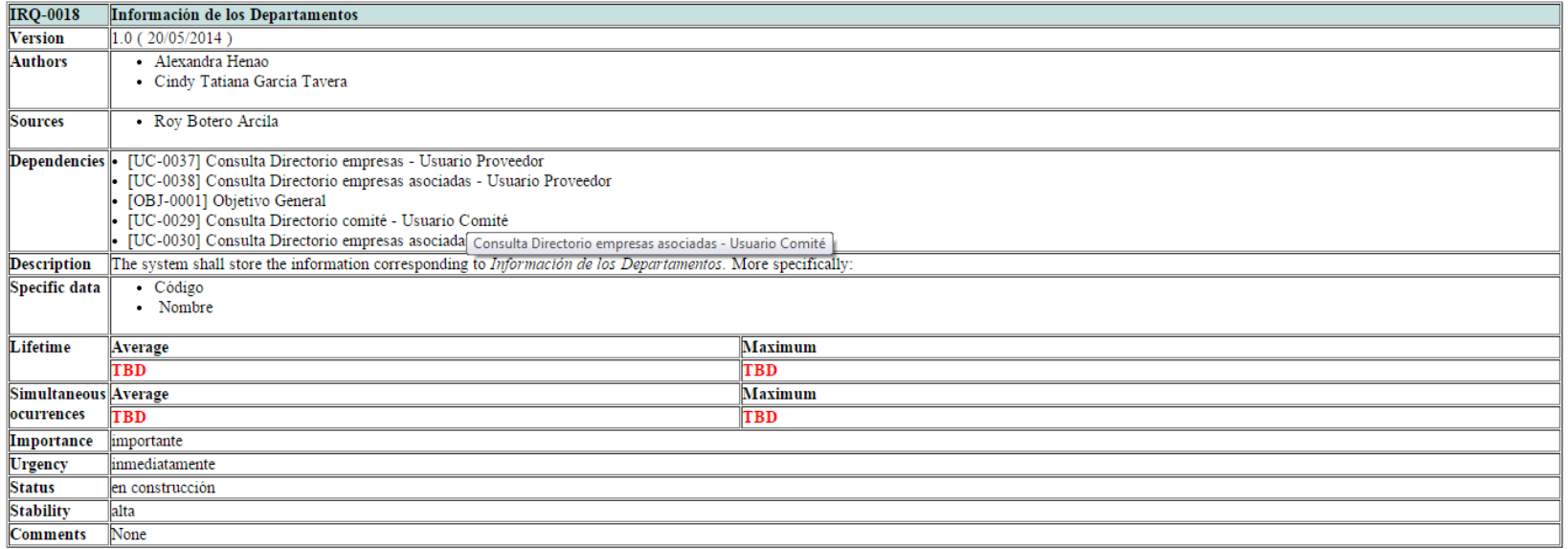

#### Cuadro 19. IRQ-0019: Información de los perfiles de usuario

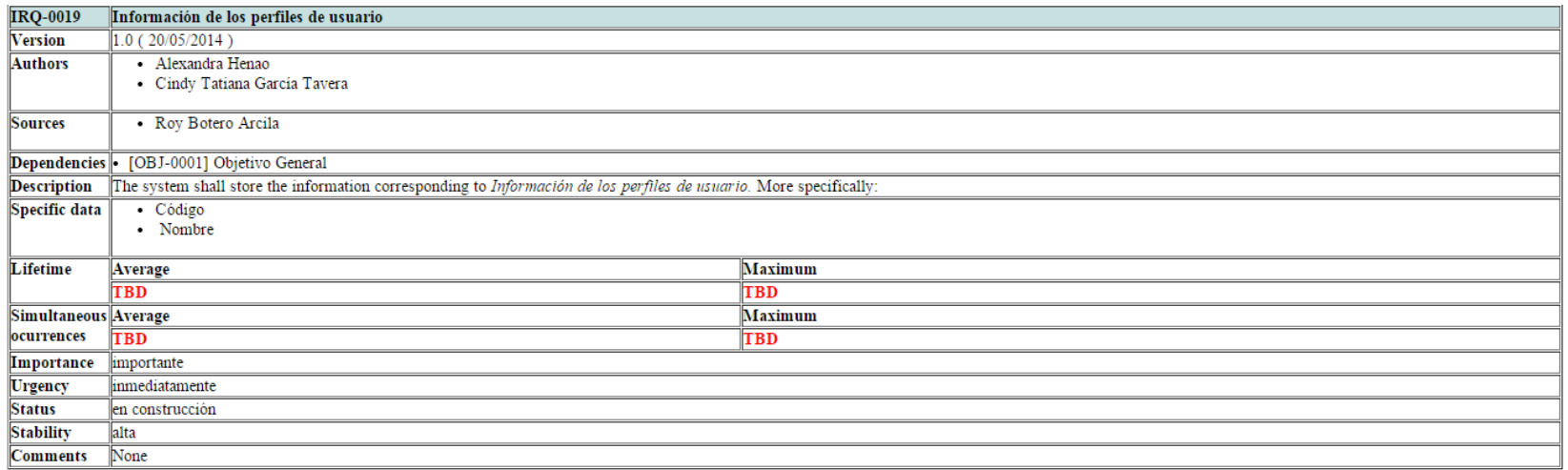

#### Cuadro 20. IRQ-0020: Información de la certificación del proveedor

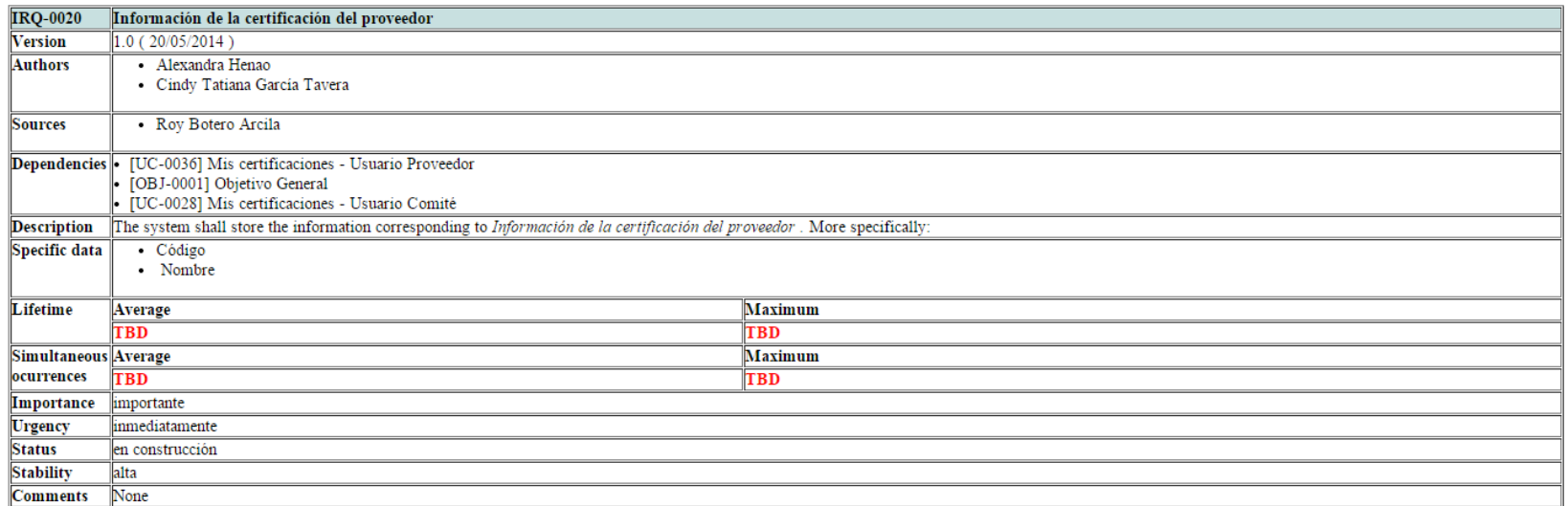

#### Cuadro 21. IRQ-0021: Información de las marcas de las herramientas

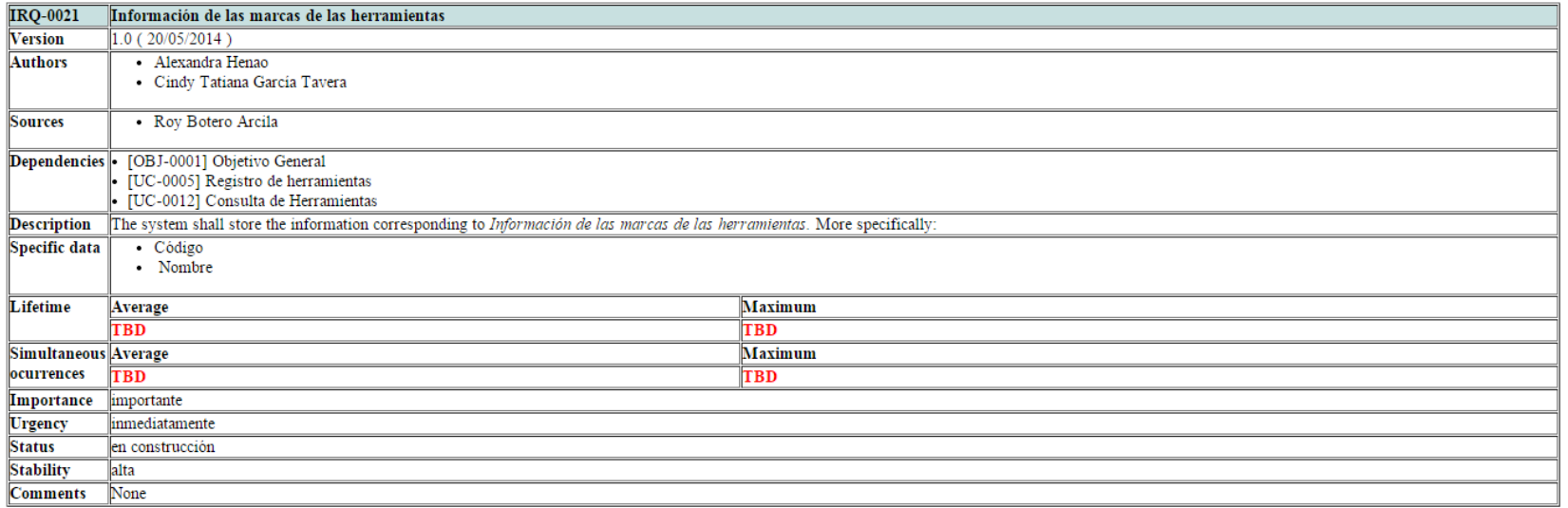

#### Cuadro 22. IRQ-0022: Información de las herramientas por comité

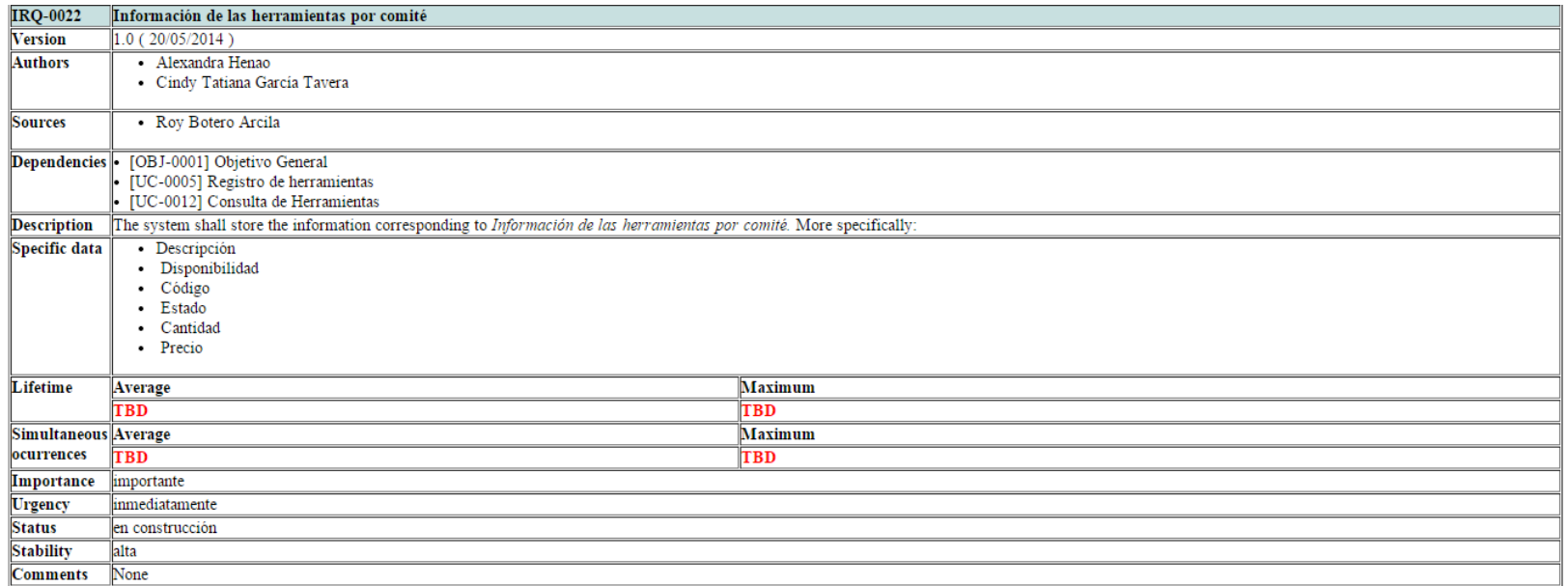

### Cuadro 23. IRQ-0023: Información de las herramientas

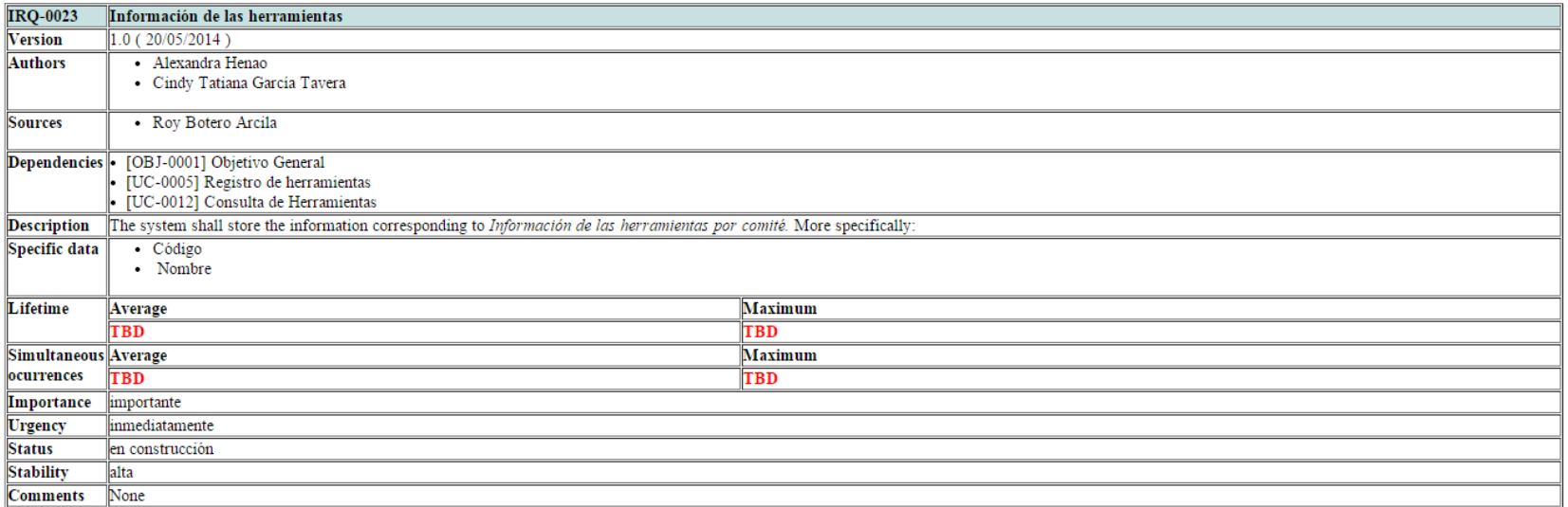

# Cuadro 24. IRQ-0024: Información del tipo de la herramienta

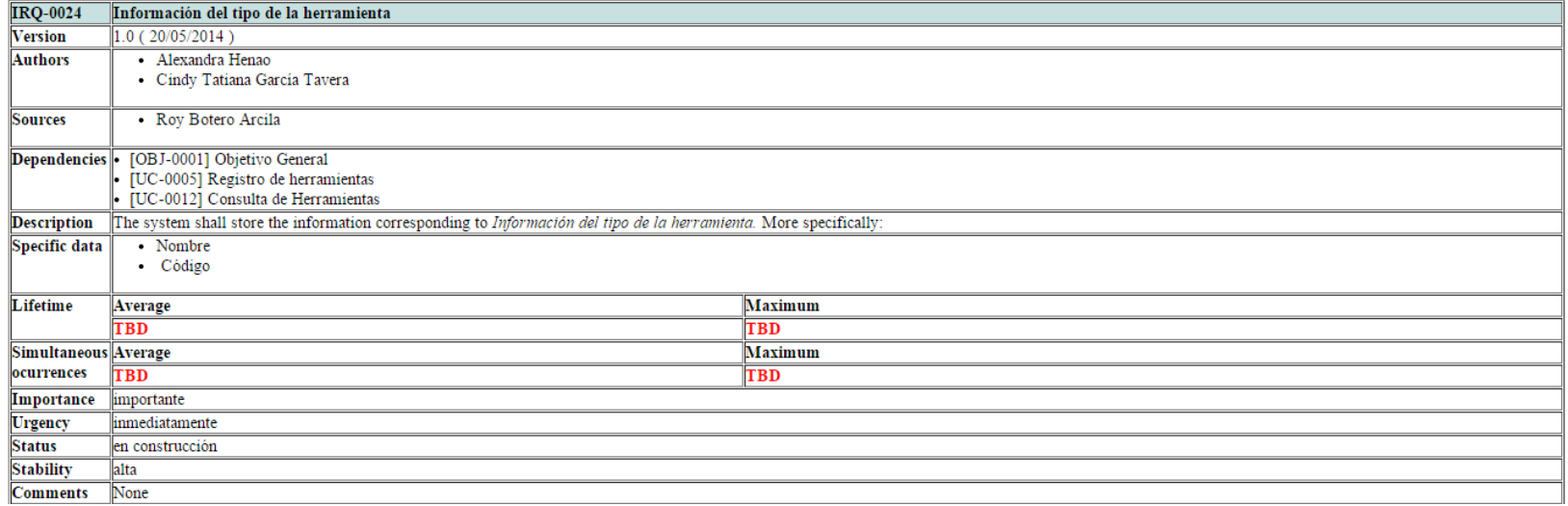

#### **Funcionales**

#### Cuadro 25. UC-0001: Login de usuarios

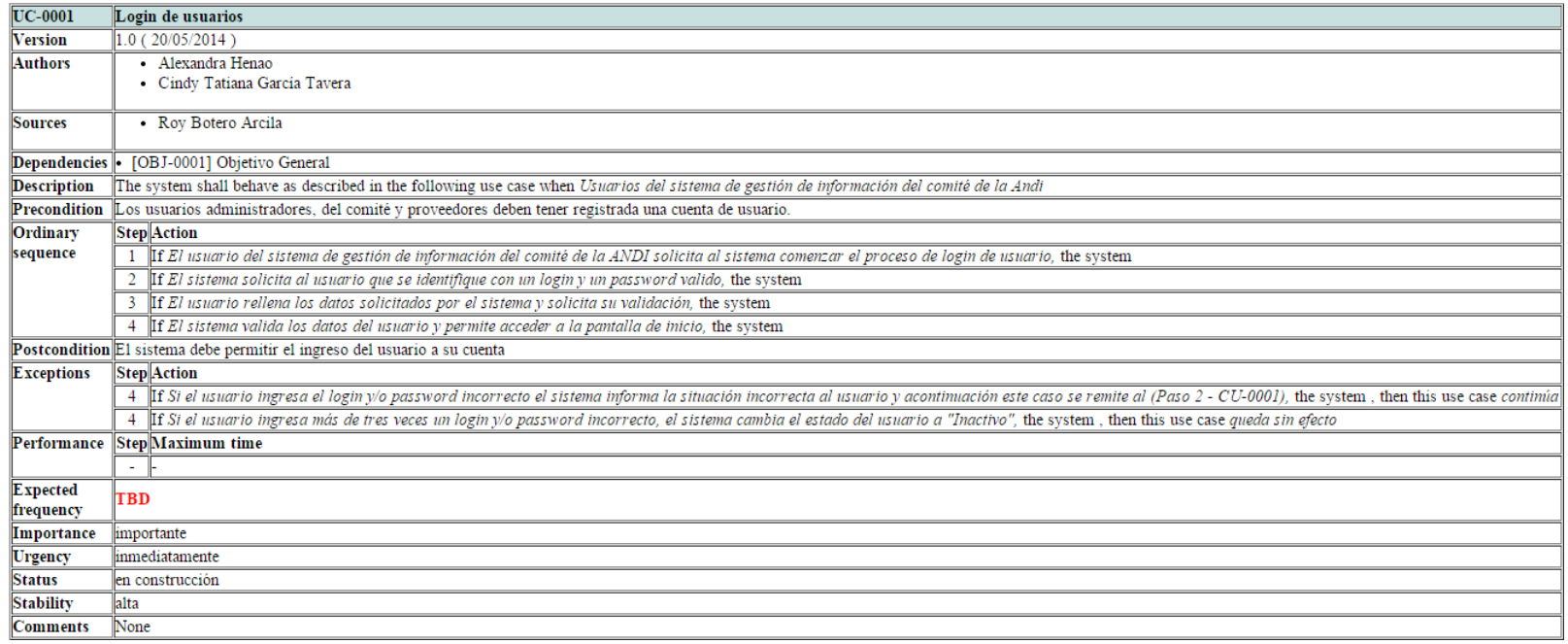

# Cuadro 26. UC-0002: Registro del Usuario del Comité

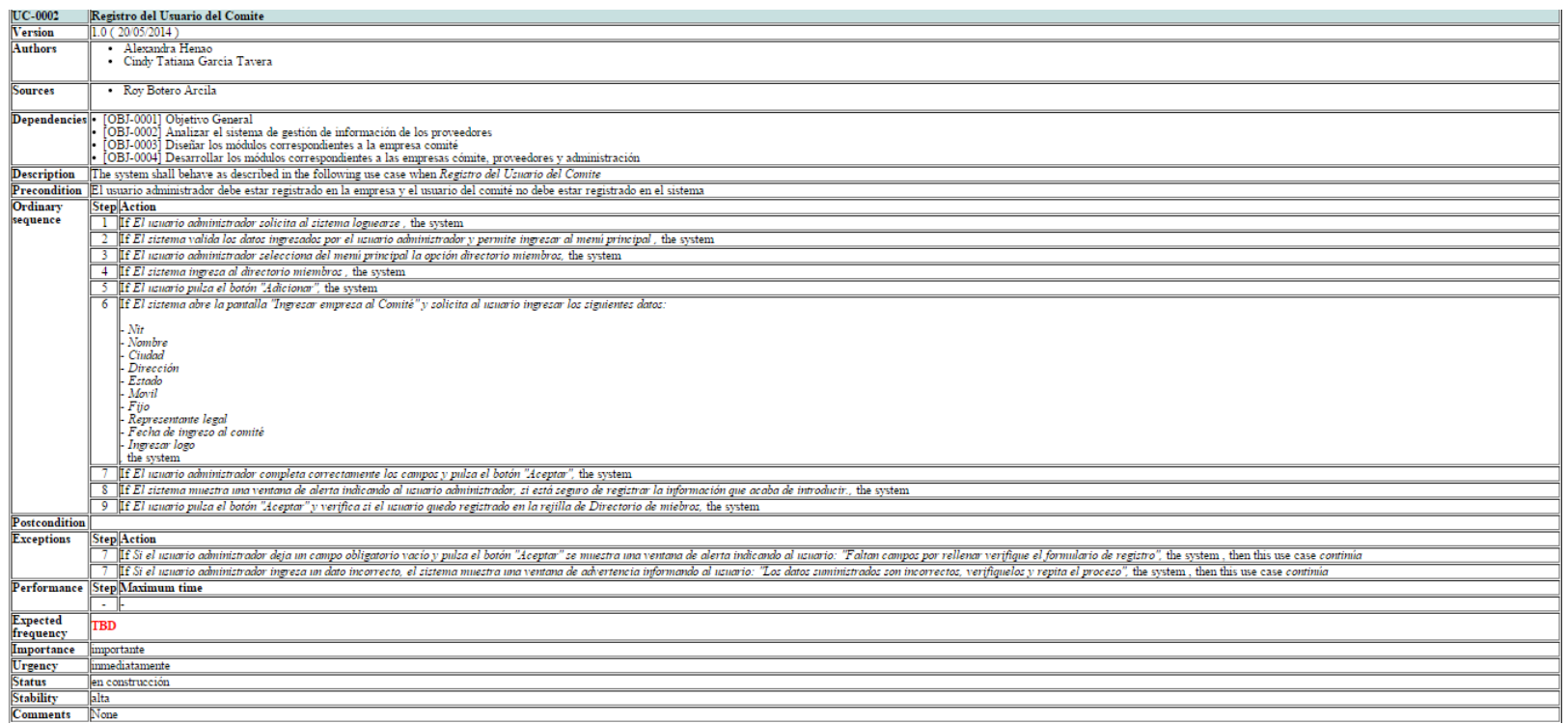

# Cuadro 27. UC-0003: Registro del Usuario Proveedor

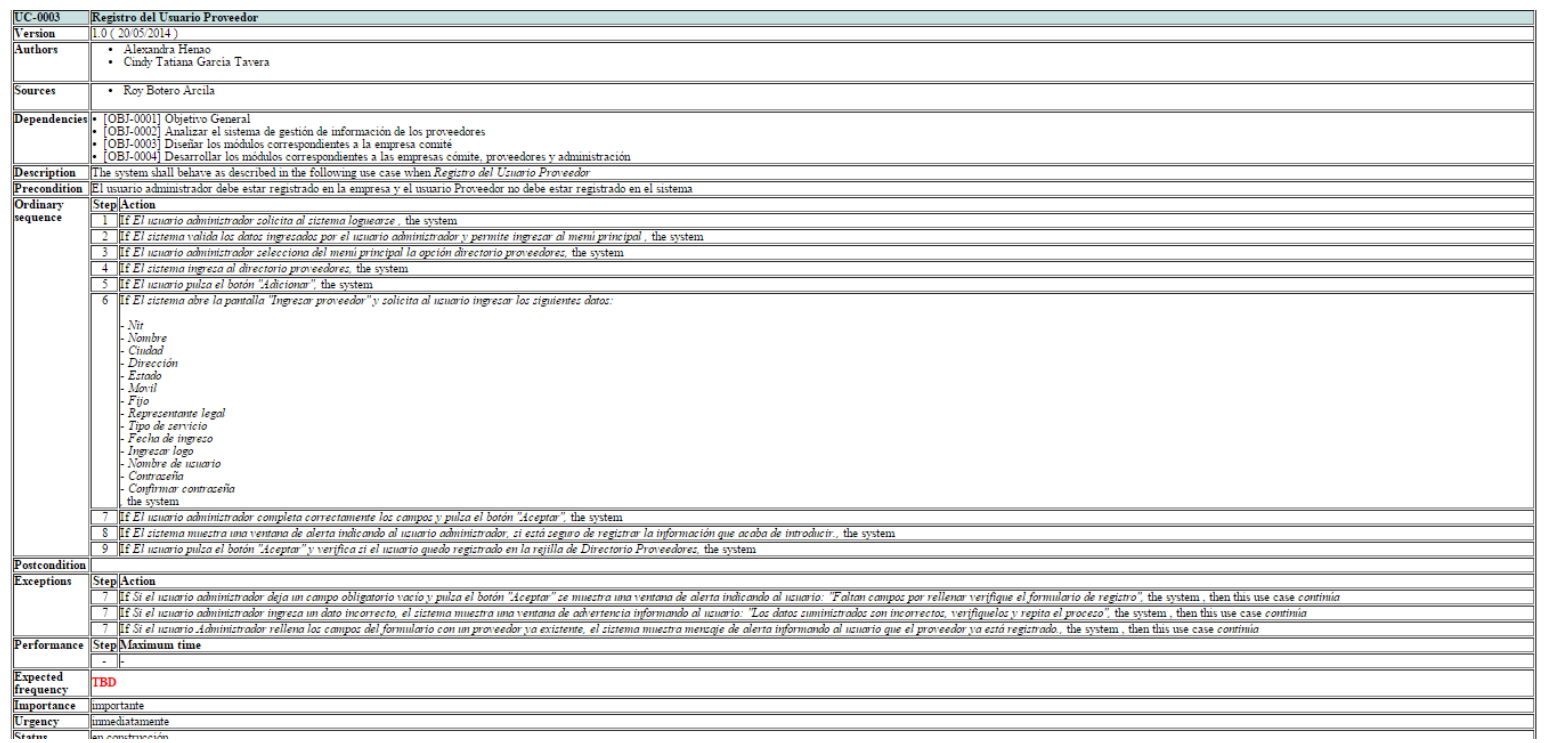

# Cuadro 28. UC-0004: Registro de repuestos

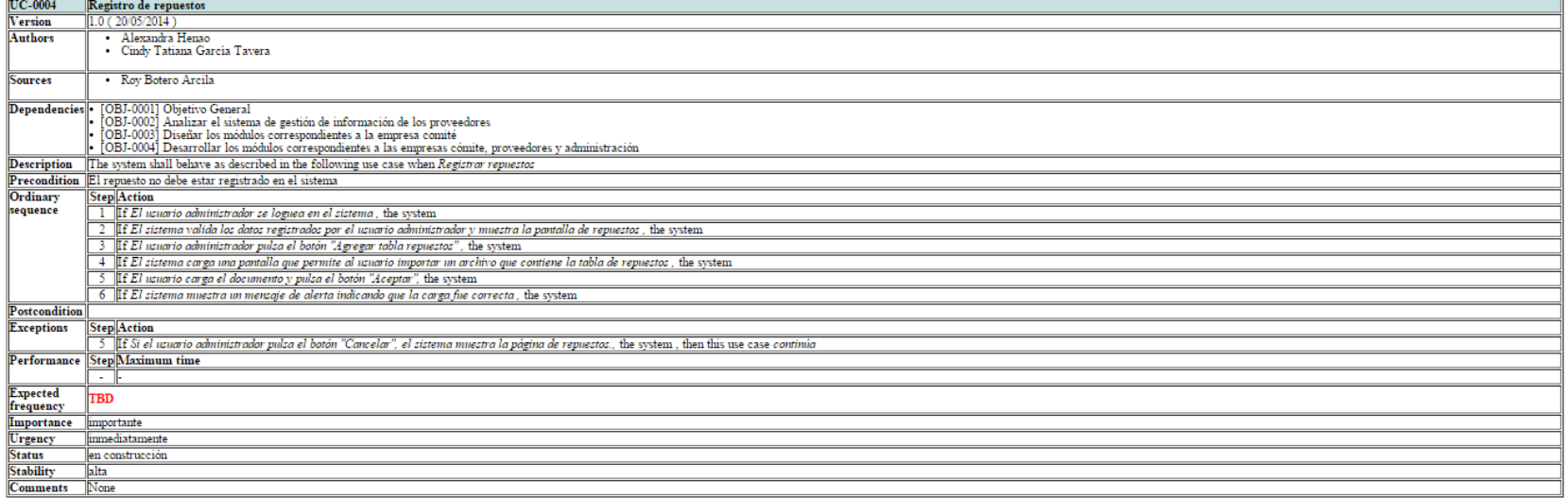

# Cuadro 29. UC-0005: Registro de herramientas

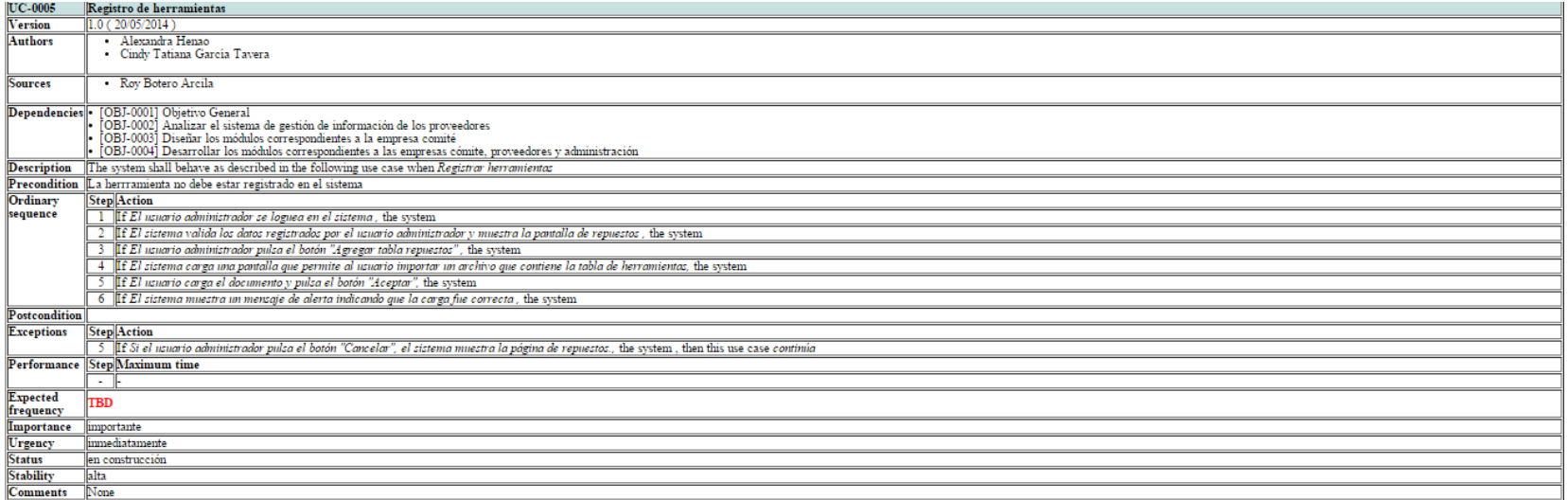

### Cuadro 30. UC-0006: Registro de servicios

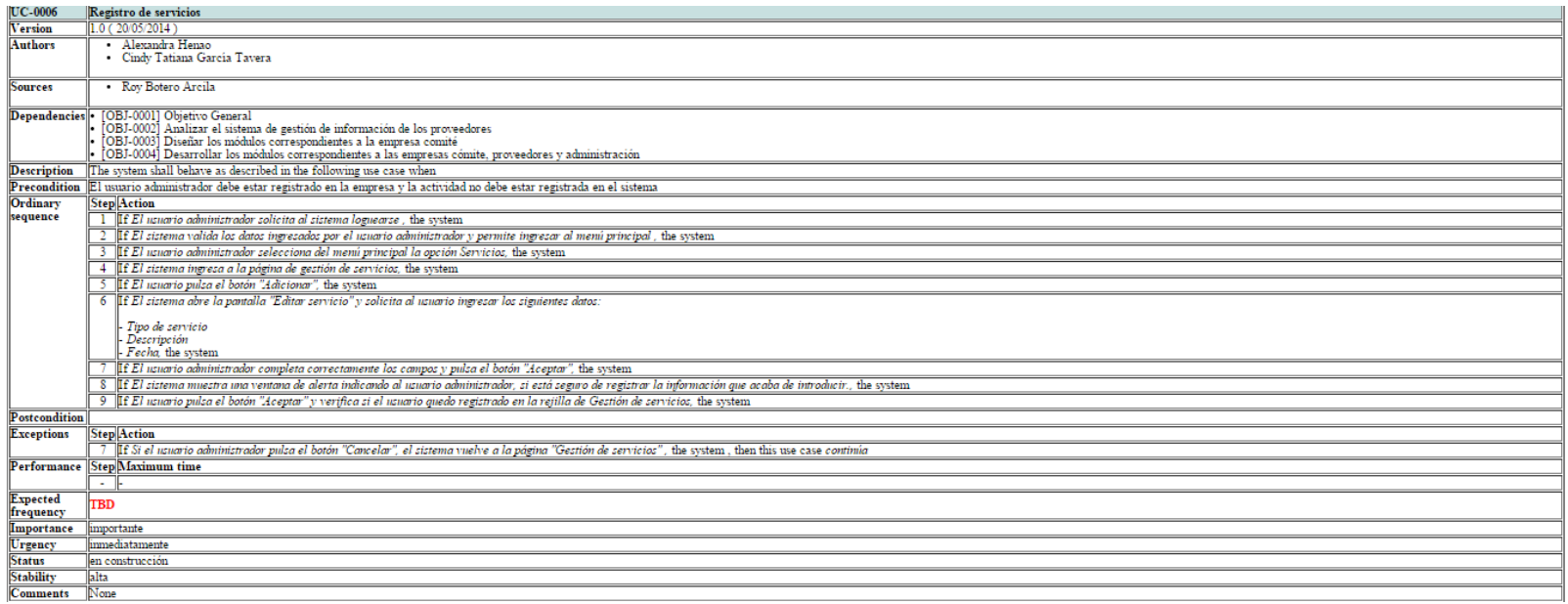

#### Cuadro 31. UC-0007: Registro de normas

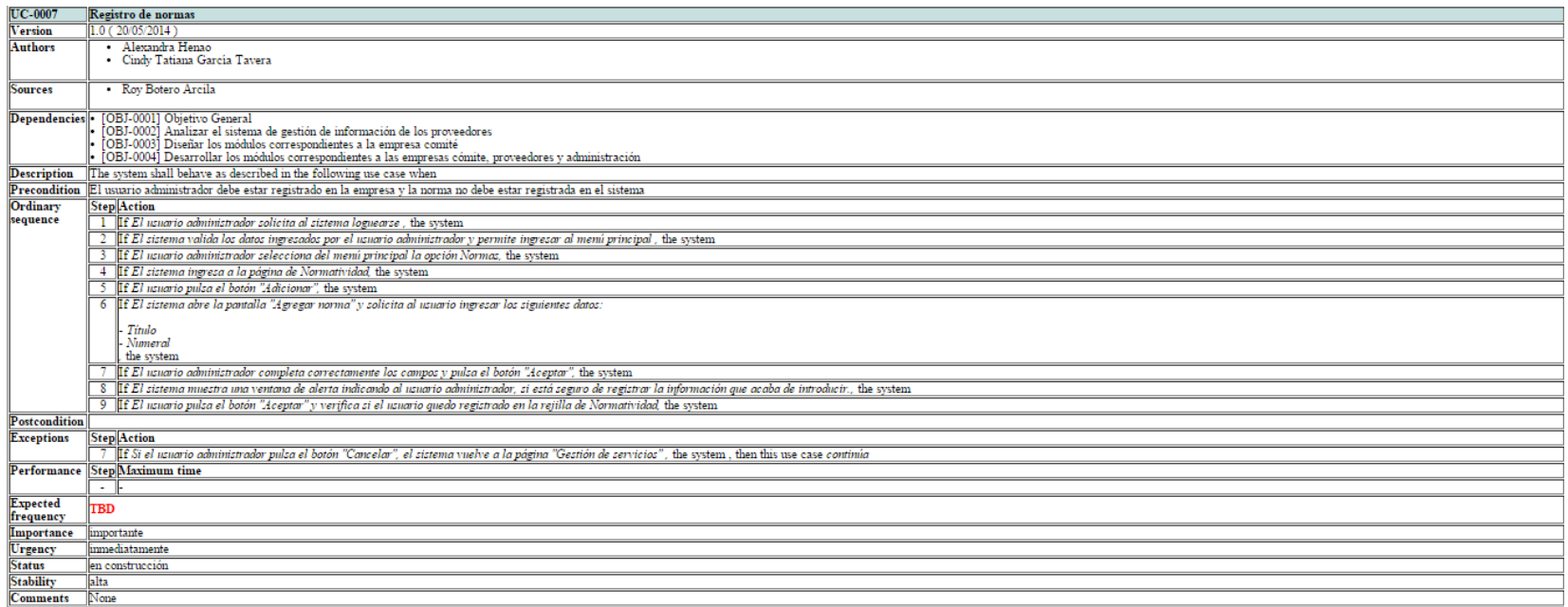

#### Cuadro 32. UC-0008: Consulta de usuarios del comité

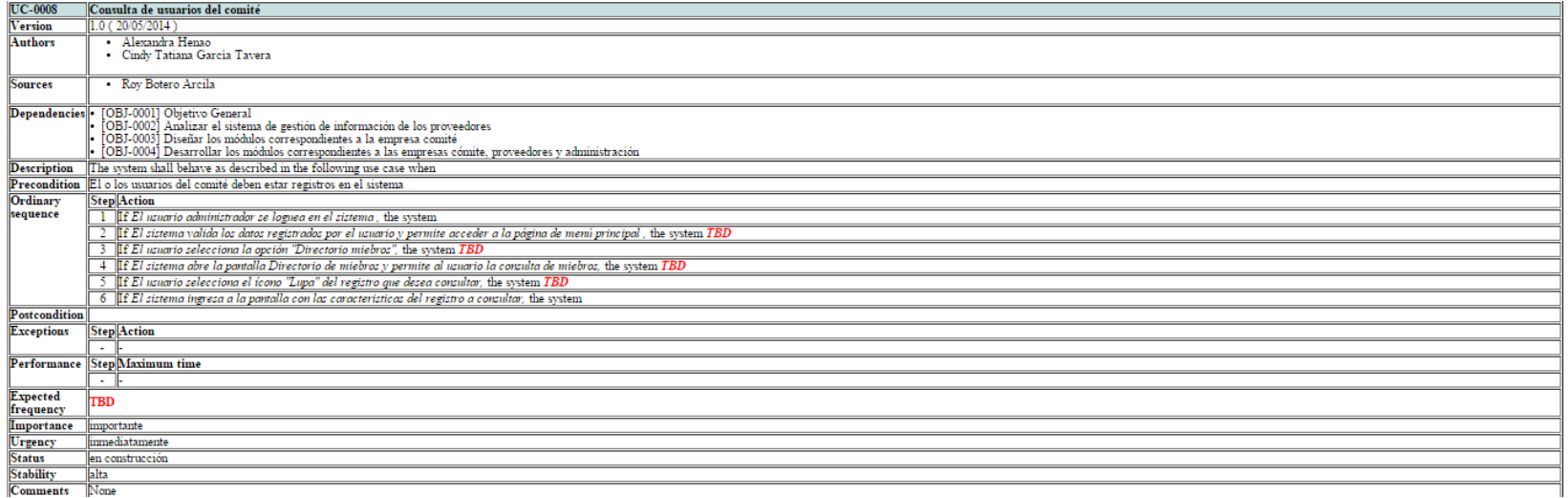

#### Cuadro 33. UC-0009: Consulta de usuarios proveedores

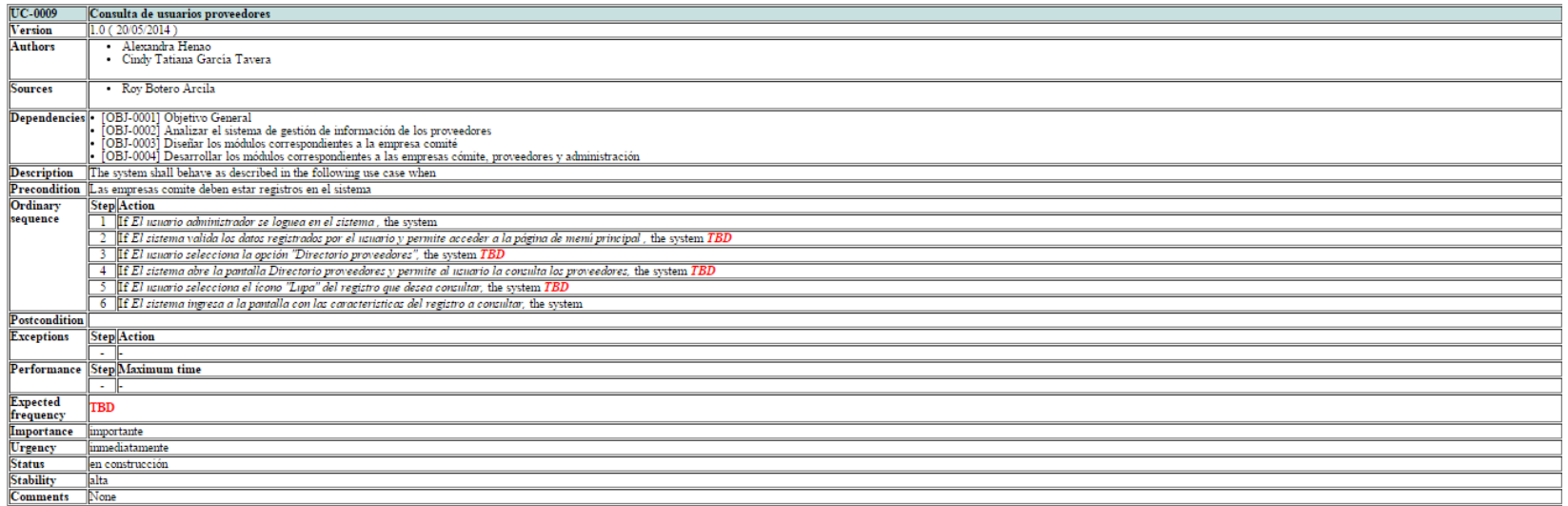

### Cuadro 34. UC-0010: Consulta de normas

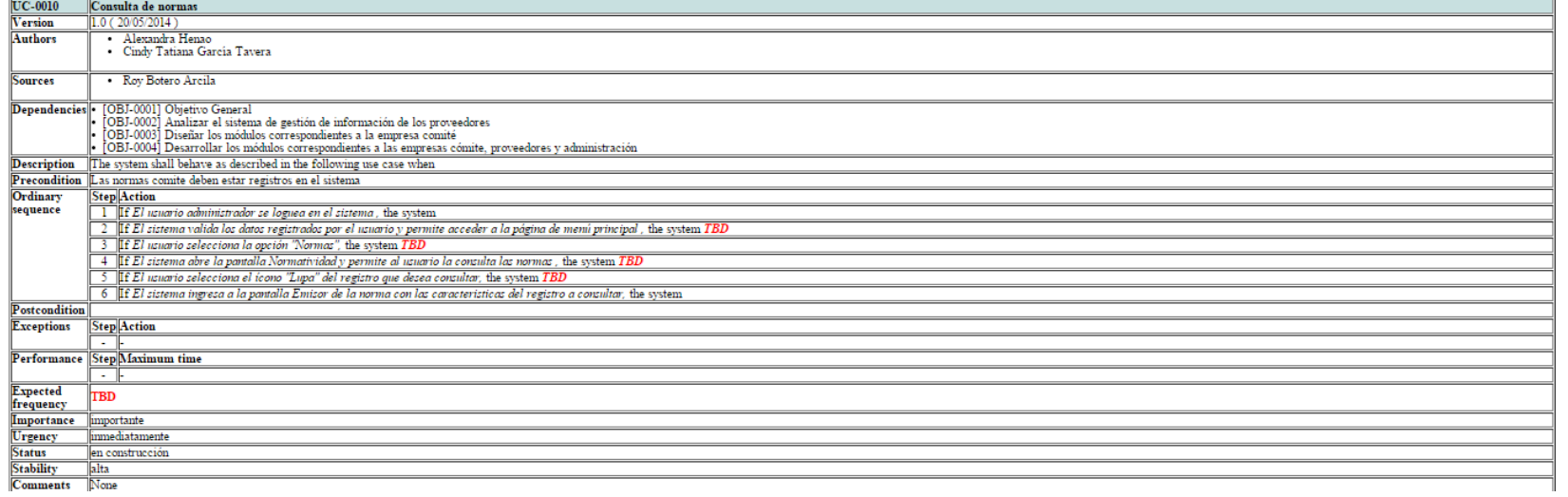

# Cuadro 35. UC-0011: Consulta de Repuestos

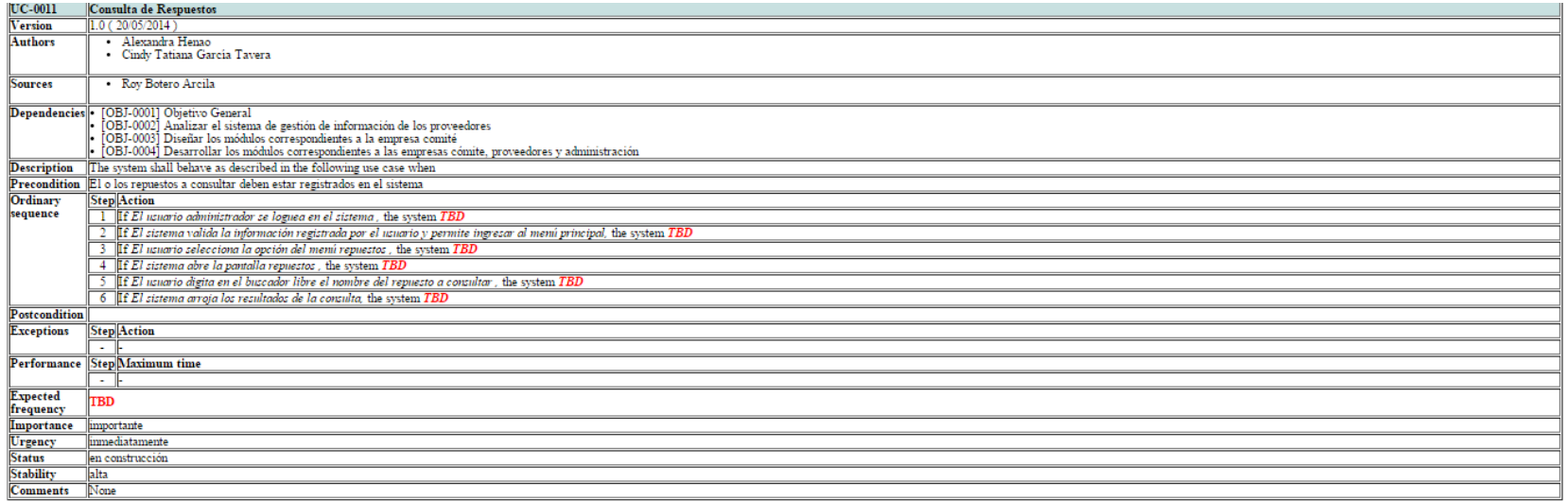

### Cuadro 36. UC-0012: Consulta de Herramientas

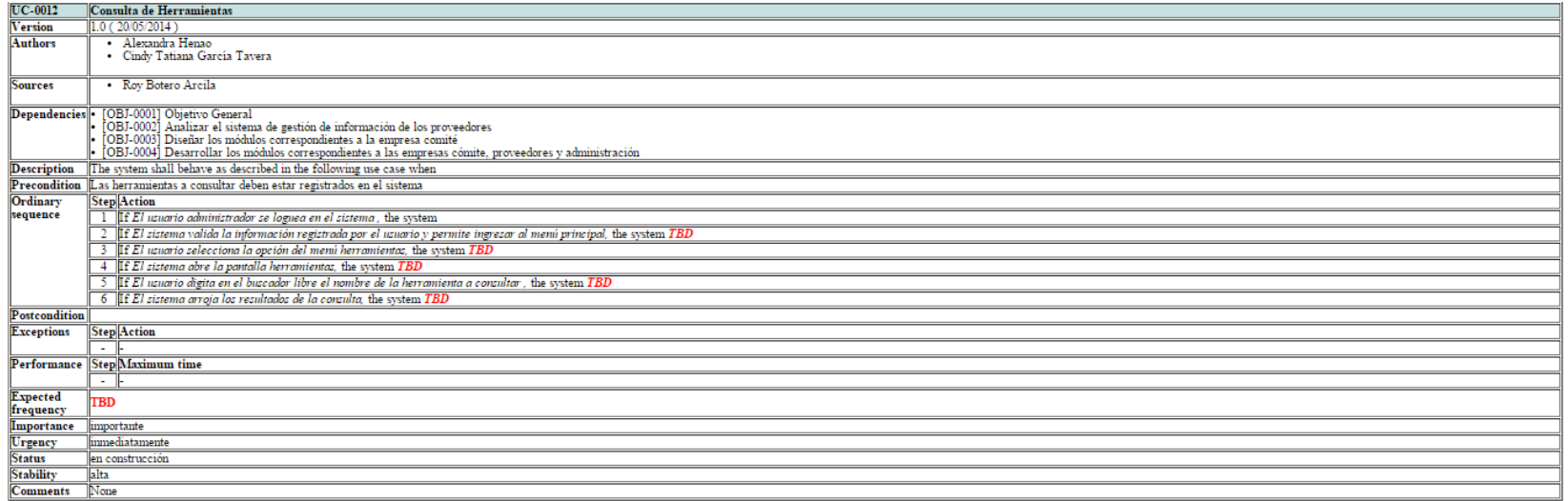

### Cuadro 37. UC-0013: Consulta de actividades

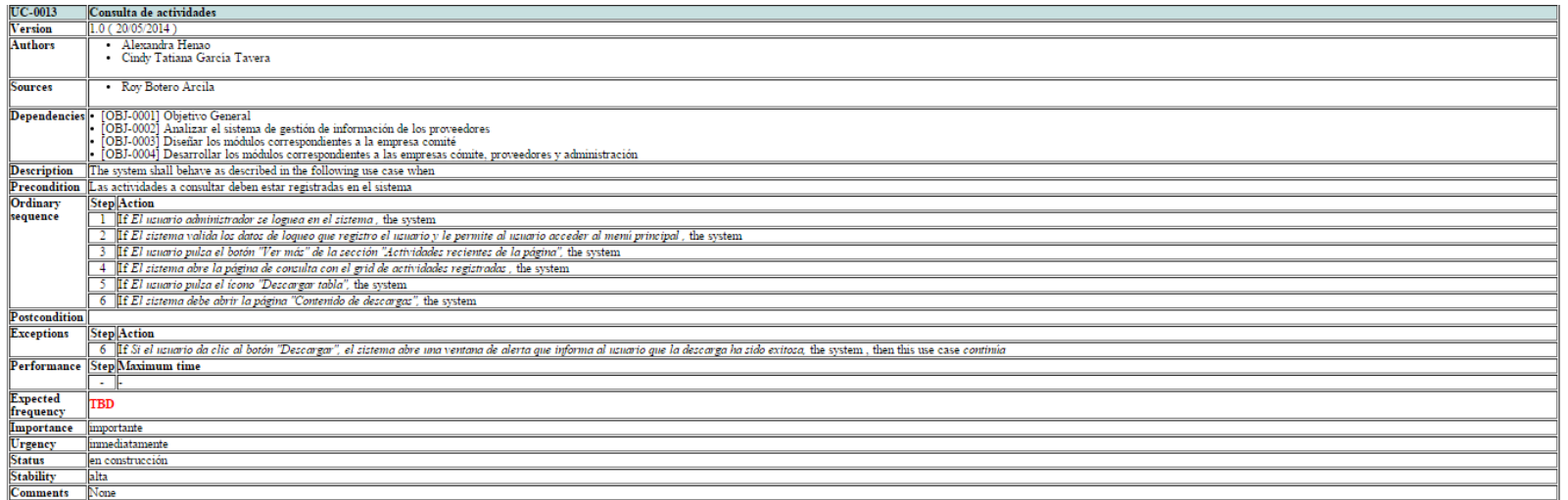

#### Cuadro 38. UC-0014: Editar un usuario del comité

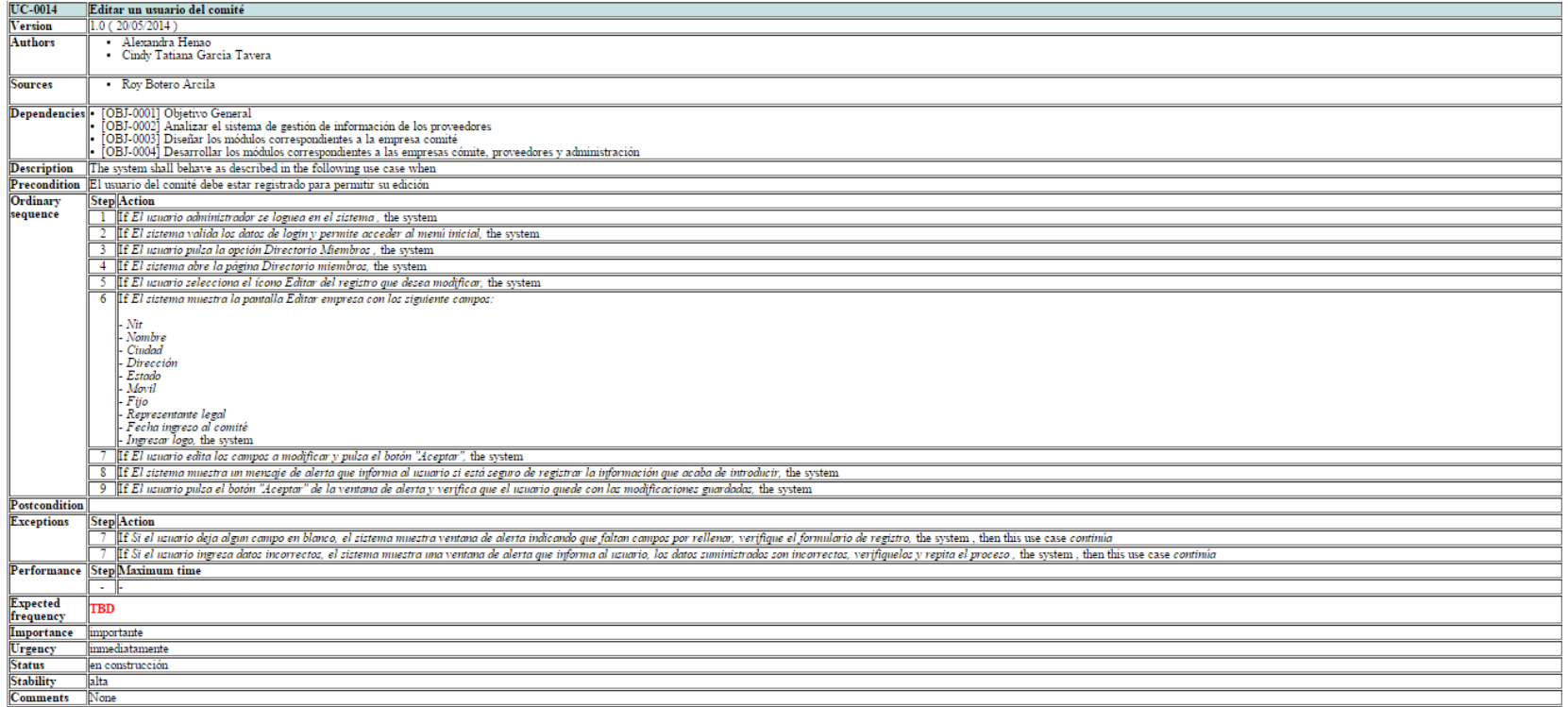

#### Cuadro 39. UC-0015: Editar un usuario proveedor

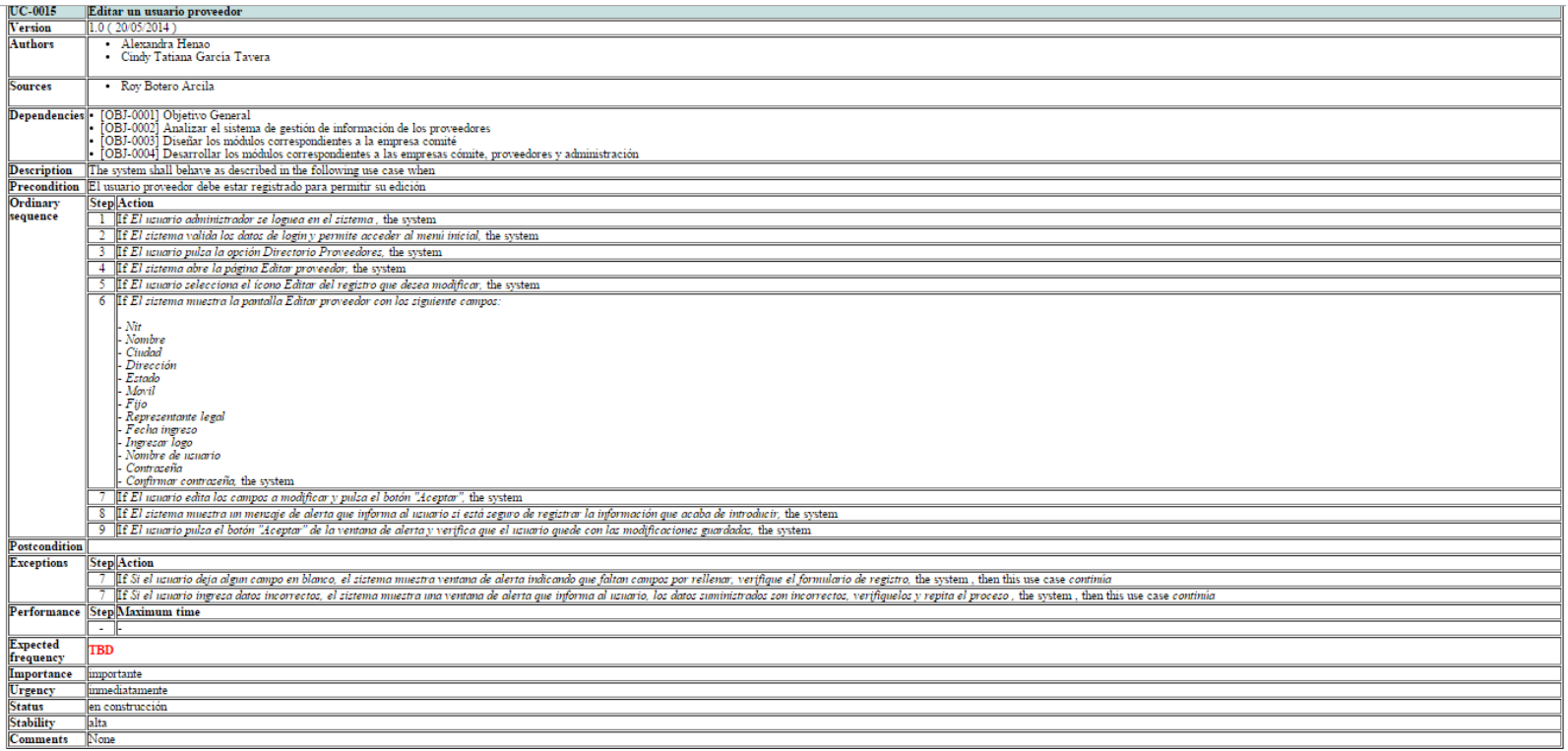

### Cuadro 40. UC-0016: Editar un servicio

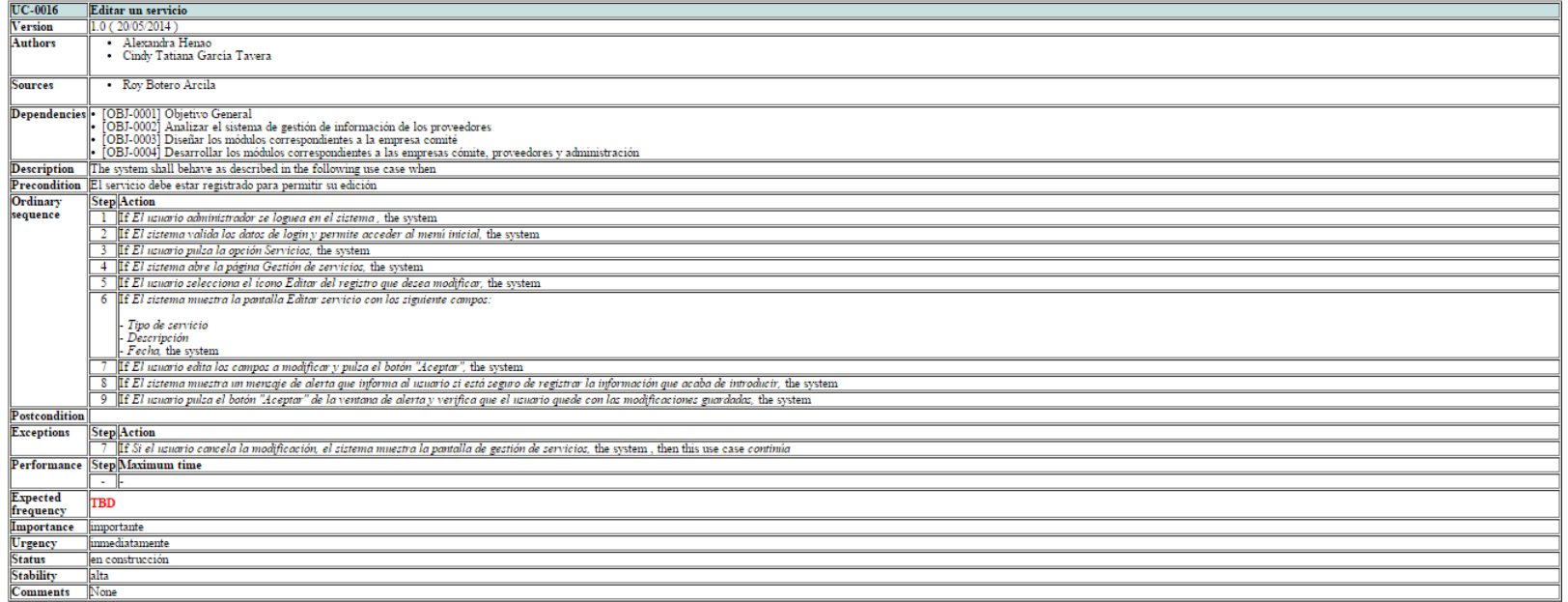

#### Cuadro 41. UC-0017: Editar una norma

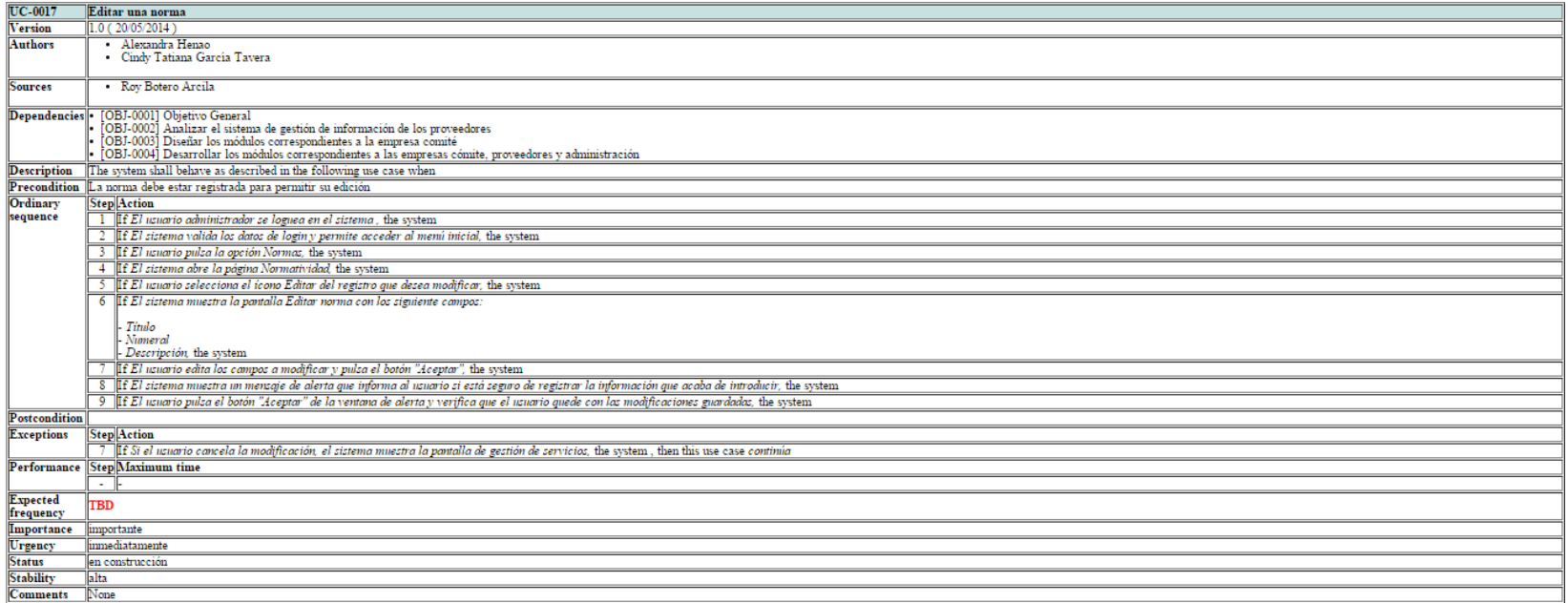

#### Cuadro 42. UC-0018: Eliminar Miembros del comité

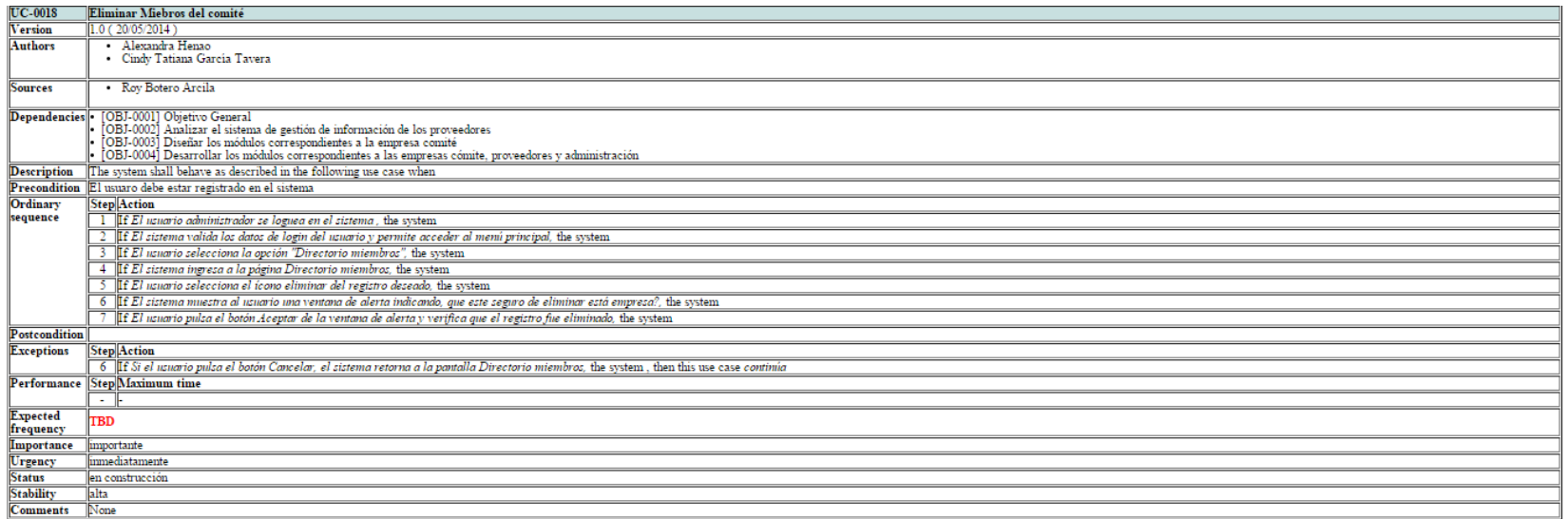

### Cuadro 43. UC-0019: Eliminar Proveedor

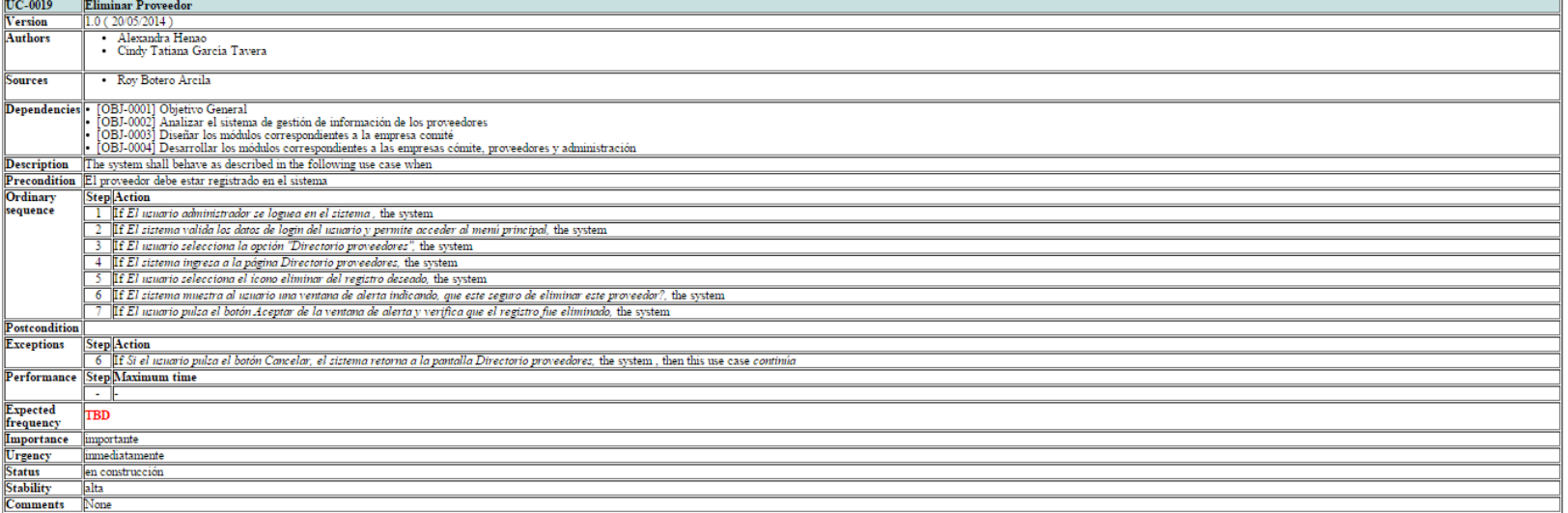

### Cuadro 44. UC-0020: Eliminar Servicio

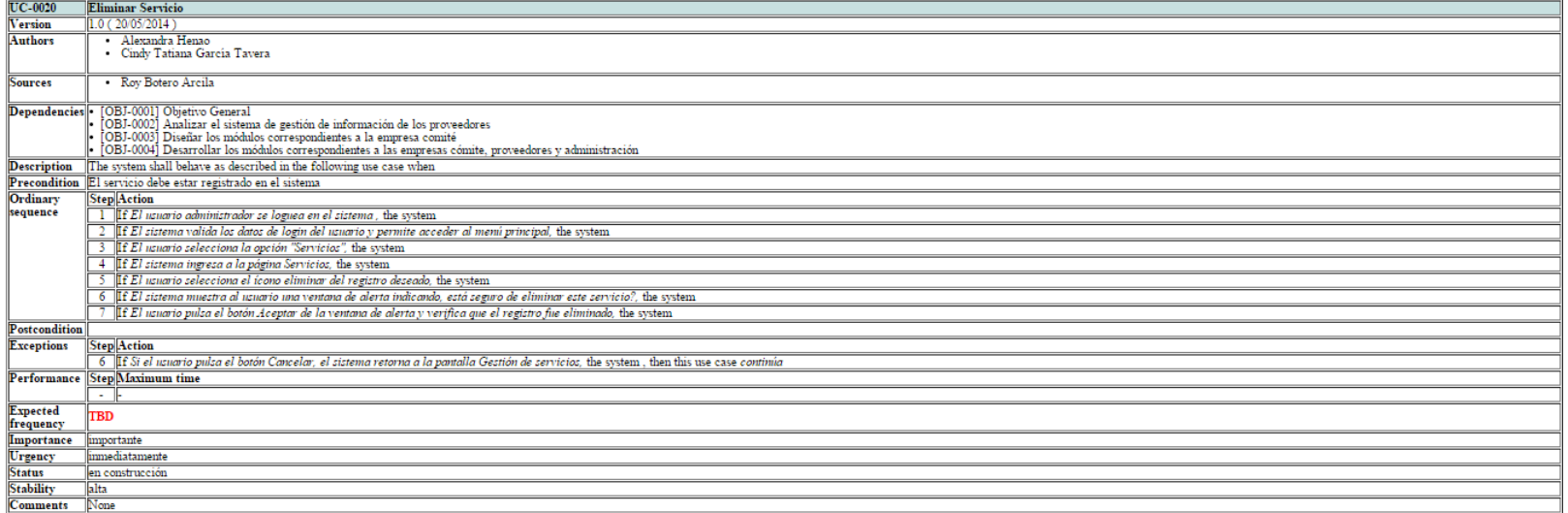

### Cuadro 45. UC-0021: Eliminar Normas

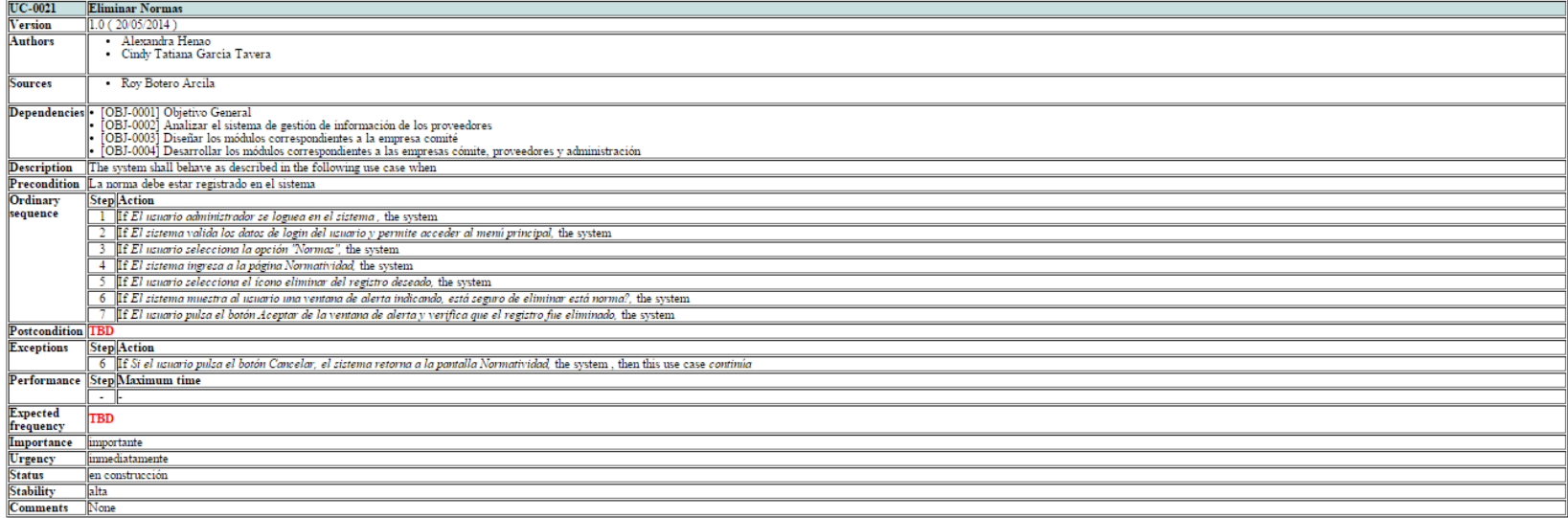

#### Cuadro 46. UC-0022: Consultar servicios - Usuario Comité

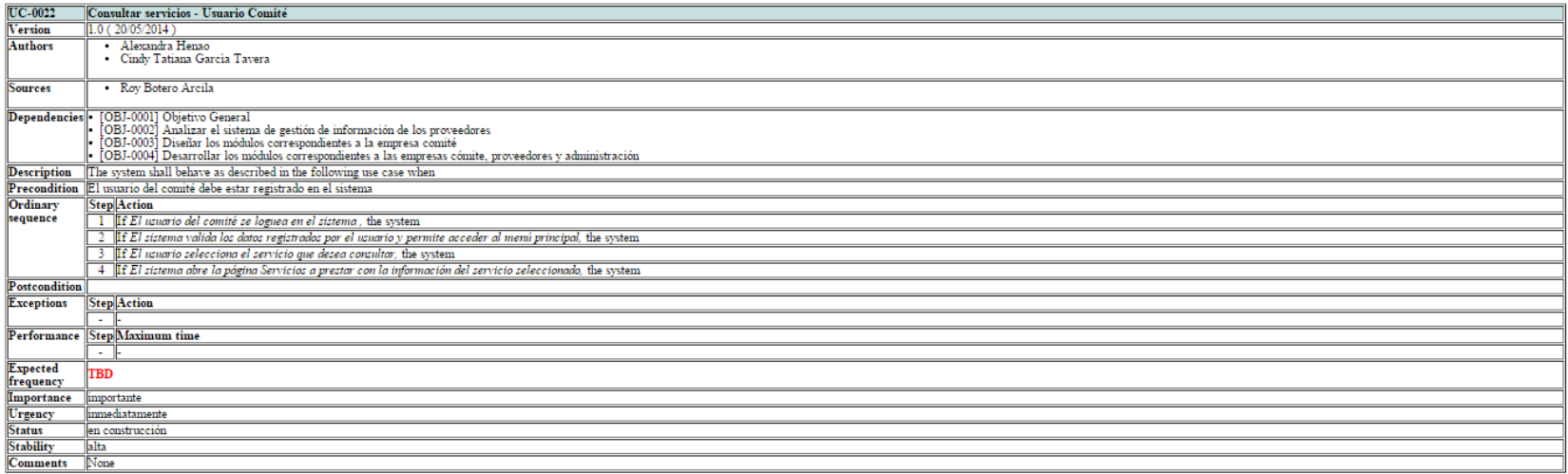

### Cuadro 47. UC-0023: Eliminar actividad específica - Usuario Comité

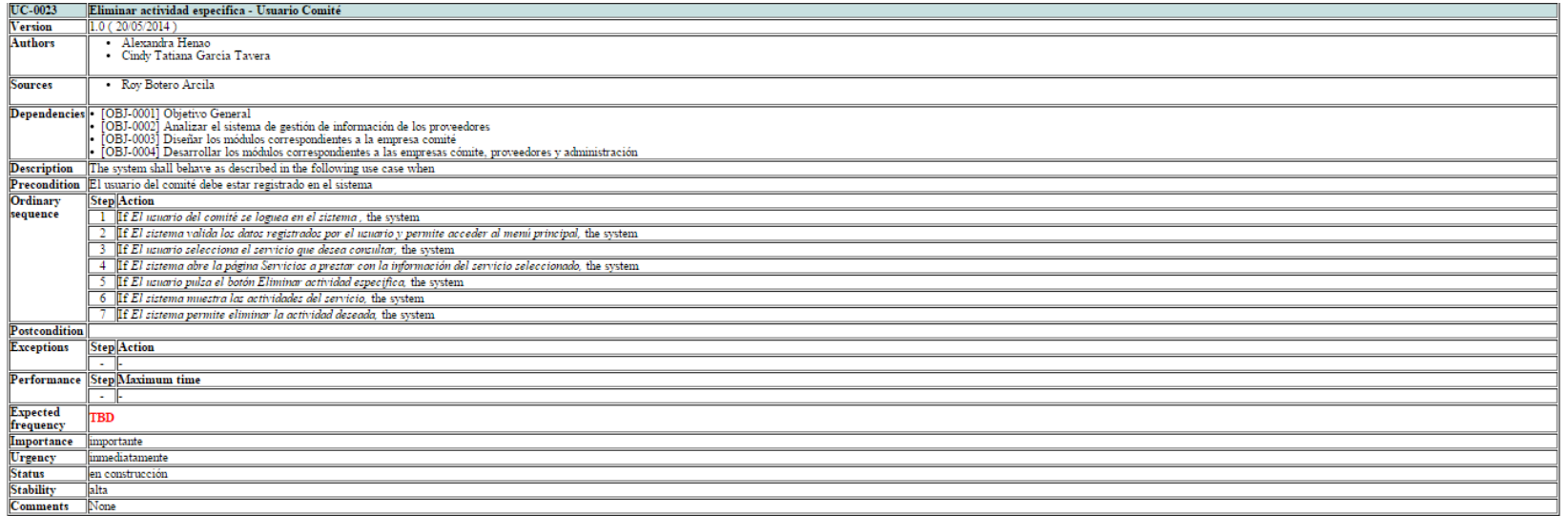
# Cuadro 48. UC-0024: Agregar actividad específica - Usuario Comité

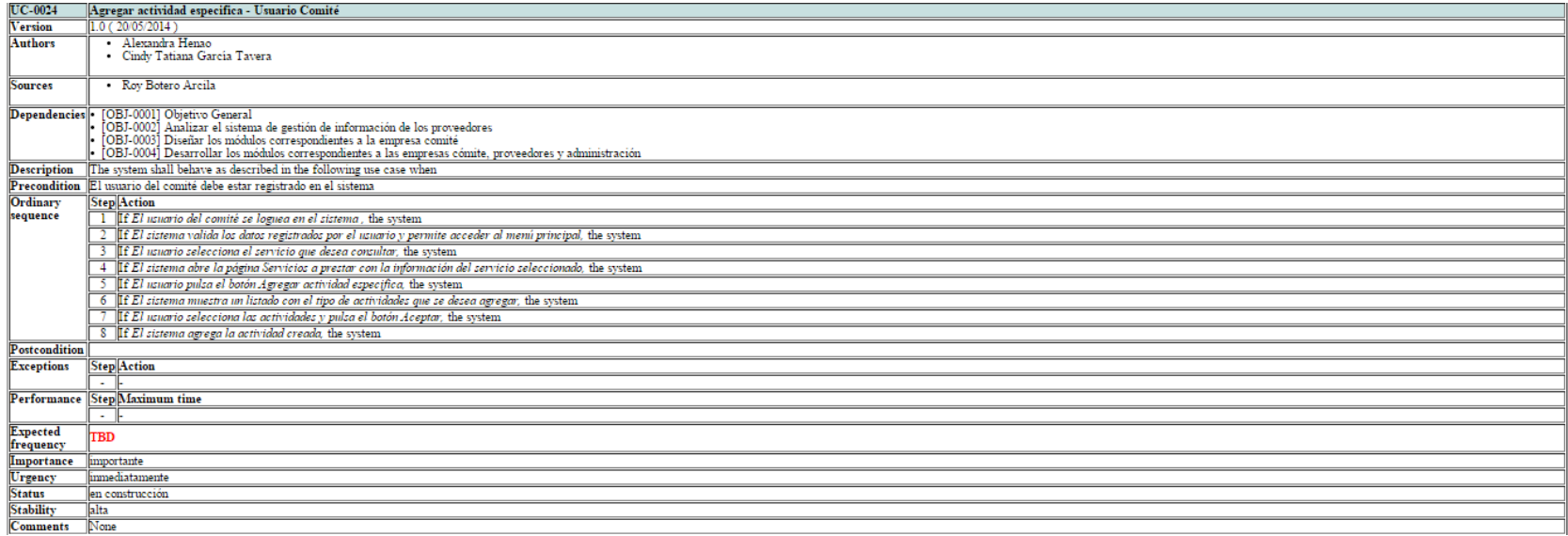

# Cuadro 49. UC-0025: Modificar estado de actividad específica - Usuario Comité

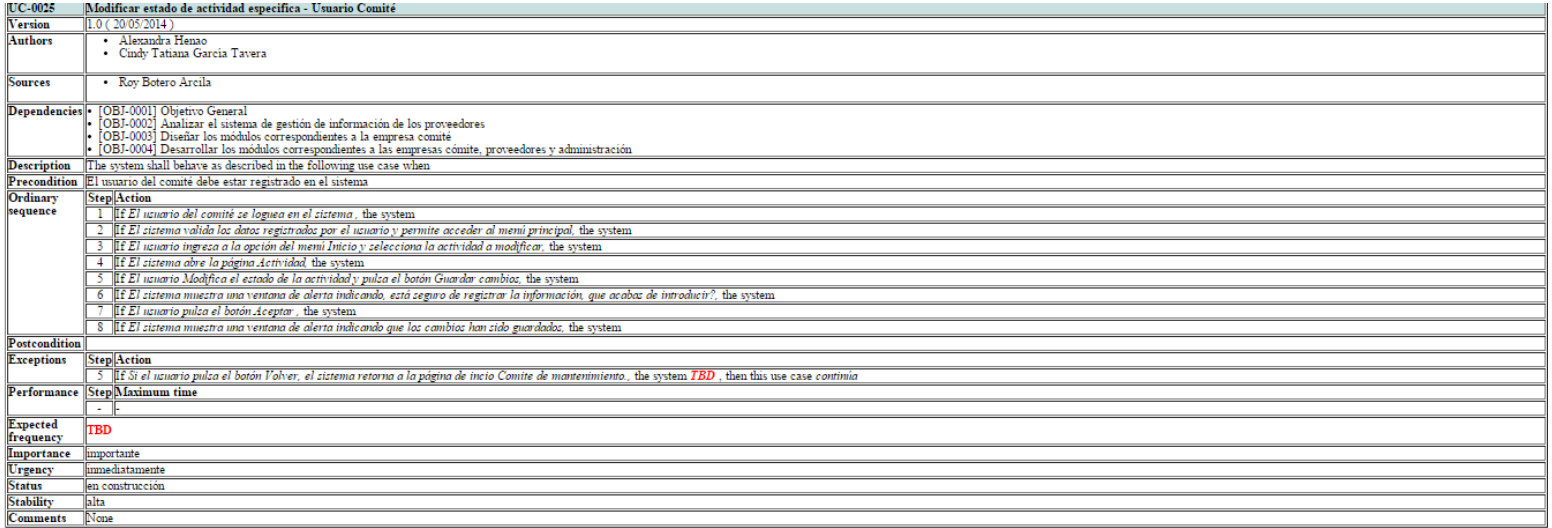

# Cuadro 50. UC-0026: Consulta mi perfil - Usuario Comité

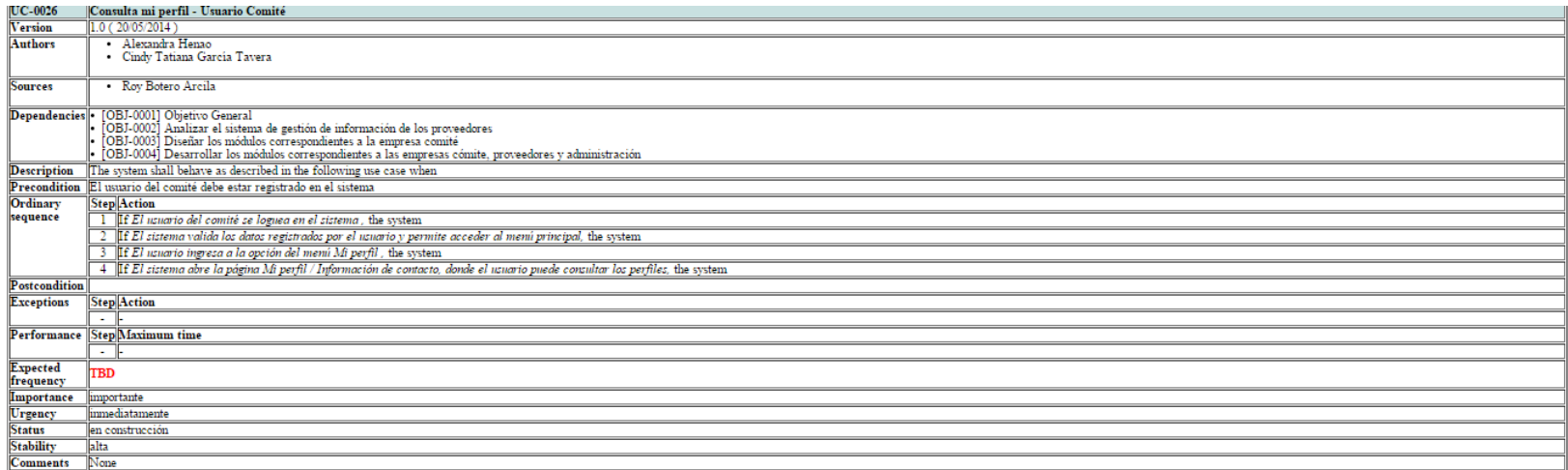

# Cuadro 51. UC-0027: Editar perfil - Usuario Comité

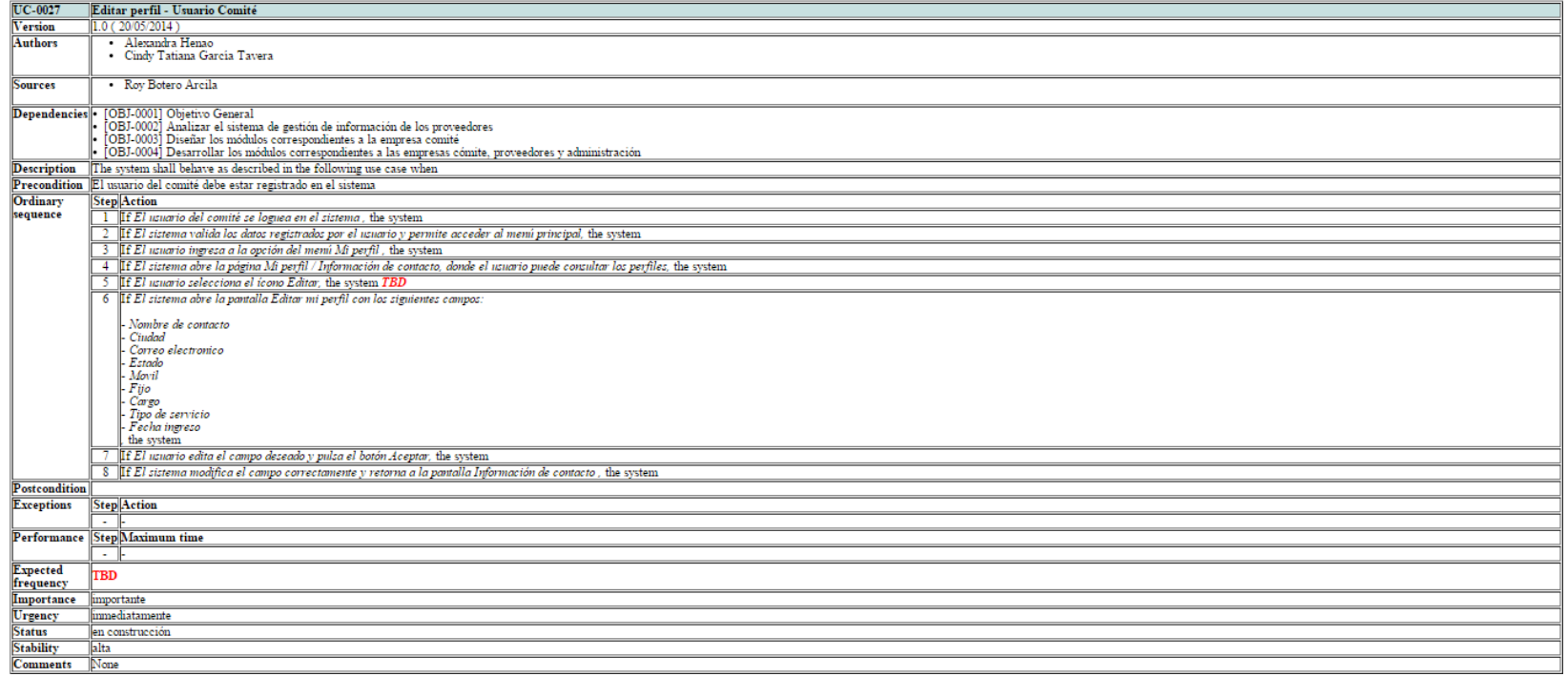

#### Cuadro 52. UC-0028: Mis certificaciones - Usuario Comité

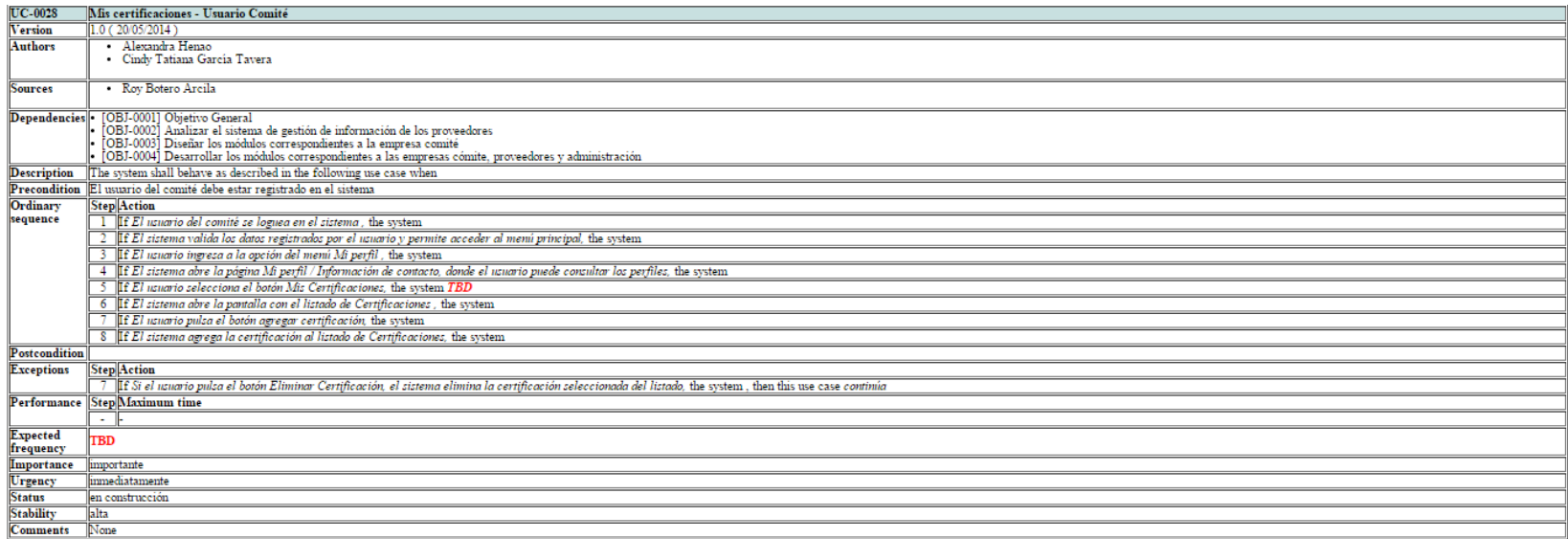

#### Cuadro 53. UC-0029: Consulta Directorio comité - Usuario Comité

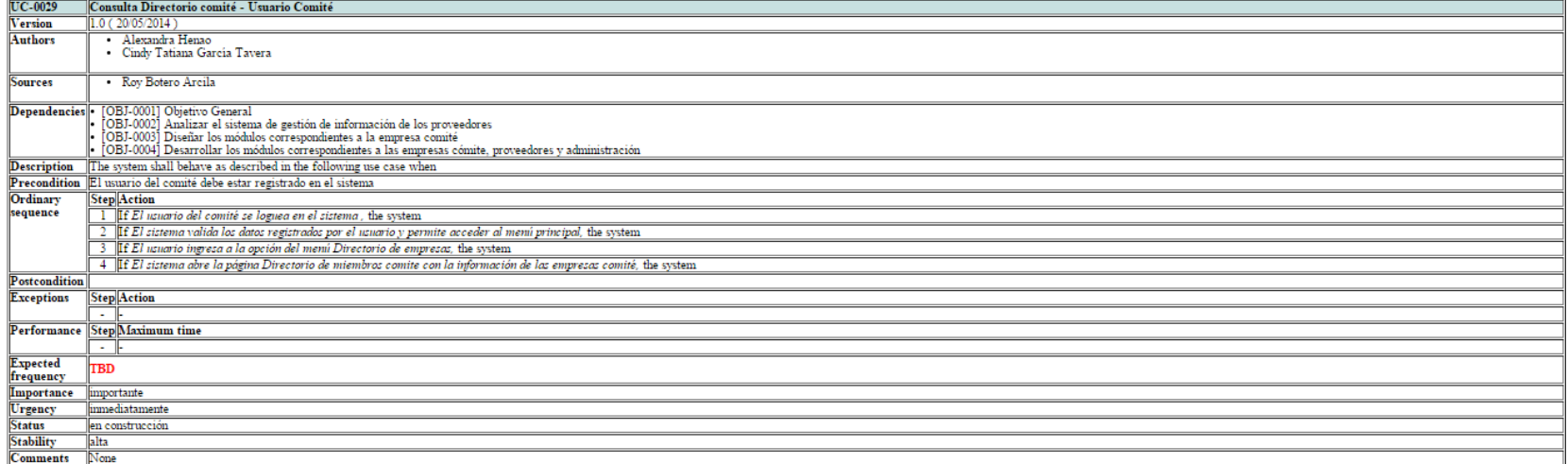

#### Cuadro 54. UC-0030: Consulta Directorio empresas asociadas - Usuario Comité

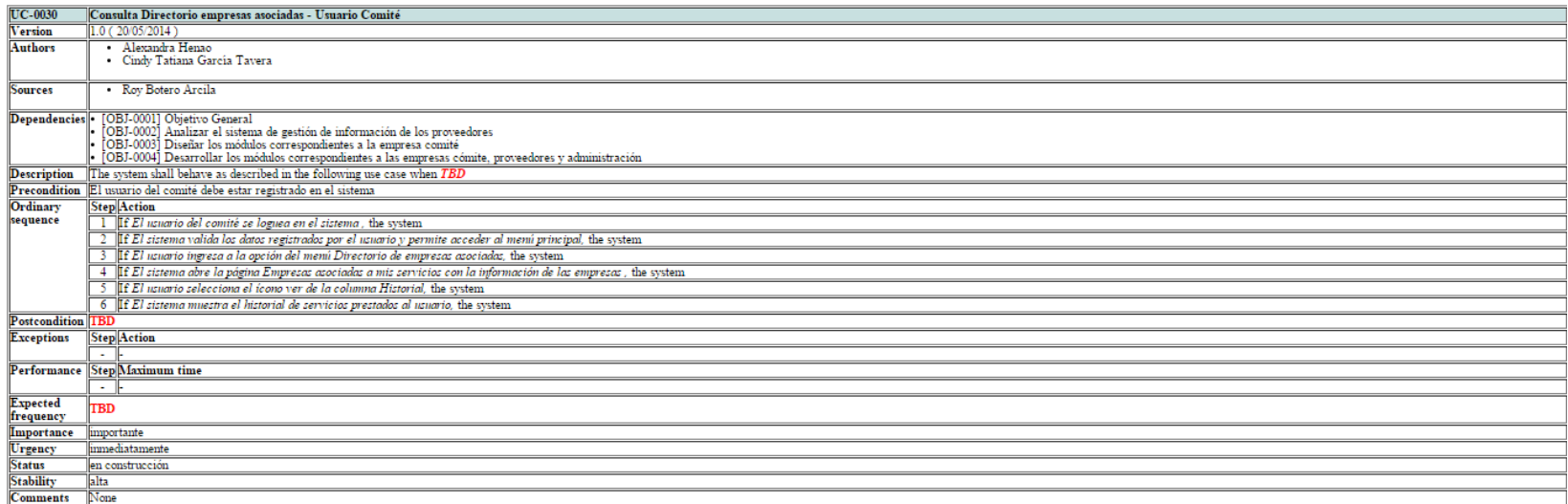

Cuadro 55. UC-0031: Consultar servicios - Usuario Proveedor

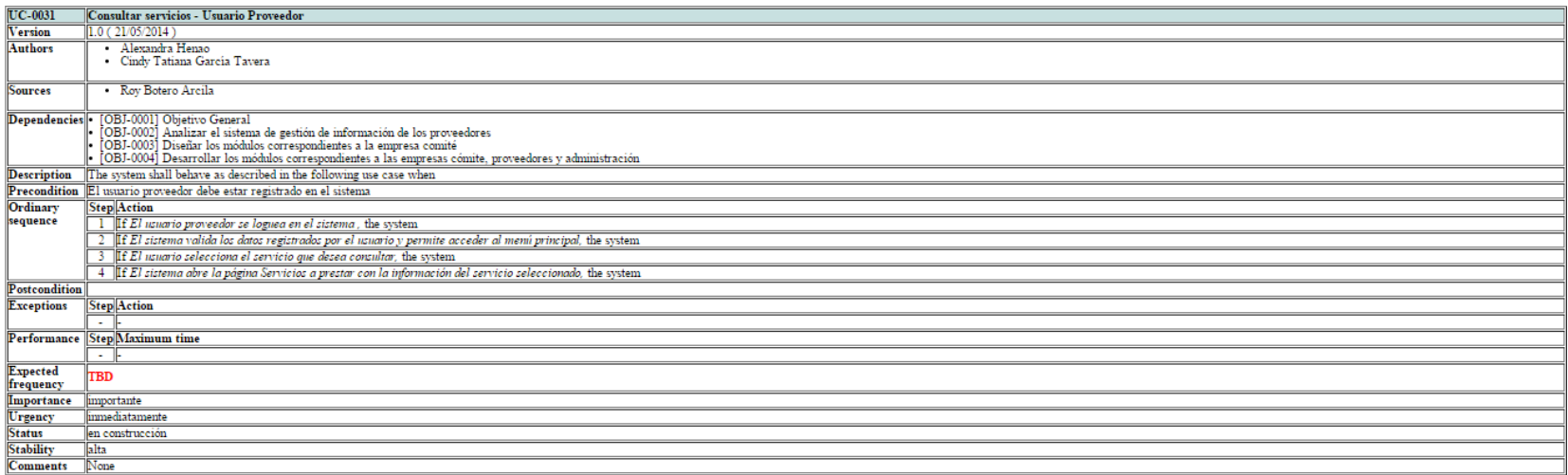

# Cuadro 56. UC-0032: Eliminar actividad específica - Usuario Proveedor

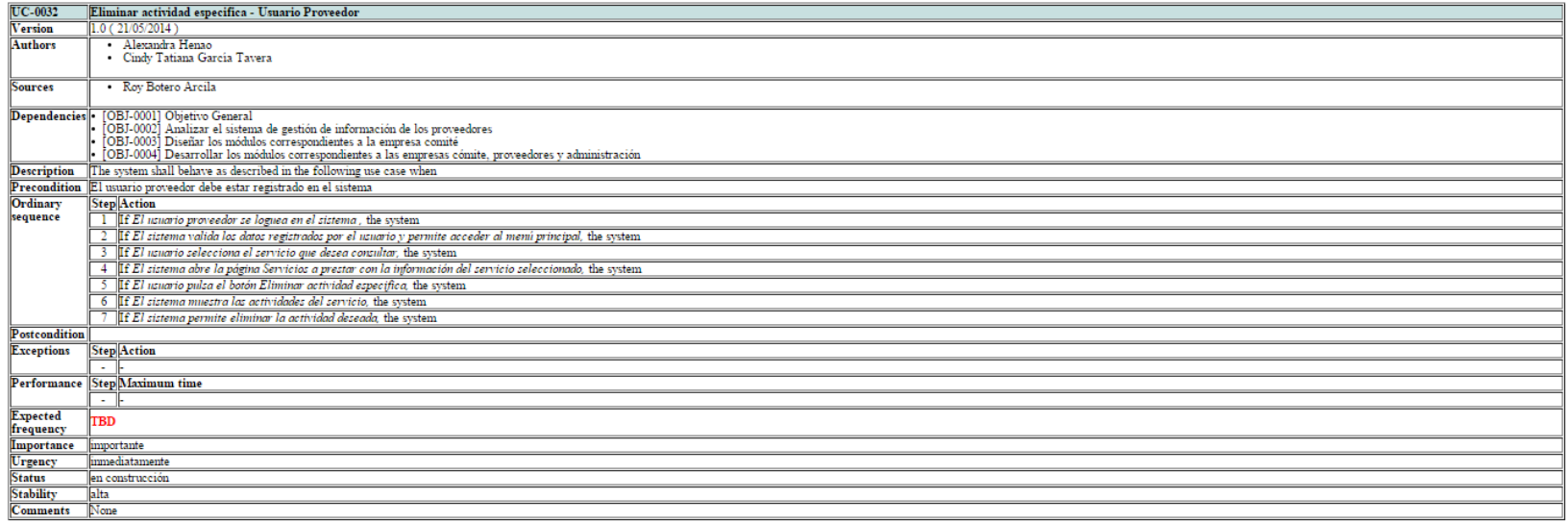

# Cuadro 57. UC-0033: Agregar actividad específica - Usuario Proveedor

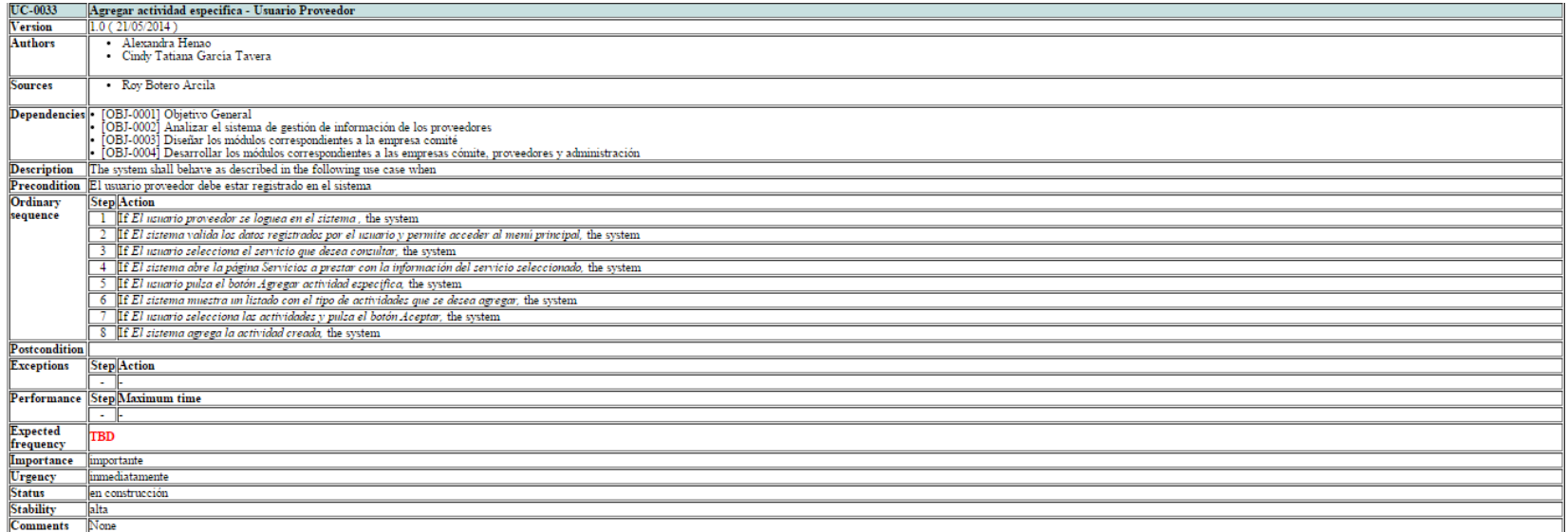

#### Cuadro 58. UC-0034: Consulta mi perfil - Usuario Proveedor

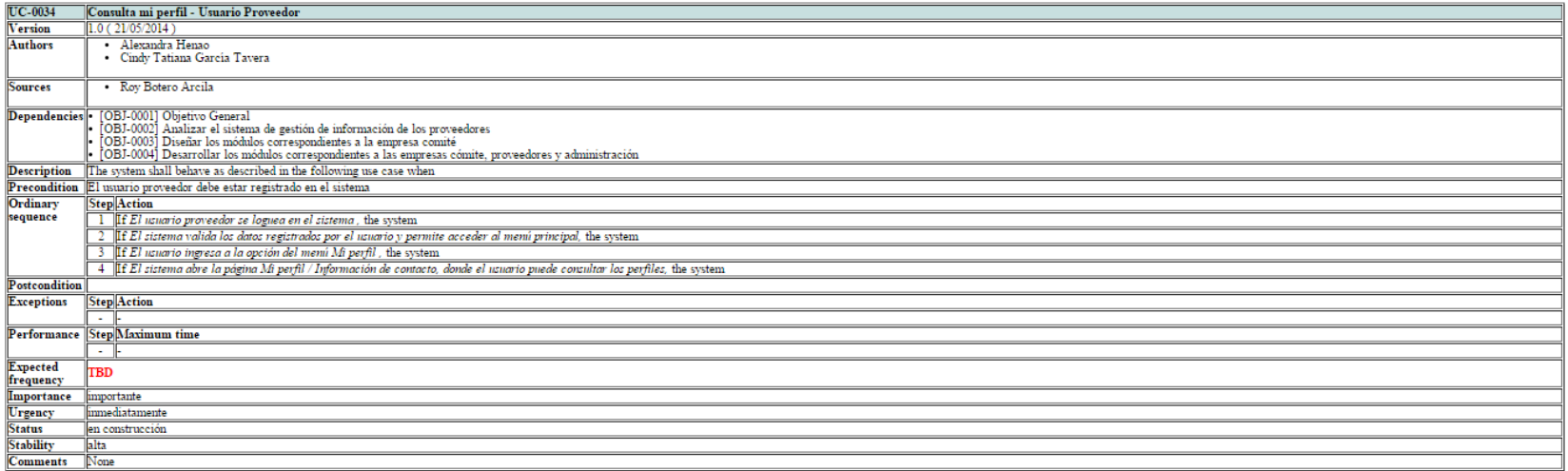

## Cuadro 59. UC-0035: Editar perfil - Usuario Proveedor

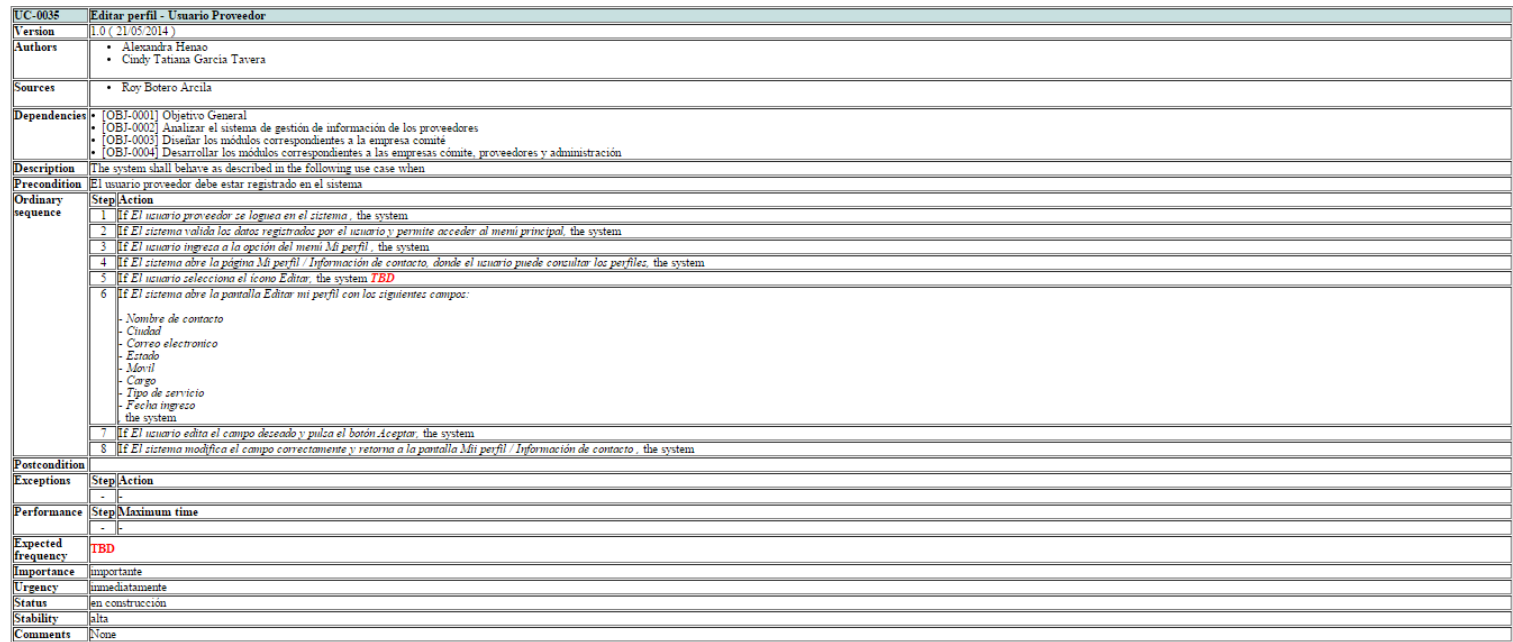

Cuadro 60. UC-0036: Mis certificaciones - Usuario Proveedor

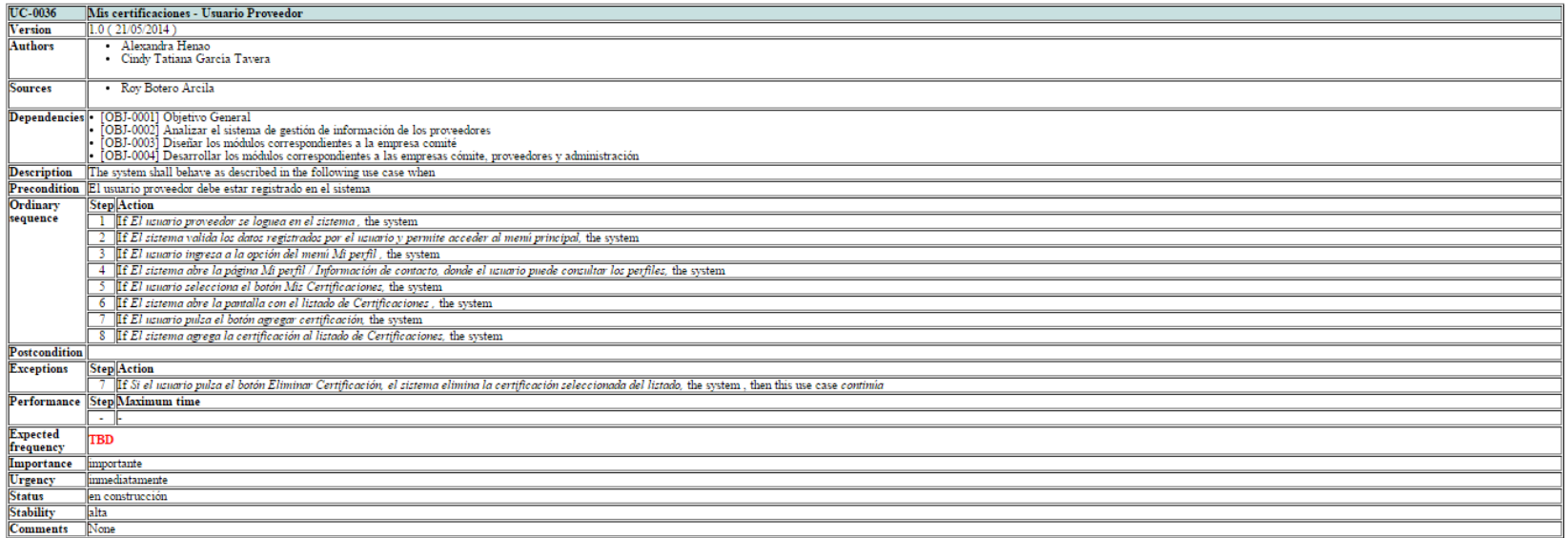

## Cuadro 61. UC-0037: Consulta Directorio empresas - Usuario Proveedor

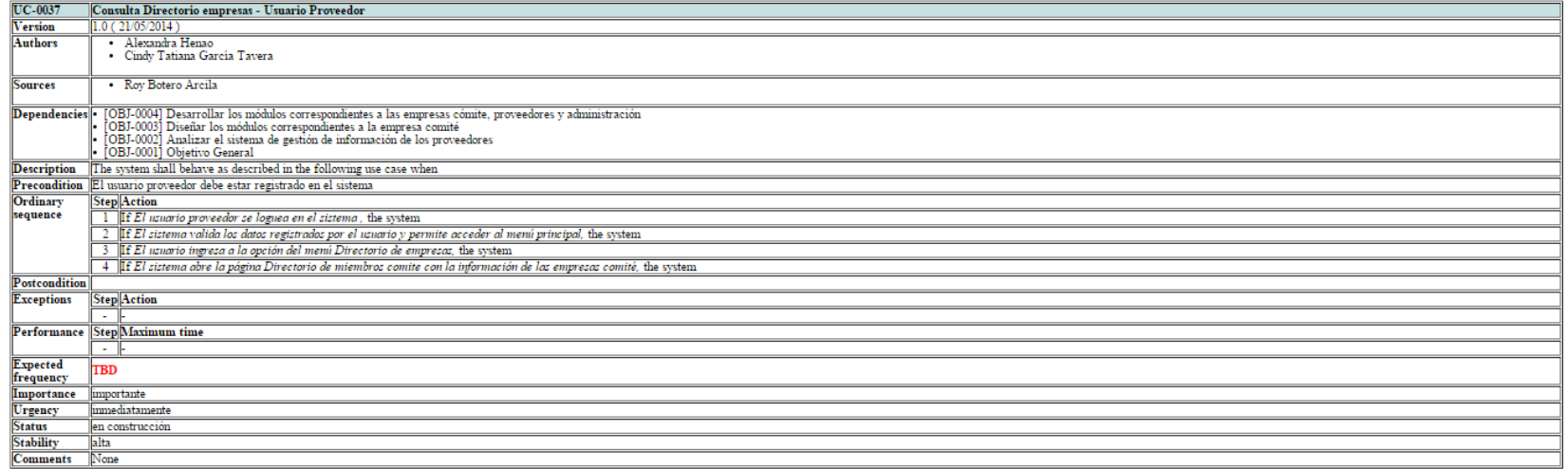

*Universidad de Manizales. Facultad de Ciencias e Ingeniería. Ingeniería de Sistemas y Telecomunicaciones.*

Cuadro 62. UC-0038: Consulta Directorio empresas asociadas - Usuario Proveedor

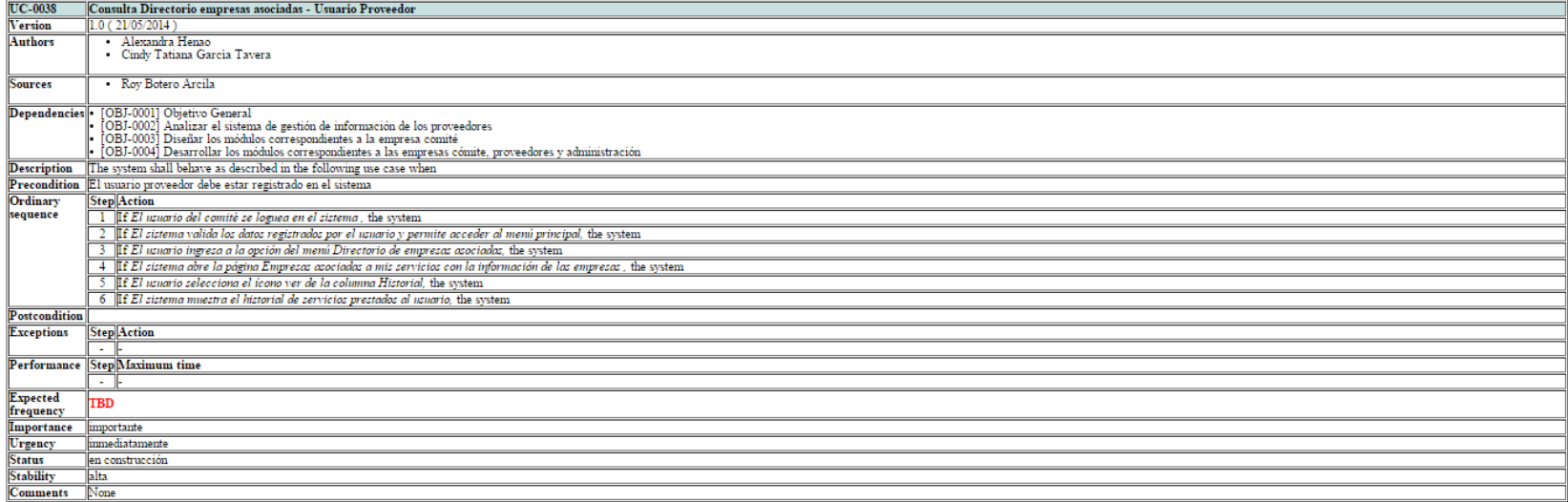

#### **No funcionales**

## Cuadro 63. NFR-0001: Copias de seguridad

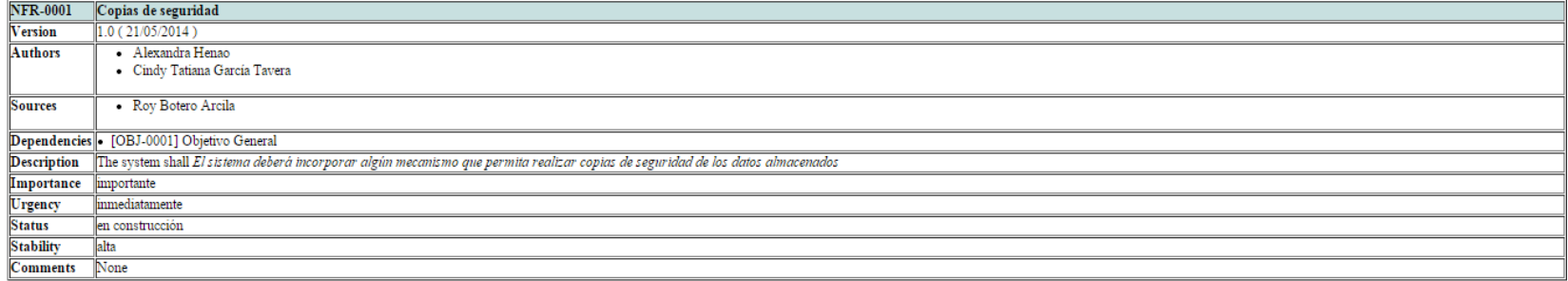

## Cuadro 64. NFR-0002: Entornos de Explotación

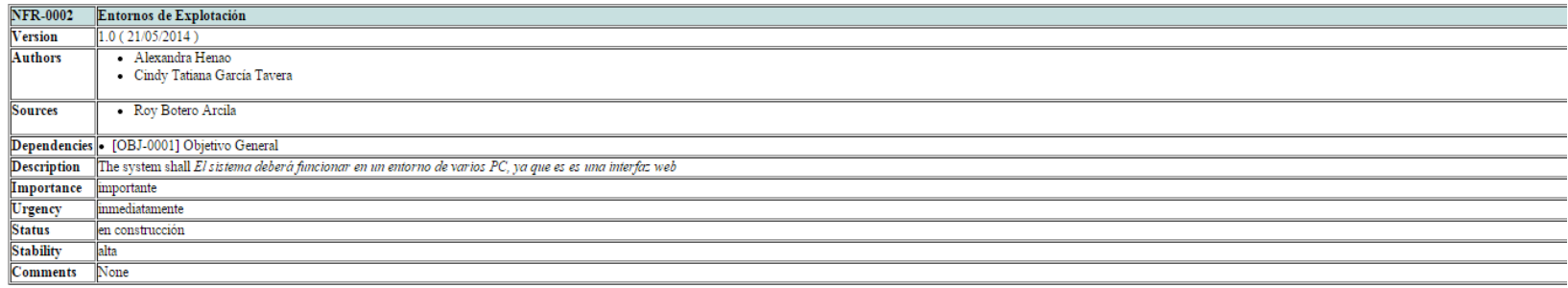

### Cuadro 65. NFR-0003: Portabilidad

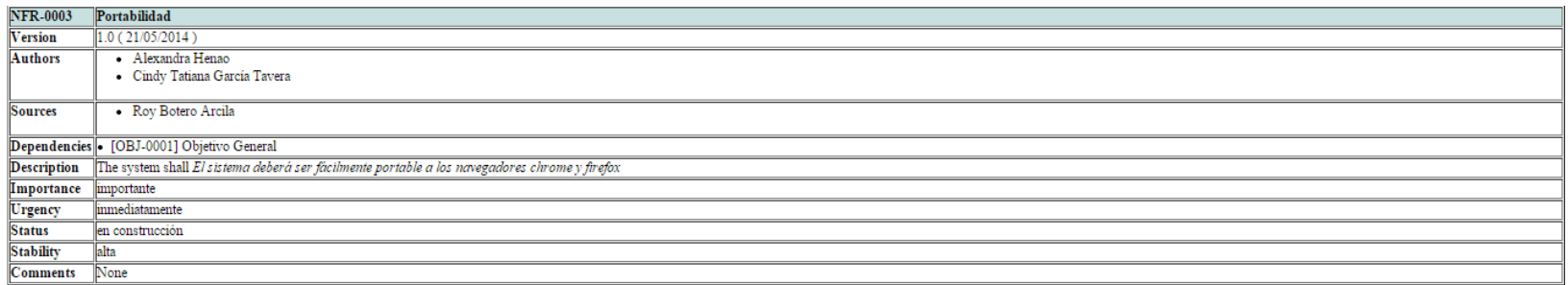

#### Cuadro 66. NFR-0004: Rendimiento

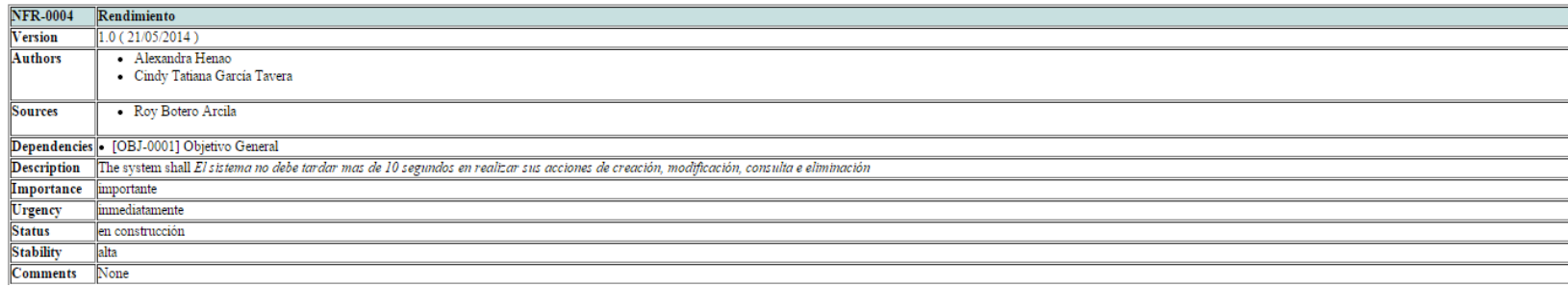

# Cuadro 67. NFR-0005: Disponibilidad

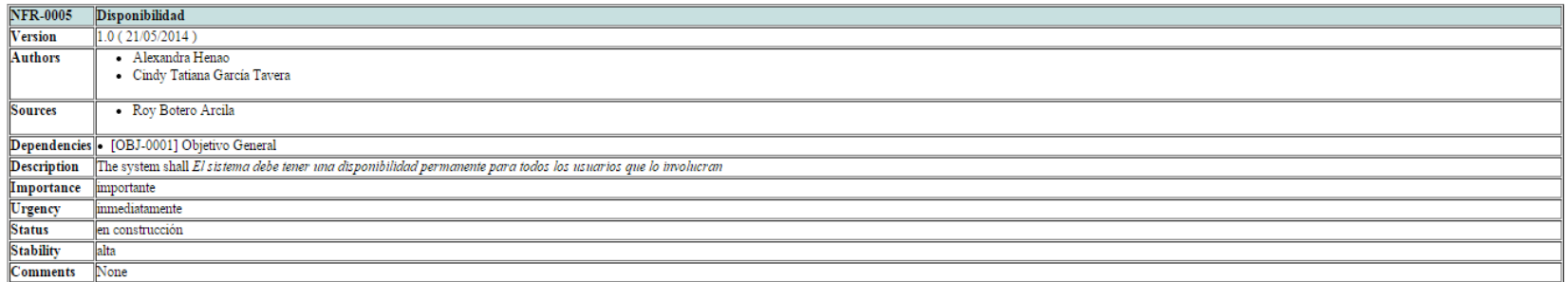

## Cuadro 68. NFR-0006: Caja Blanca

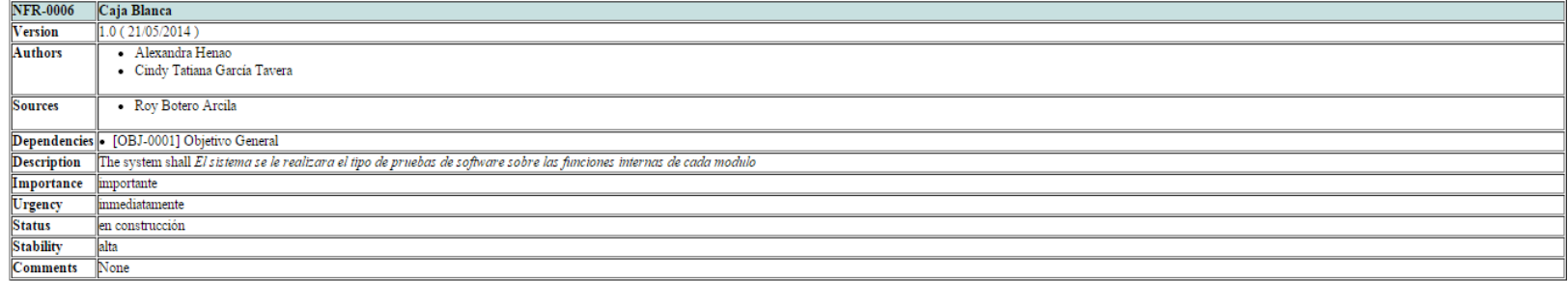

#### **ANEXO I**

#### **PROTOTIPOS**

Admin\_indiceAdministrativo

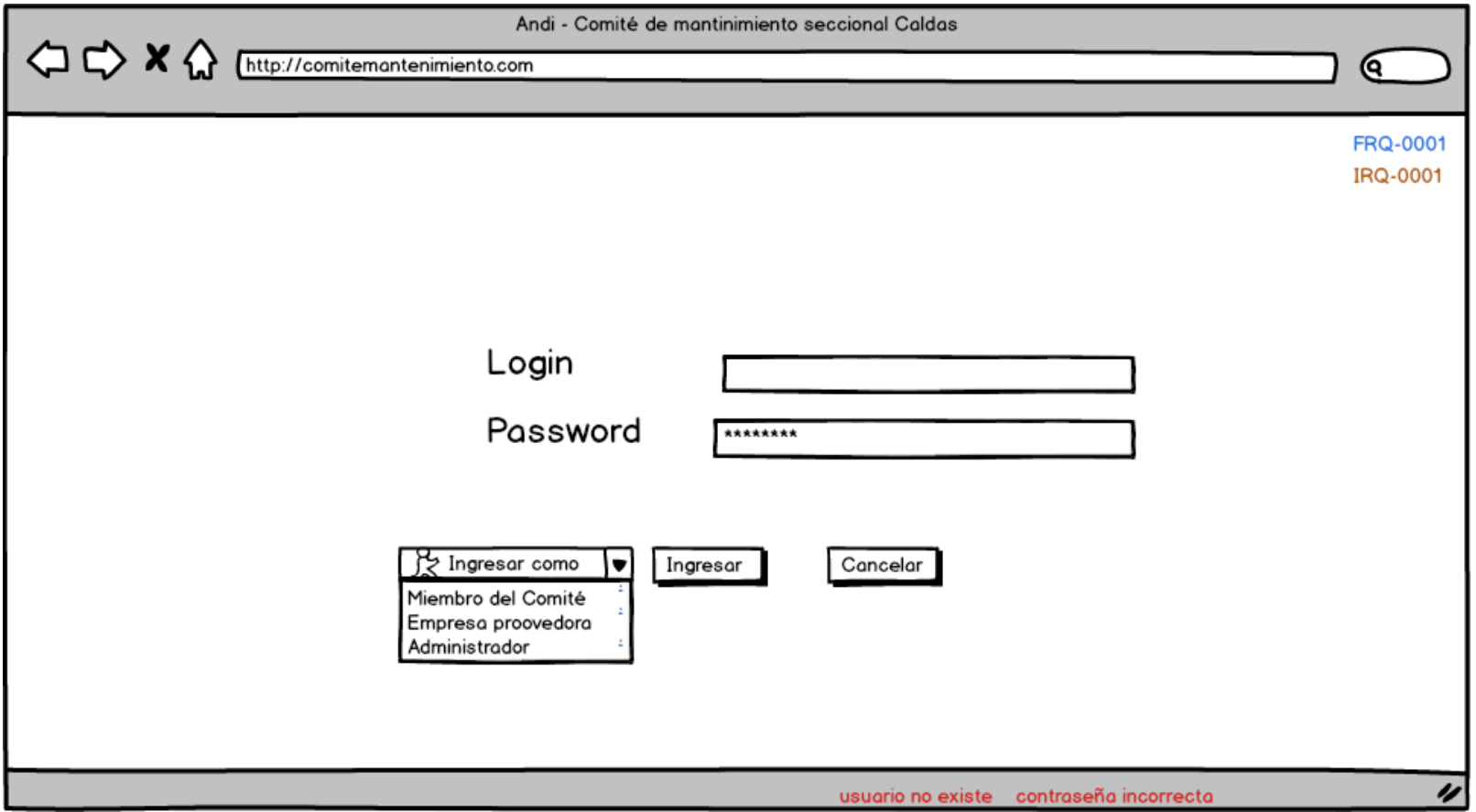

#### Usuario no existe

#### Error002

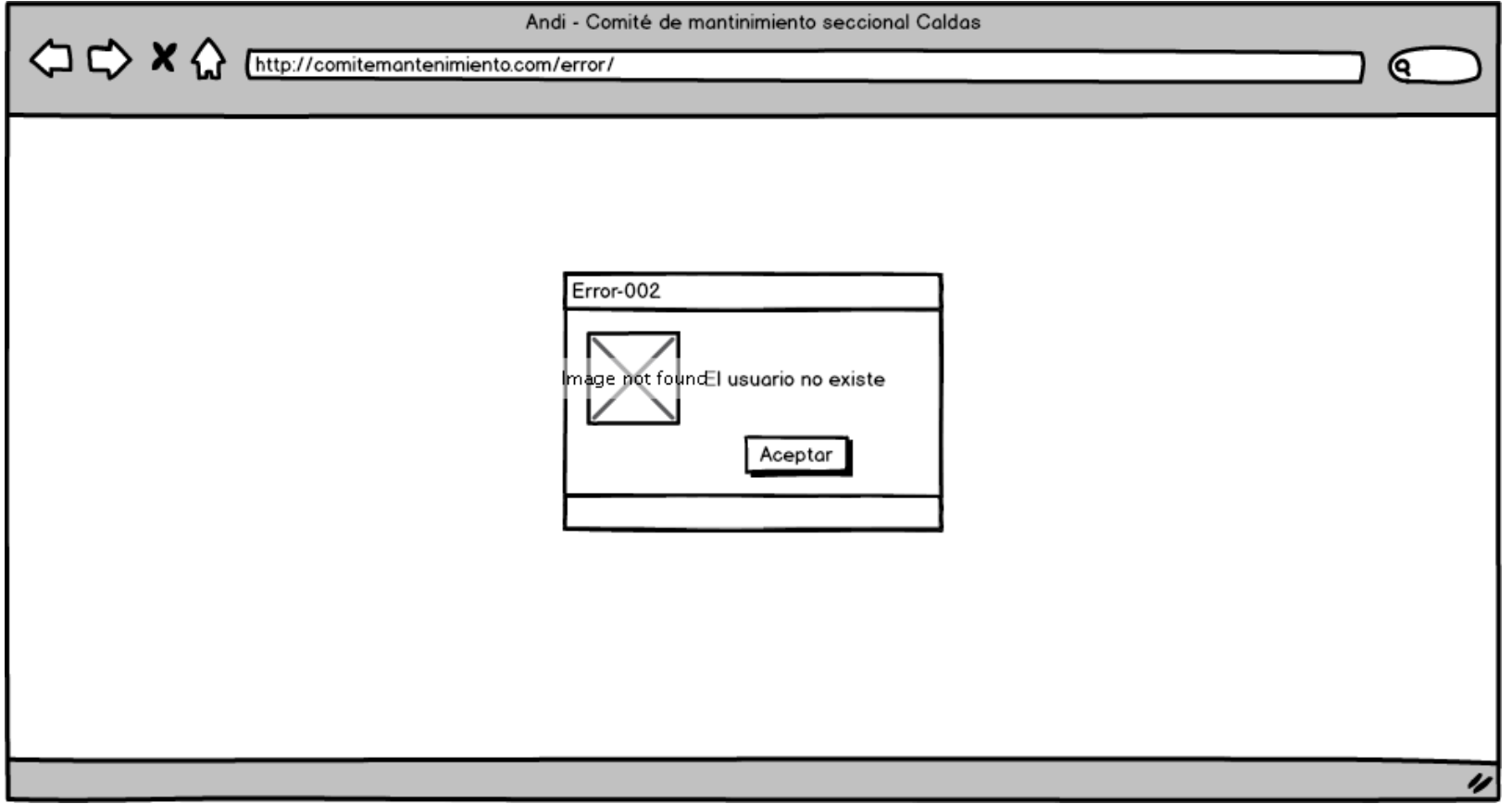

#### Contraseña Incorrecta

# Error 002\_password

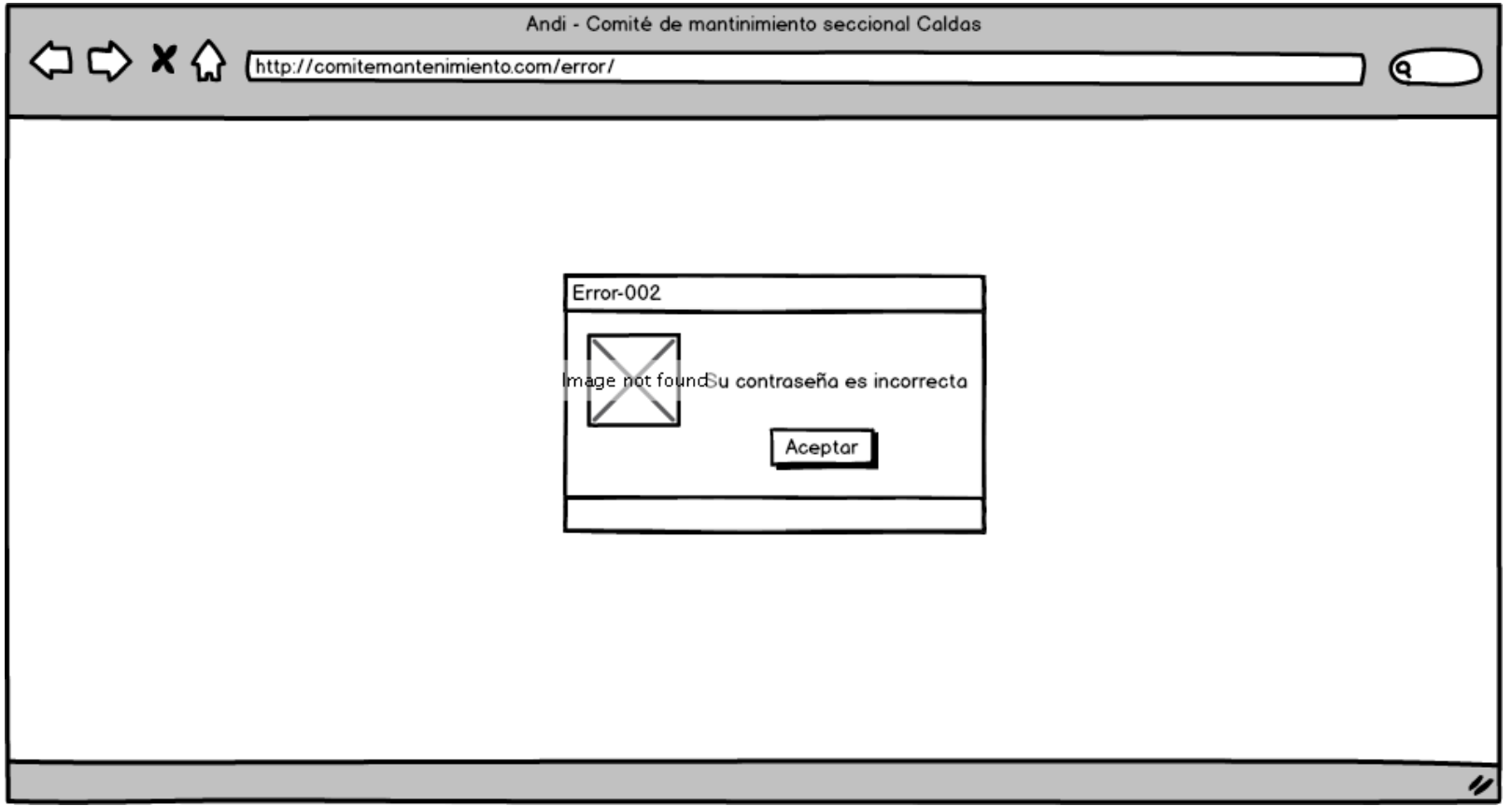

Usuario Mantenimiento del Comité

User\_versi-nNoAdministrador

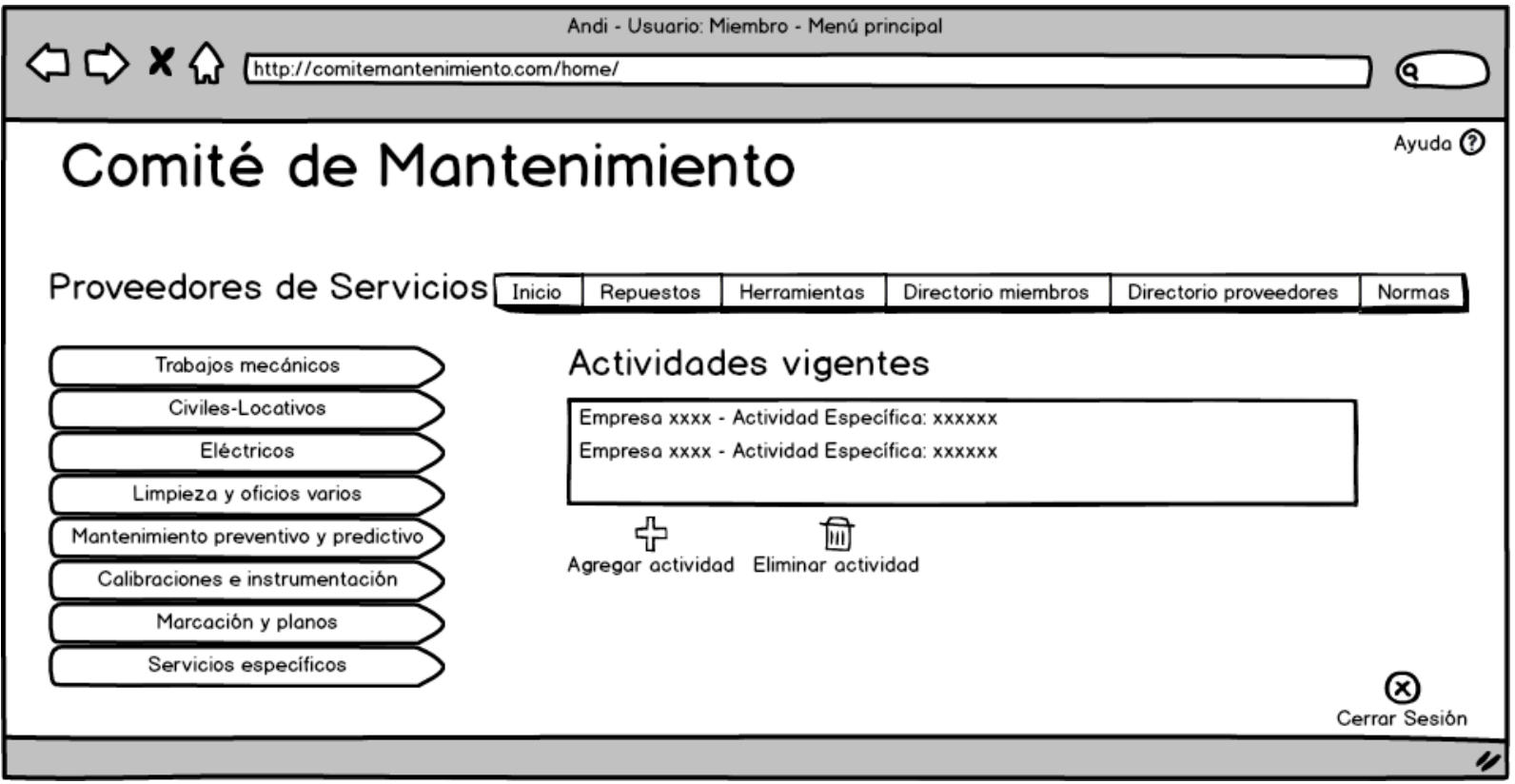

## Agregar actividad

## User\_AdicionarContrato

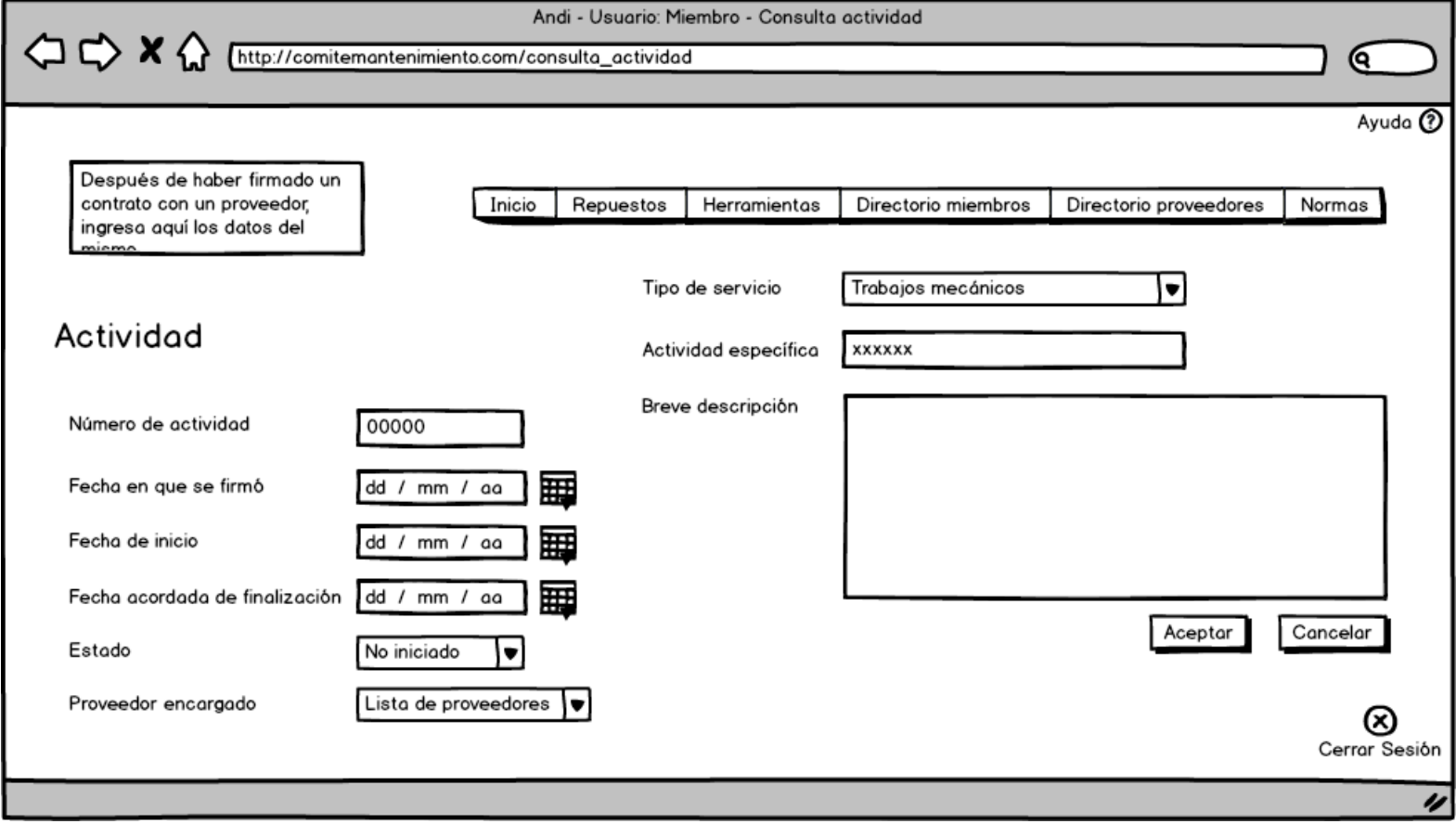

## Botón Aceptar

User\_adicionarEstaseguro

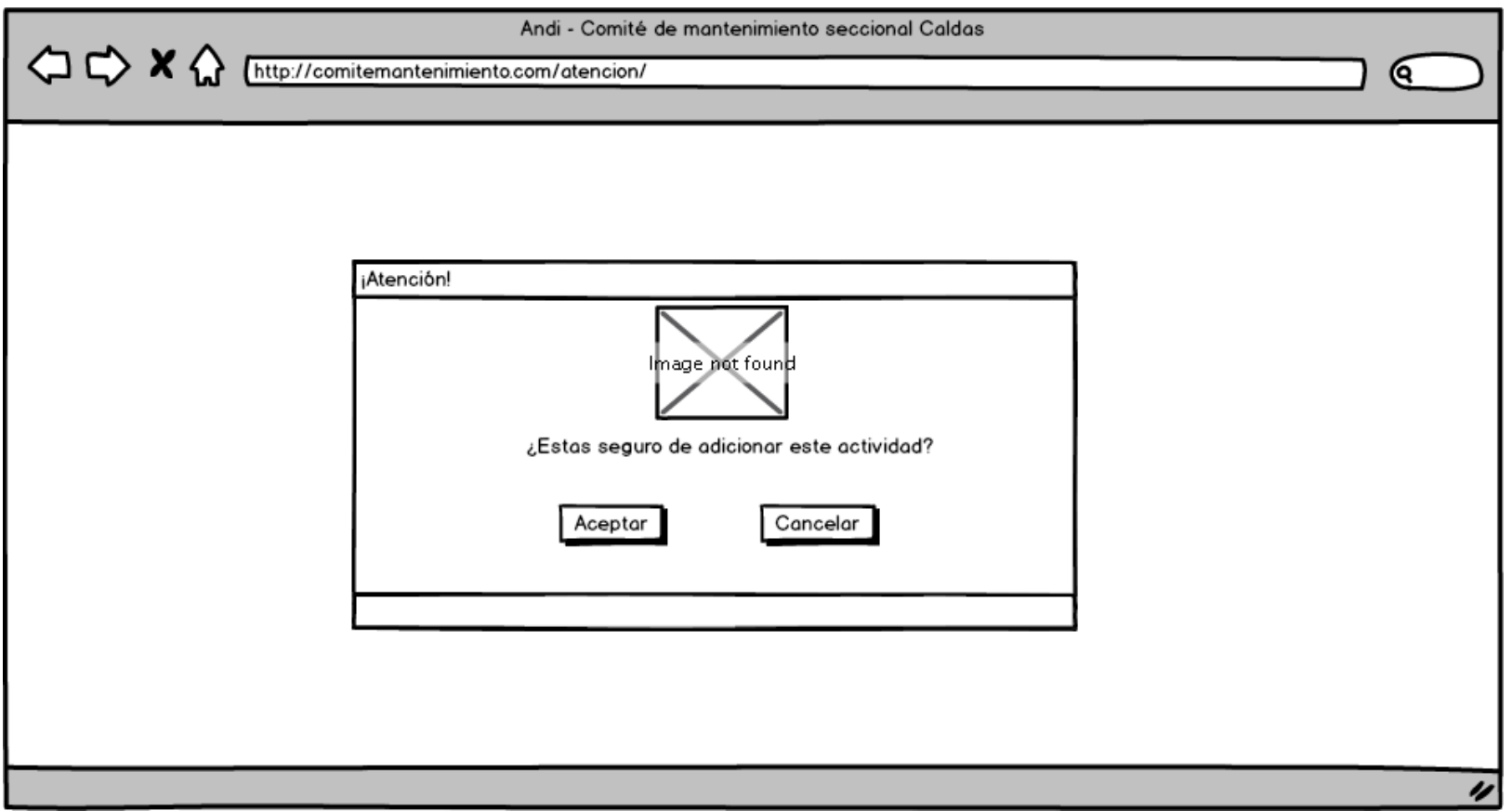

### Botón Cancelar

#### User\_versi-nNoAdministrador

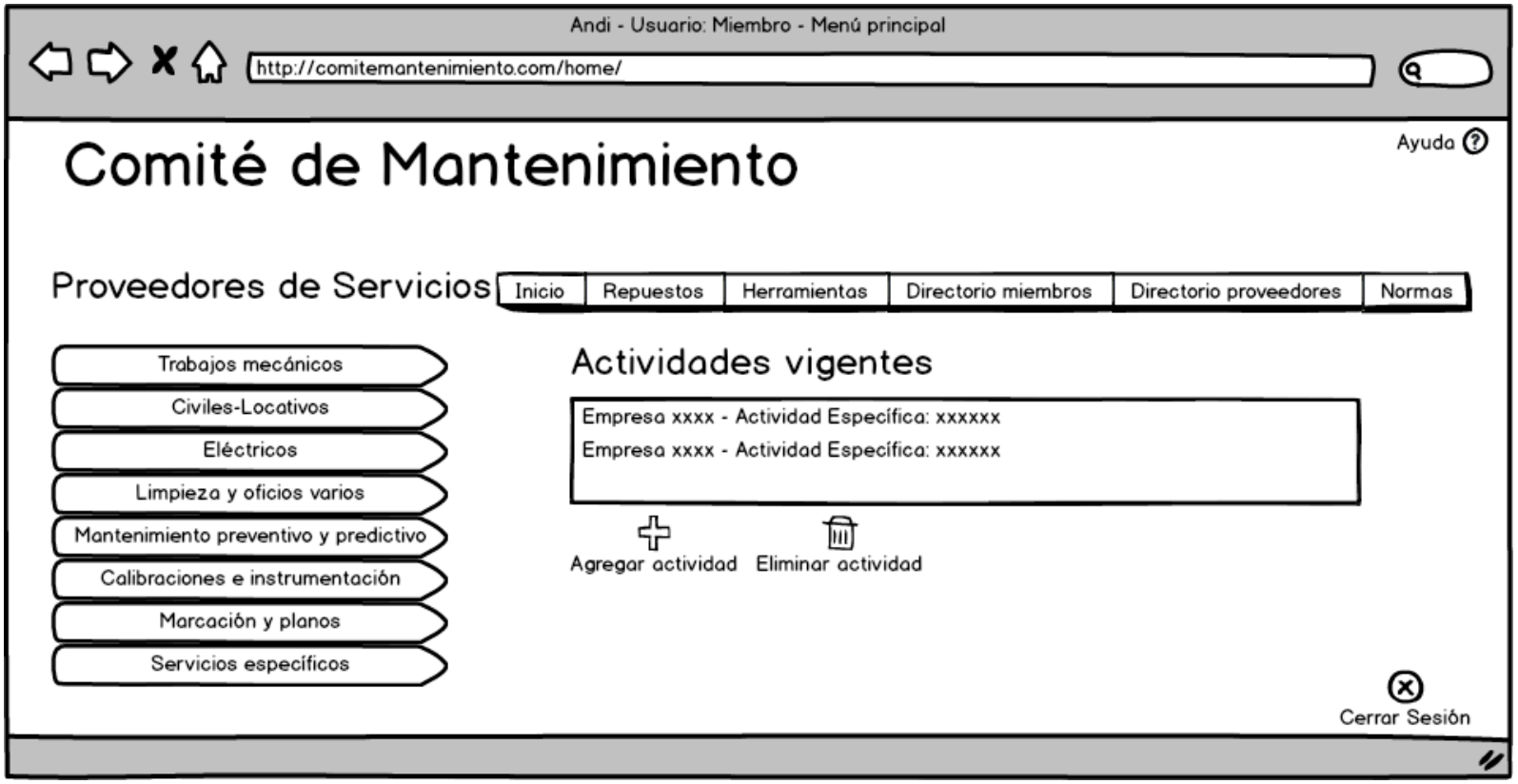

#### Eliminar actividad

# User\_estaSeguroContrato

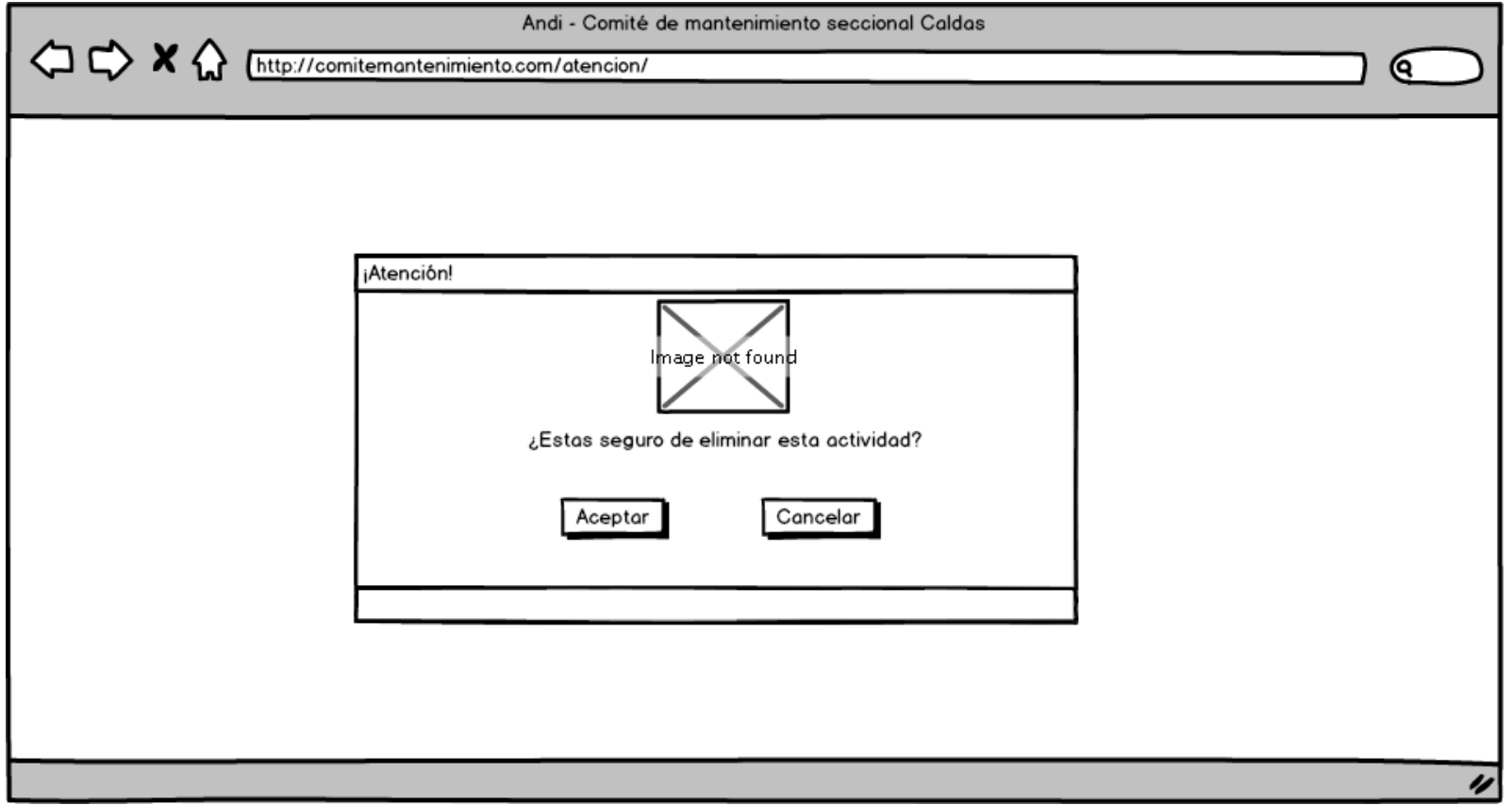

Pulsar sobre una actividad vigente

# User\_contratosVigentes

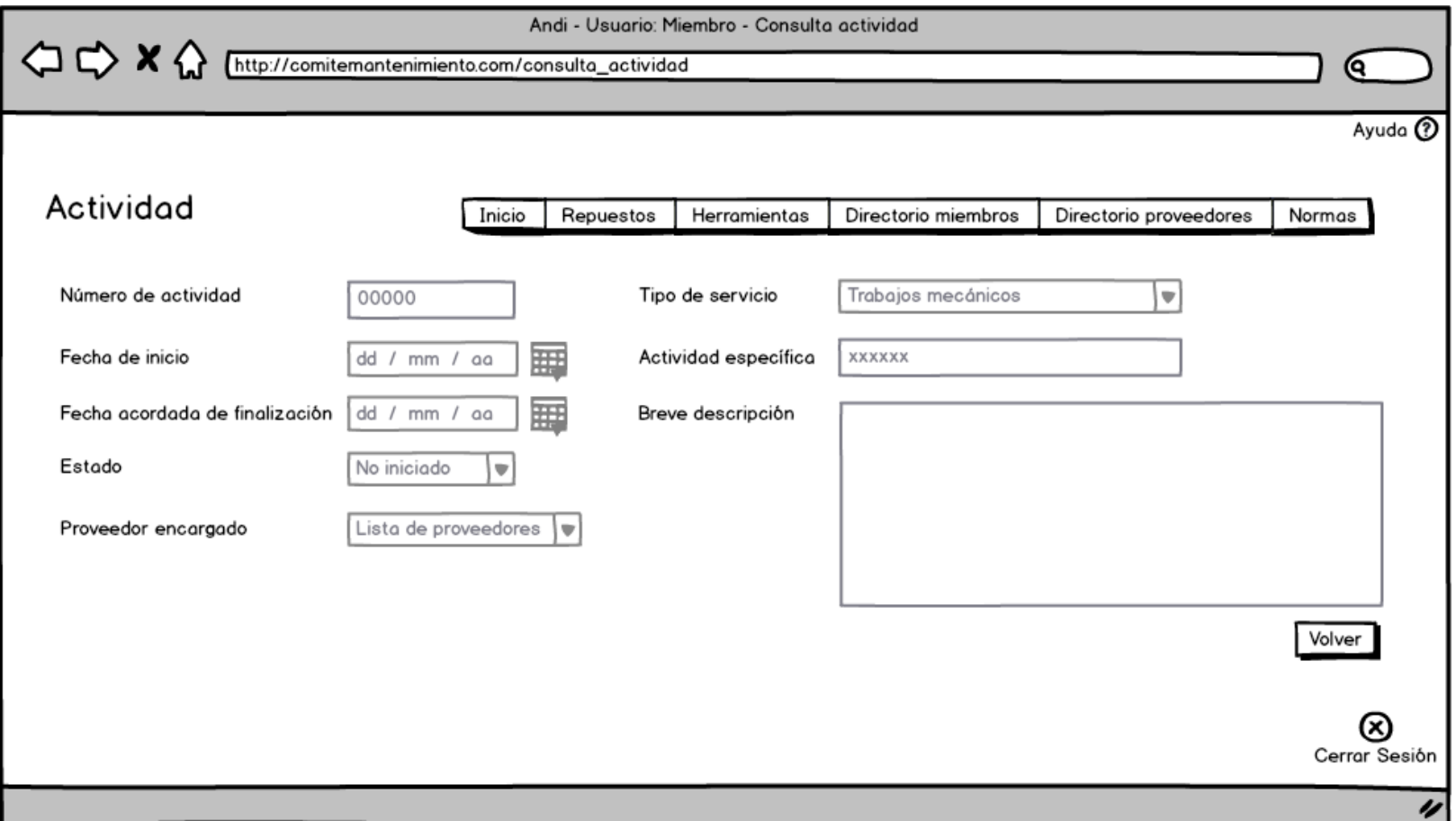

## Pulsar sobre un proveedor de servicios

## User\_homeCivilesLocativos

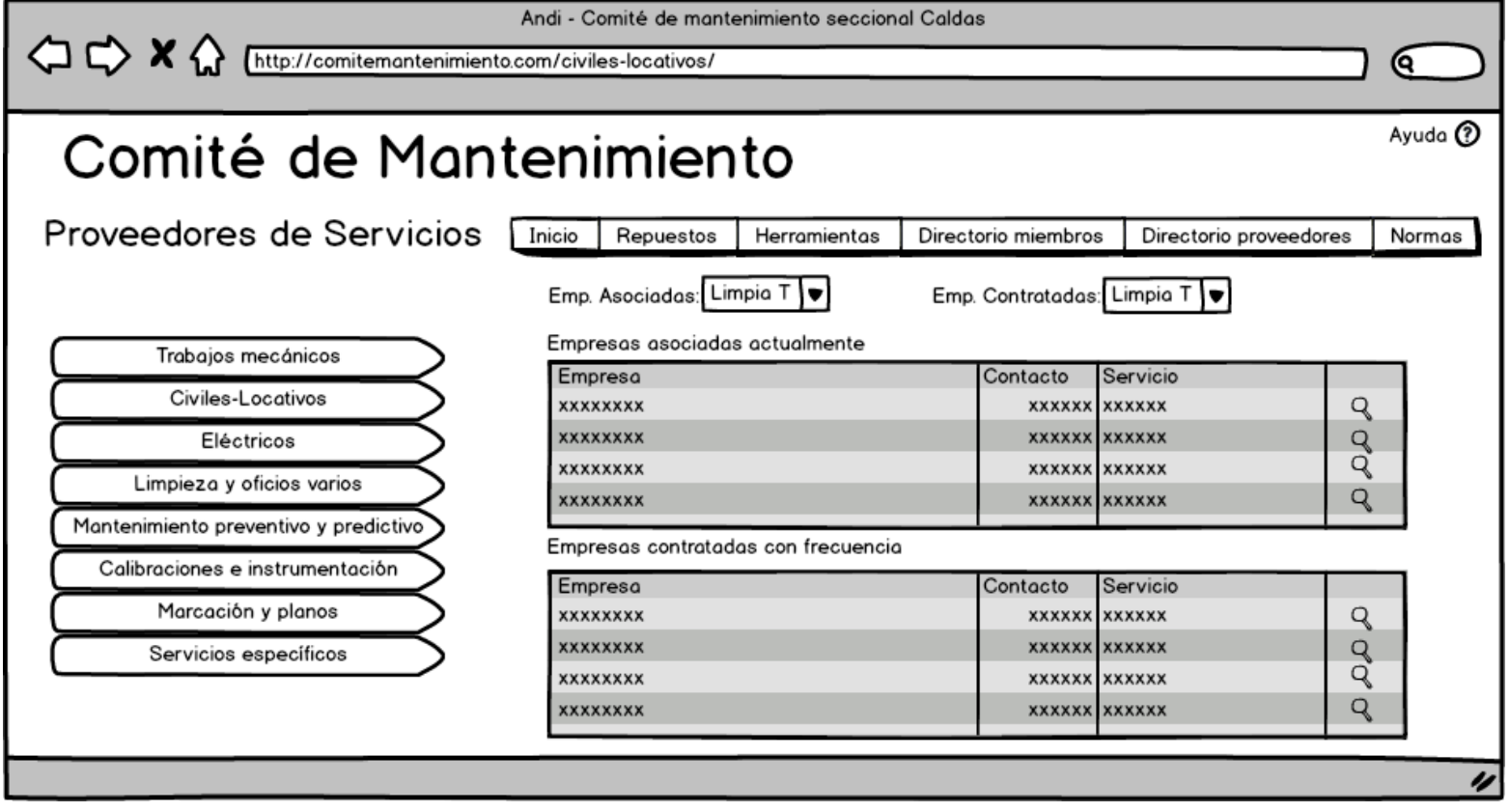

## User\_homeElectrico

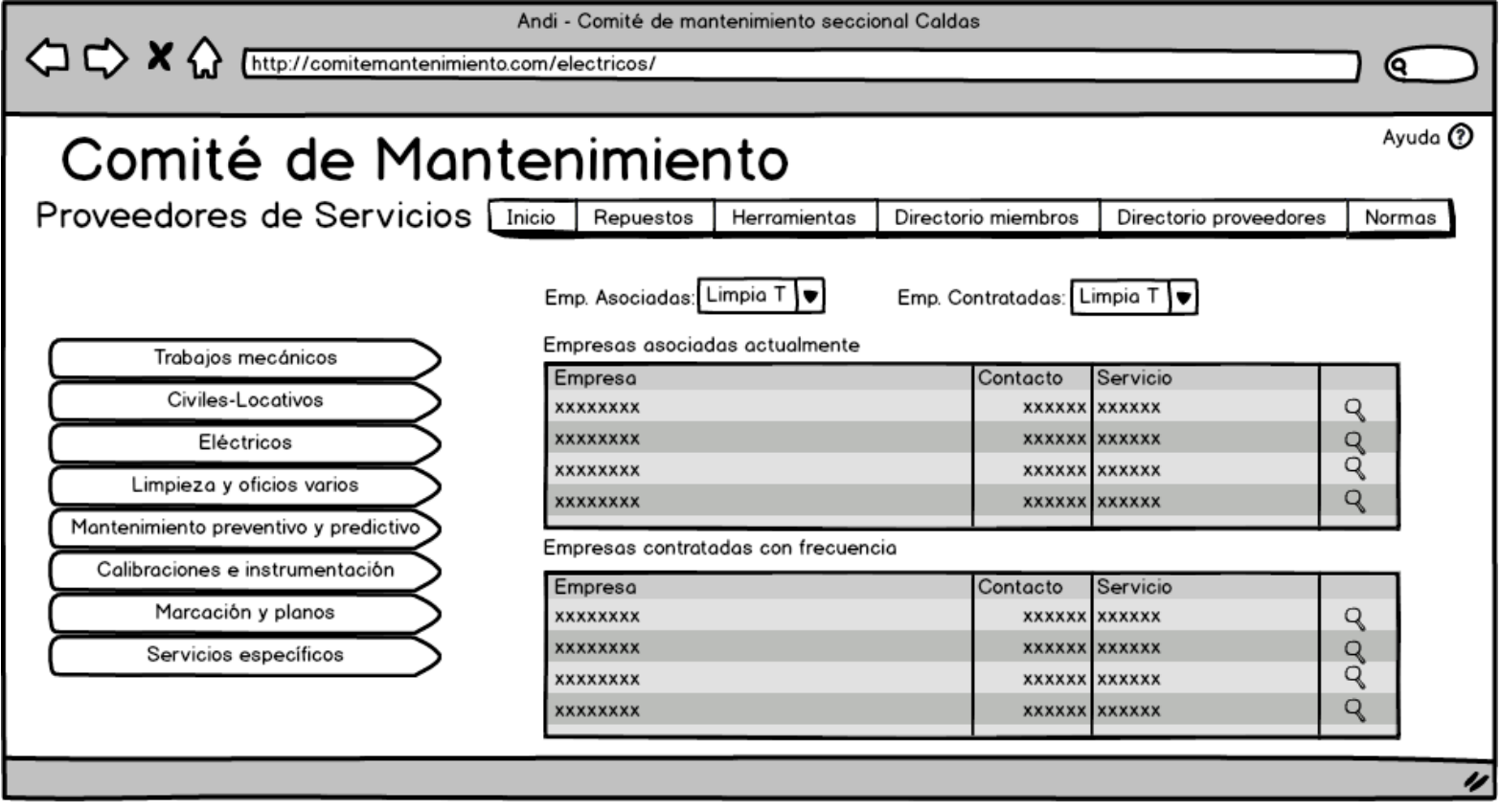

#### Andi - Comité de mantinimiento seccional Caldas  $\begin{array}{ccc}\n\bigcirc & \bigcirc & \times & \bigcirc \\
\end{array}$ http://comitemantenimiento.com/limpieza\_y\_oficios\_varios/ Q Ayuda <sup>1</sup> Comité de Mantenimiento Proveedores de Servicios [Inicio] Repuestos Herramientas Directorio miembros Directorio proveedores Normas Emp. Asociadas: Limpia T Emp. Contratadas: Limpia T Empresas asociadas actualmente Trabajos mecánicos Empresa Contacto Servicio Civiles-Locativos **XXXXXXXX** xxxxxx xxxxxx q **Q** Eléctricos **XXXXXXXX XXXXXX** xxxxxx **XXXXXXXX XXXXXX XXXXXX** Limpieza y oficios varios Q **XXXXXXXX** xxxxxx xxxxxx Mantenimiento preventivo y predictivo Empresas contratadas con frecuencia Calibraciones e instrumentación Empresa Contacto Servicio Marcación y planos xxxxxxxx xxxxxx q xxxxxx **XXXXXXXX XXXXXX XXXXXX** q Servicios específicos q **XXXXXXXX XXXXXX XXXXXX** Q xxxxxxxx **XXXXXX XXXXXX** U

User\_homeLimpiezayOficiosVarios

## User\_homeMantenimientoPreventivo

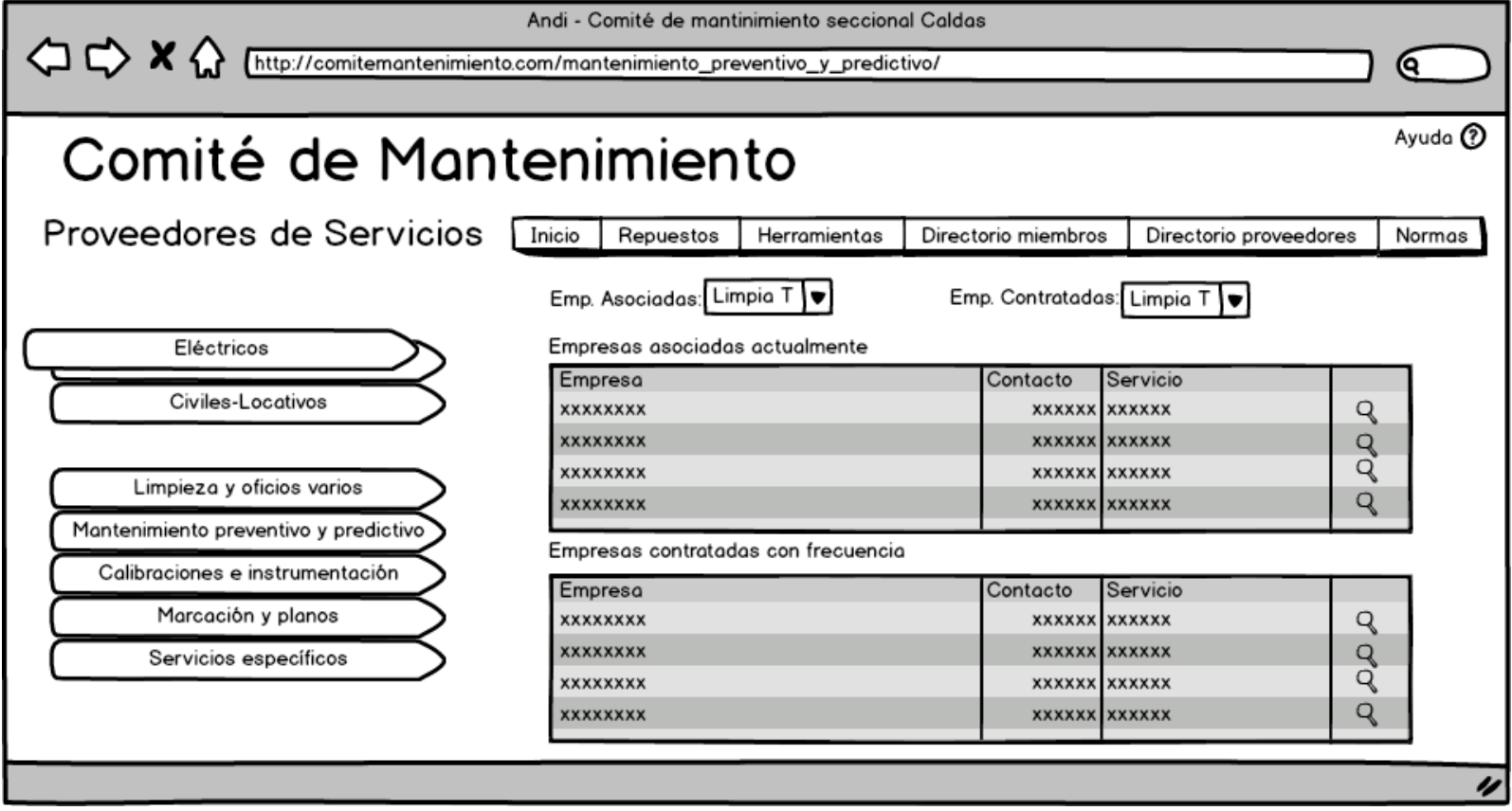

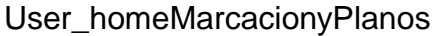

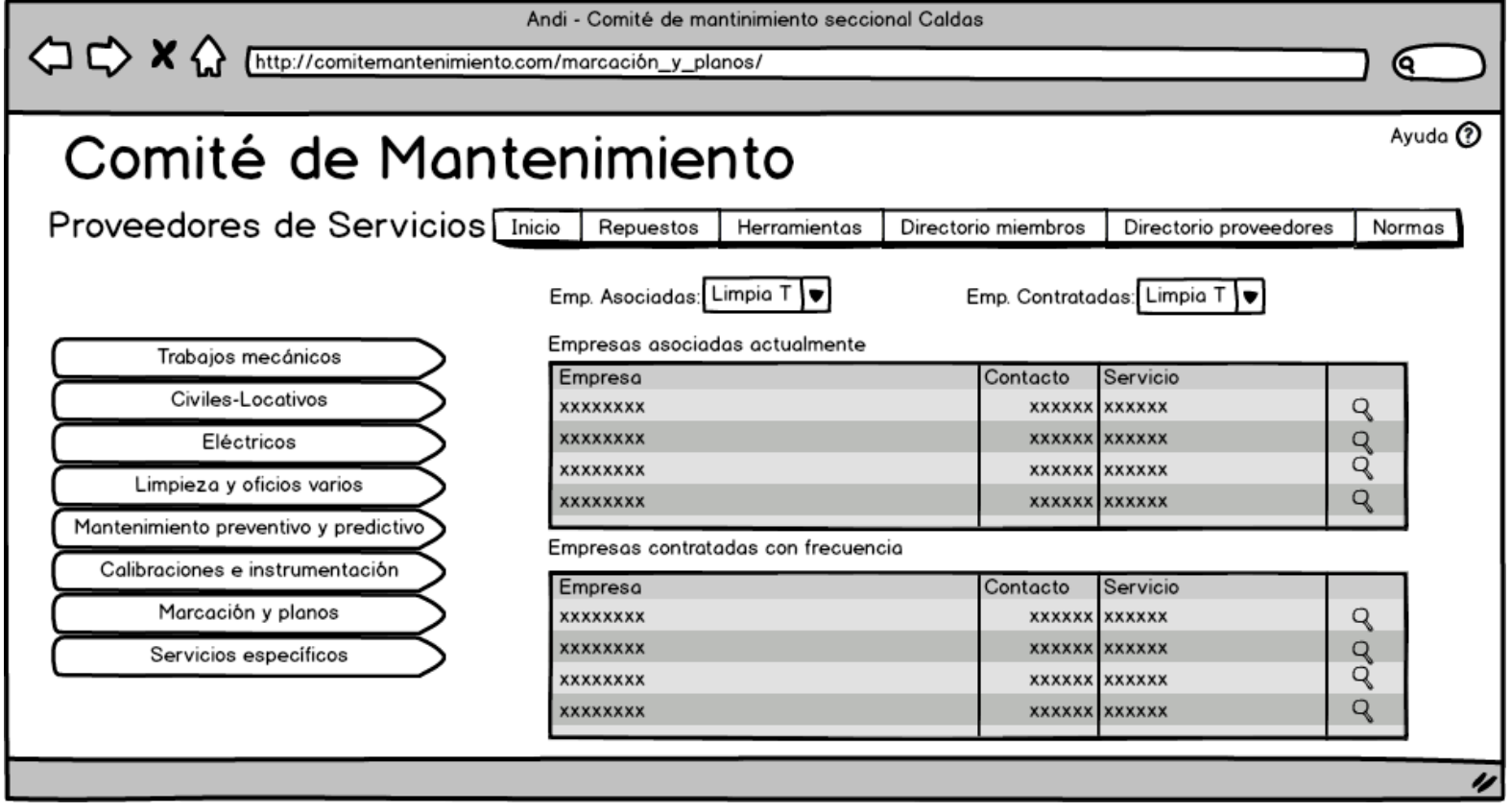

## User\_homeMecanicos

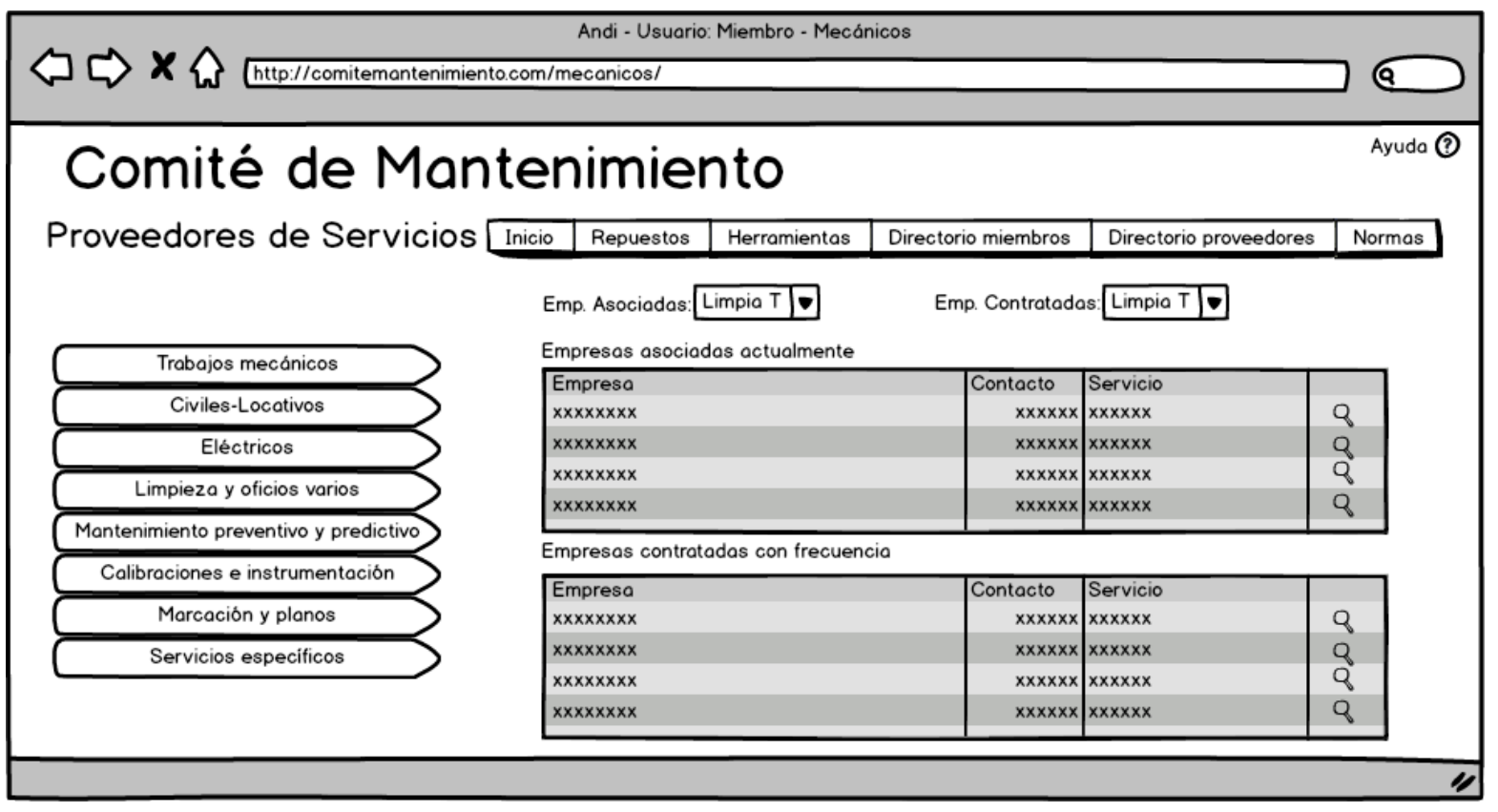

## User\_homeServiciosEspecificos

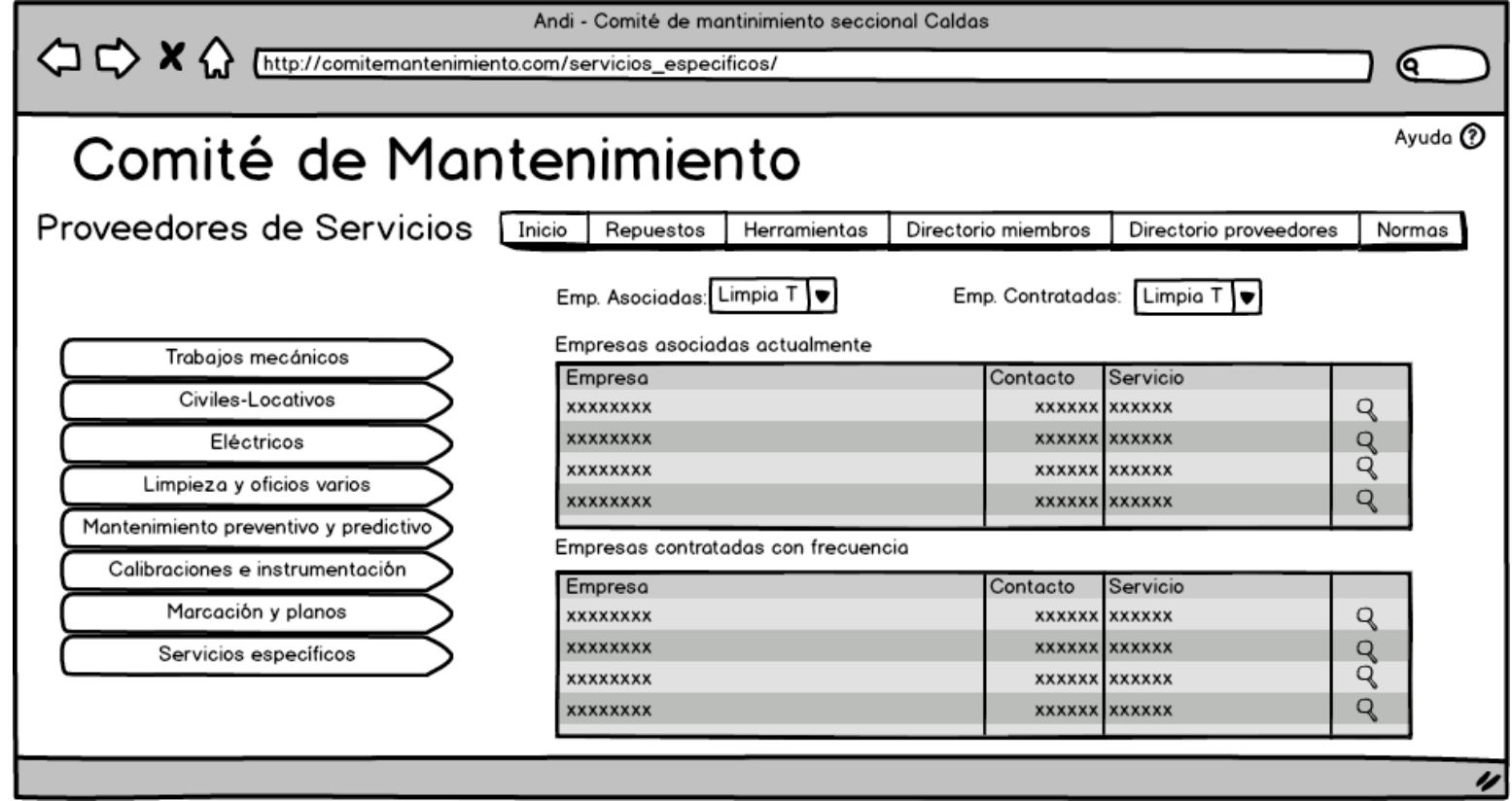

## Icono Lupa

## User\_detalleProveedor

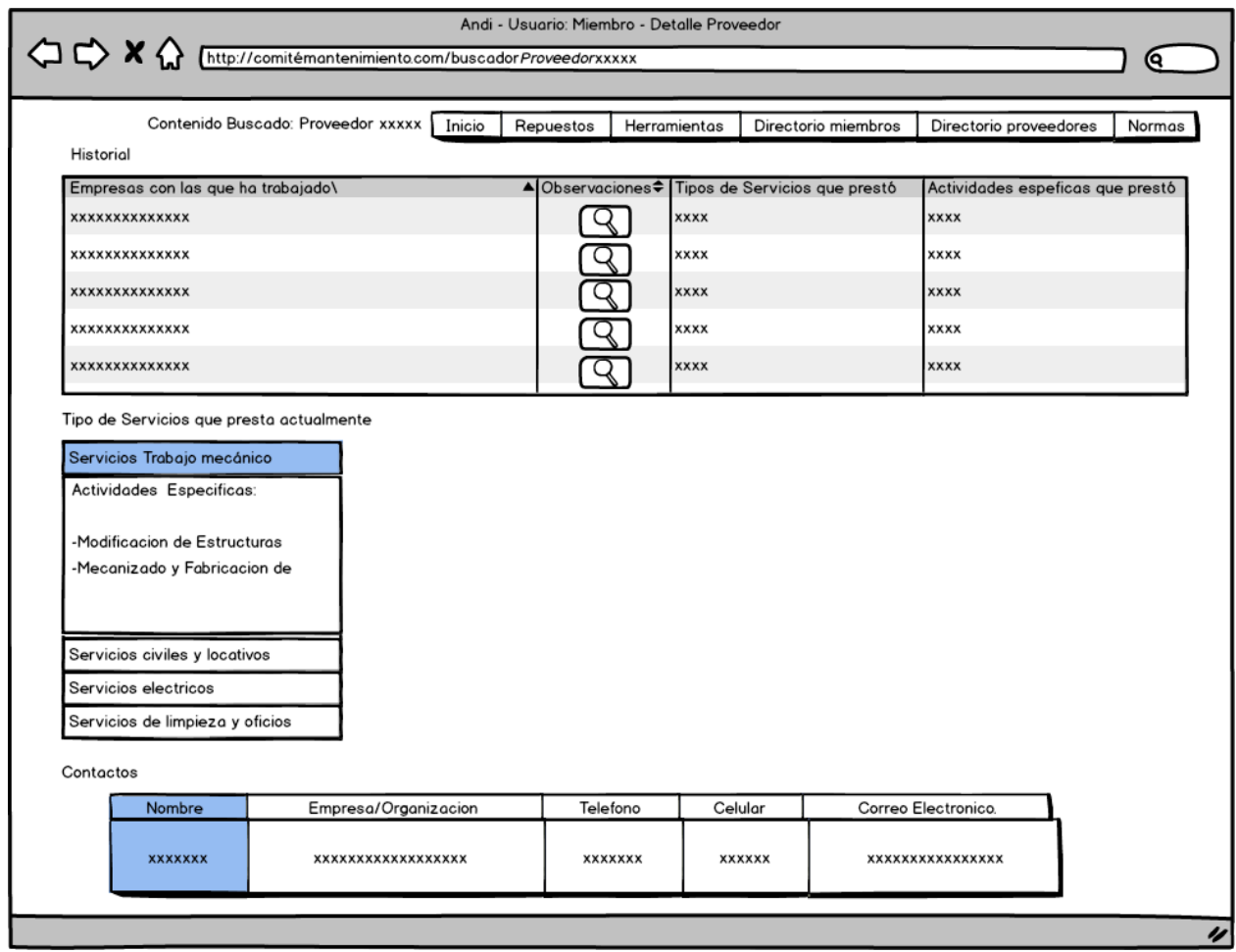

## Pestaña Repuestos

User\_repuestosMec-nico

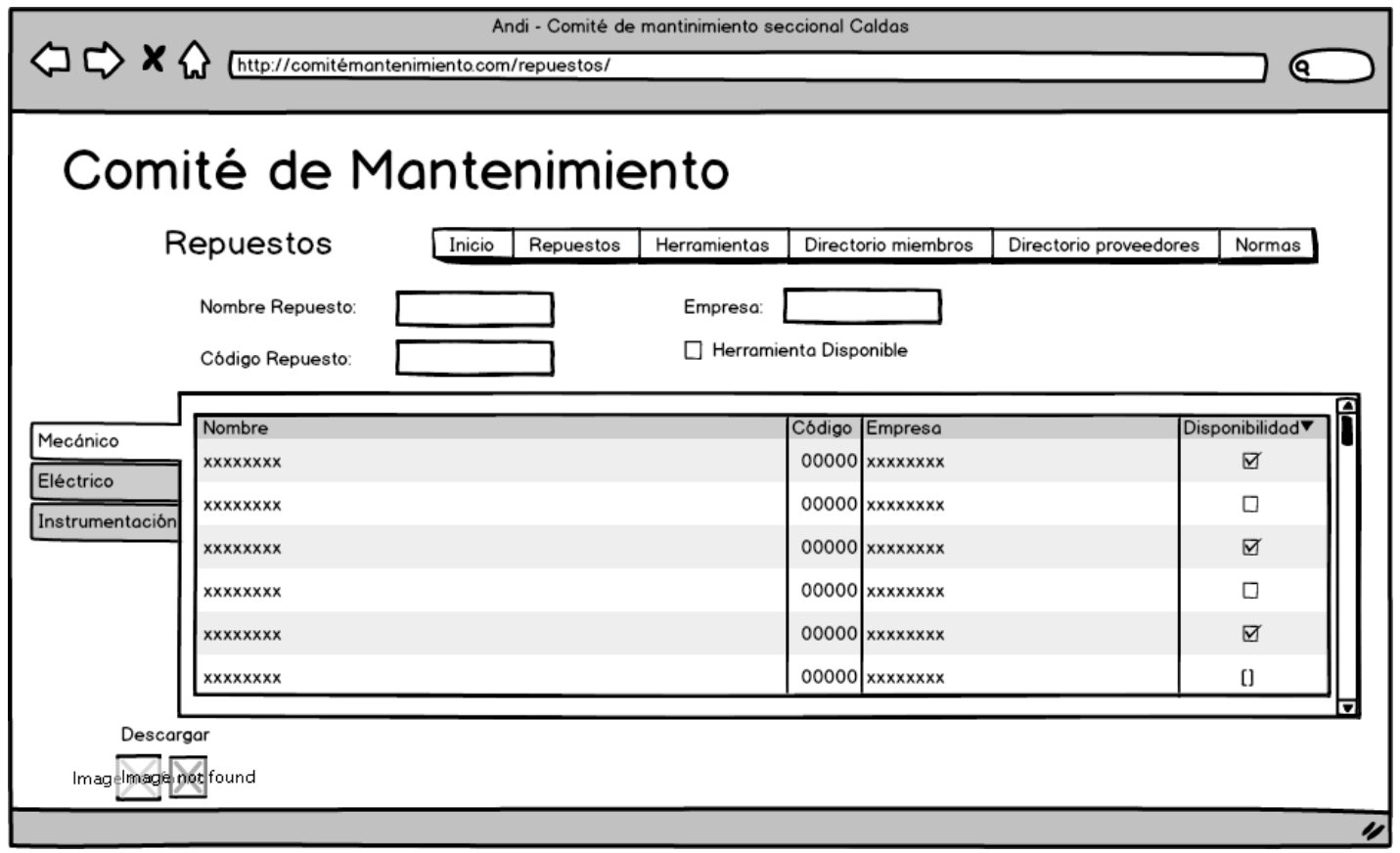
#### Pestaña Herramientas

User\_Herramientas

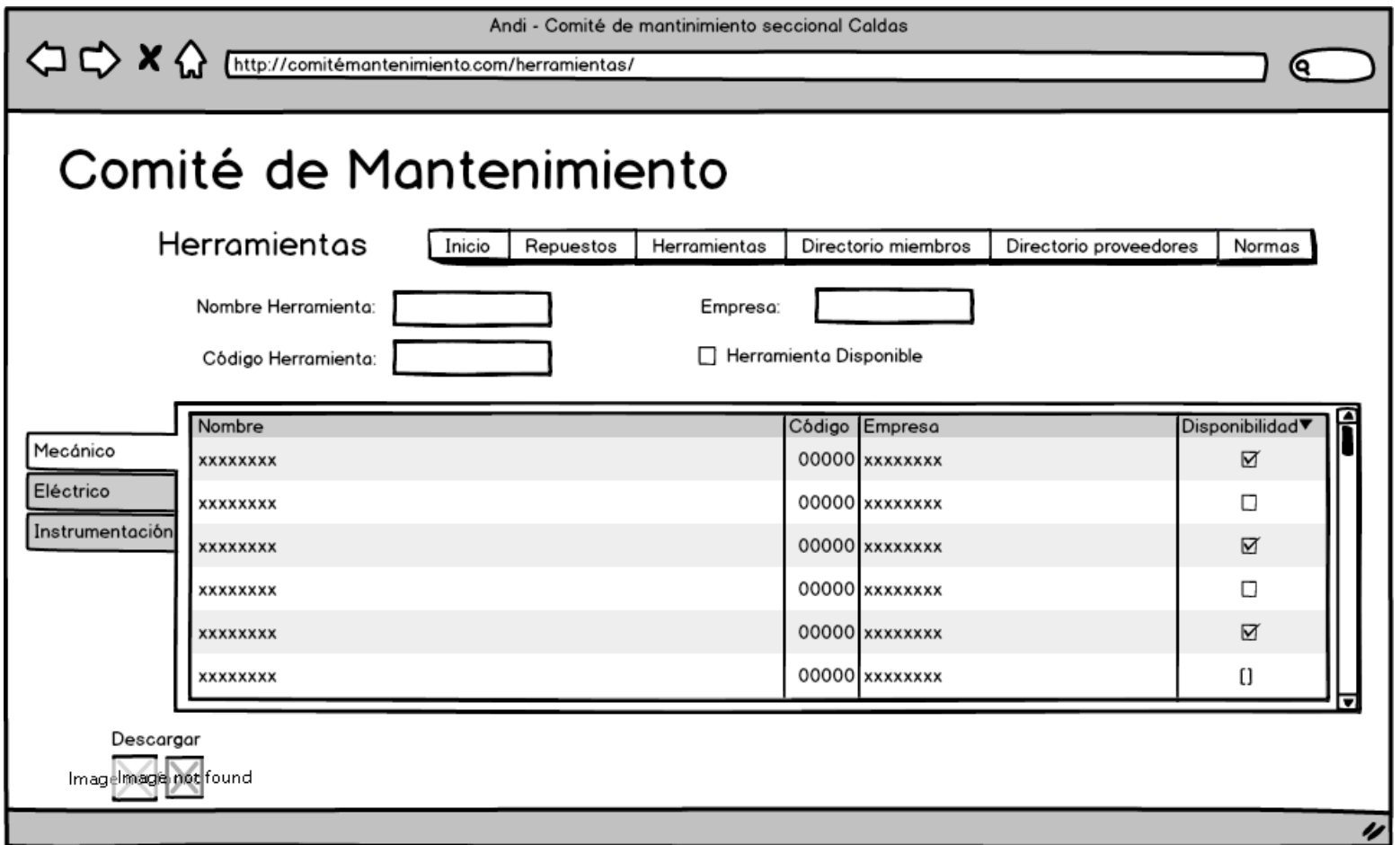

#### Pestaña Directorio Miembros

User\_directorioMiembros

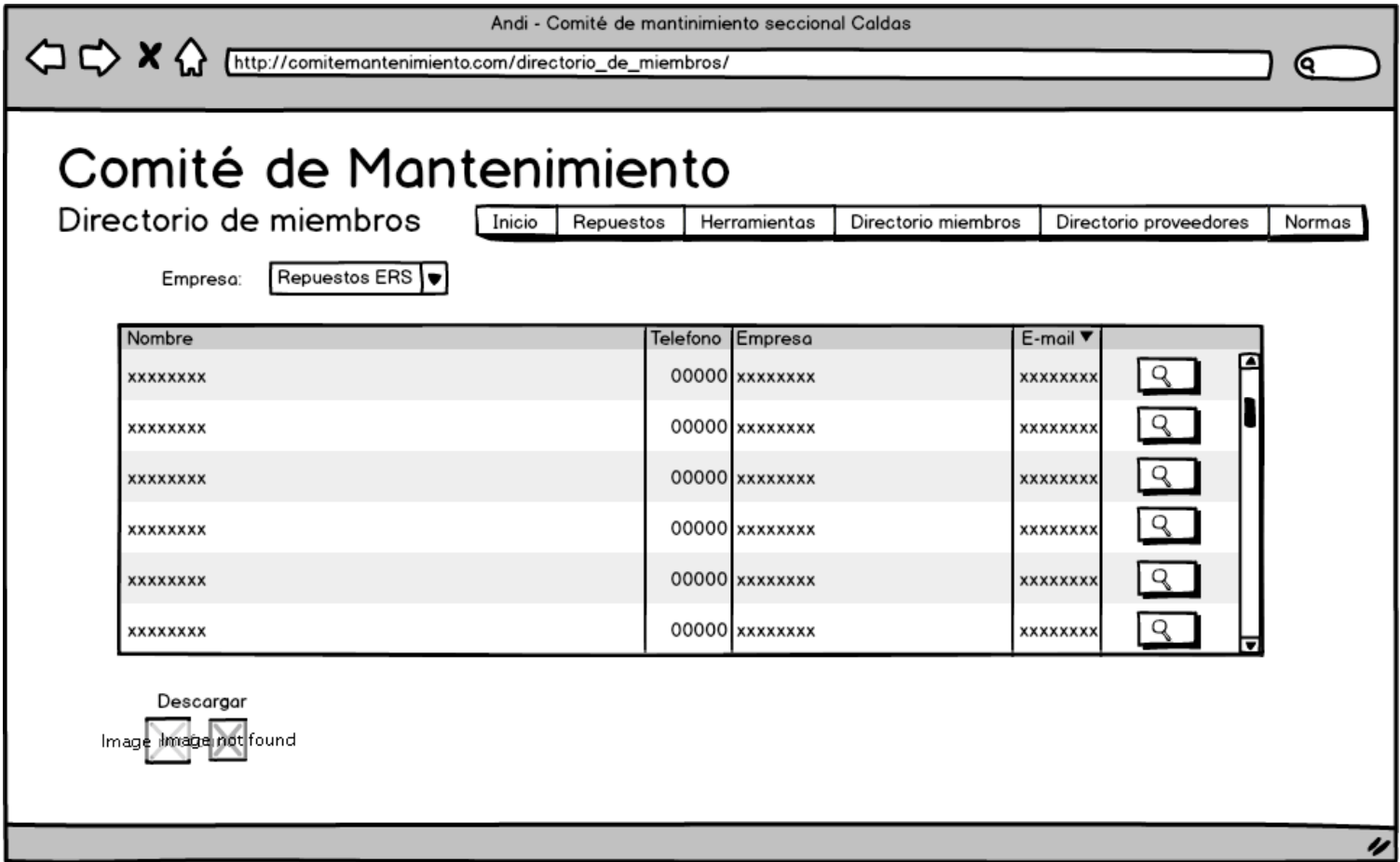

## Icono Lupa

# User\_detalleEmpresa

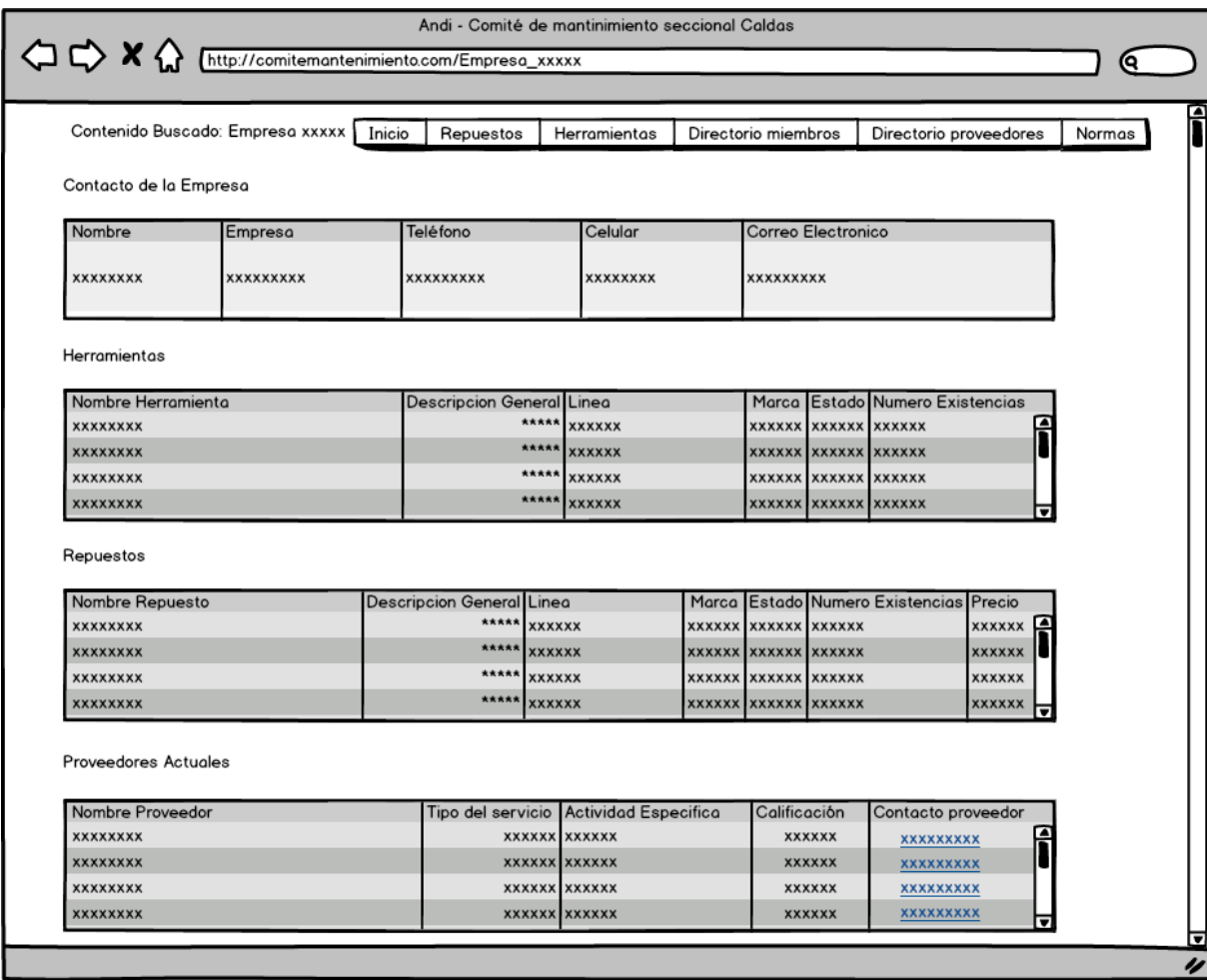

#### Pestaña Directorio Proveedores

User\_directorioProveedores

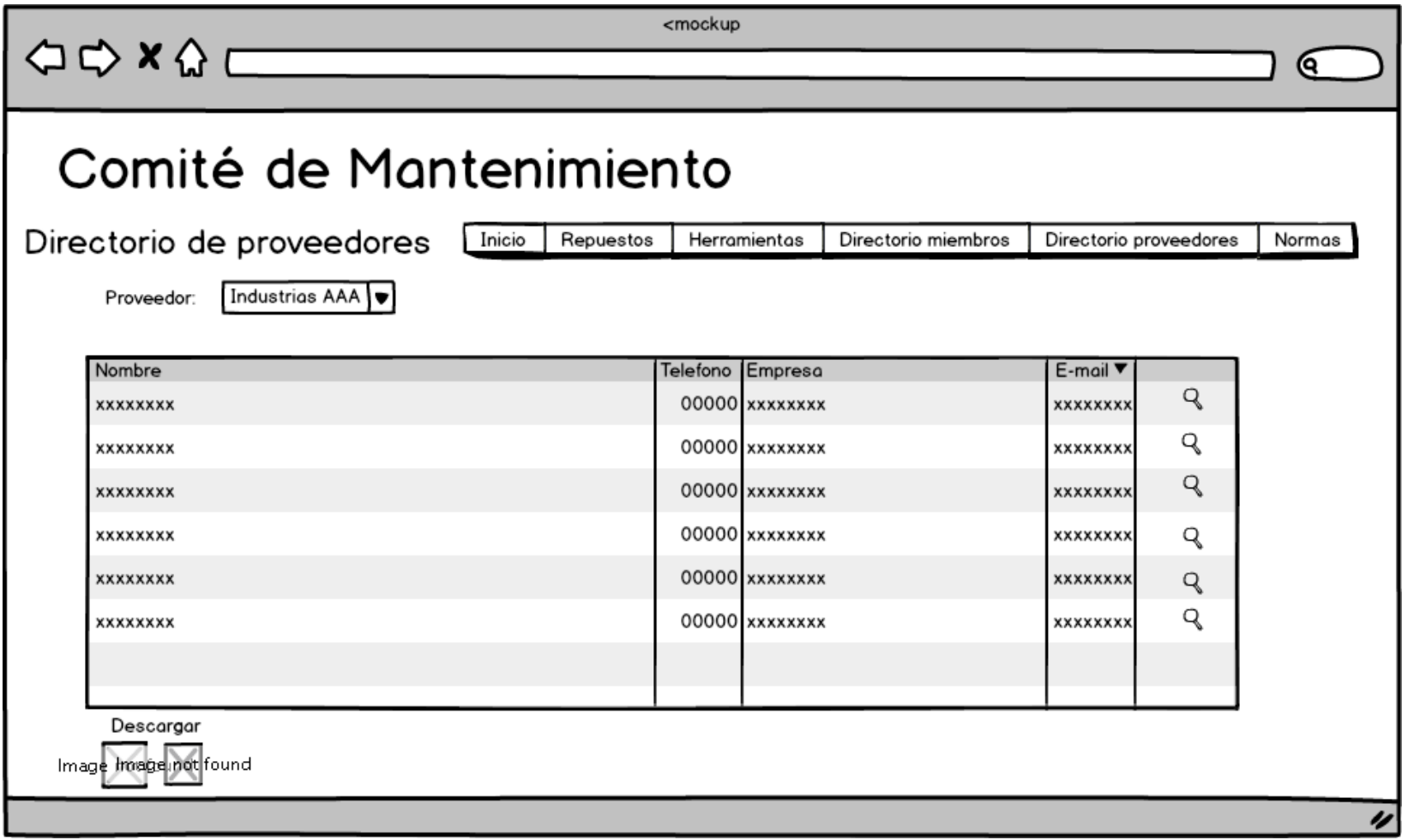

## Icono Lupa

## User\_detalleProveedor

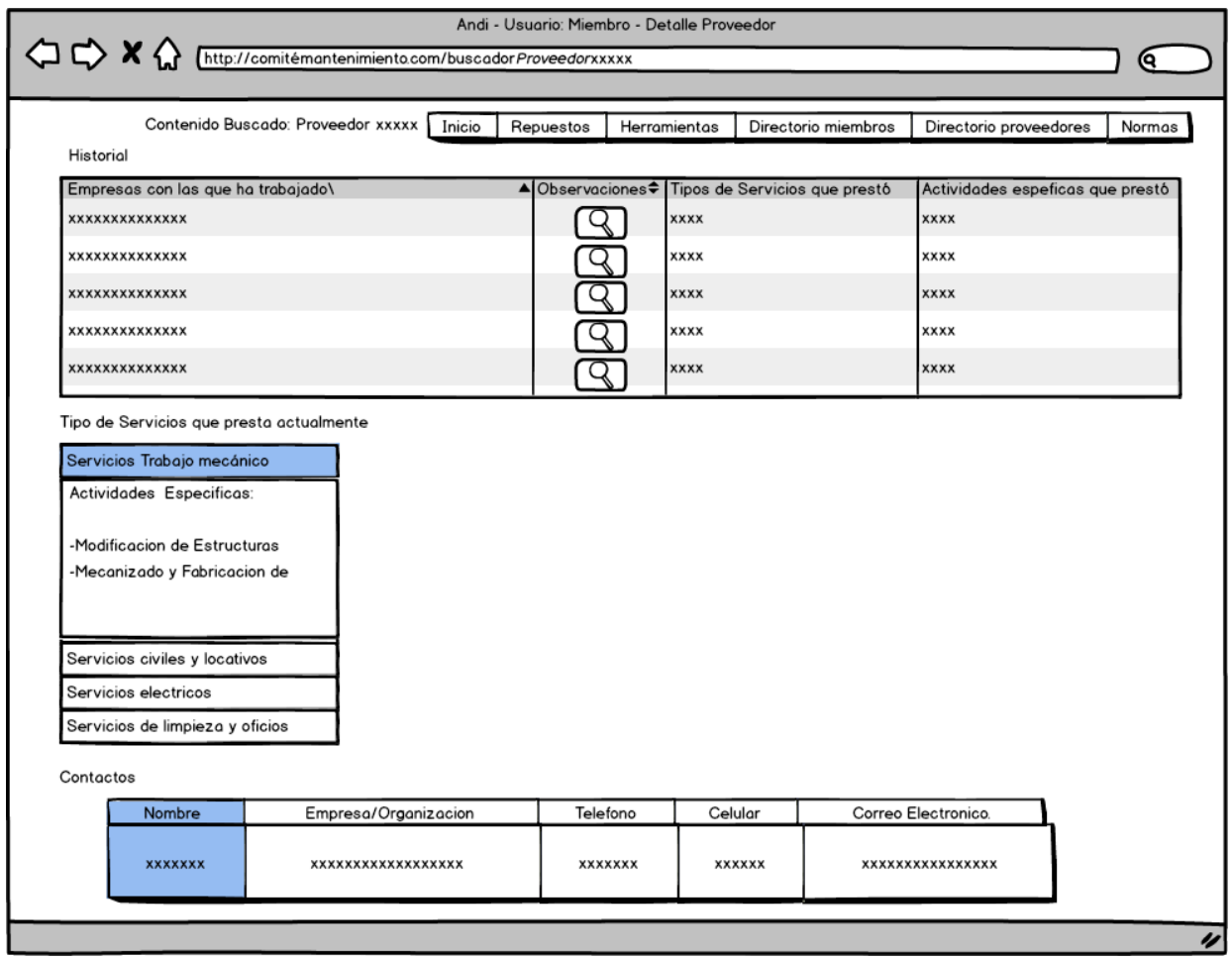

#### Pestaña Normas

User\_Normatividad

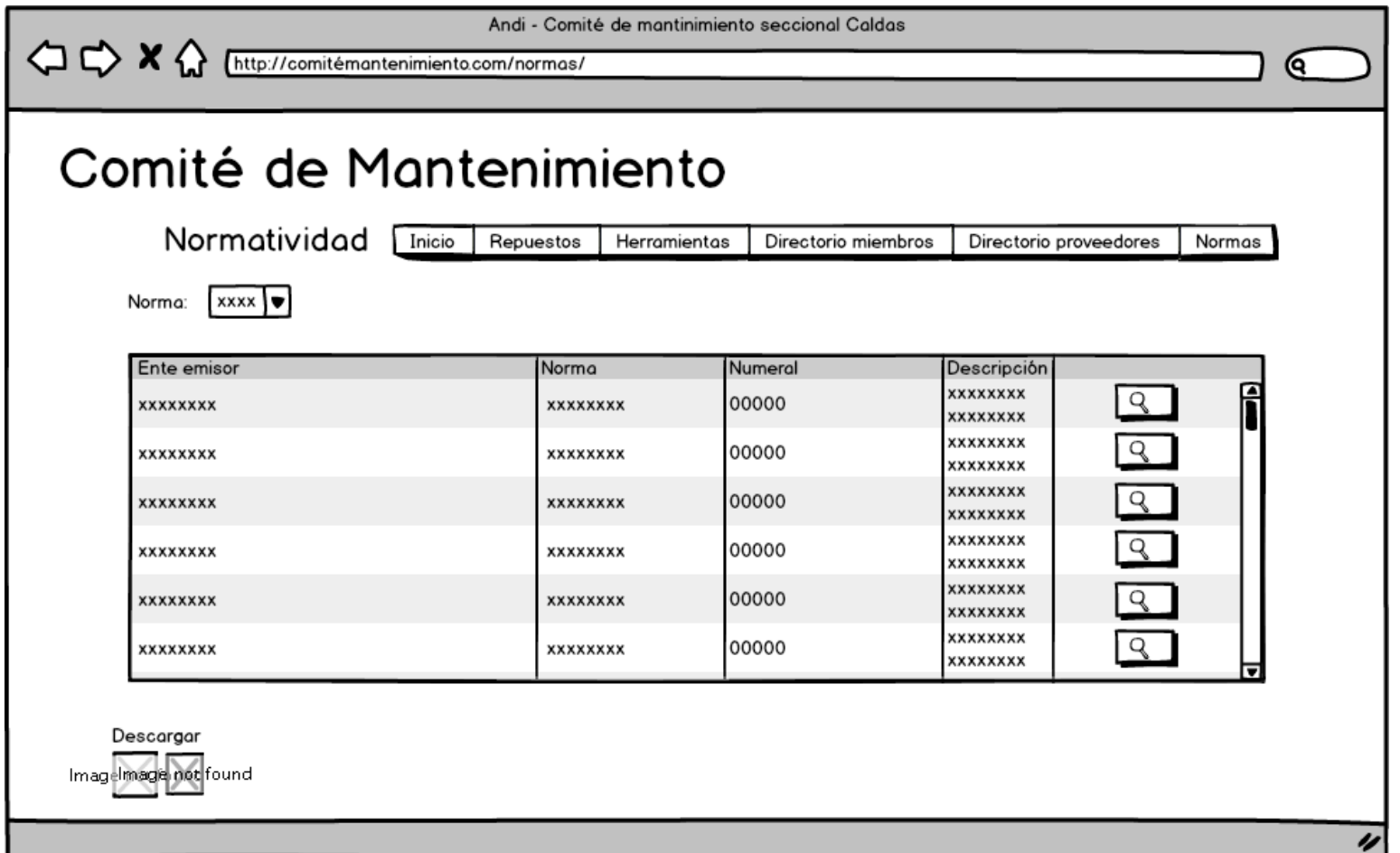

## Icono Lupa

User\_detalleNorma

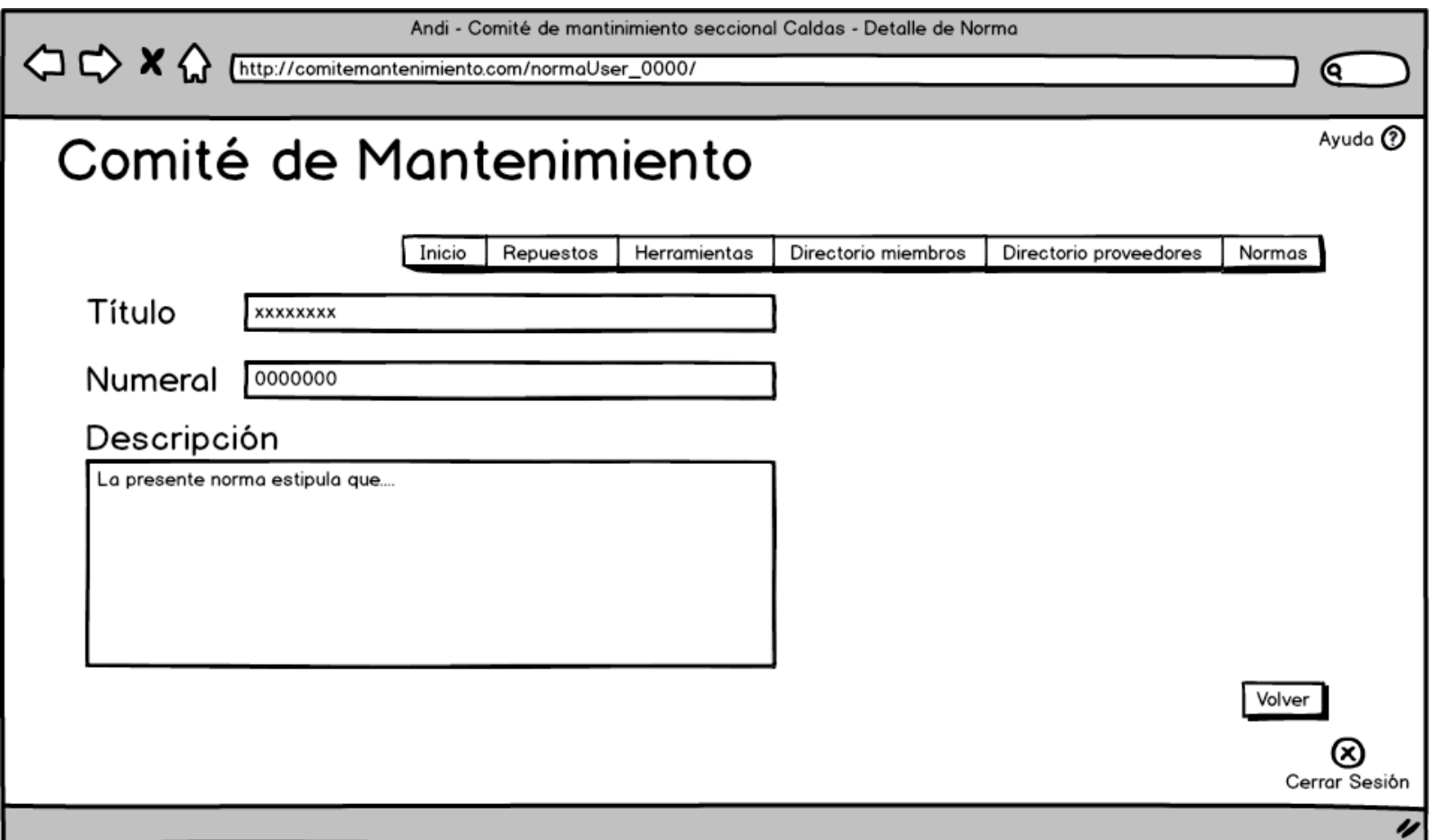

*Universidad de Manizales. Facultad de Ciencias e Ingeniería. Ingeniería de Sistemas y Telecomunicaciones.*

Cerrar sesión

User\_logOut

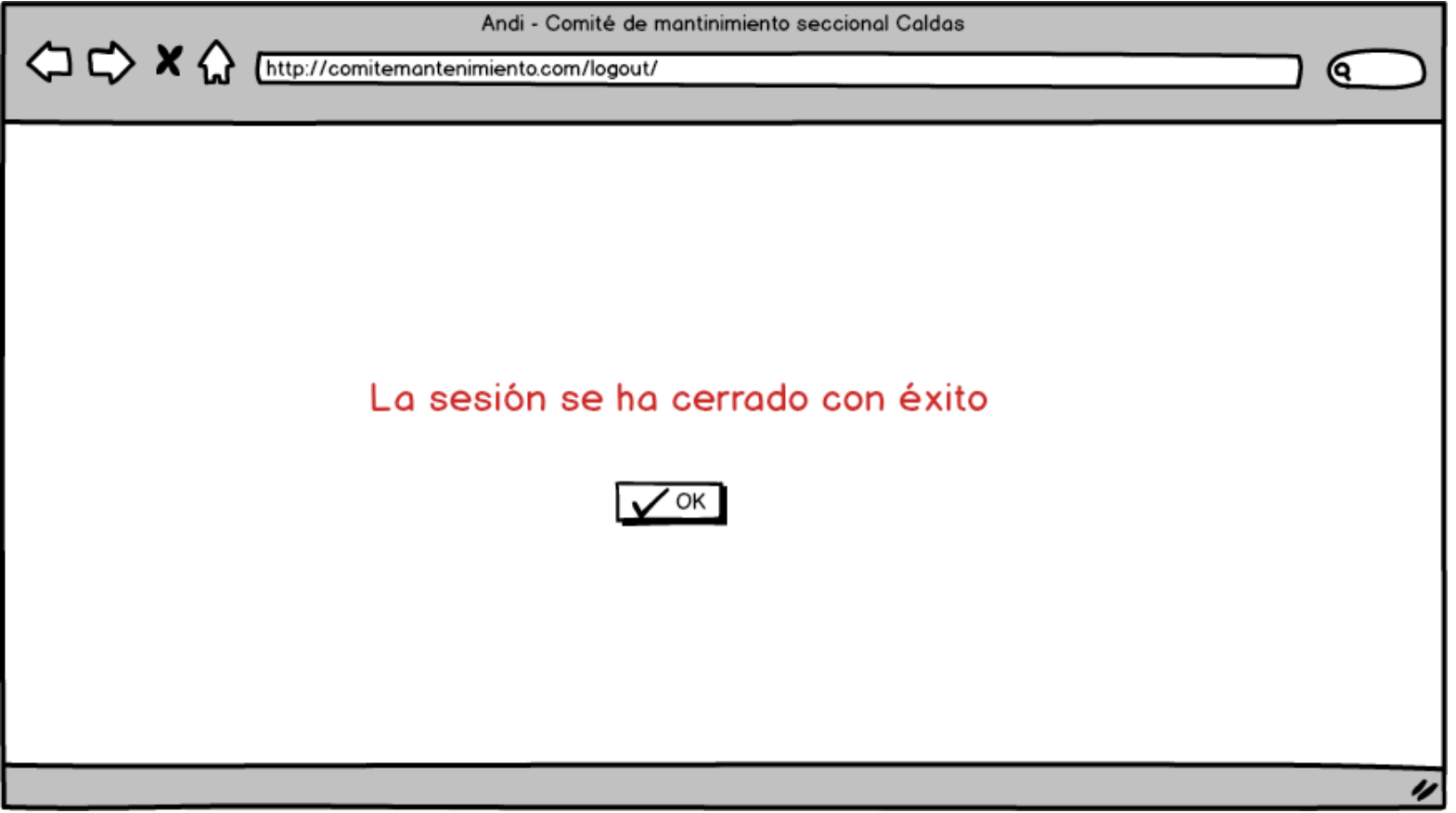

# Usuario Empresa proveedora

## MockupsEntrada

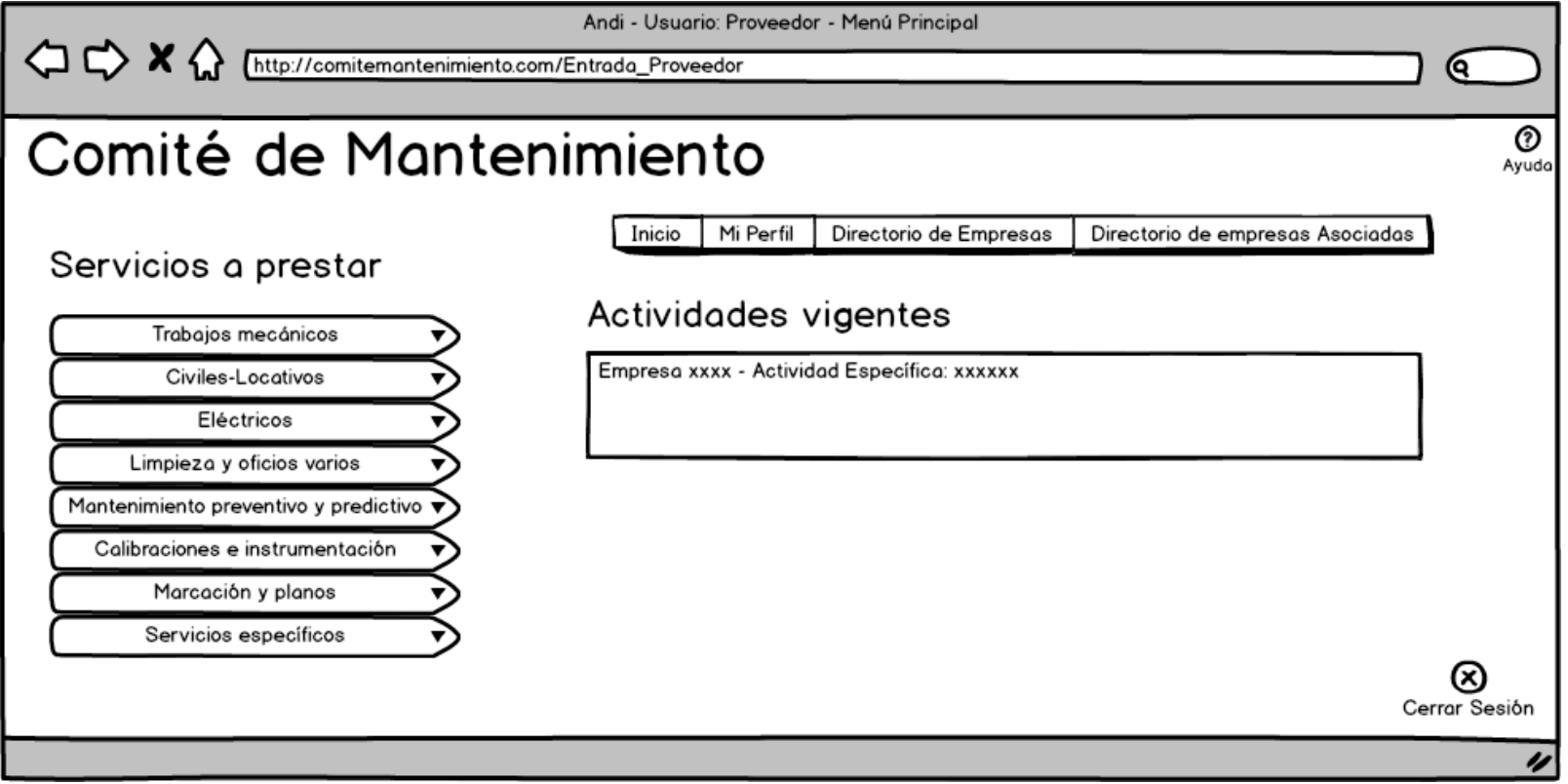

## Servicios a prestar

## Mockups1ConTablas

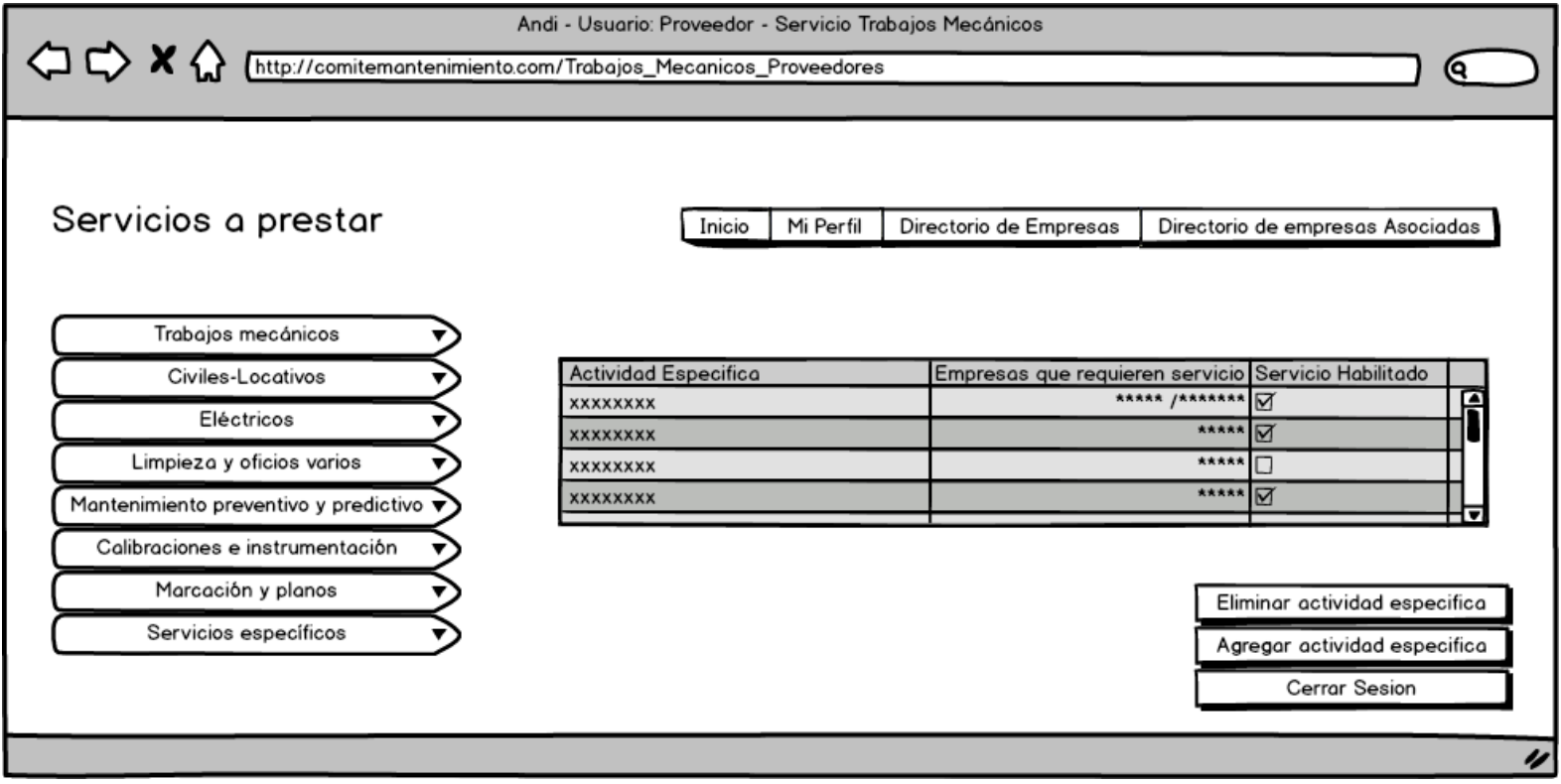

## Mockups1ConTablasCalibracionesInstrumnentacion

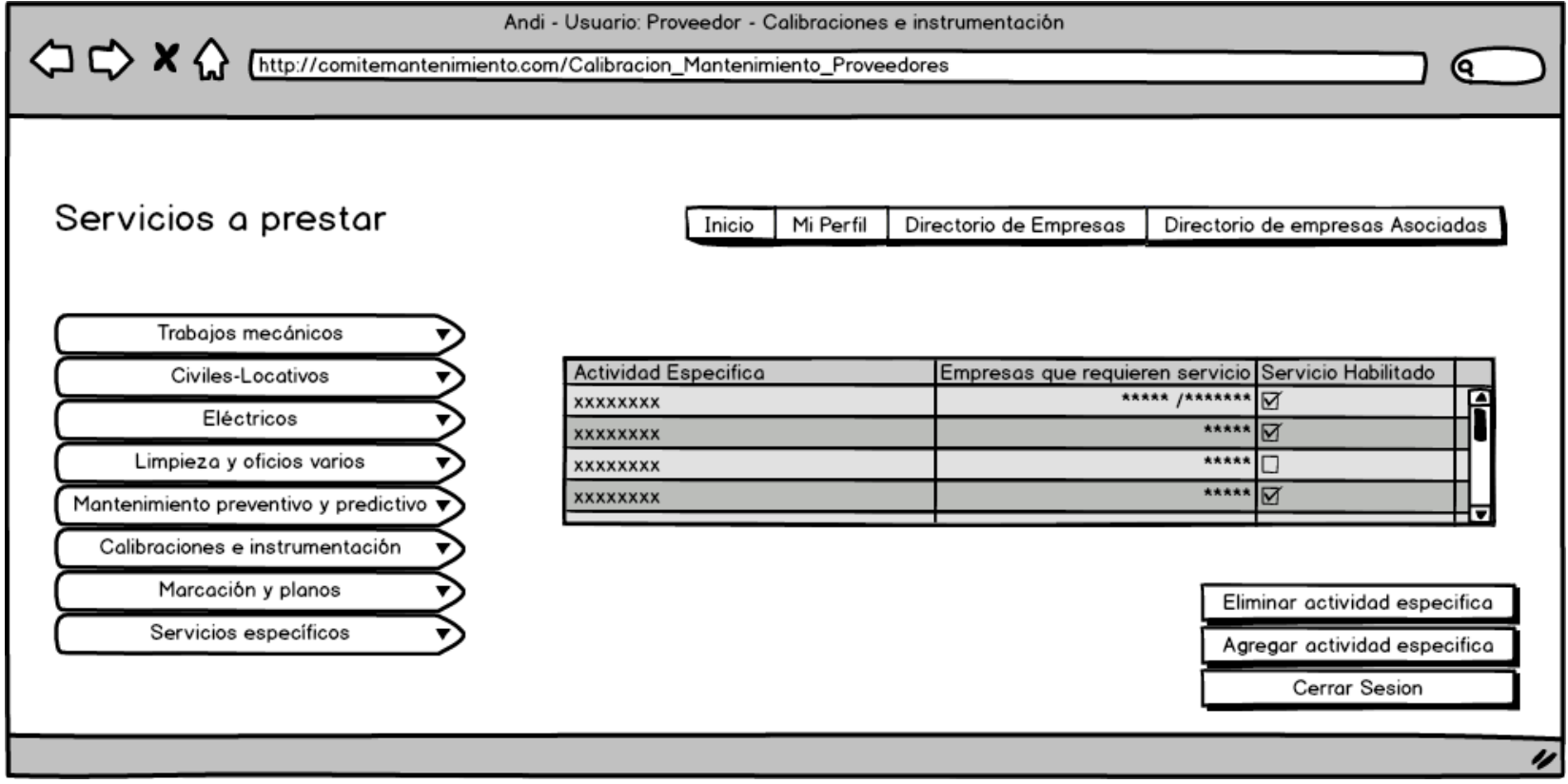

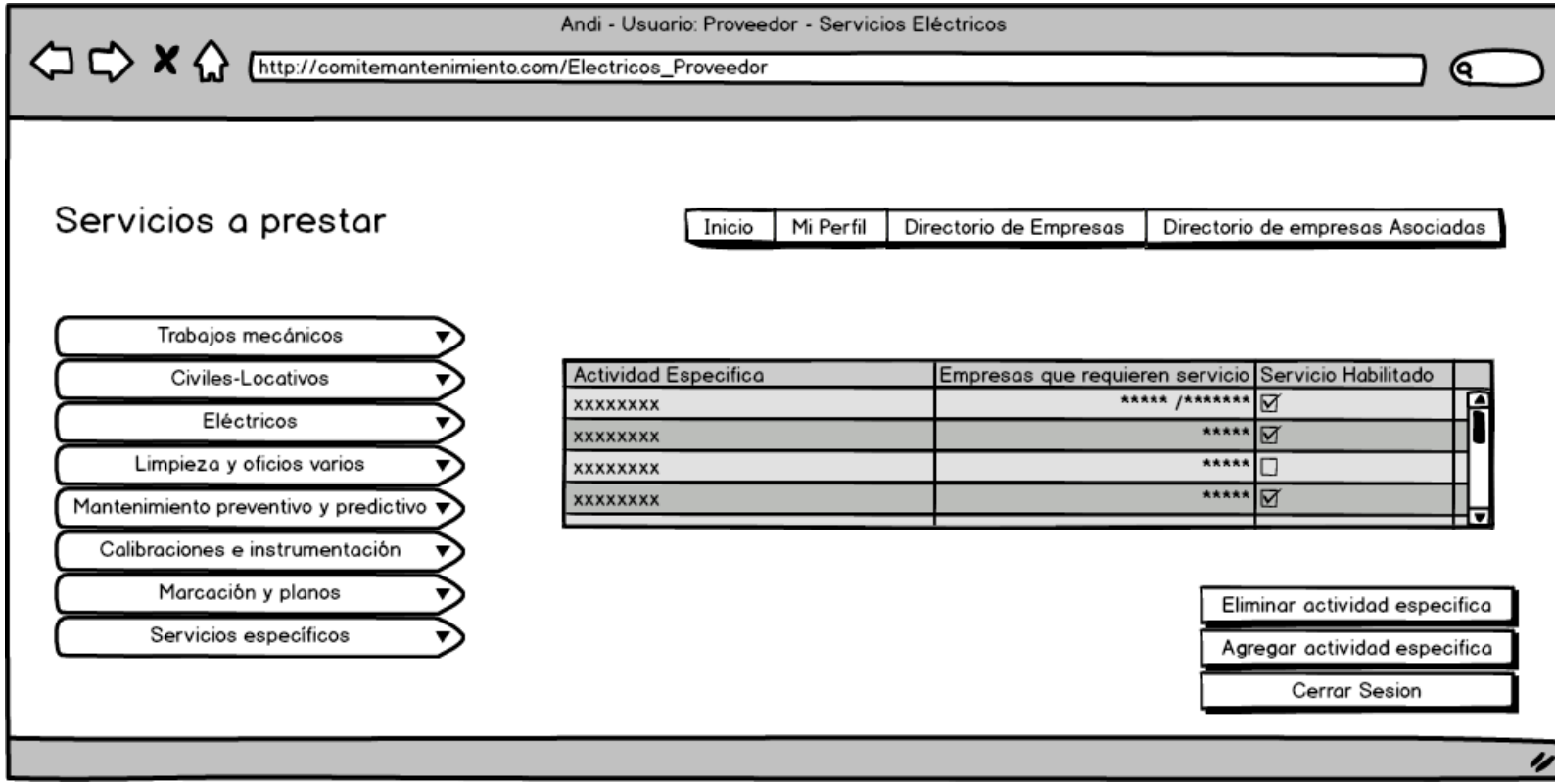

Mockups1conTablas-Electricos

# Mockups1ConTablasLimpiezaOficiosVarios

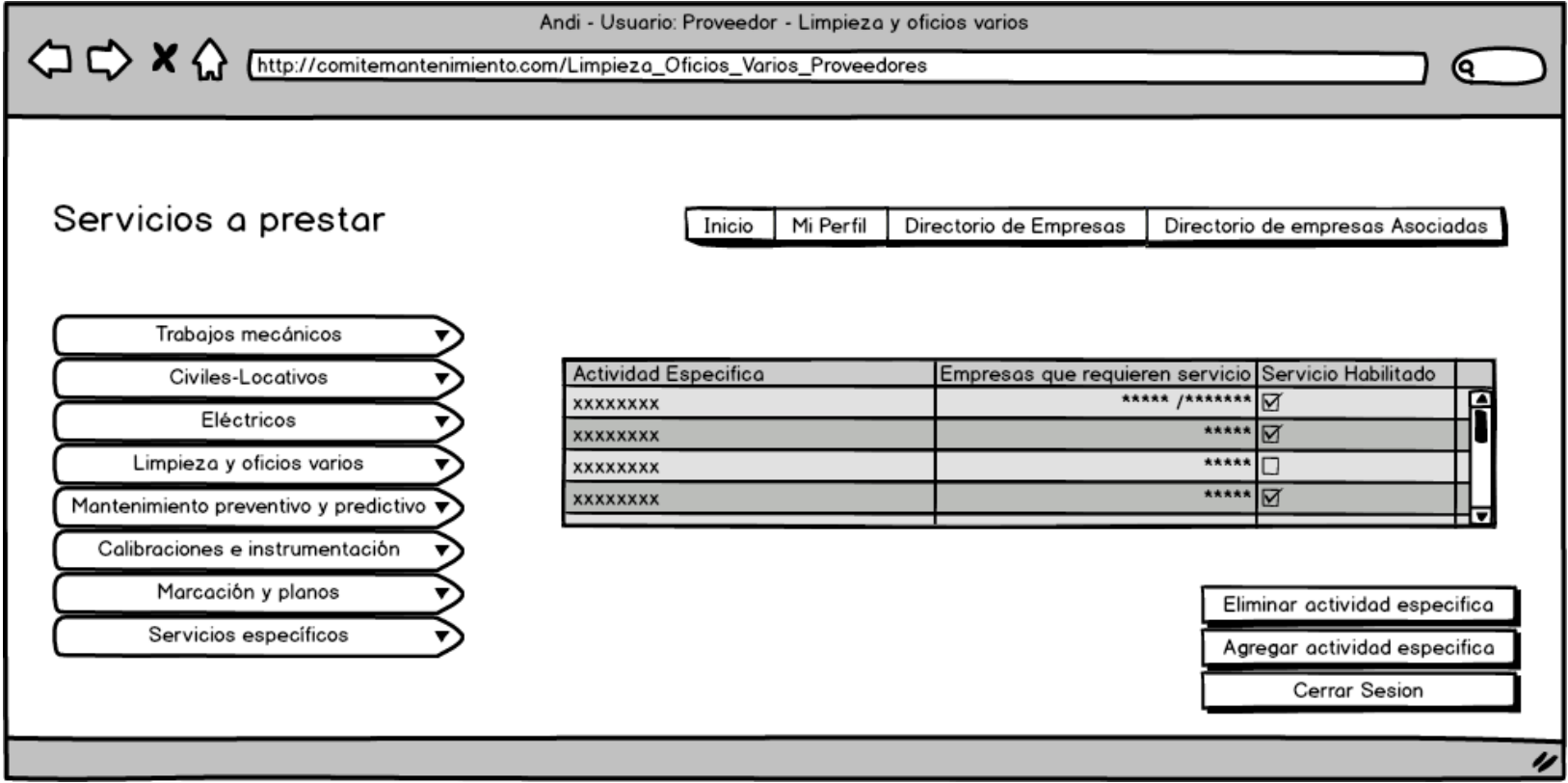

# Mockups1ConTablasMantenimientoPreventivo

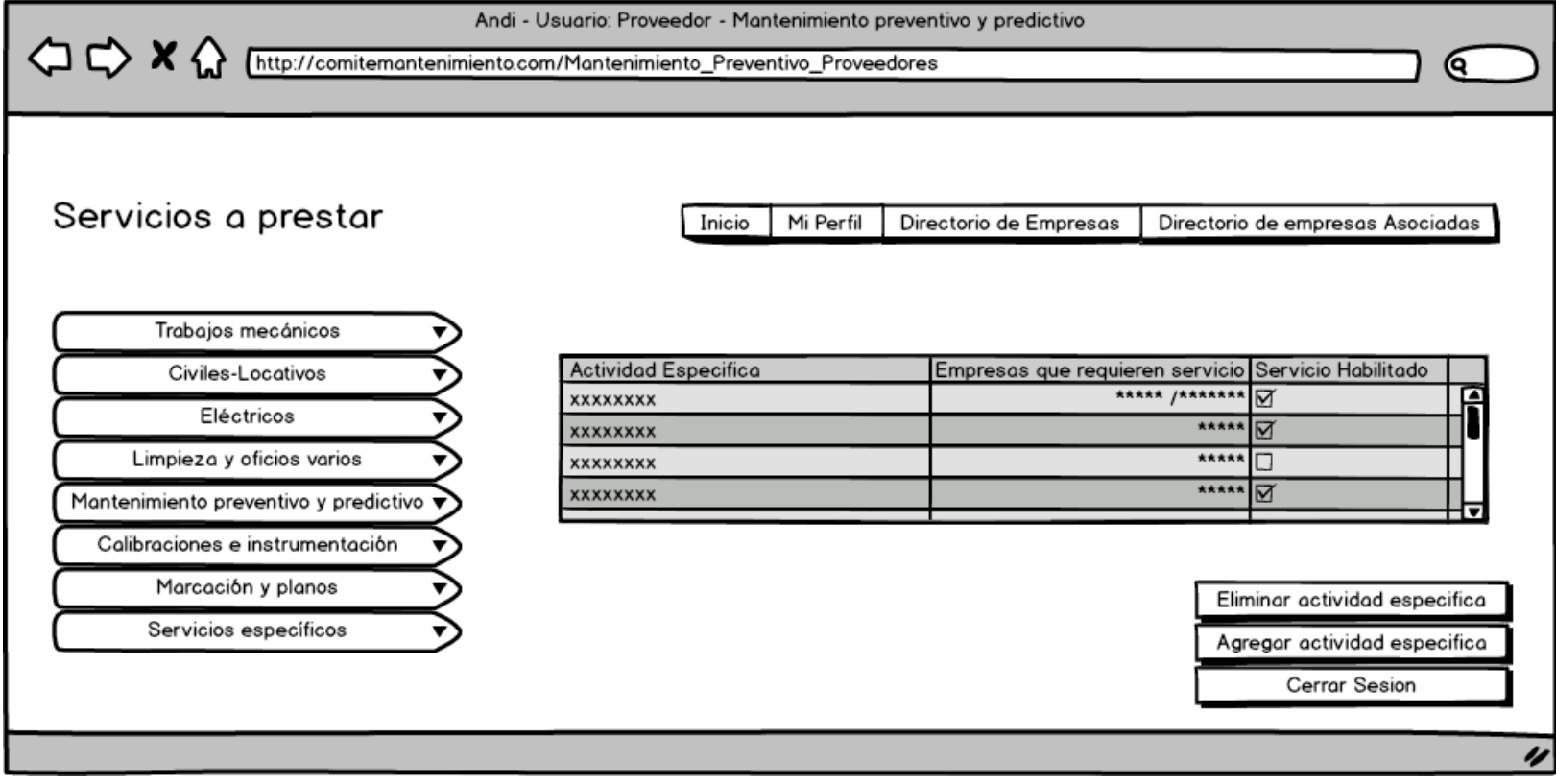

#### Andi - Usuario: Proveedor - Marcación y planos  $\Diamond \Diamond \times \Diamond$ http://comitemantenimiento.com/Marcacion\_Planos\_Proveedores Q Servicios a prestar Inicio Mi Perfil Directorio de Empresas Directorio de empresas Asociadas Trabajos mecánicos **Actividad Especifica** Empresas que requieren servicio Servicio Habilitado Civiles-Locativos \*\*\*\*\* /\*\*\*\*\*\*\* ☑ е **XXXXXXXX** Eléctricos \*\*\*\*\* **XXXXXXXX** ञ Limpieza y oficios varios \*\*\*\*\*  $\Box$ **XXXXXXXX** \*\*\*\*\* ञ **XXXXXXXX** Mantenimiento preventivo y predictivo  $\overrightarrow{v}$ Calibraciones e instrumentación Marcación y planos Eliminar actividad especifica Servicios específicos Agregar actividad especifica Cerrar Sesion

#### Mockups1ConTablasMarcacionPlanos

## Mockups1Tablas-CivilesLocativos

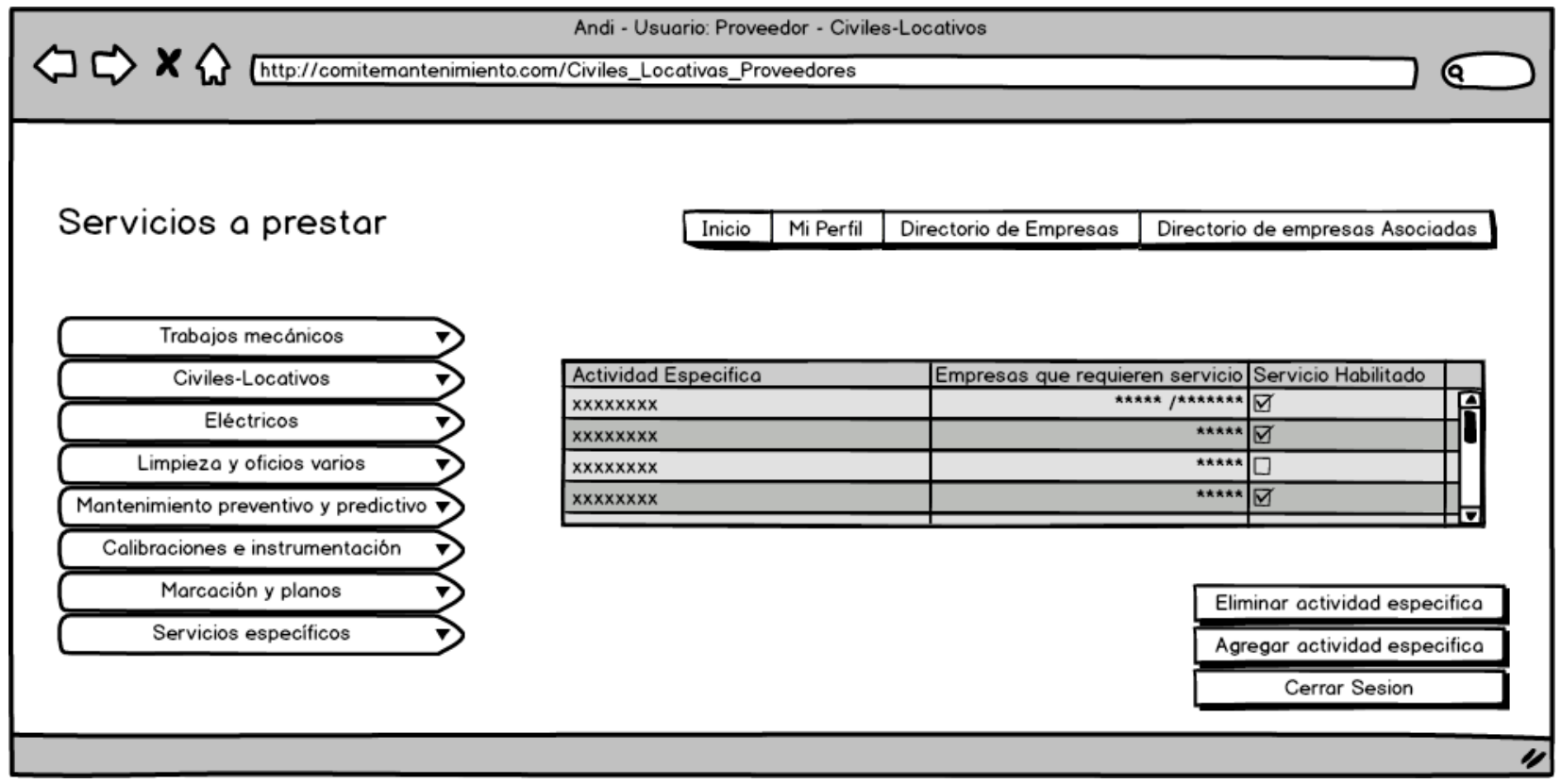

# Mockups1TablasServiciosEspecificos

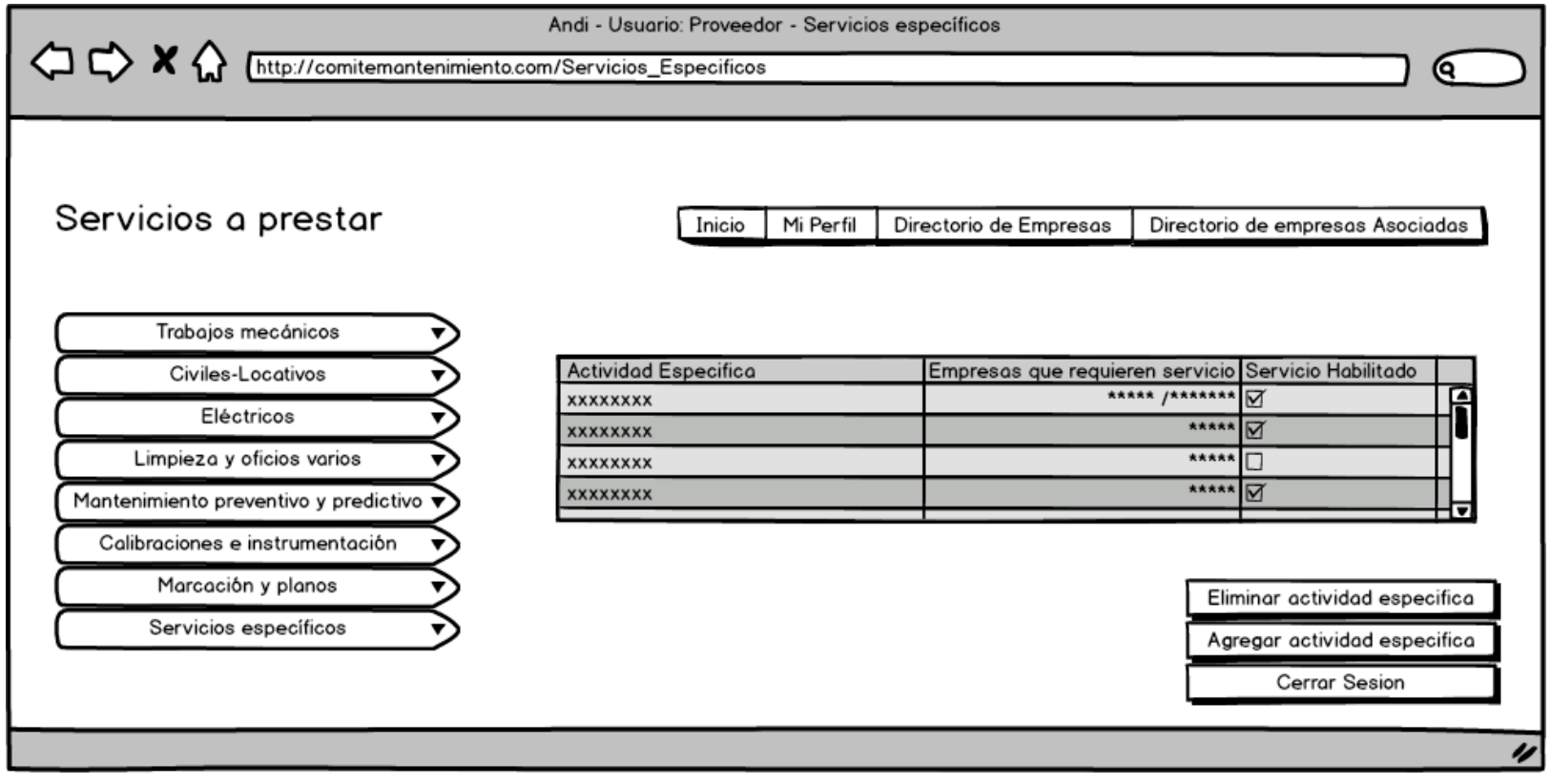

#### Eliminar actividad especifica

## mockups4eliminaractividadespecifica

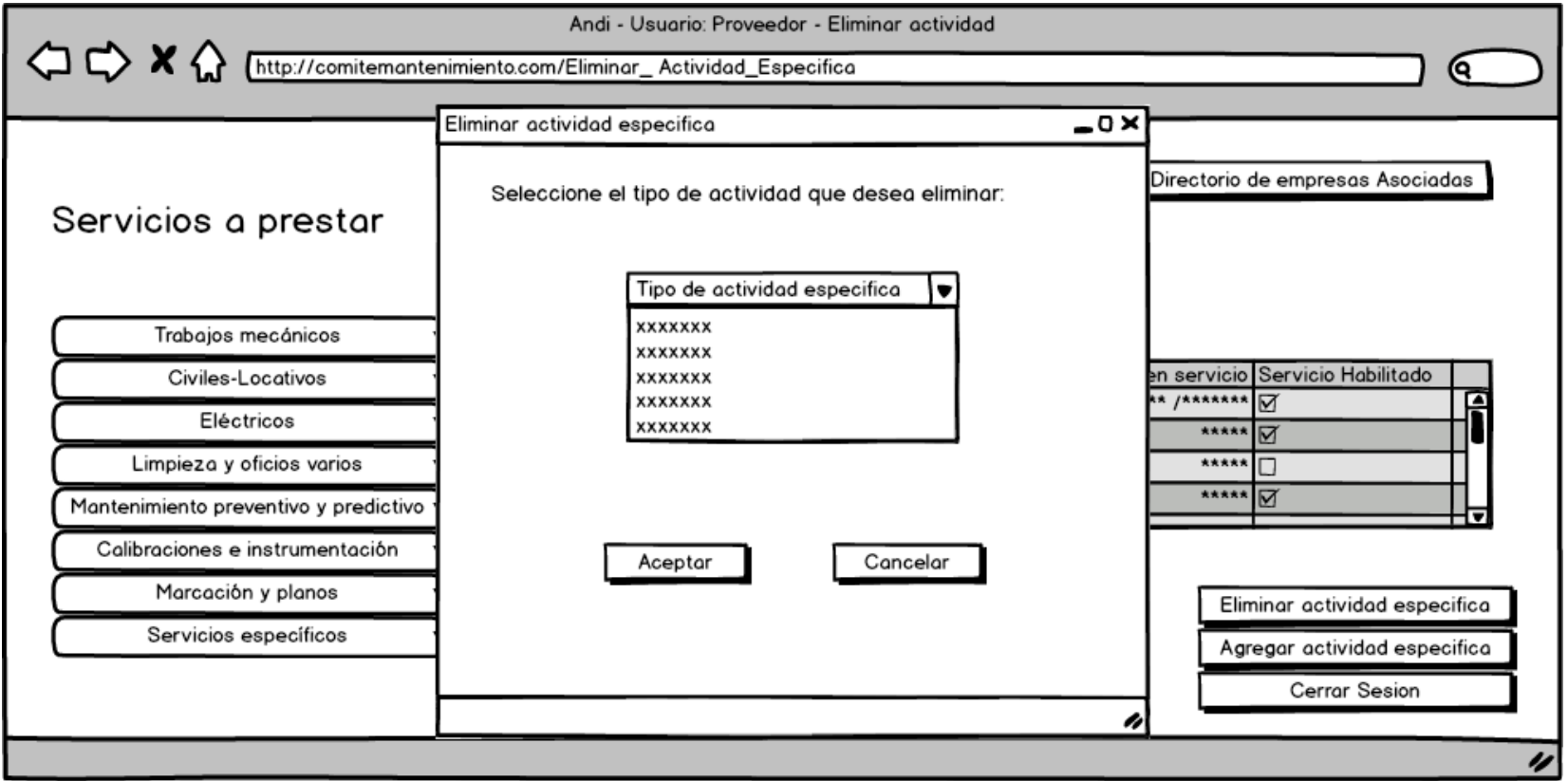

## Agregar actividad especifica

## Mockups3AgregarActividadEspecifica

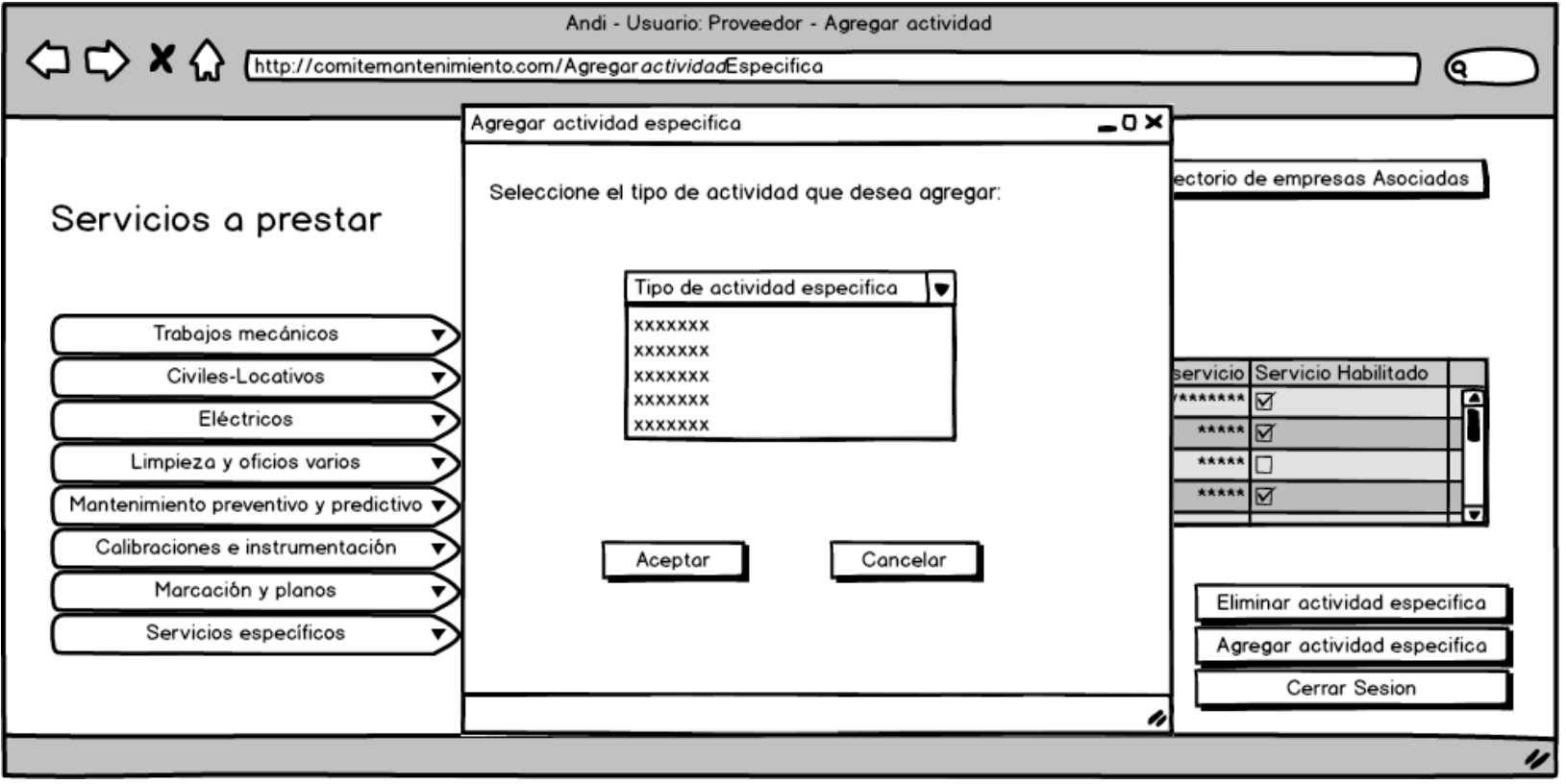

#### Pestaña Mi Perfil

## Proveedor\_miPerfil

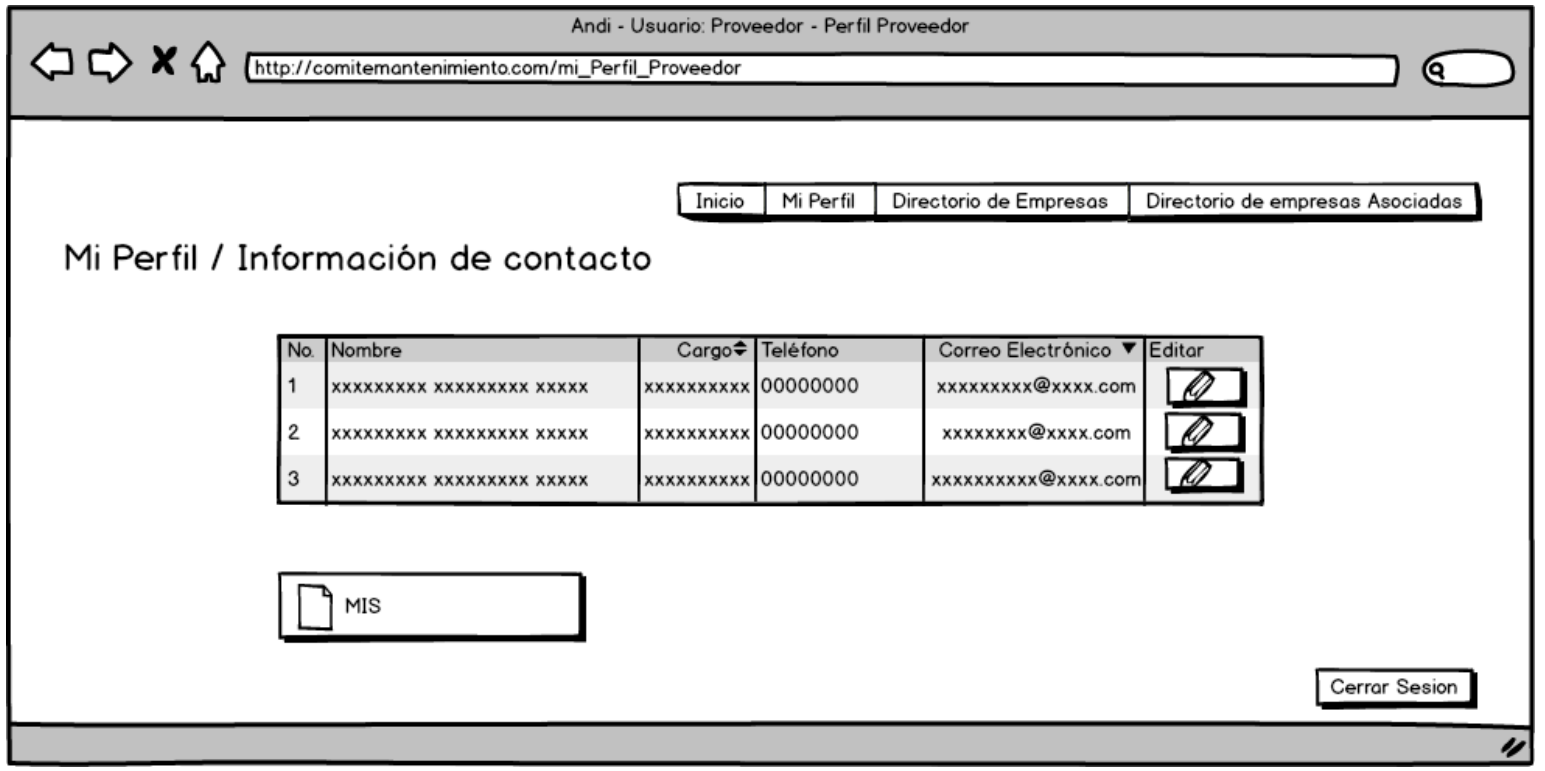

Icono Editar

Proveedor\_editarPerfil

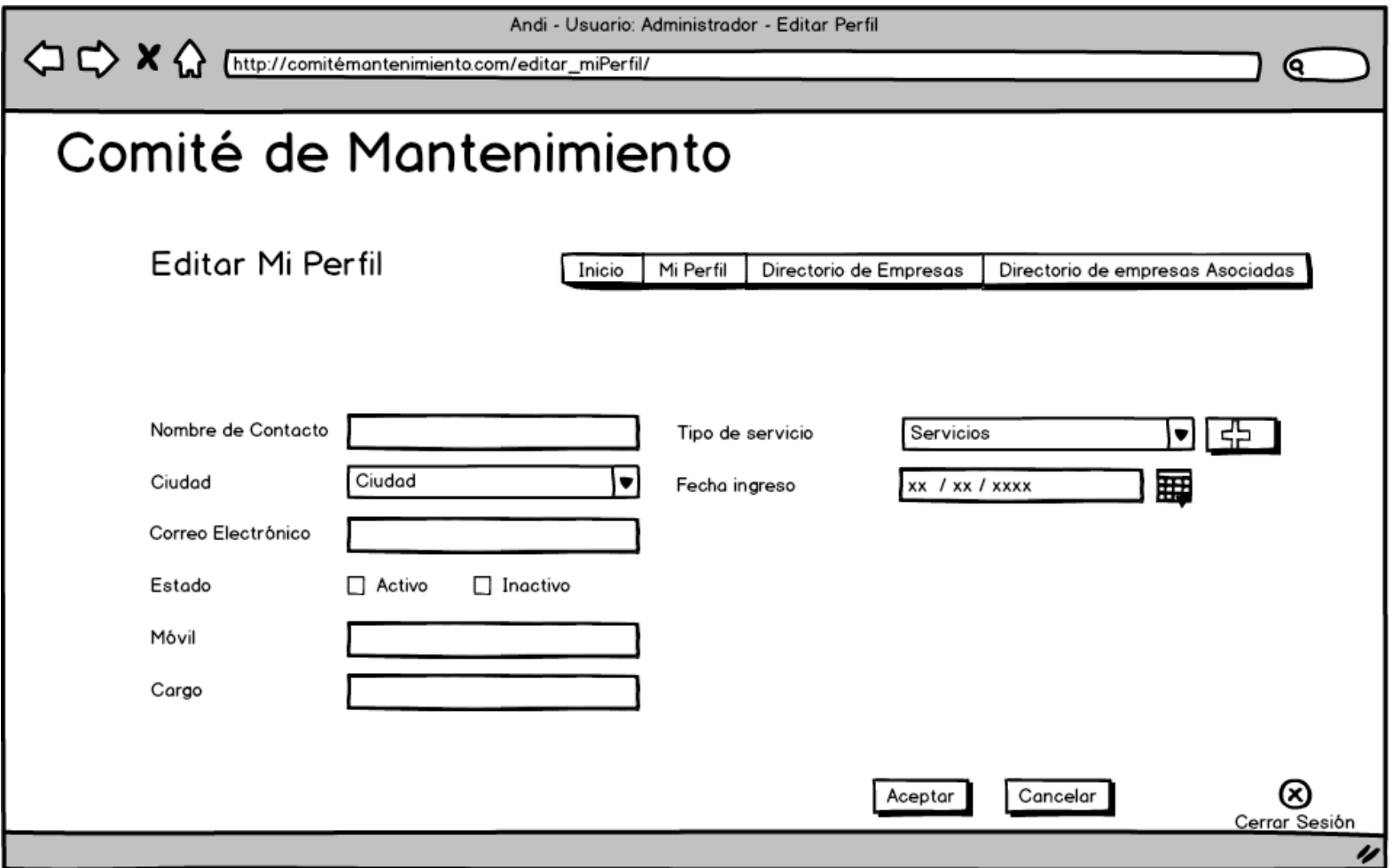

#### Mis certificaciones

Proveedor\_certificaciones

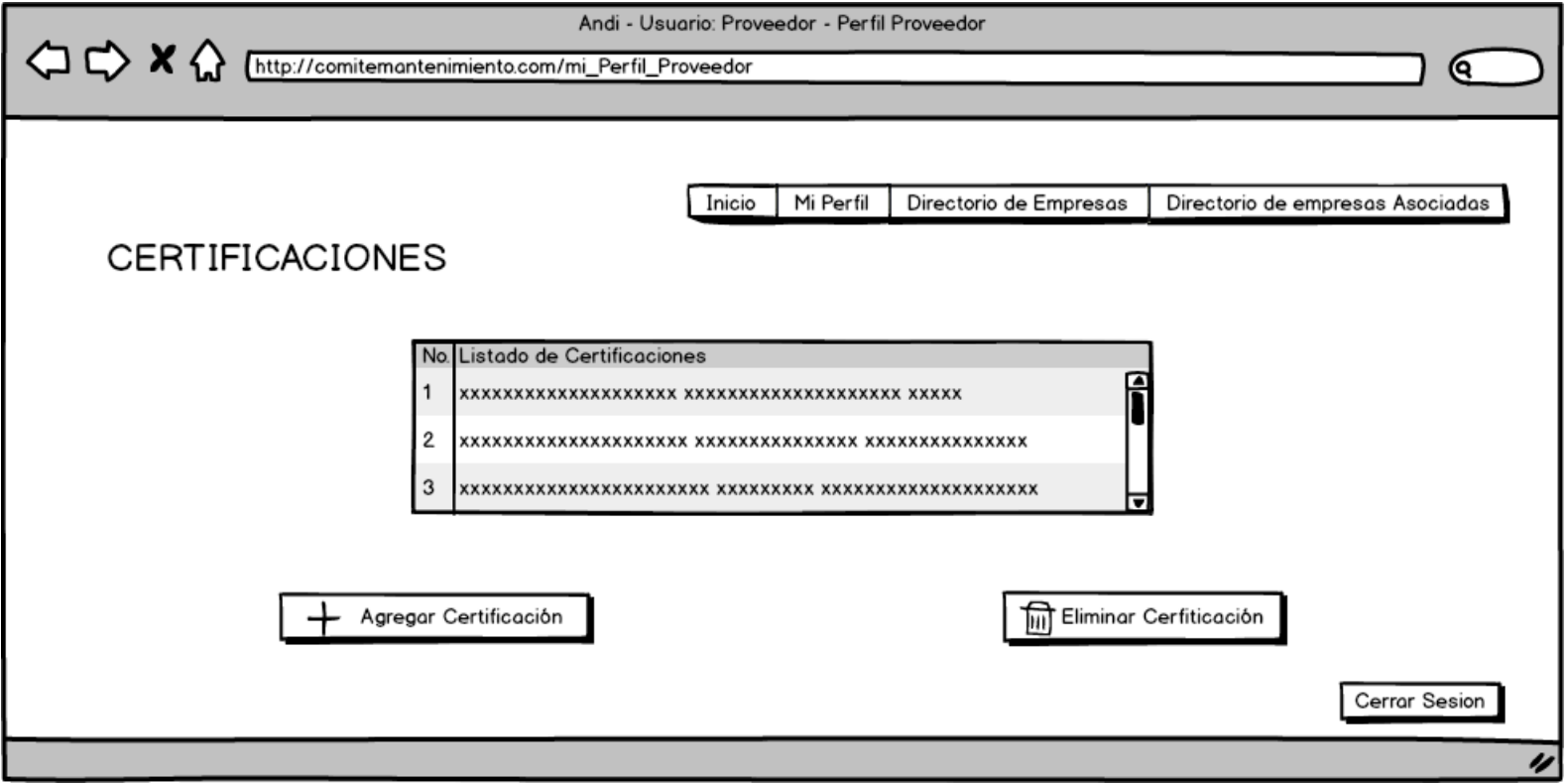

## Pestaña Directorio de empresas

#### Mockups5DirectorioMiembros

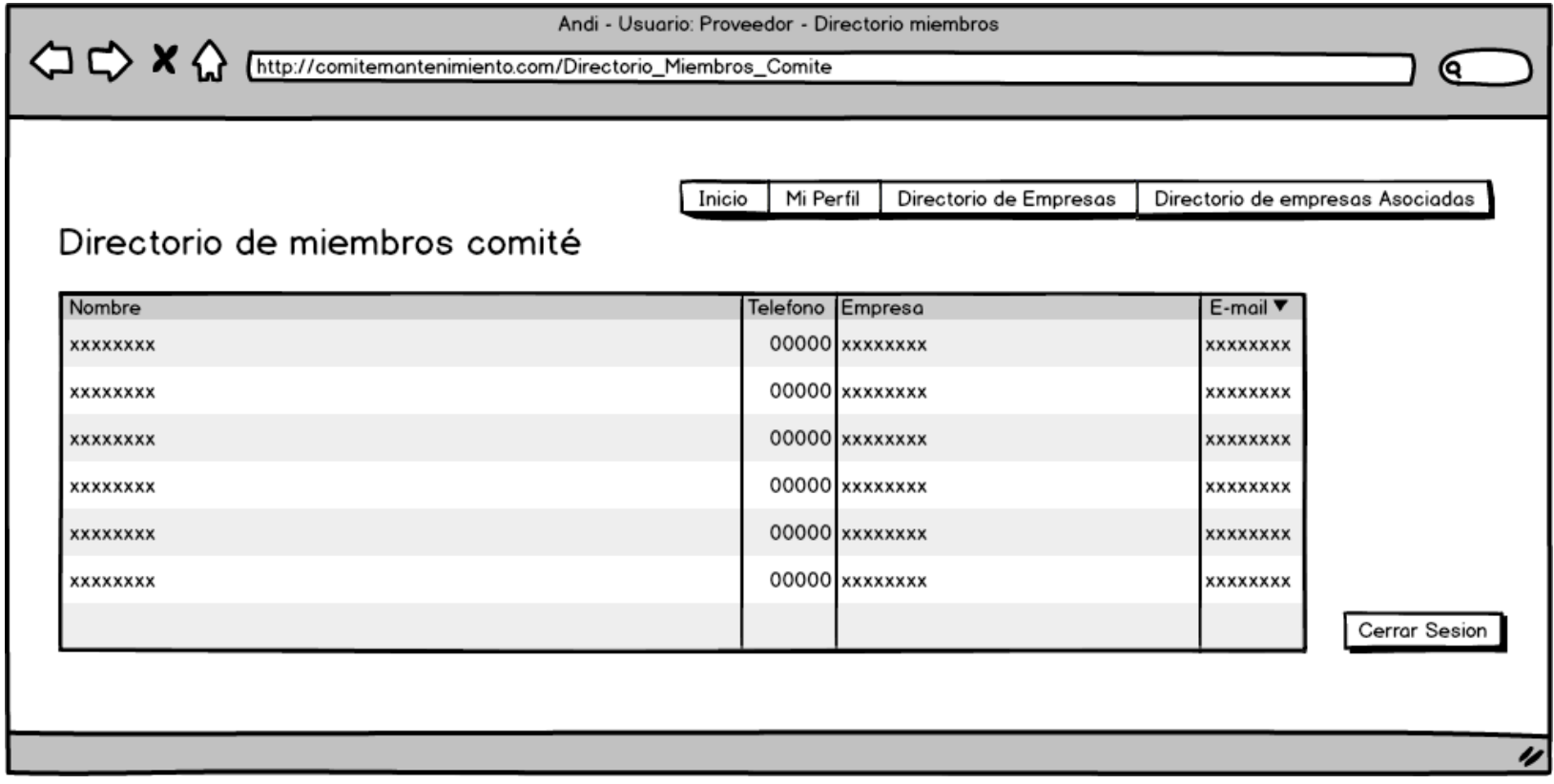

Pestaña Directorio de empresas asociadas

## Mockups6EmpresasAsociadas

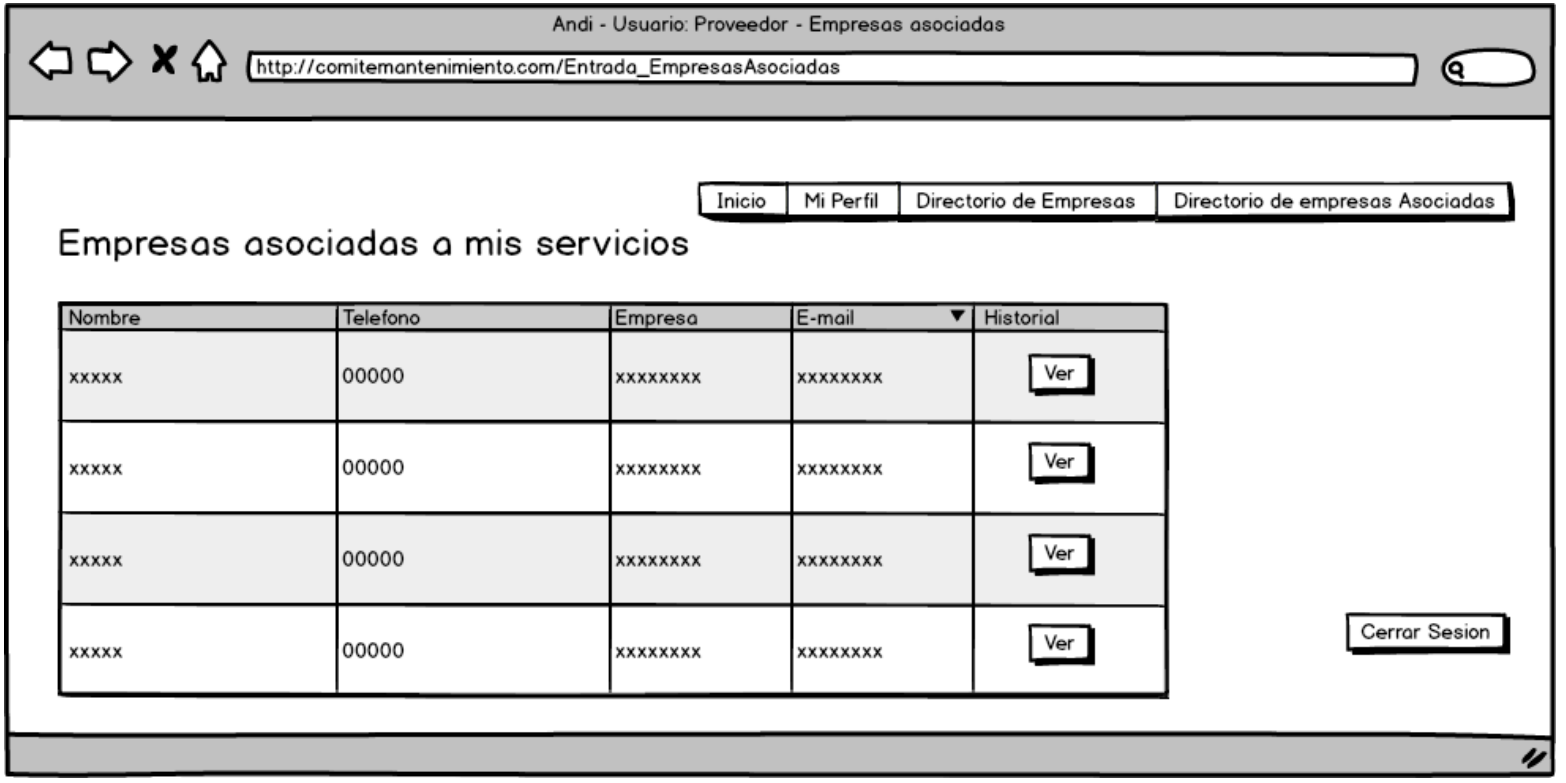

#### Botón Ver

Mockups7VerHistorialEmpresasAsociadas

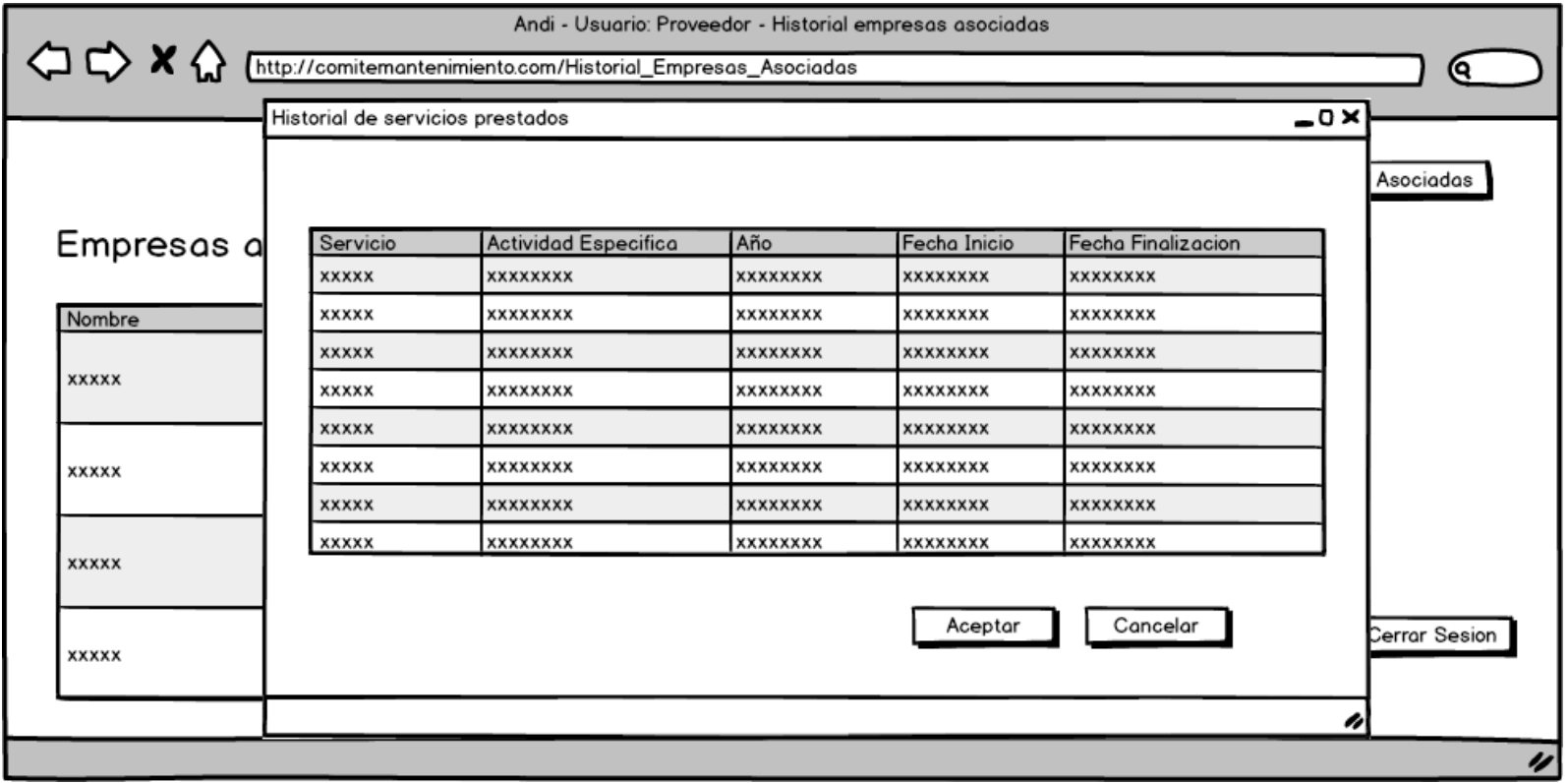

#### Usuario administrador

Admin\_mainVersion 1.1

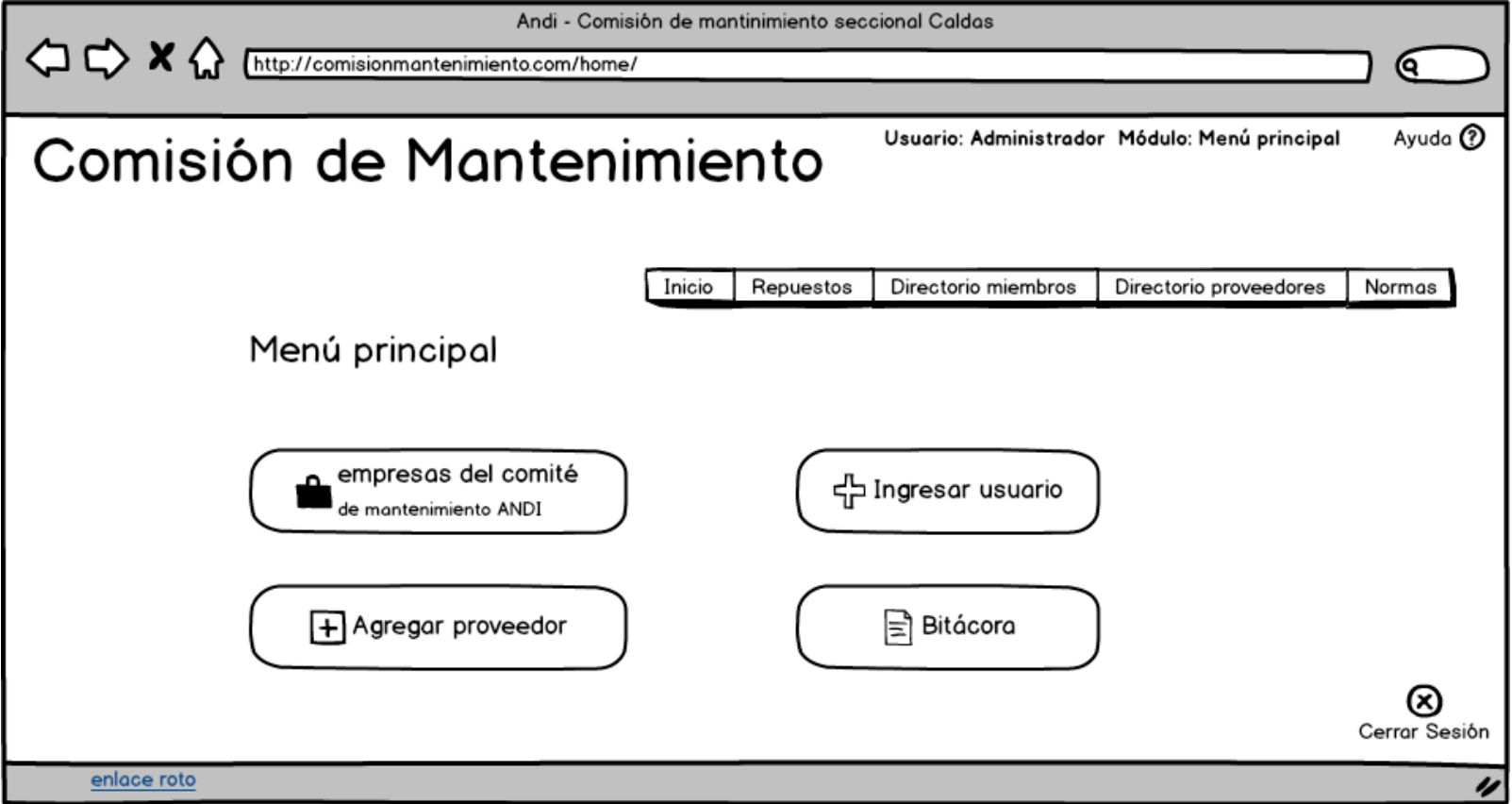

## Opción Empresas del comité

# Admin\_registroEmpresa

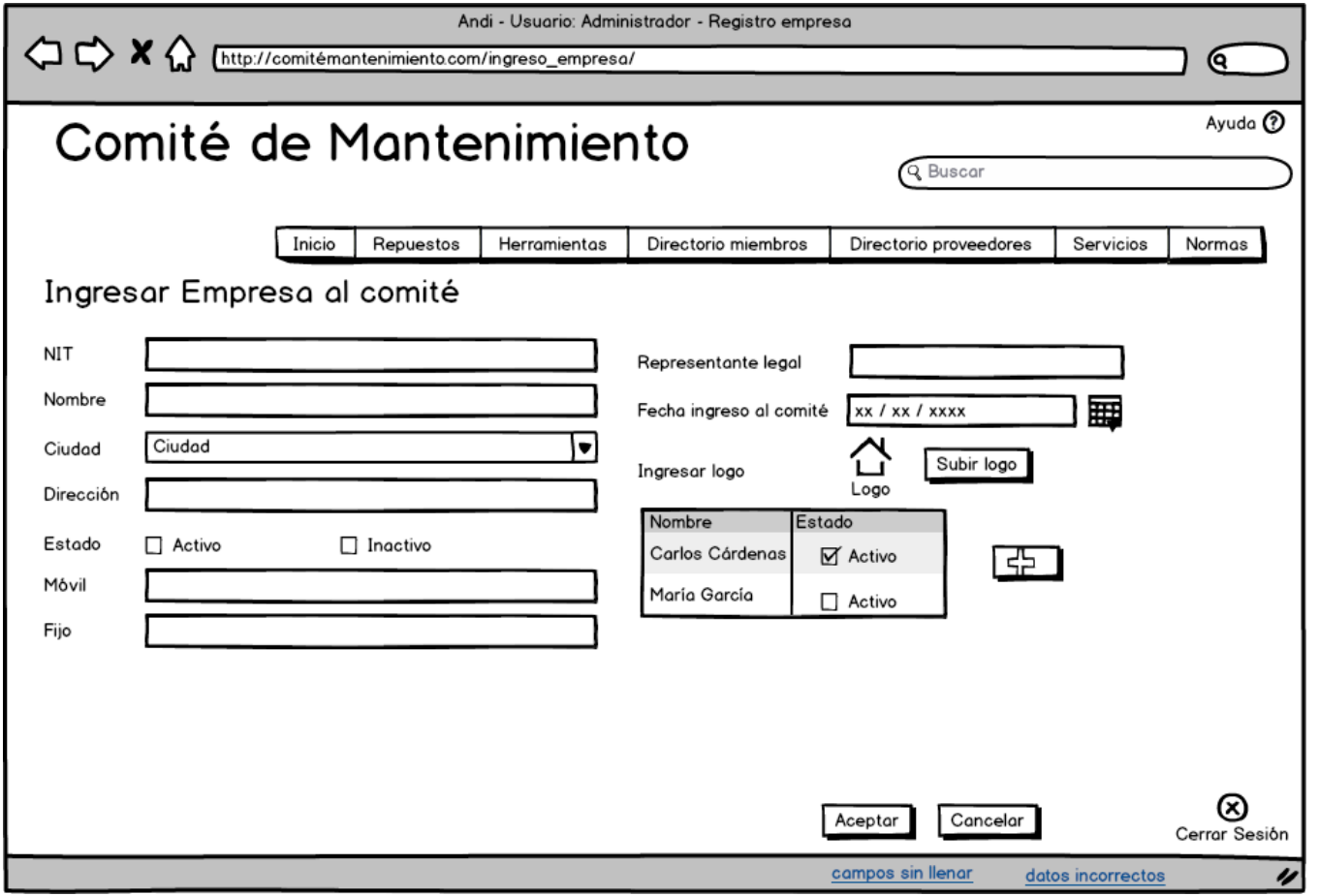

## Botón Aceptar

#### Atencion

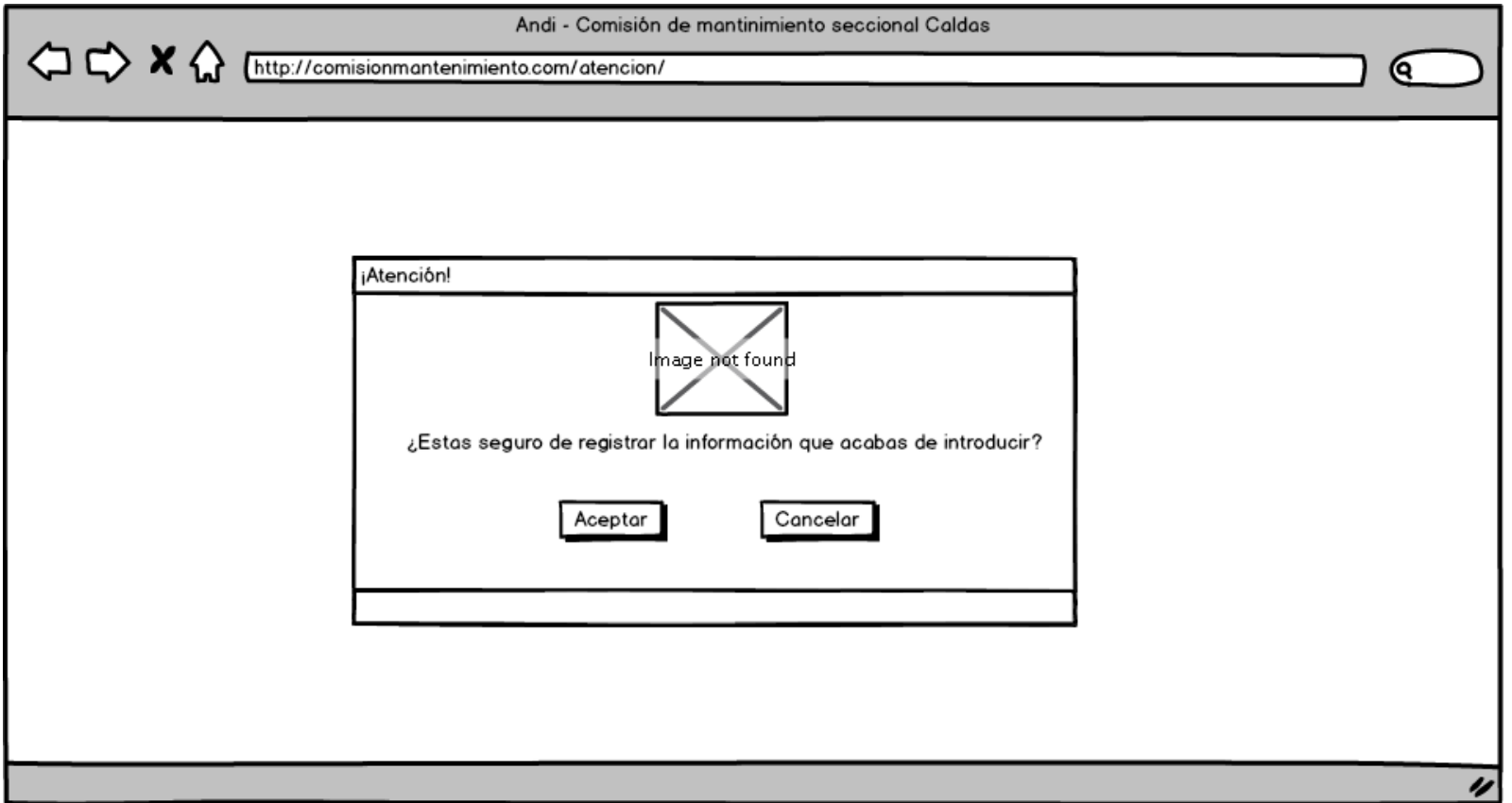

## Campos sin rellenar

#### Atencion001

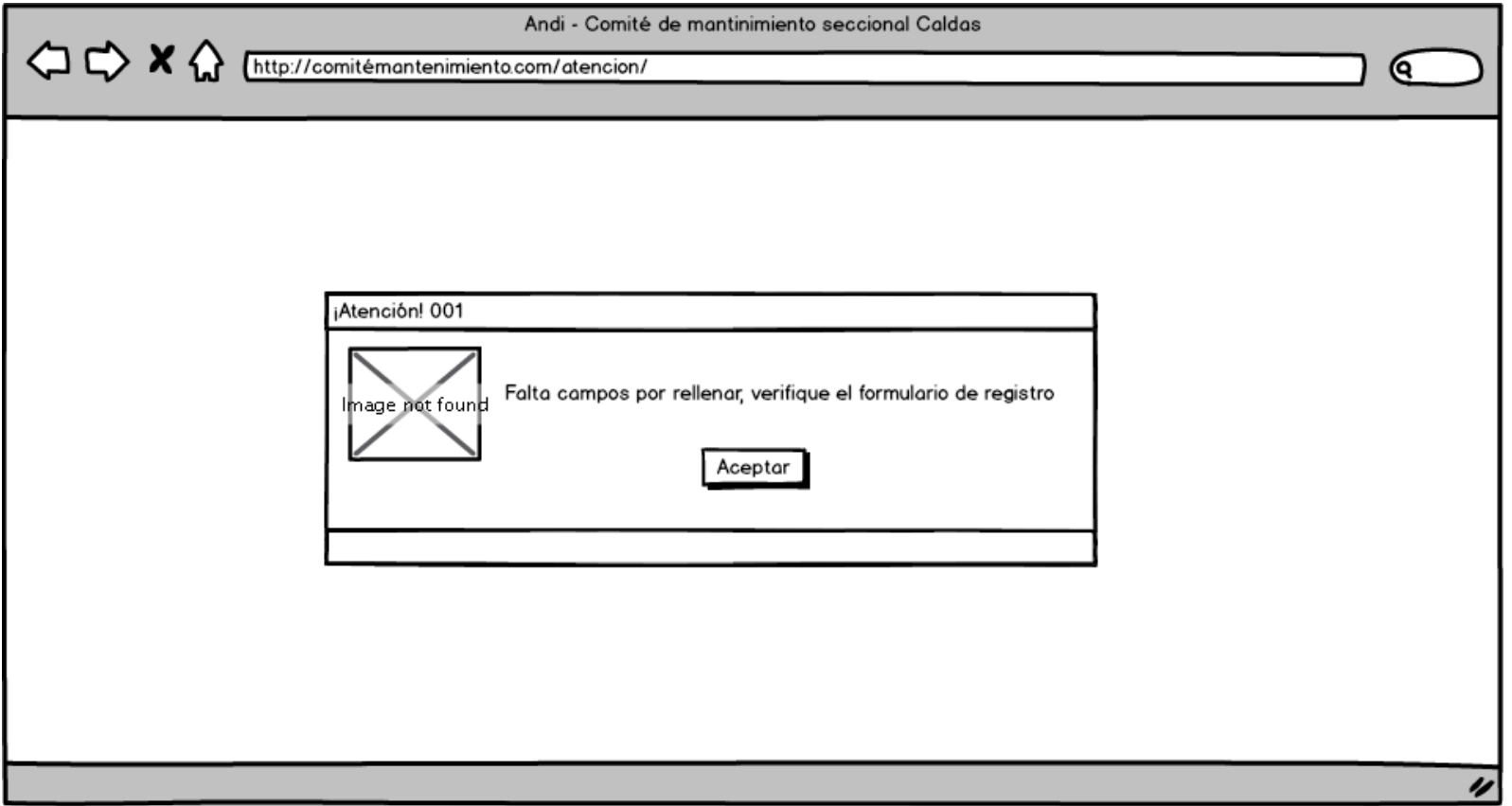

#### Datos incorrectos

#### Error001

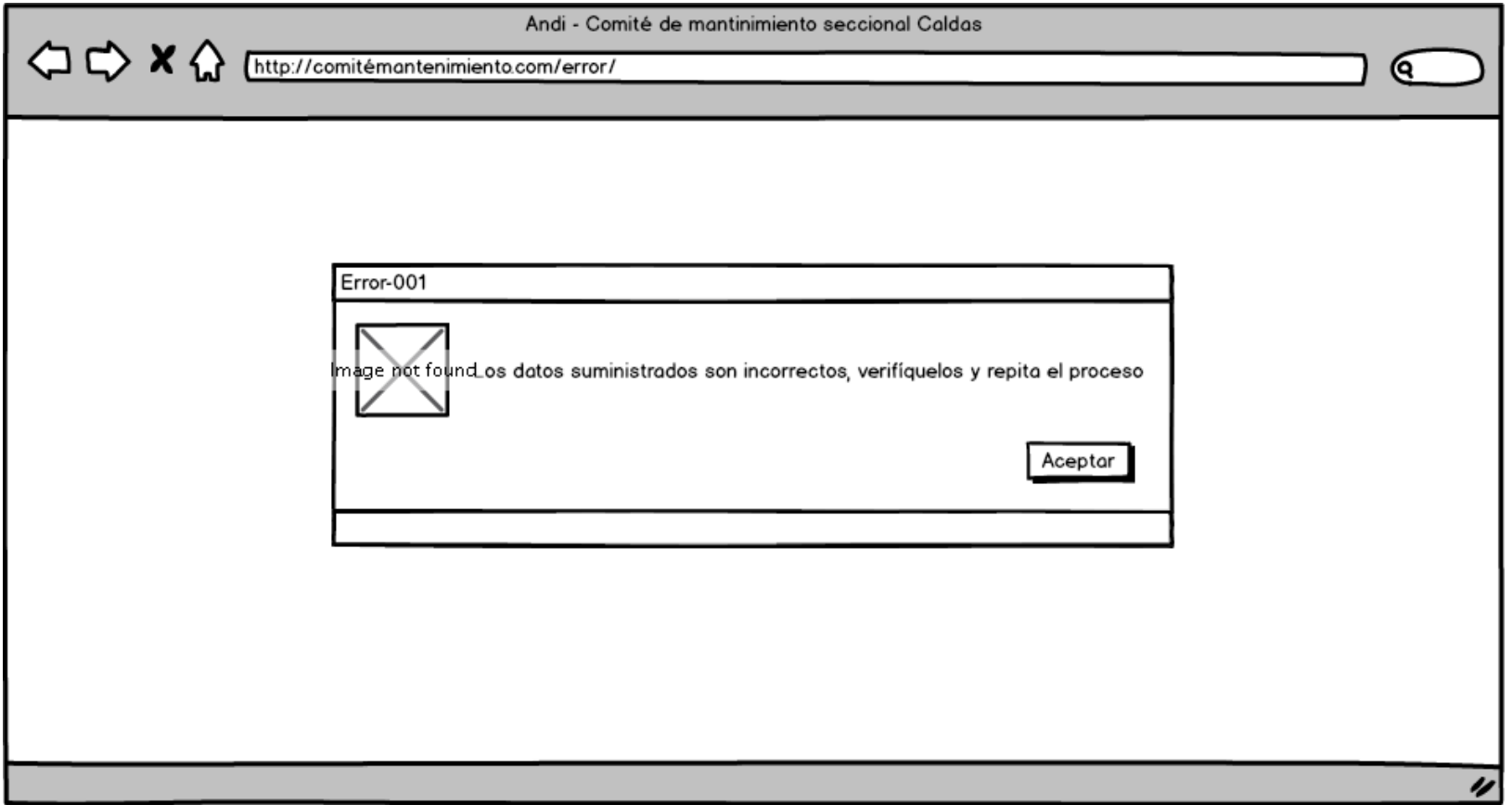

#### Opción ingresar usuario

## Admin\_registroUsuario

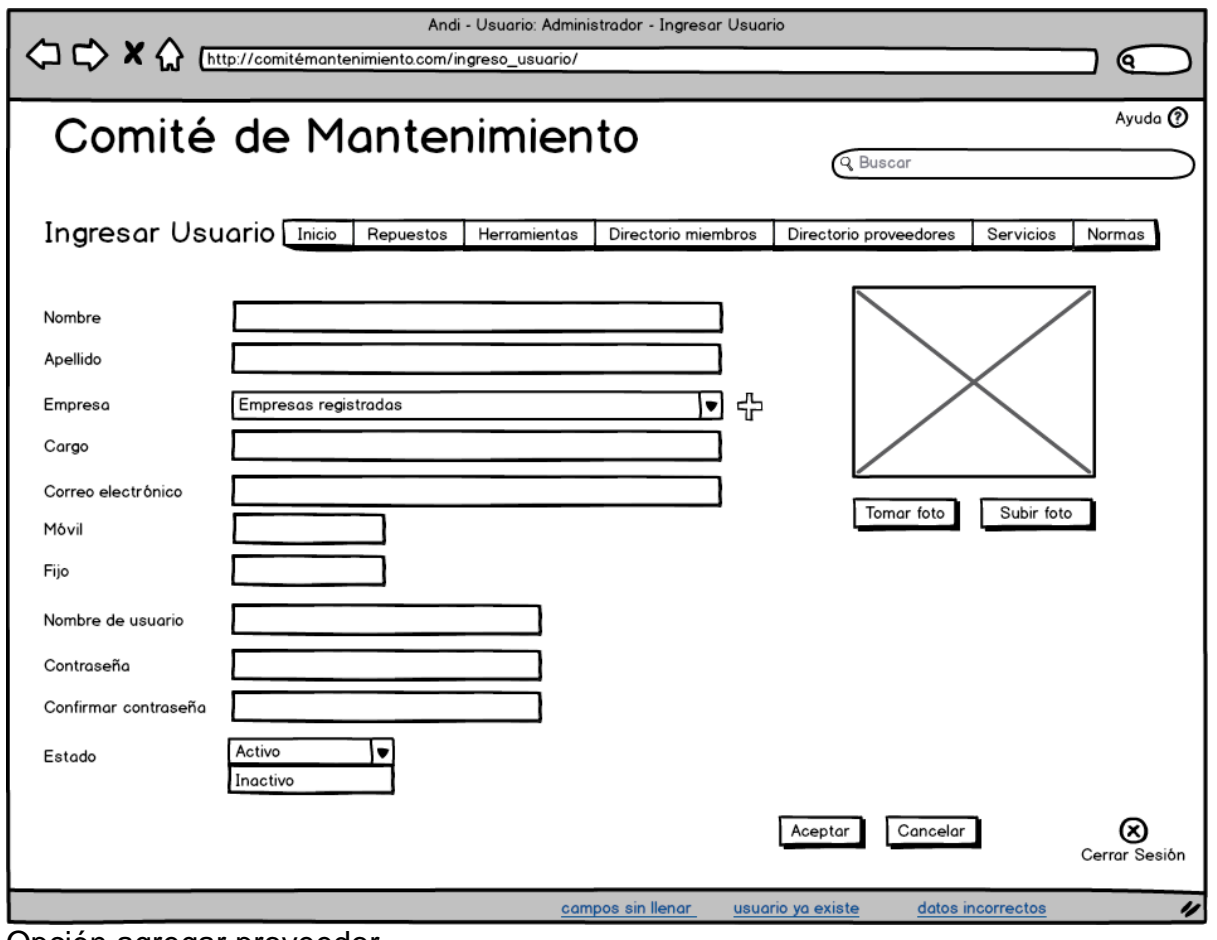

Opción agregar proveedor

#### Admin\_registroProveedor

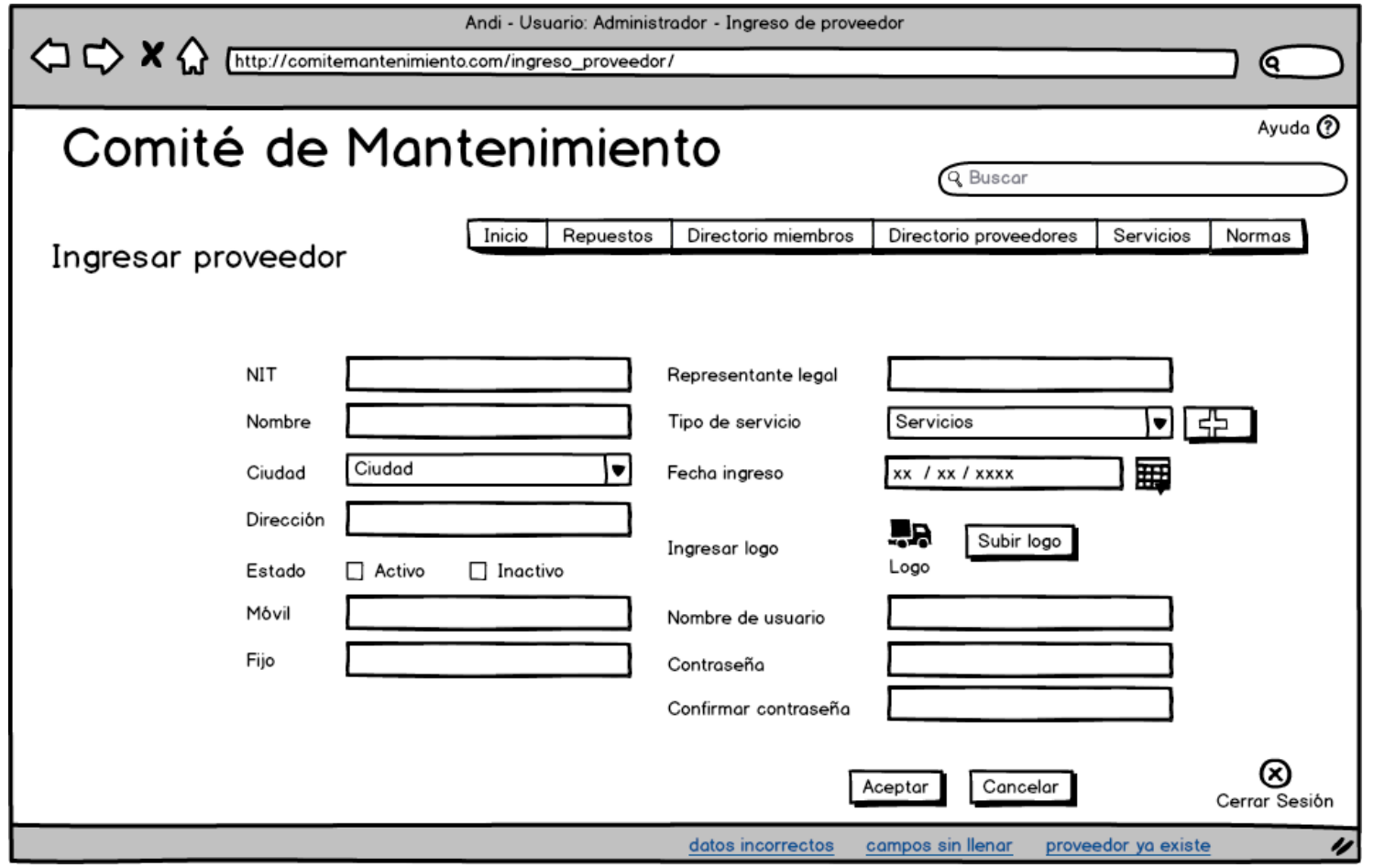

Opción Bitácora

## Admin\_bitacoraUsuarios

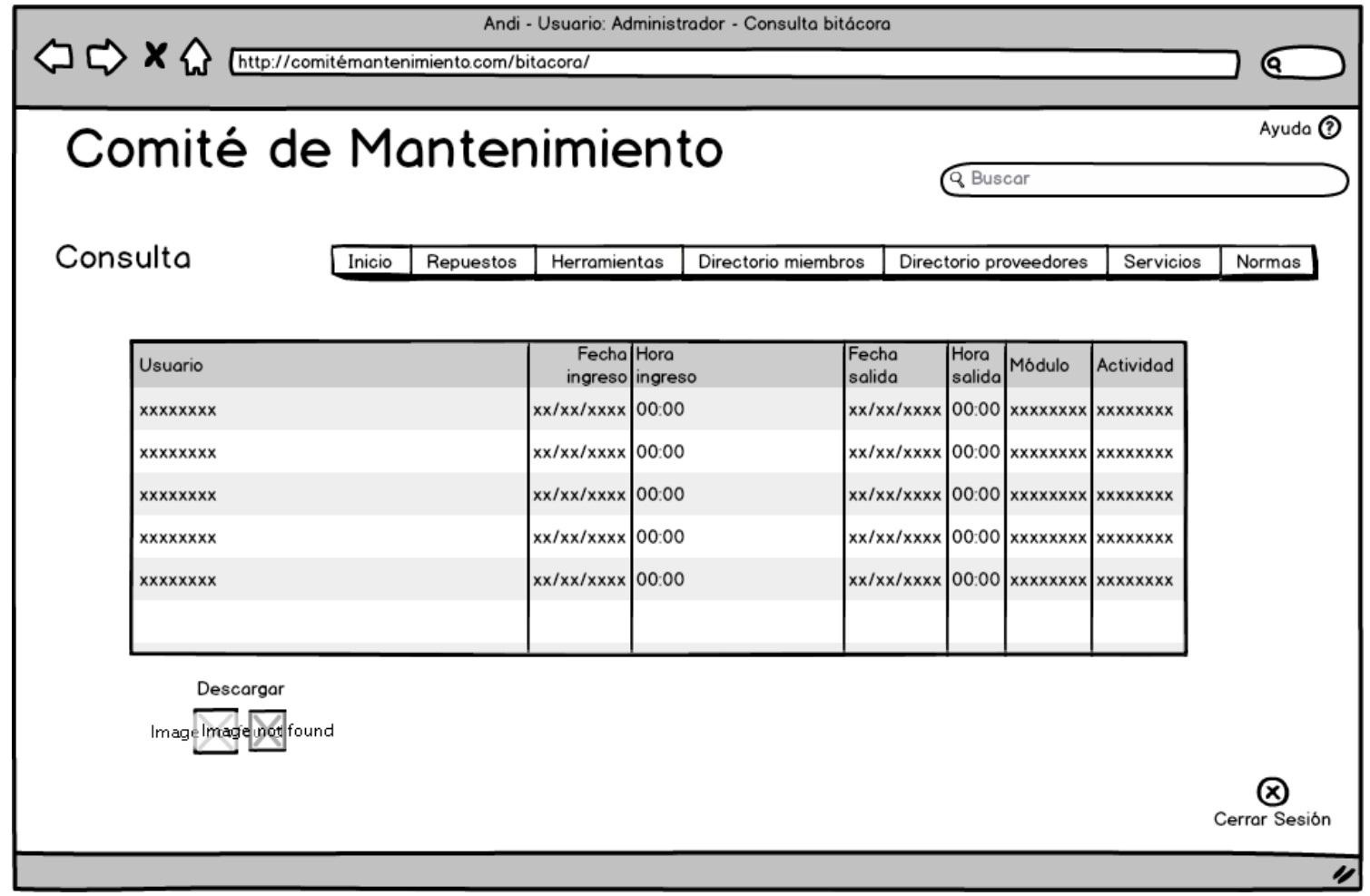

## Pestaña Repuestos

Admin\_repuestos

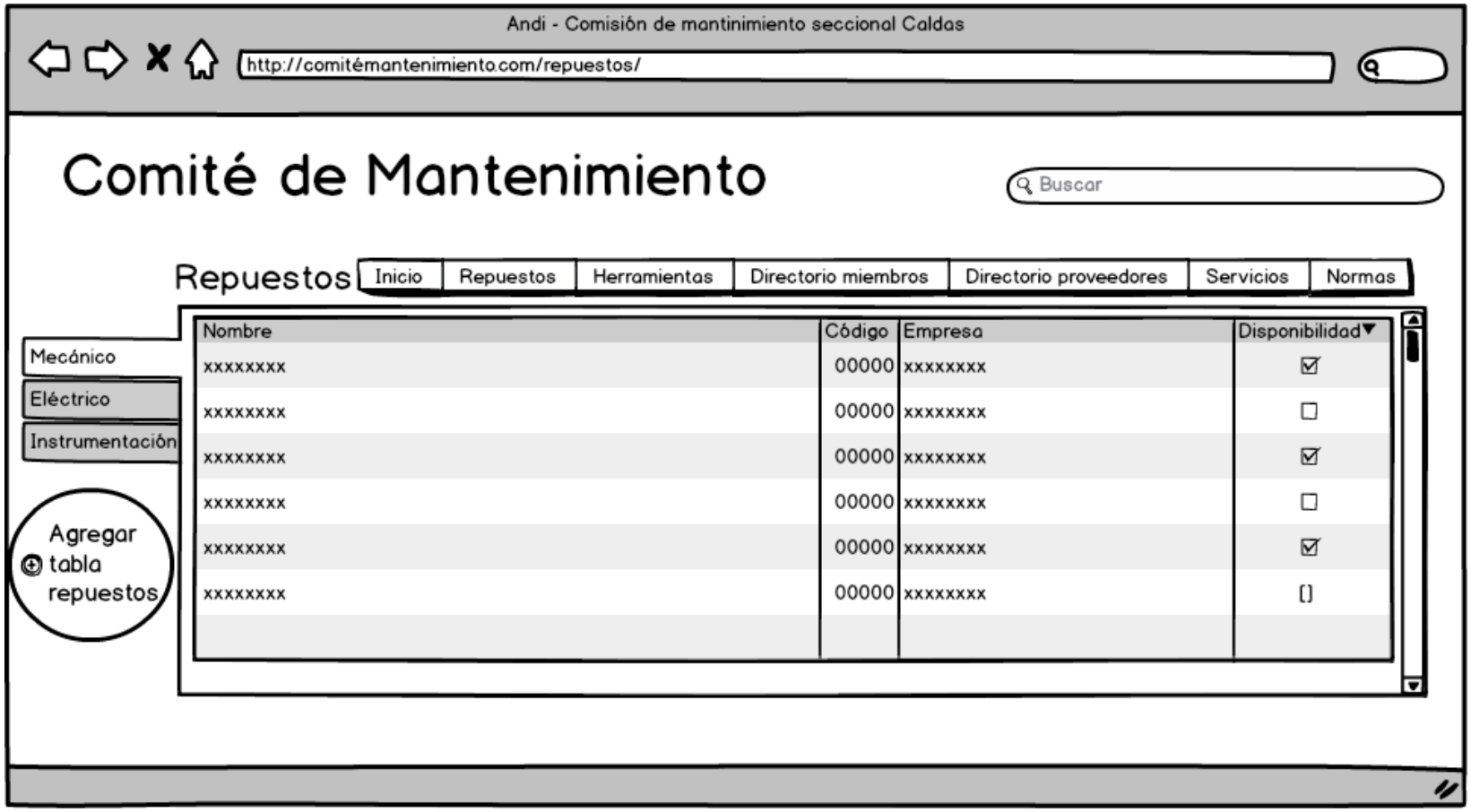

#### Pestaña Herramientas

Admin\_Herramientas

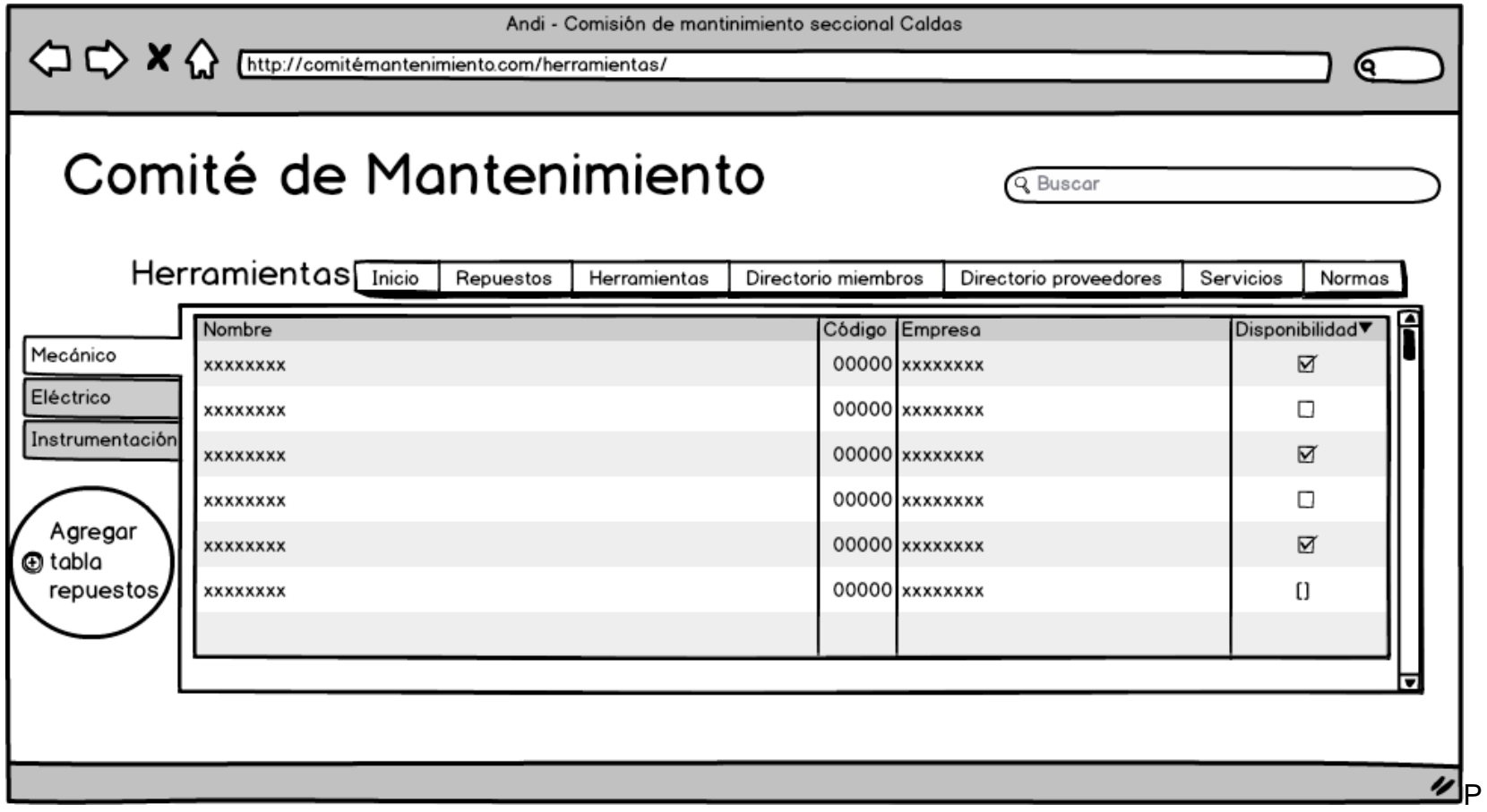

estaña Directorio miembros

#### Admin\_directorioMiembros

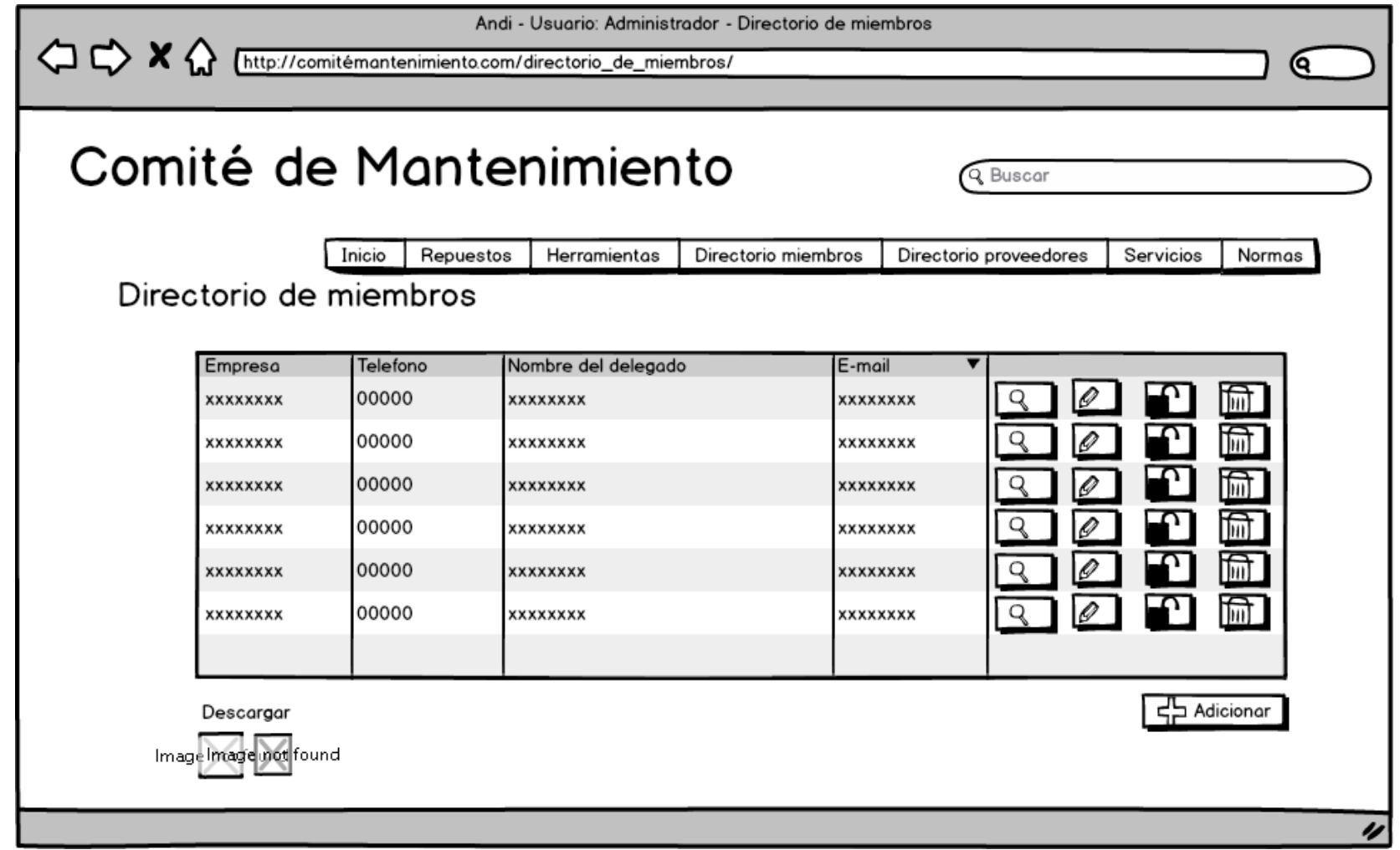
## Icono lupa

# Admin\_detalleEmpresa

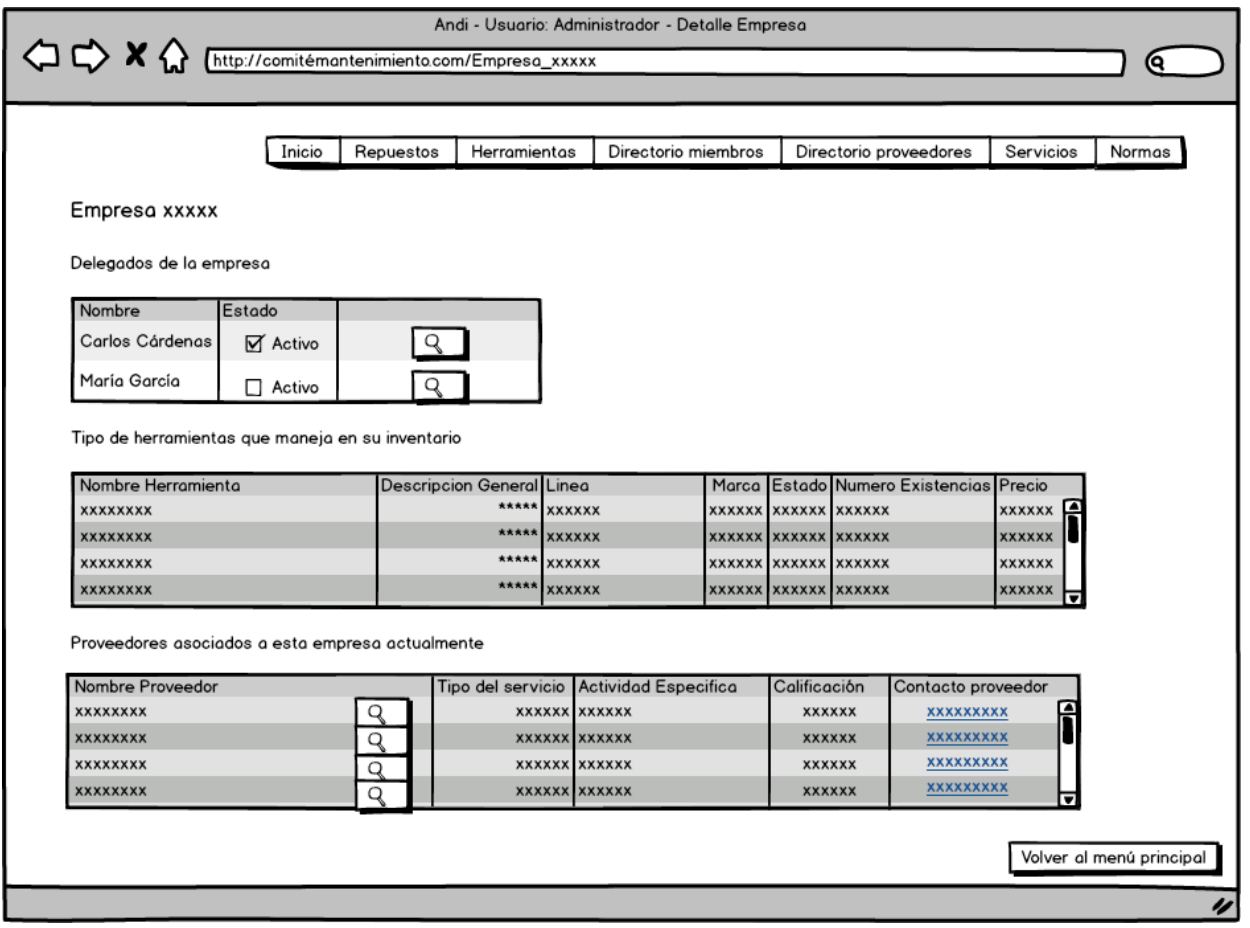

#### Admin\_detallesProveedor

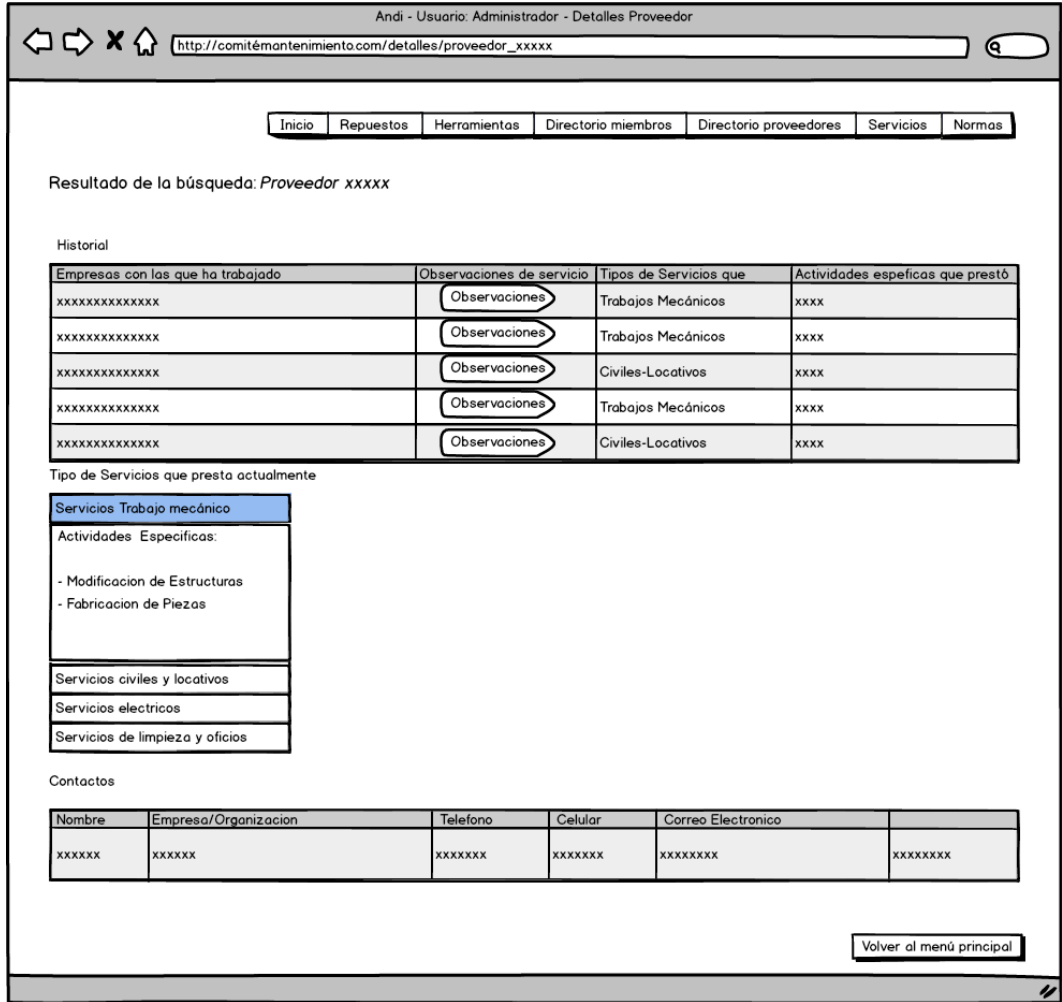

### Admin\_directorioProveedores

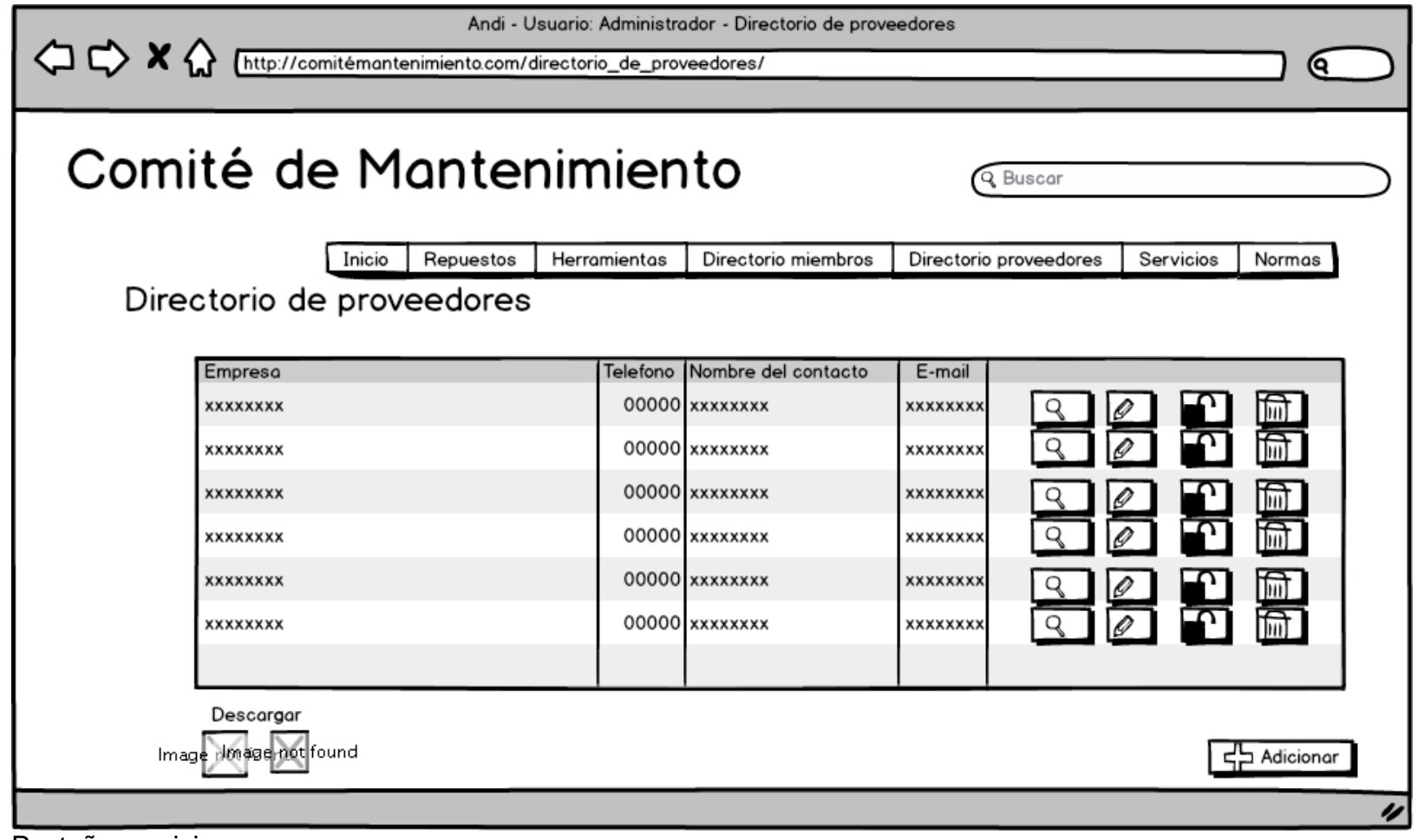

Pestaña servicios

### Admin\_gestionServicios

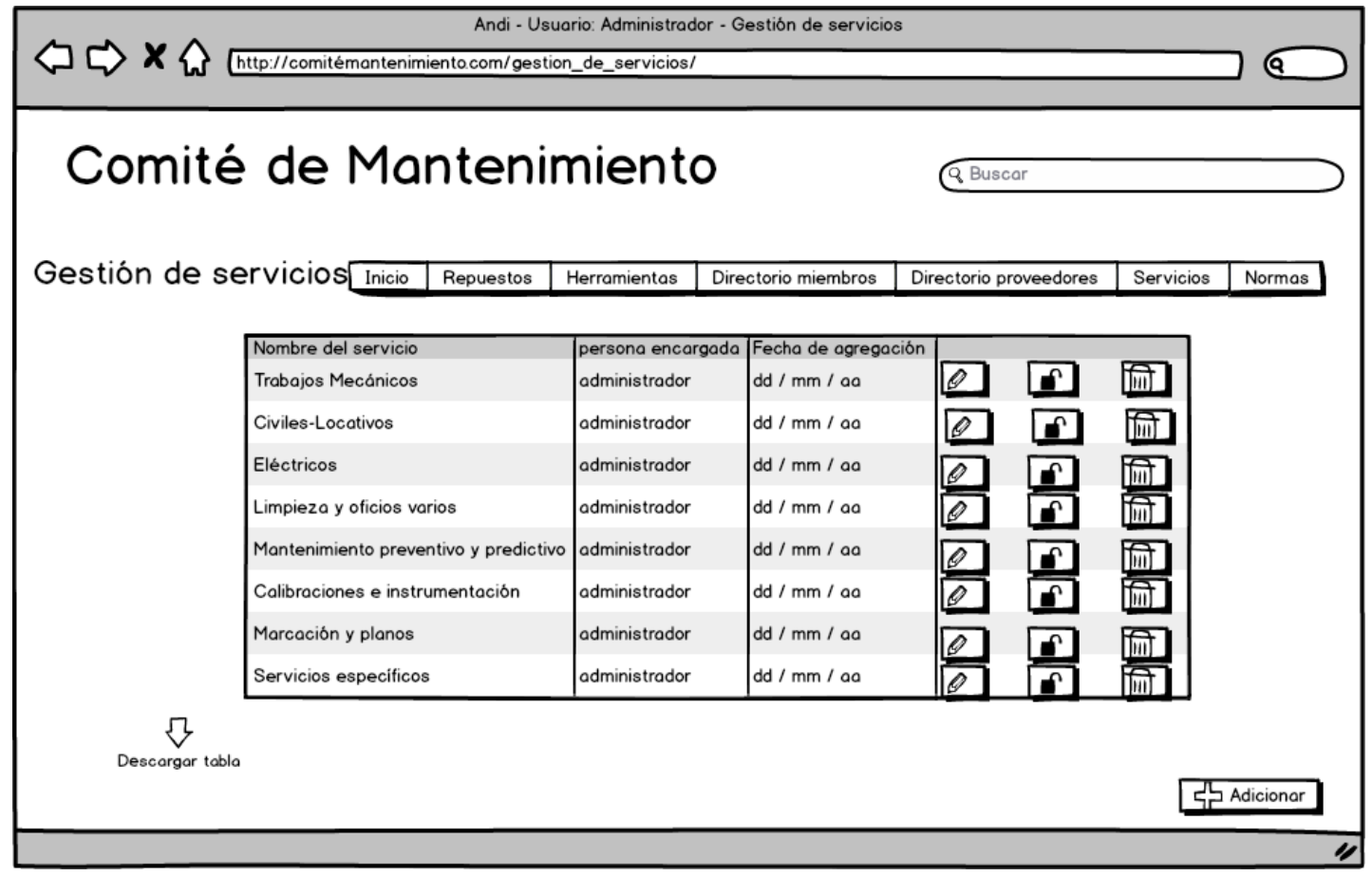

Admin\_editarServicio

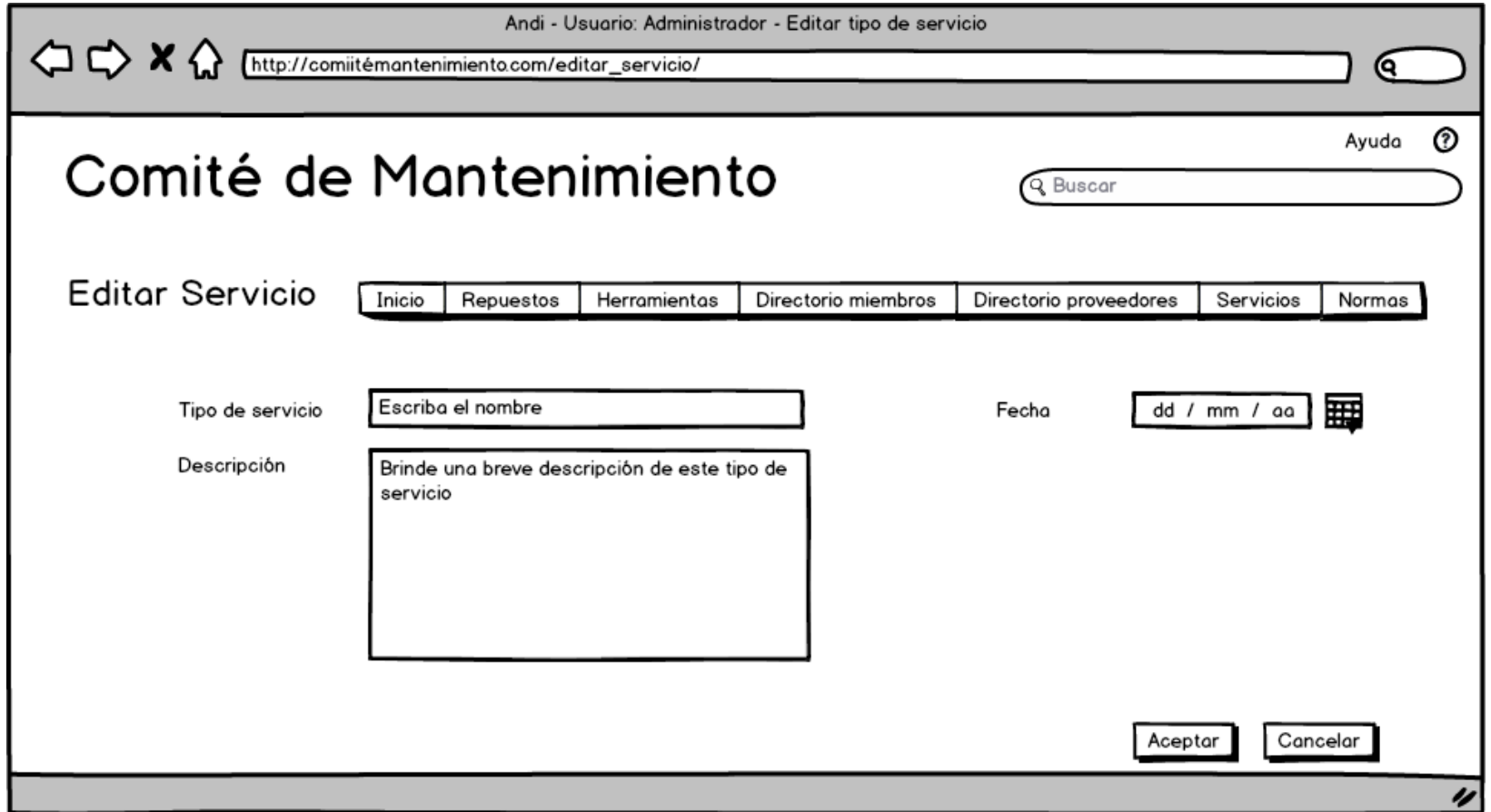

## Admin\_ingresoNorma

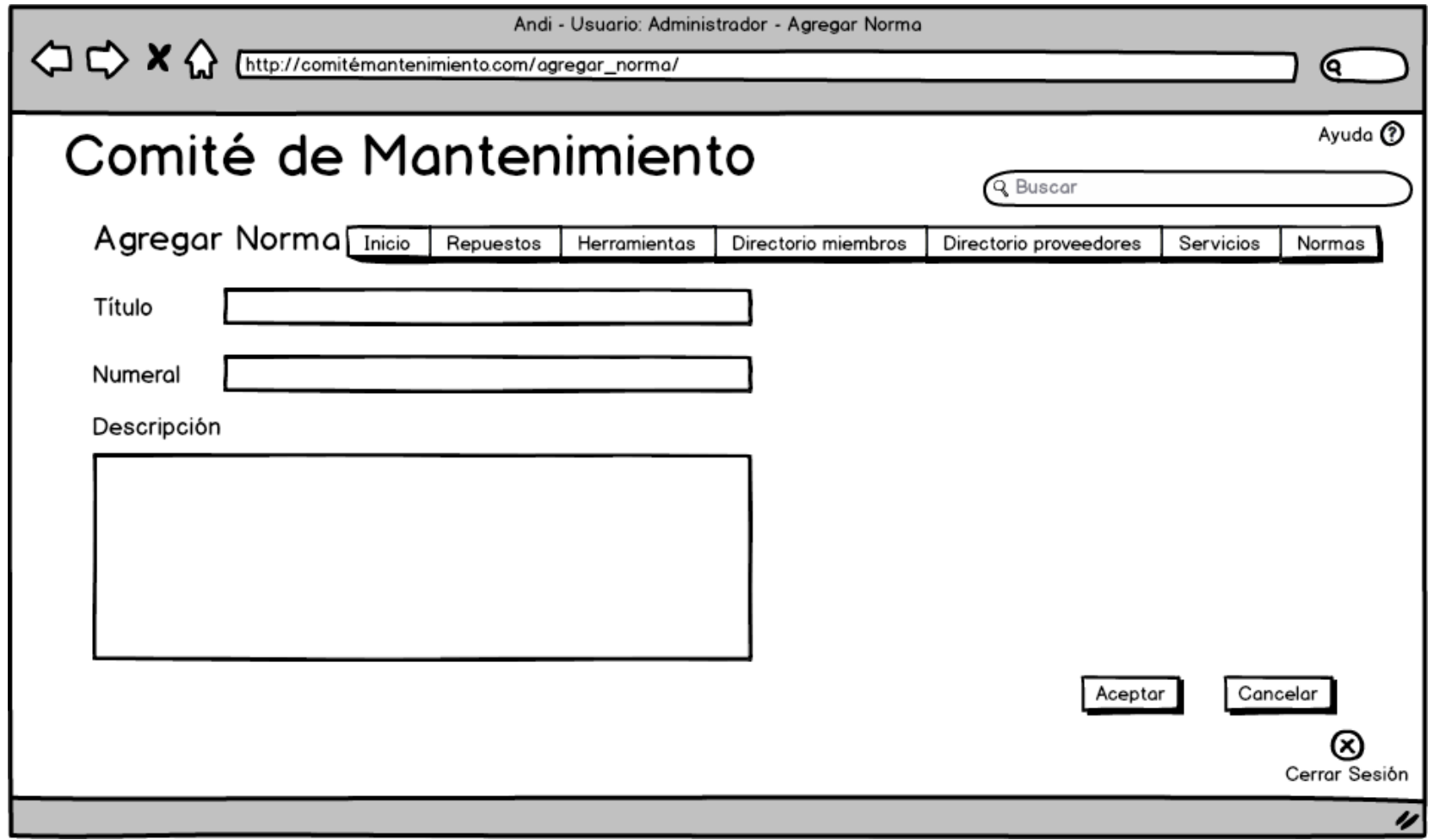

Admin\_detalleNorma

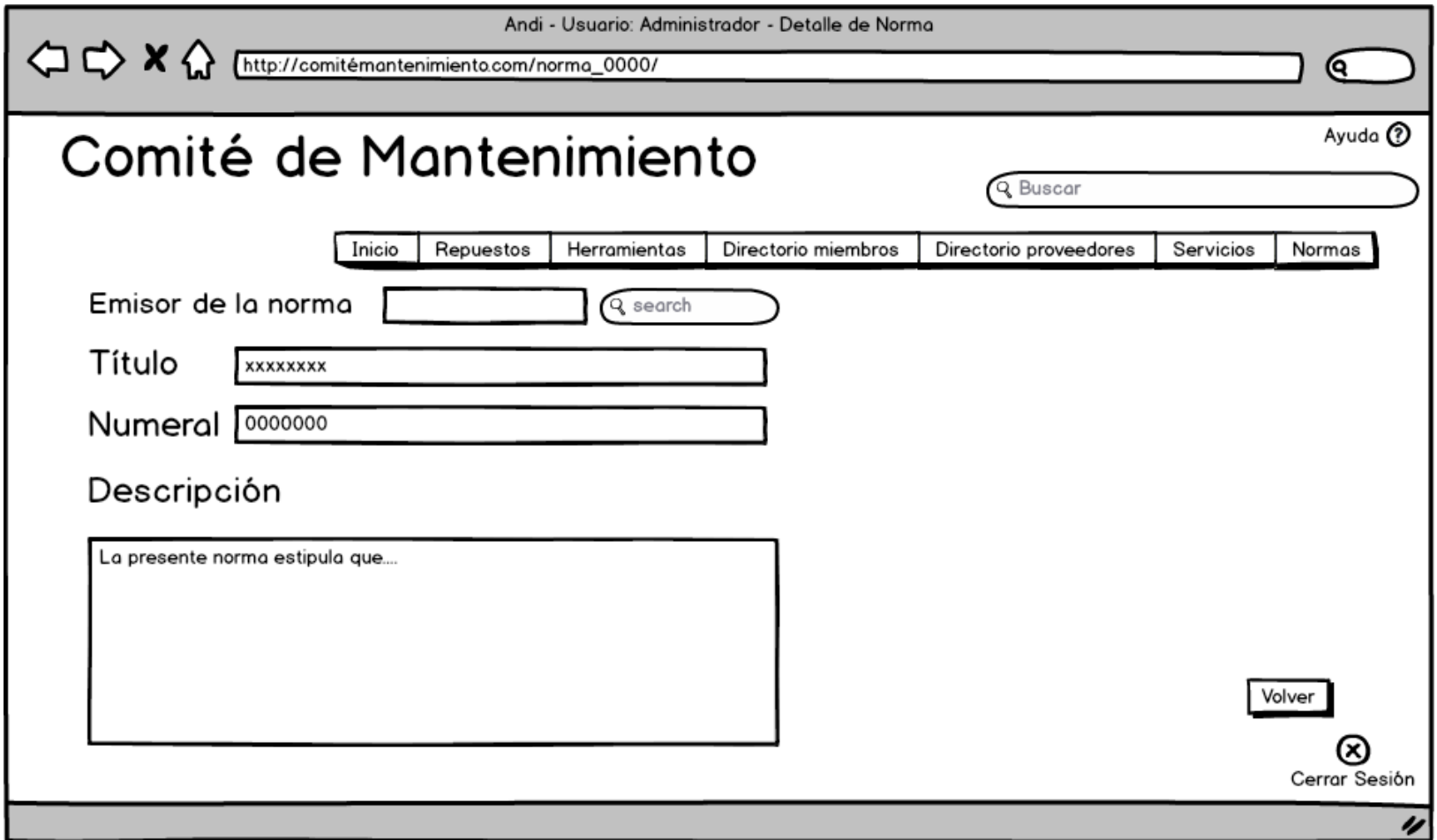

Admin\_editarNorma

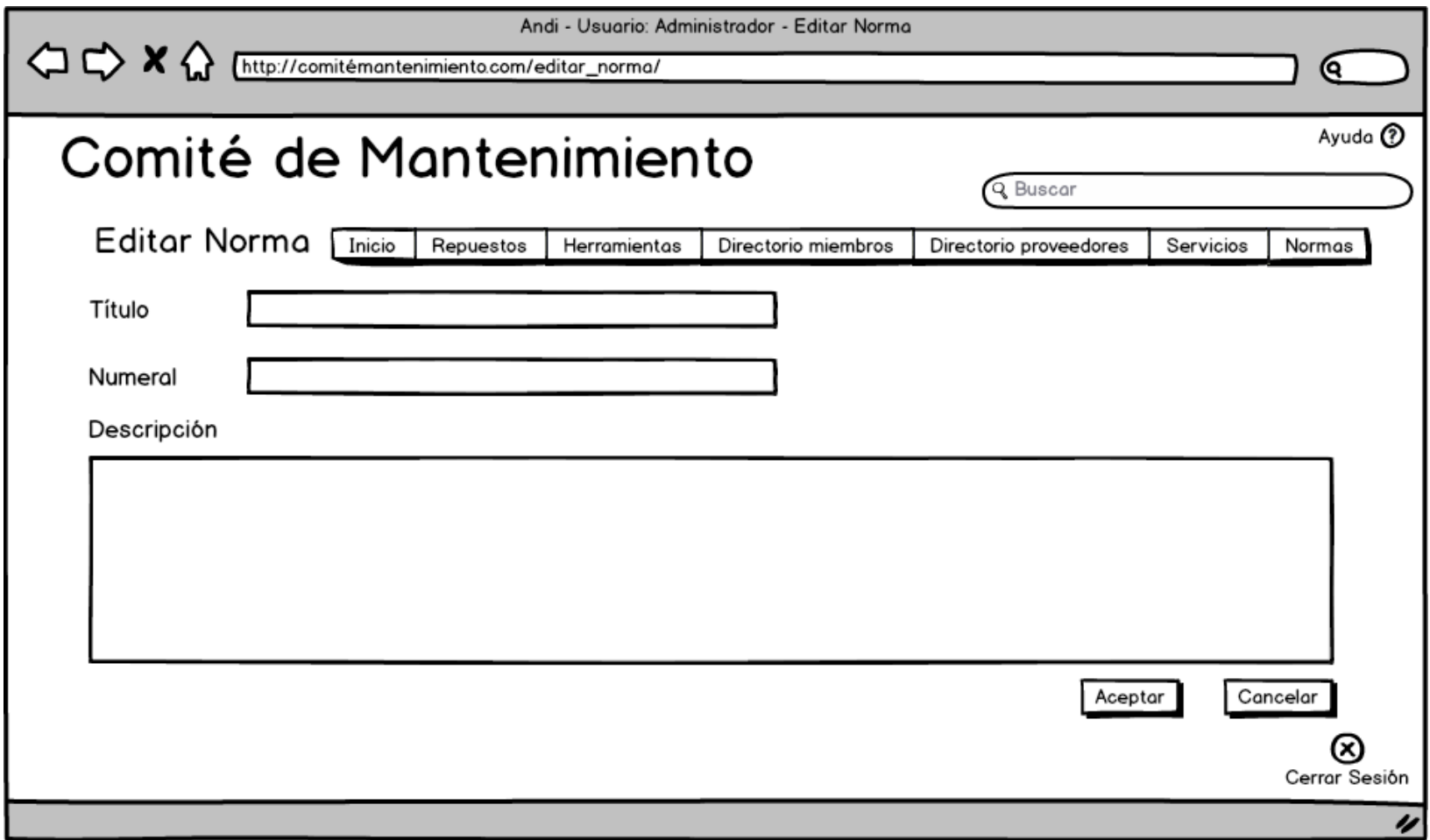

## Admin\_añadirObservacionProveedor

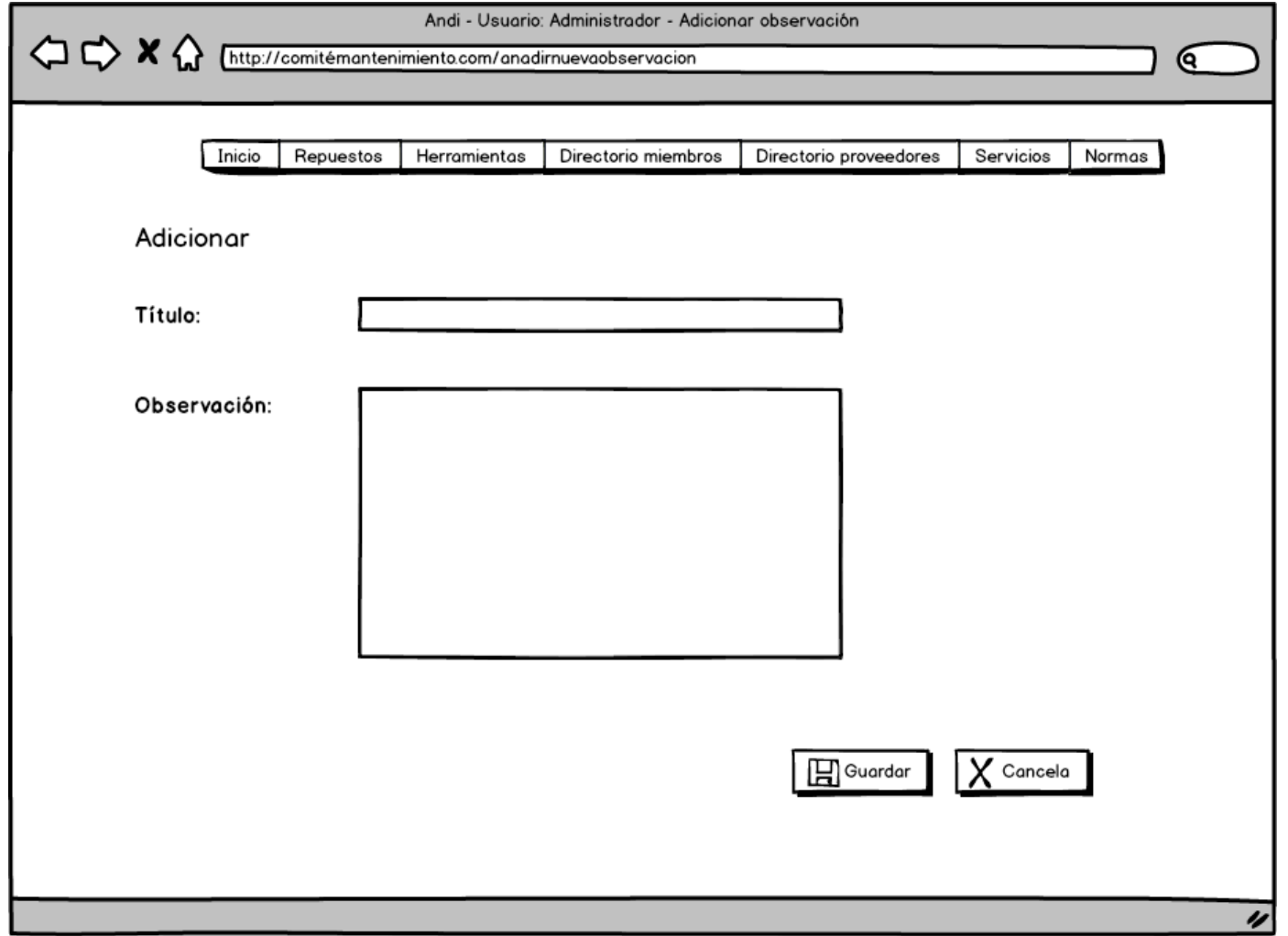

#### Admin\_calibracionesInstrumentacion

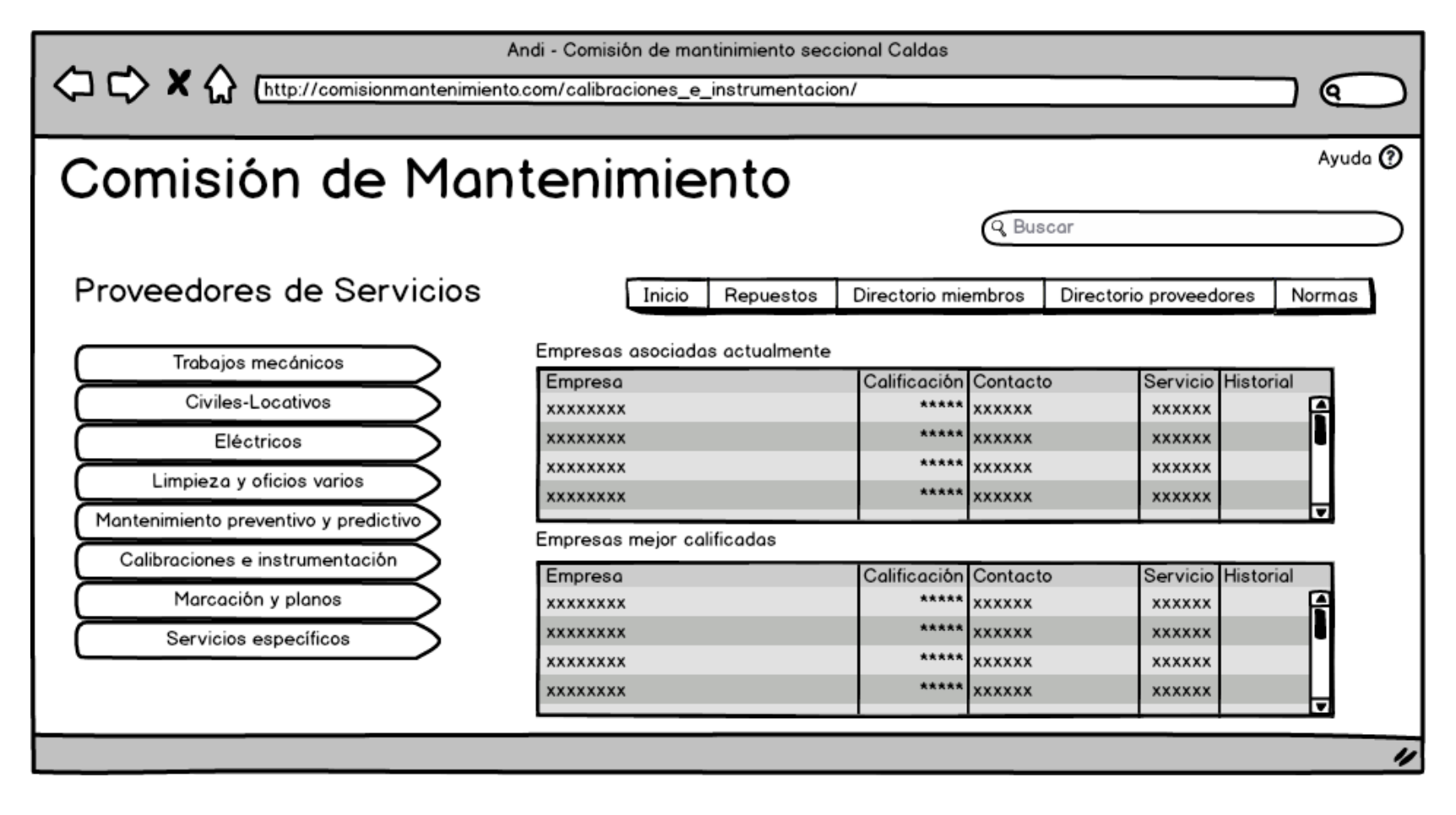

## Admin\_civilesLocativos

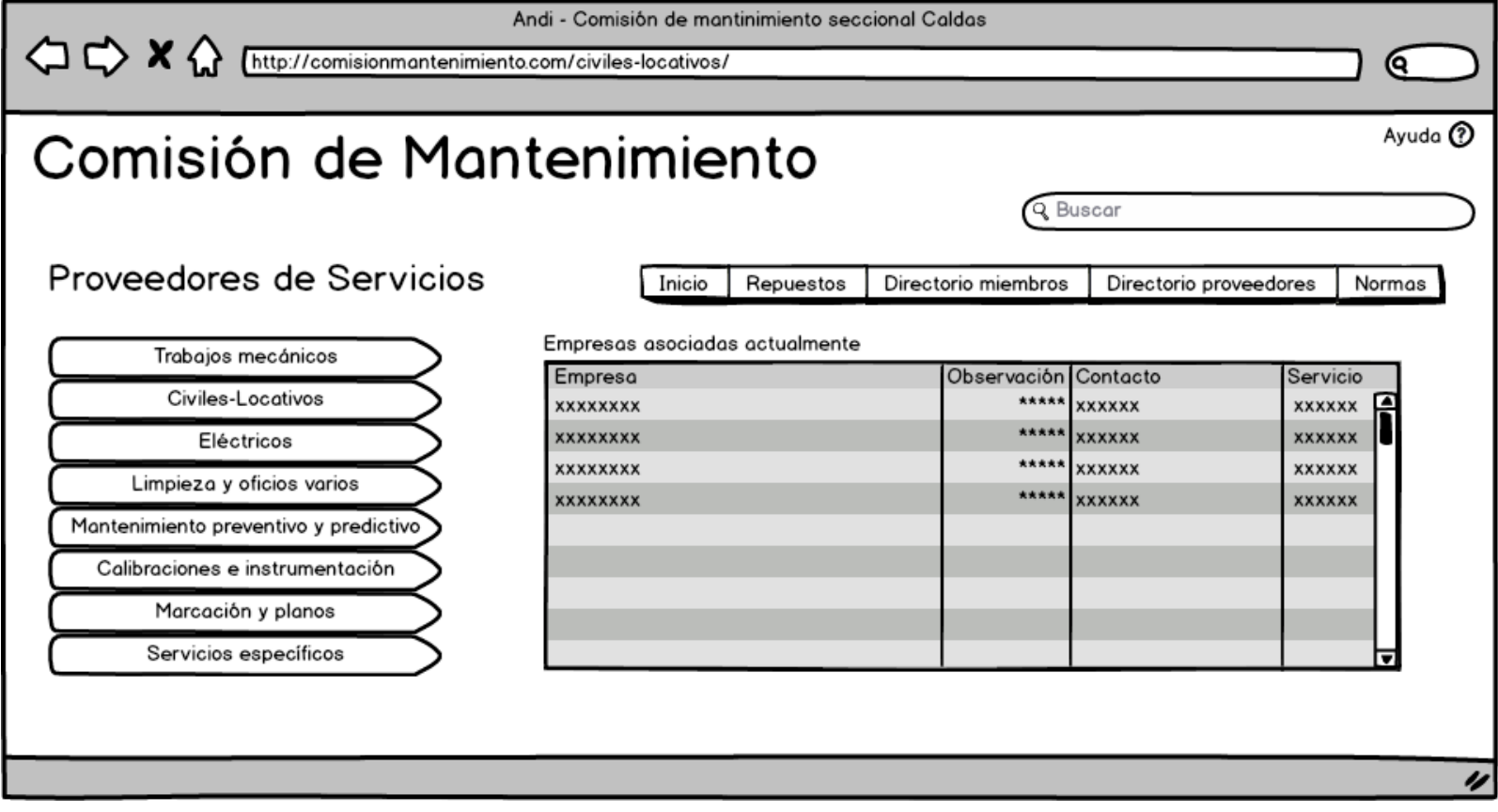

### Admin\_editarEmpresa

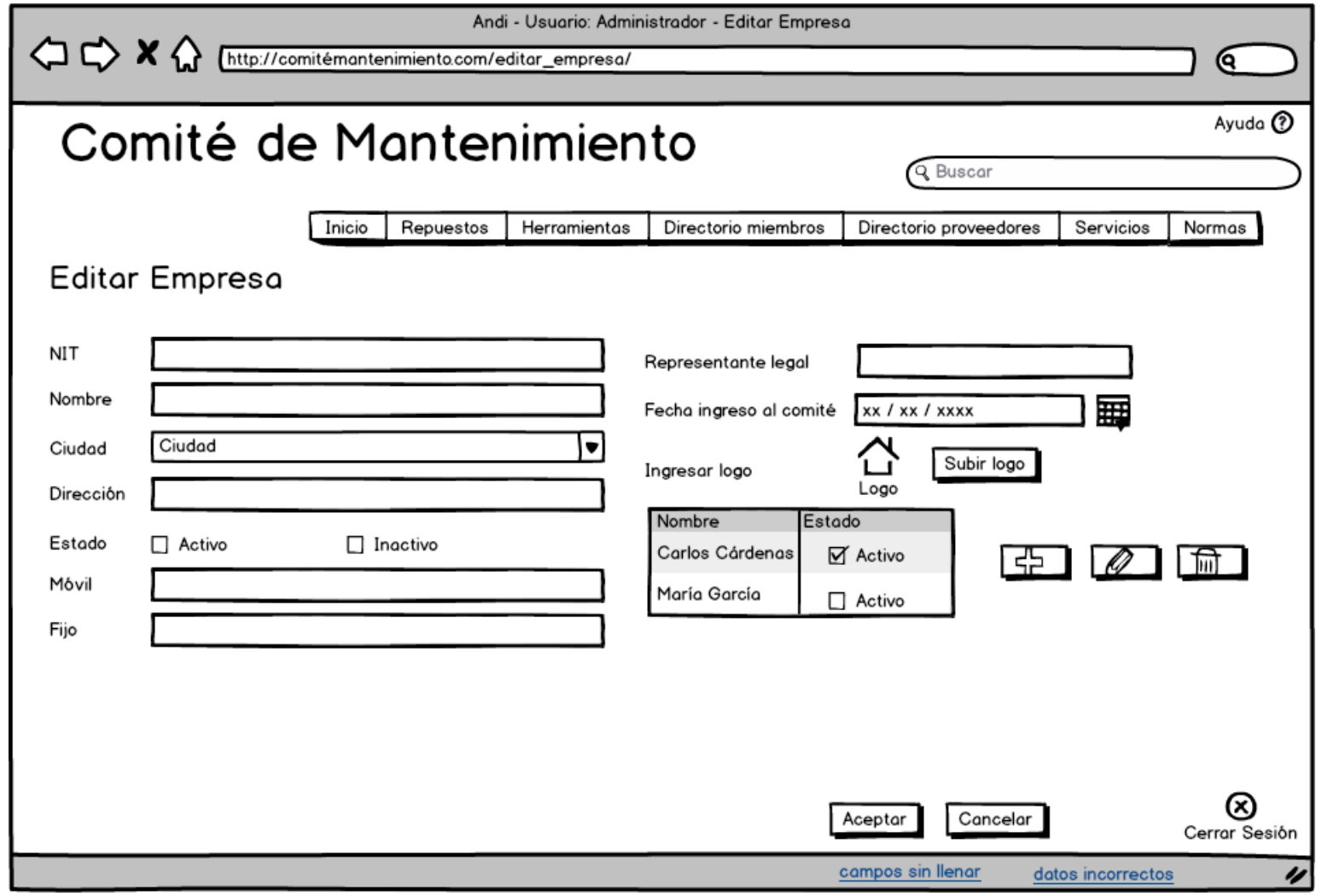

#### Admin\_editarInformacion

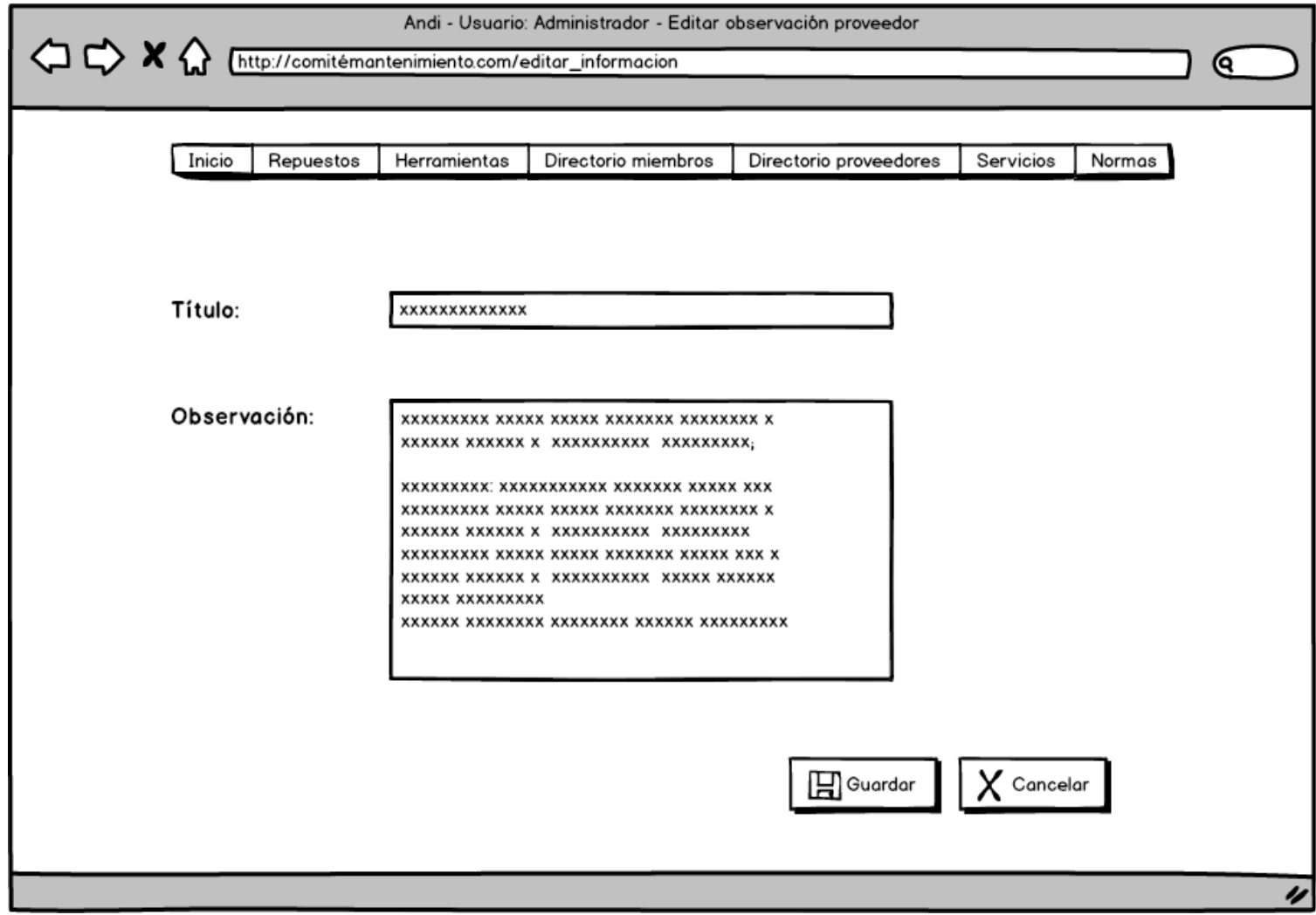

Admin\_editarProveedor

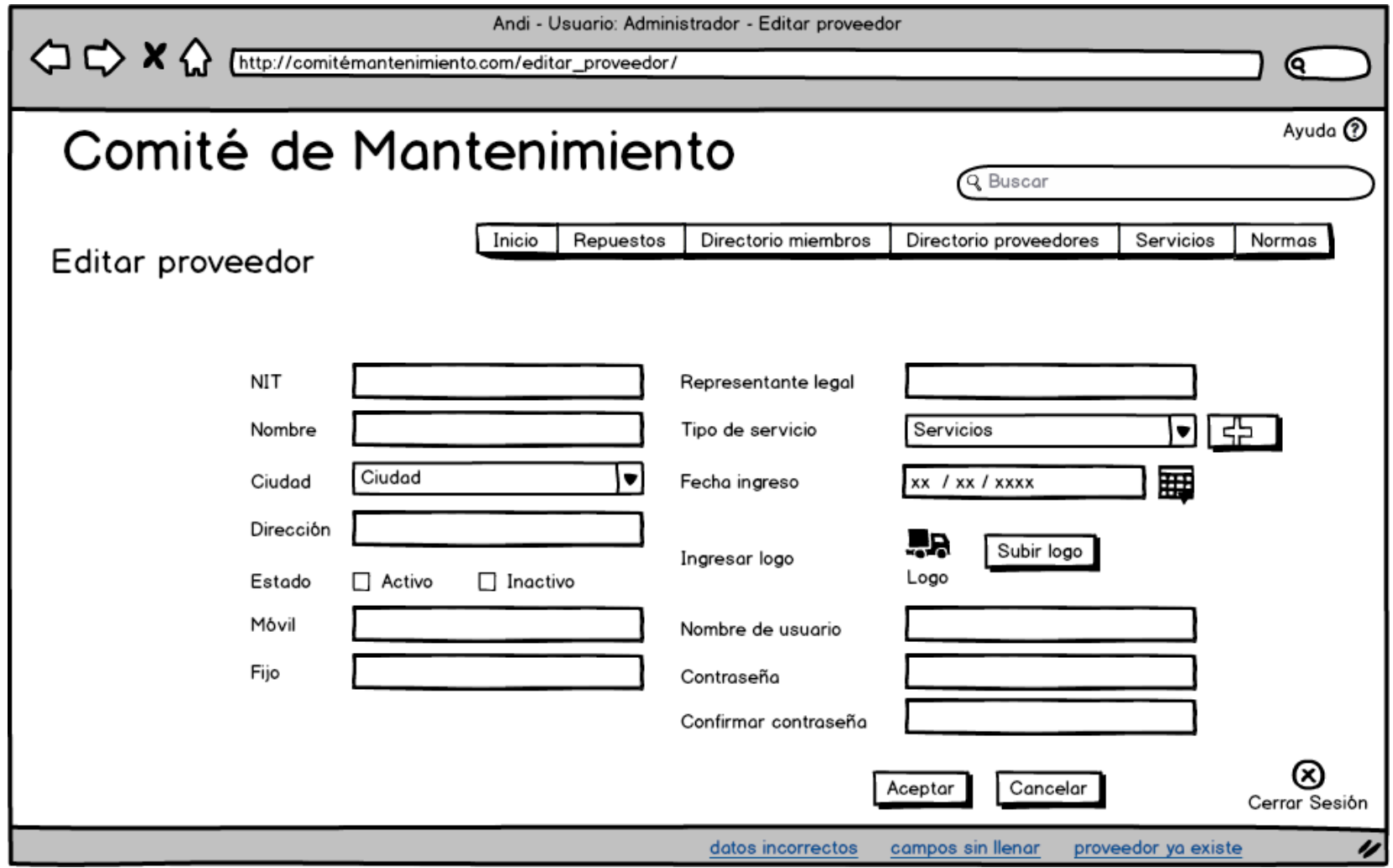

#### Admin\_editarUsuario

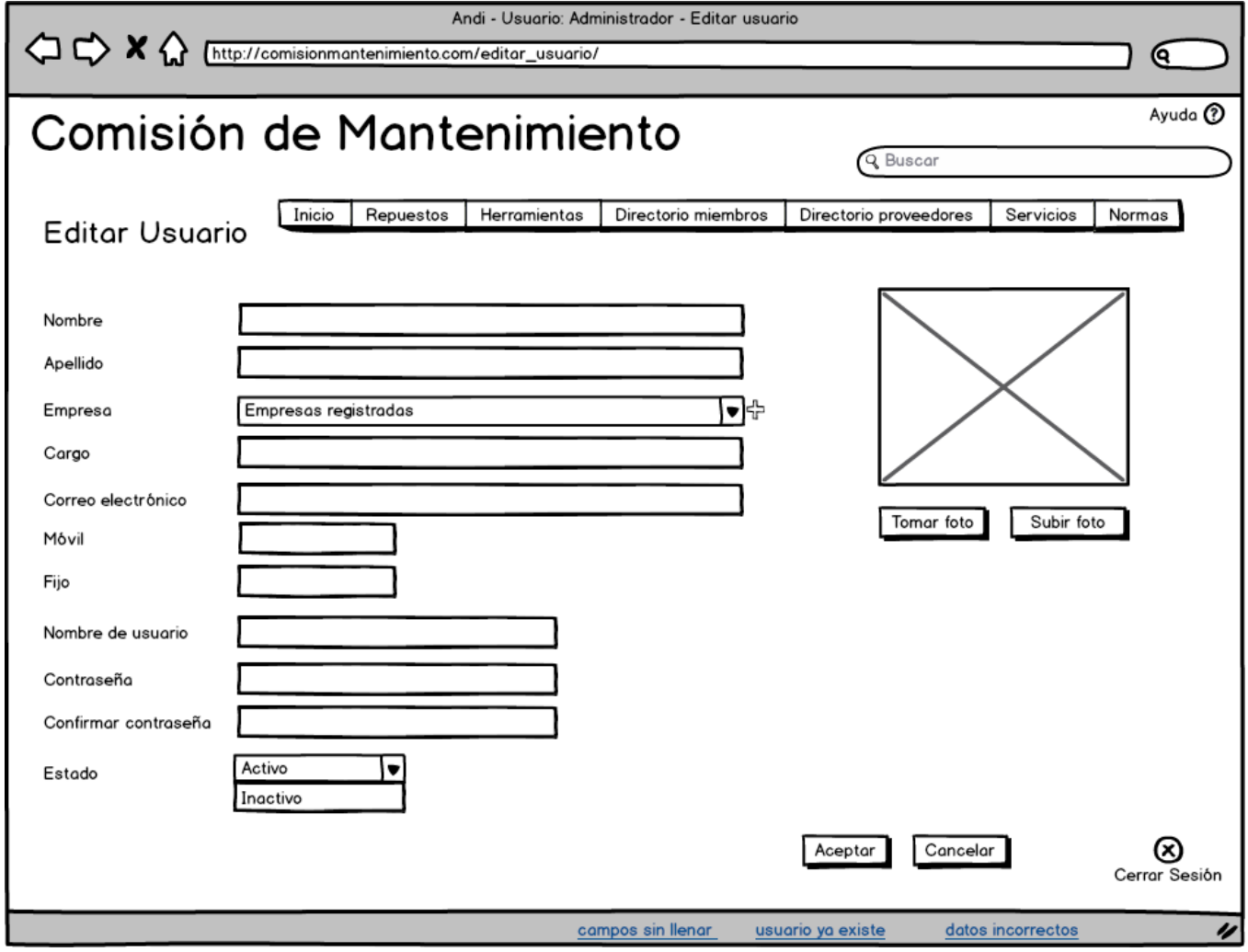

#### Admin\_electricos

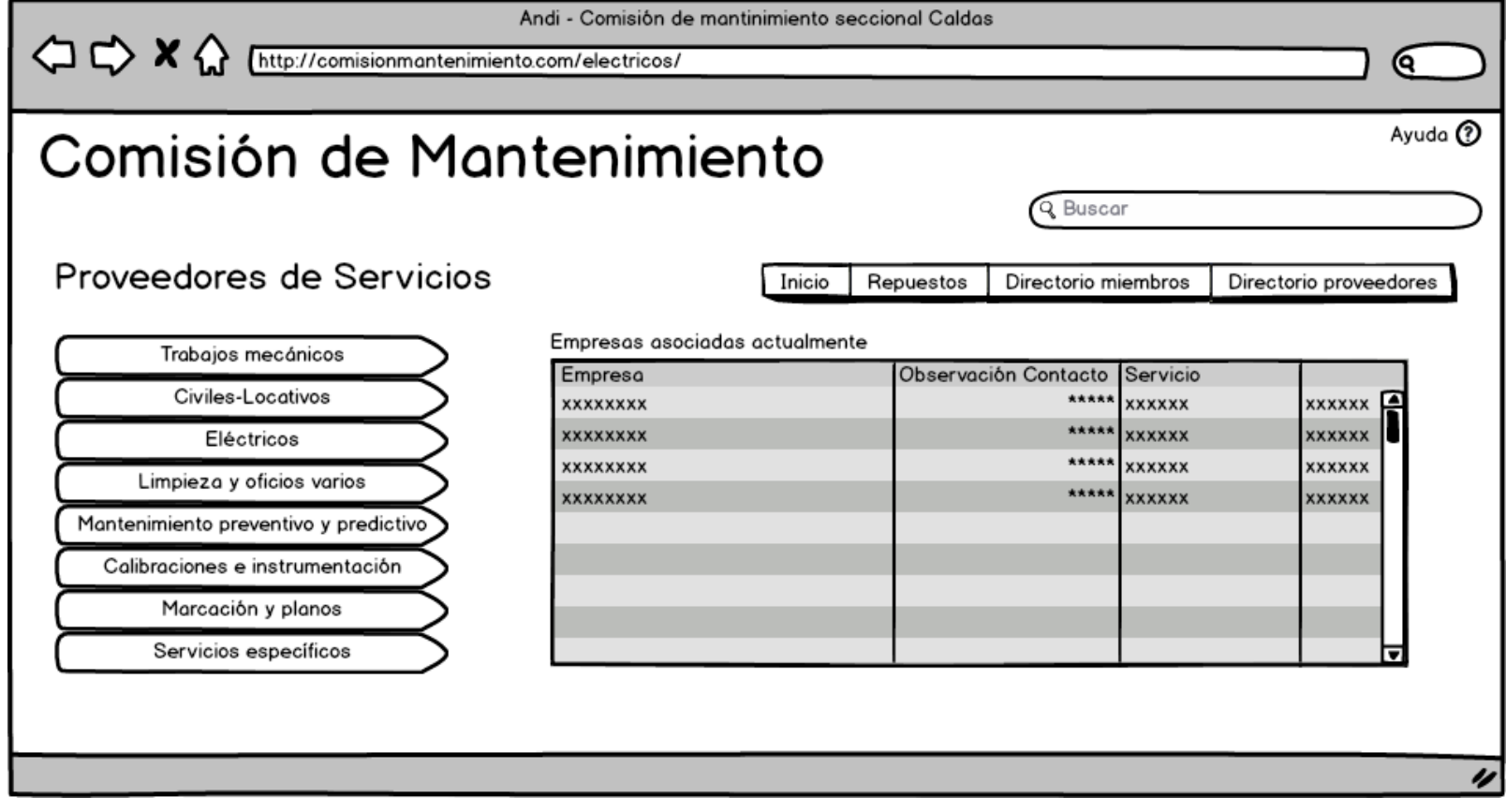

Admin\_eliminarUsuario

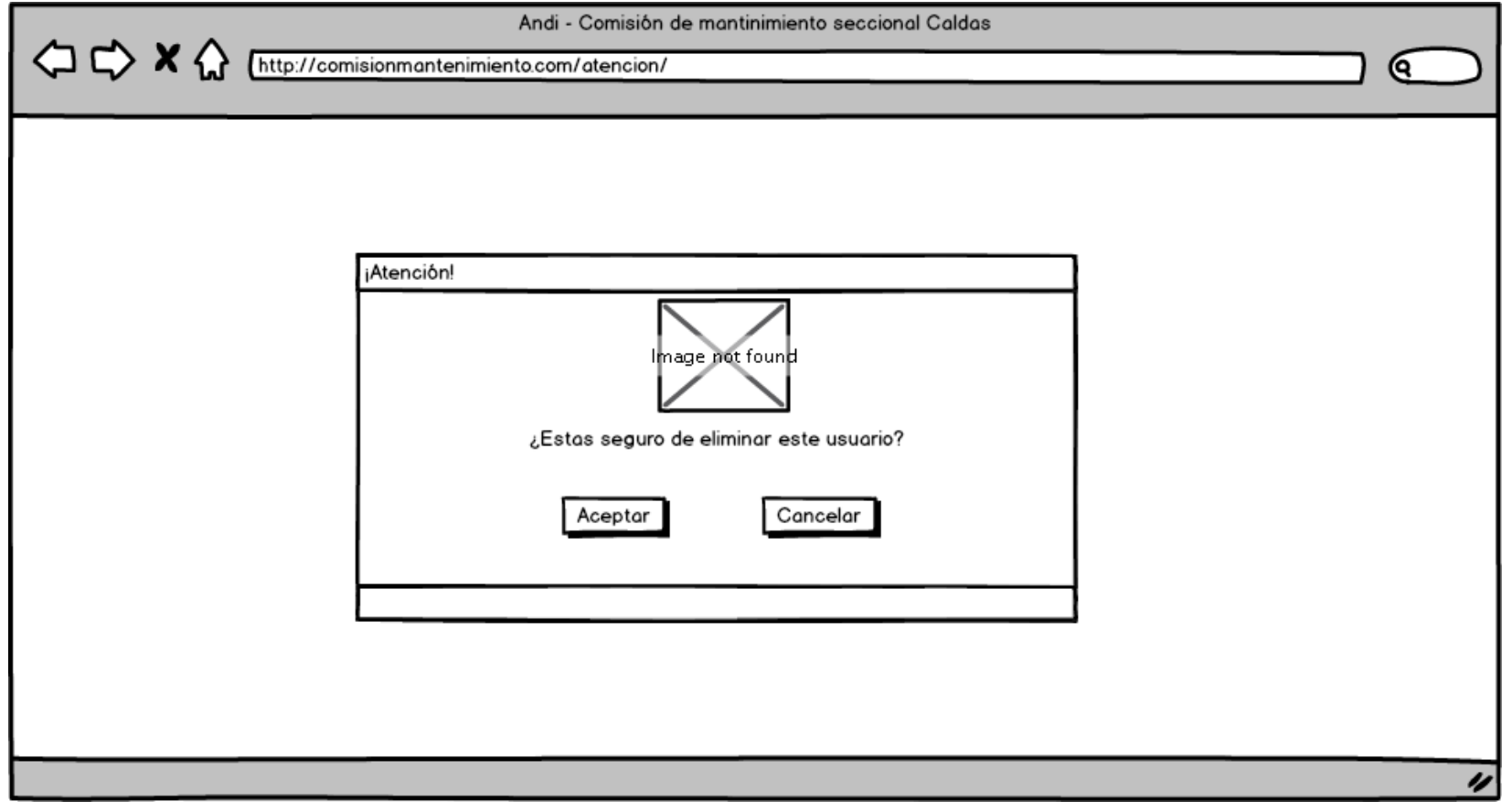

## Admin\_limpiezaOficios

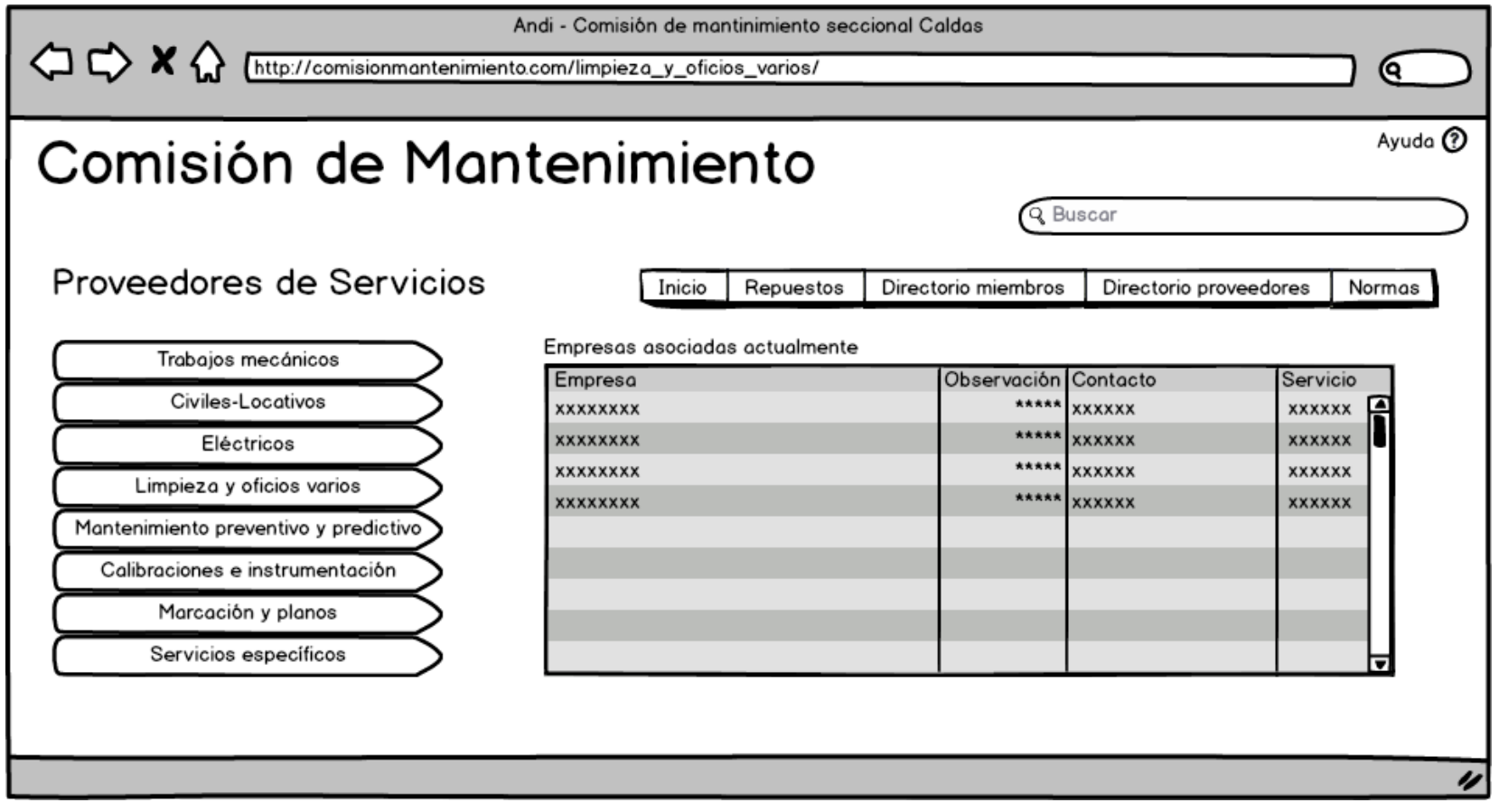

*Universidad de Manizales. Facultad de Ciencias e Ingeniería. Ingeniería de Sistemas y Telecomunicaciones.*

### Admin\_logout

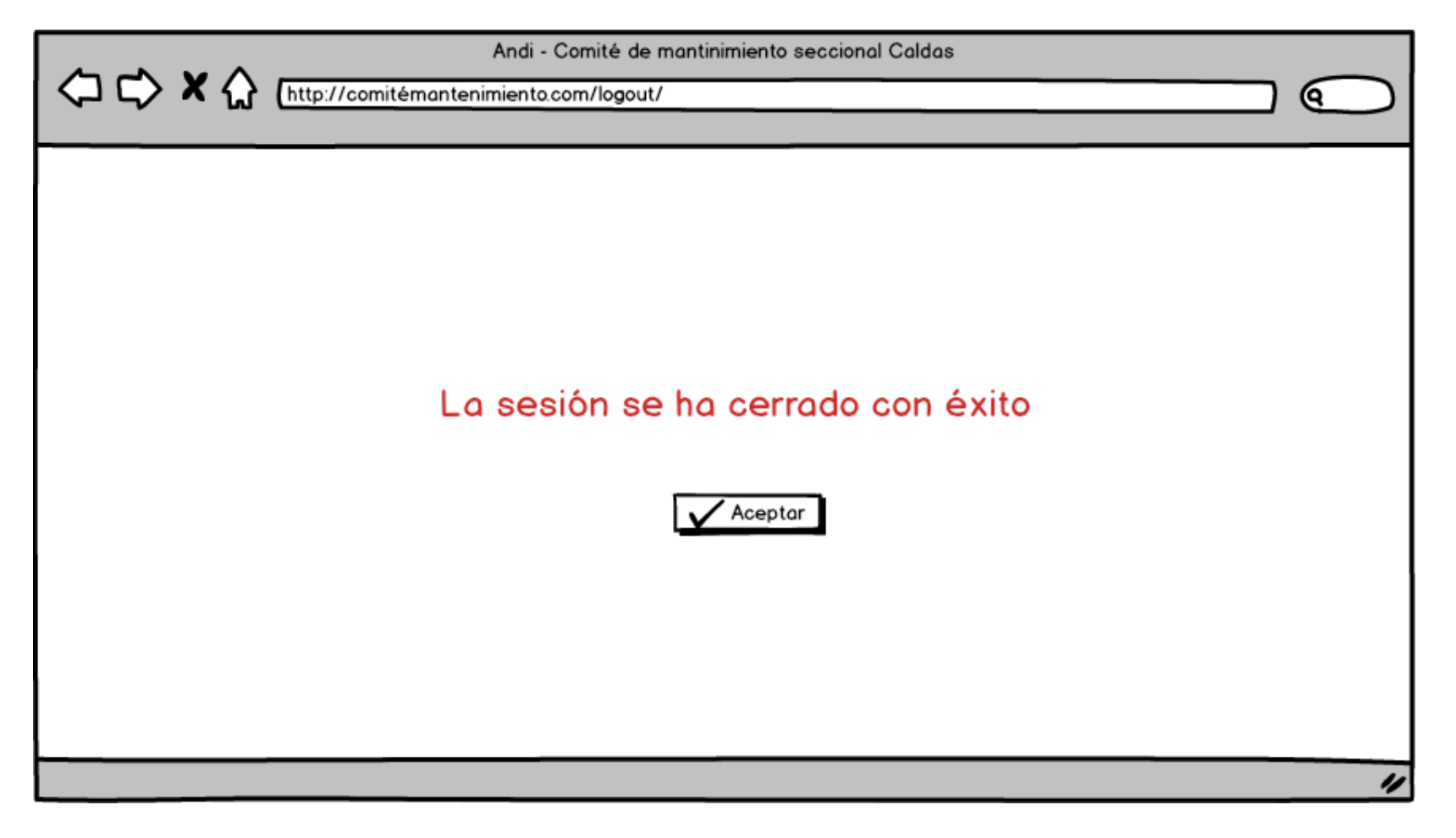

## Admin\_marcacionPlanos

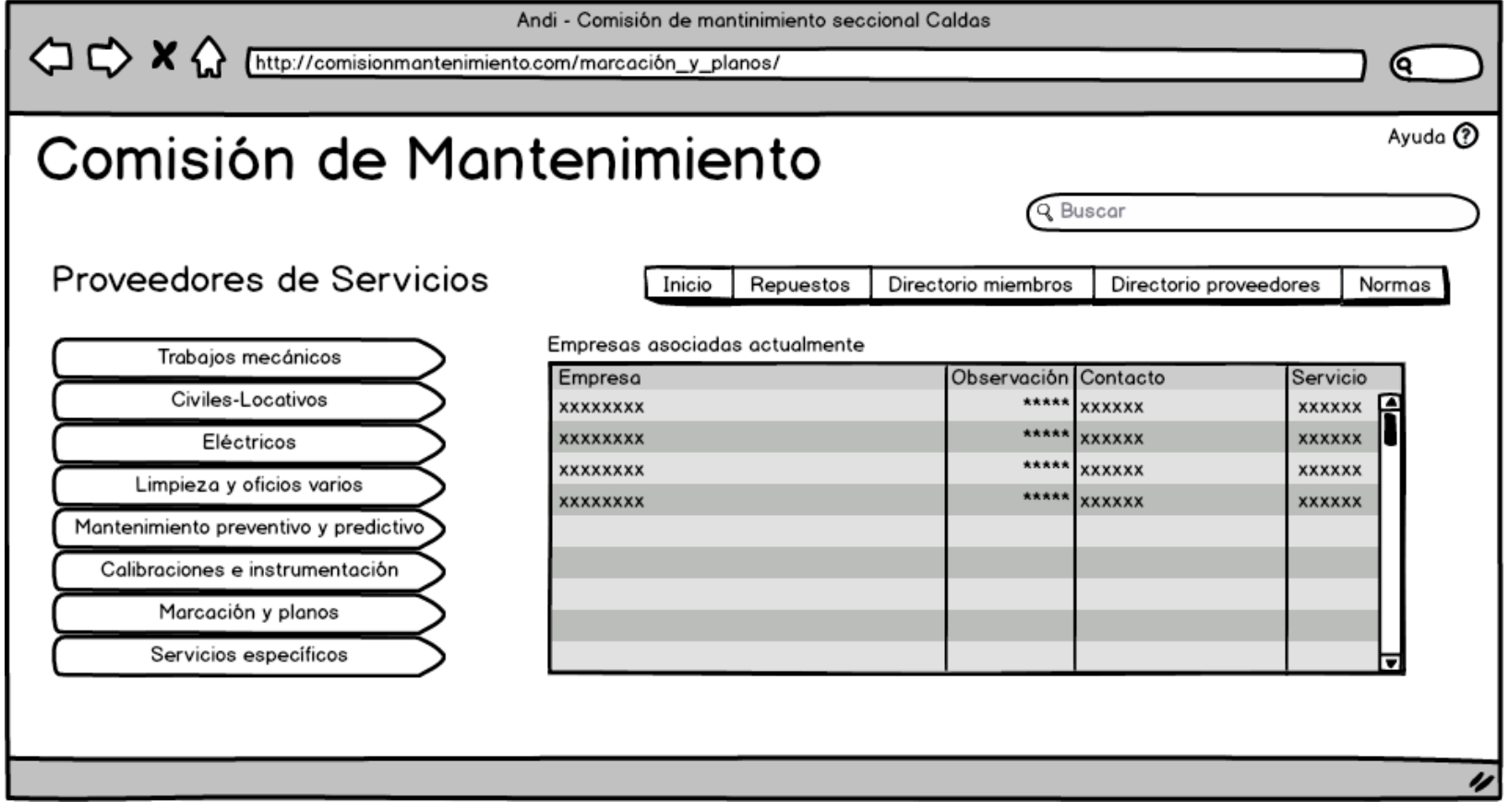

## Admin\_normativa

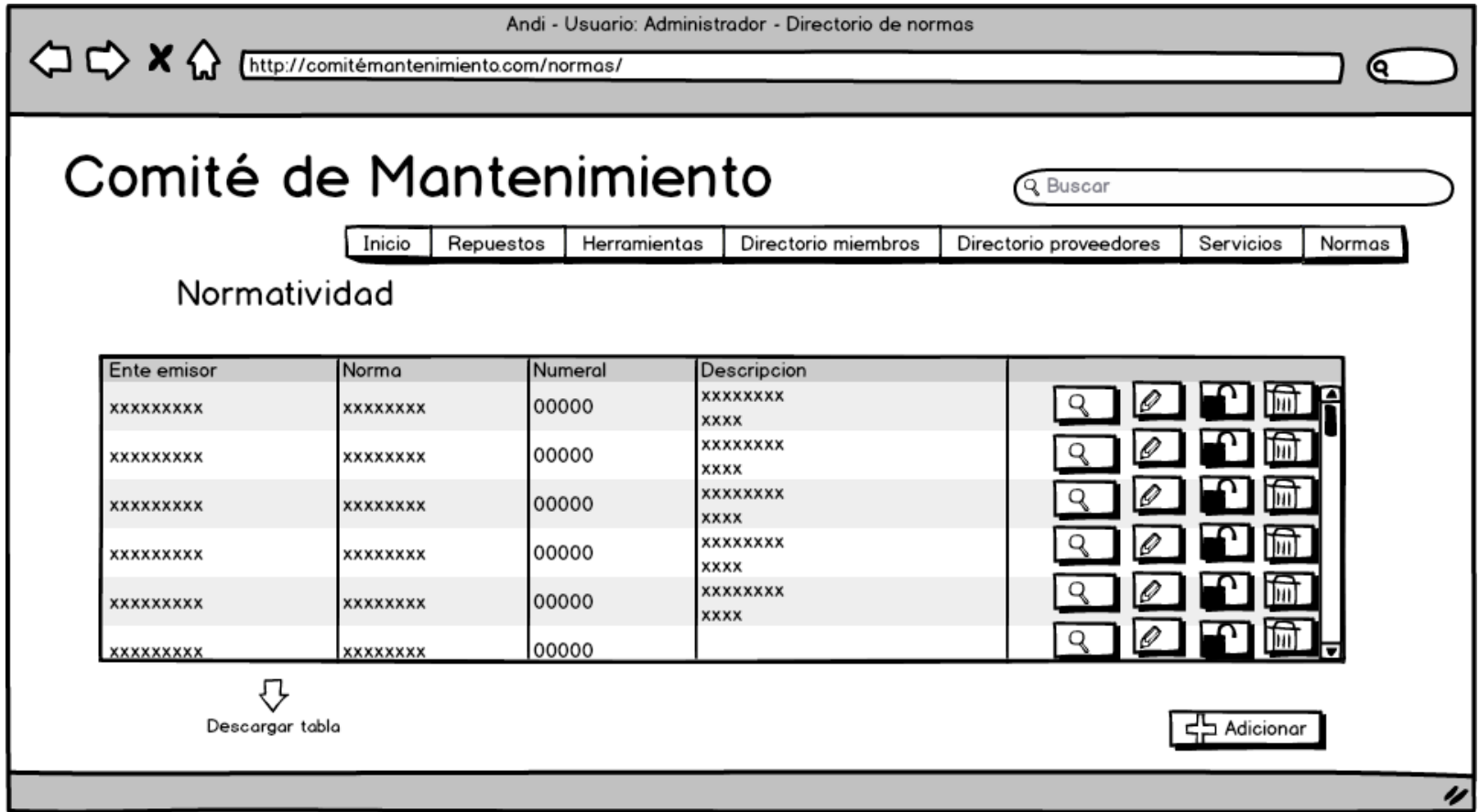

#### Admin\_nuevaObservacion

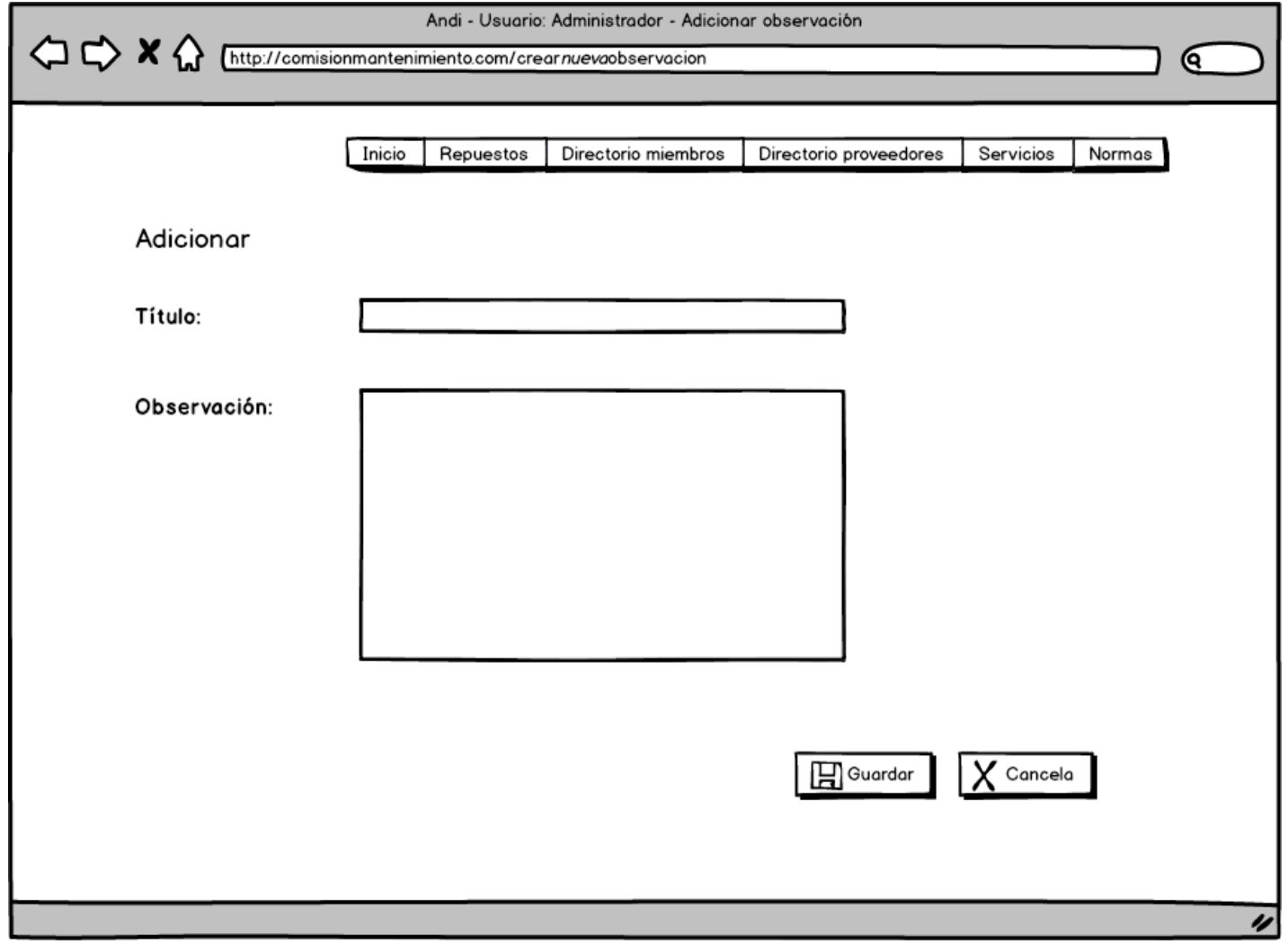

## Admin\_observacionesProveedor

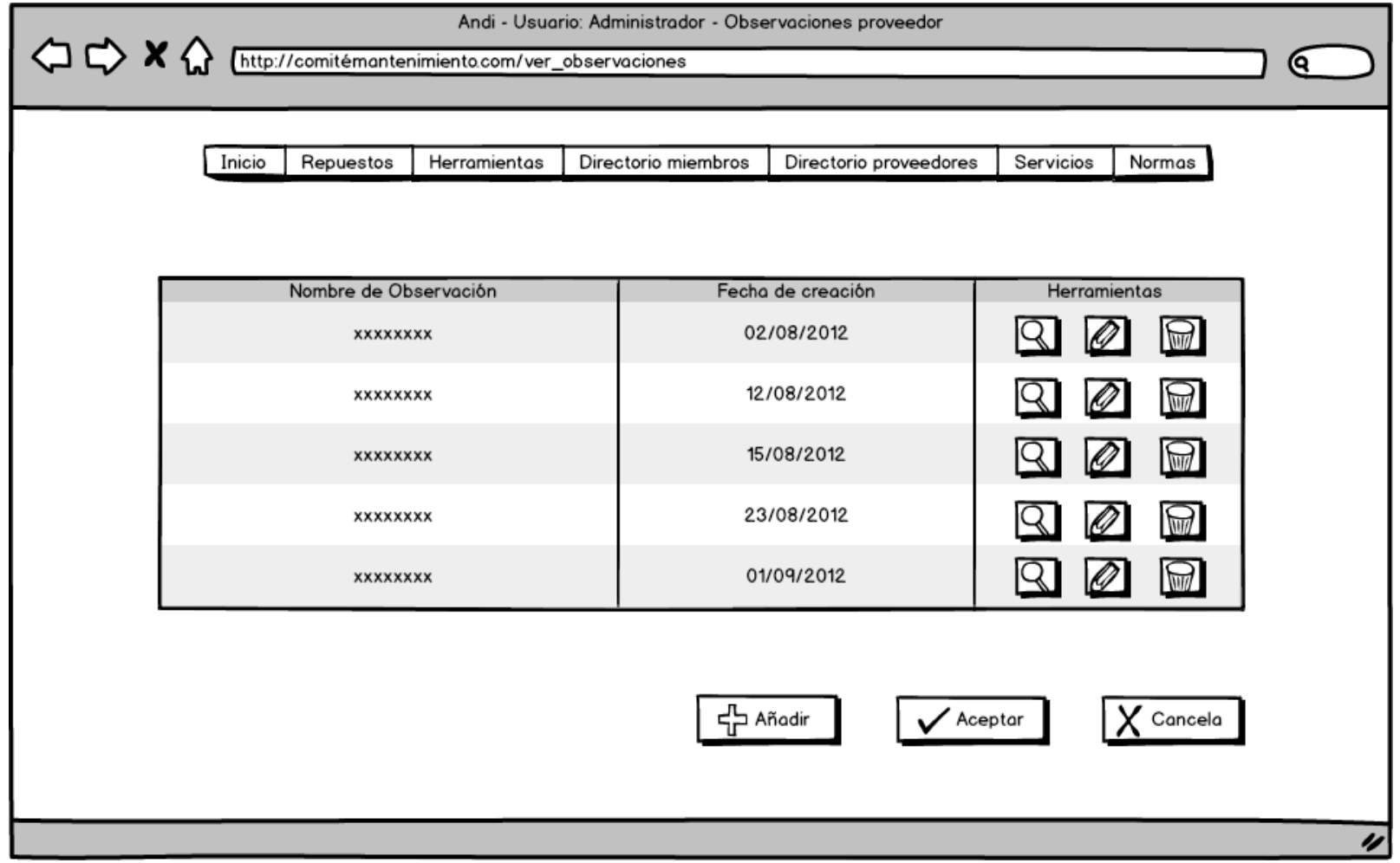

## Admin\_preventivoPredectivo

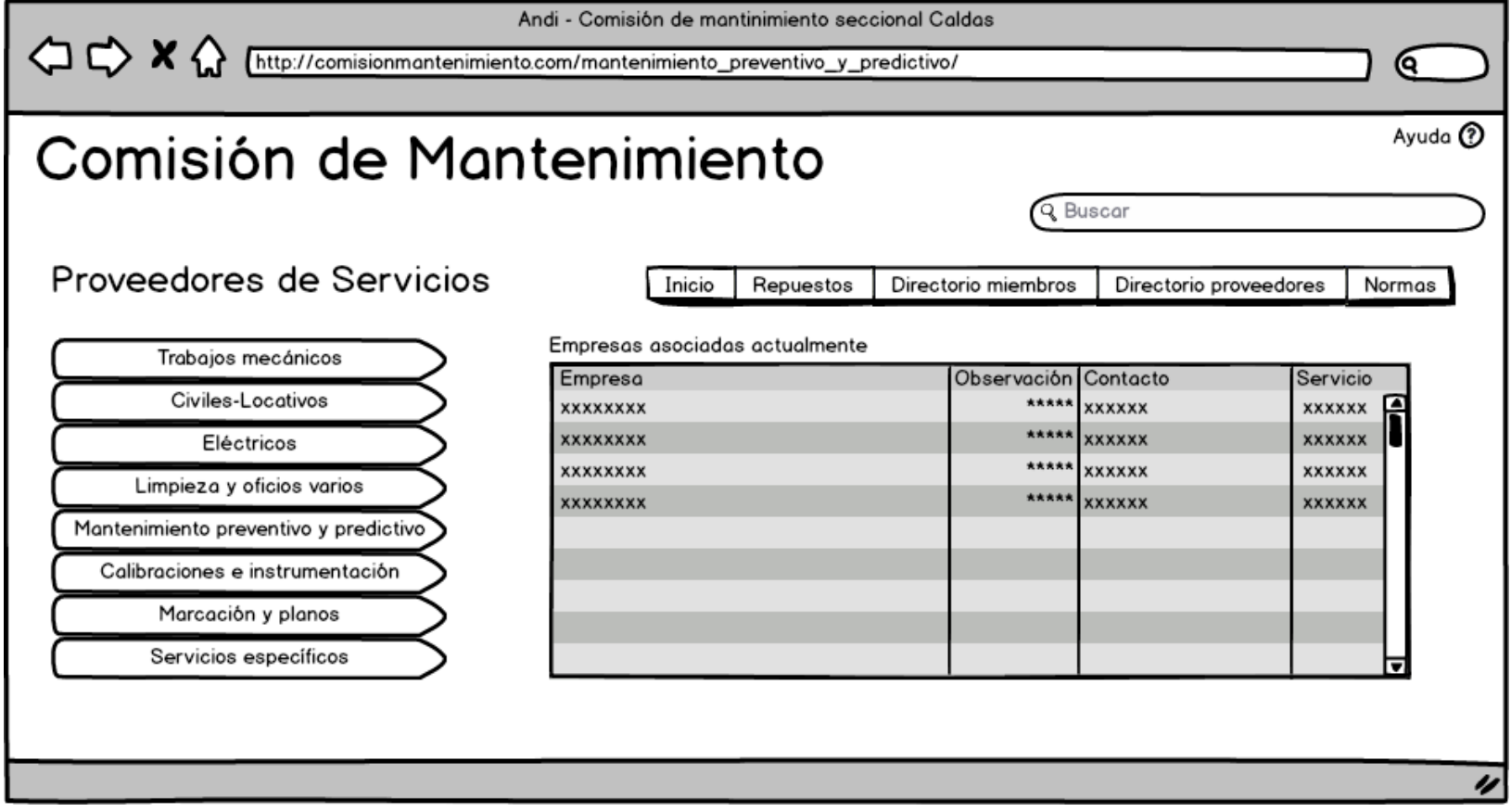

### Admin\_serviciosEspecificos

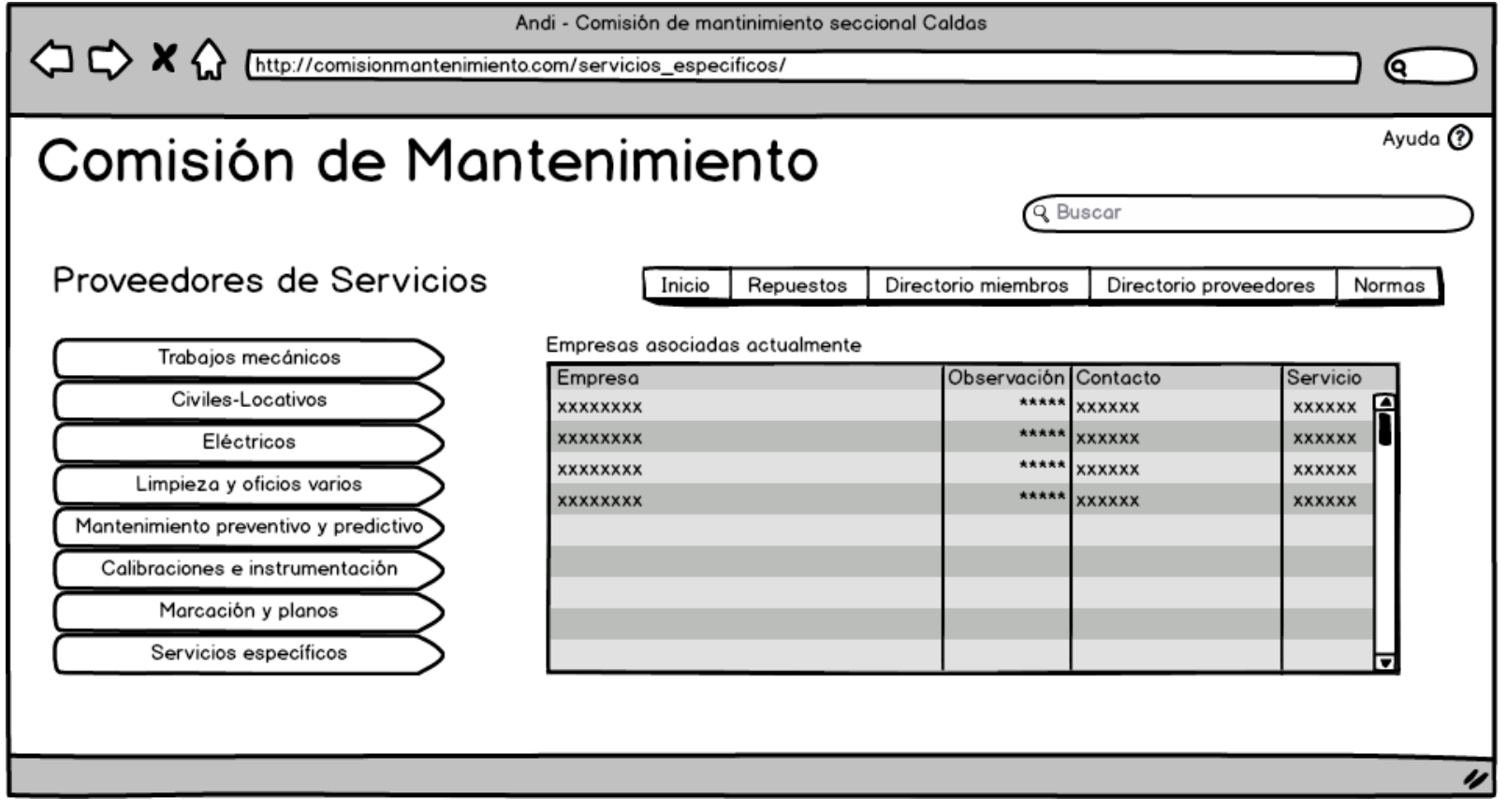

# Admin\_trabajosMecanicos

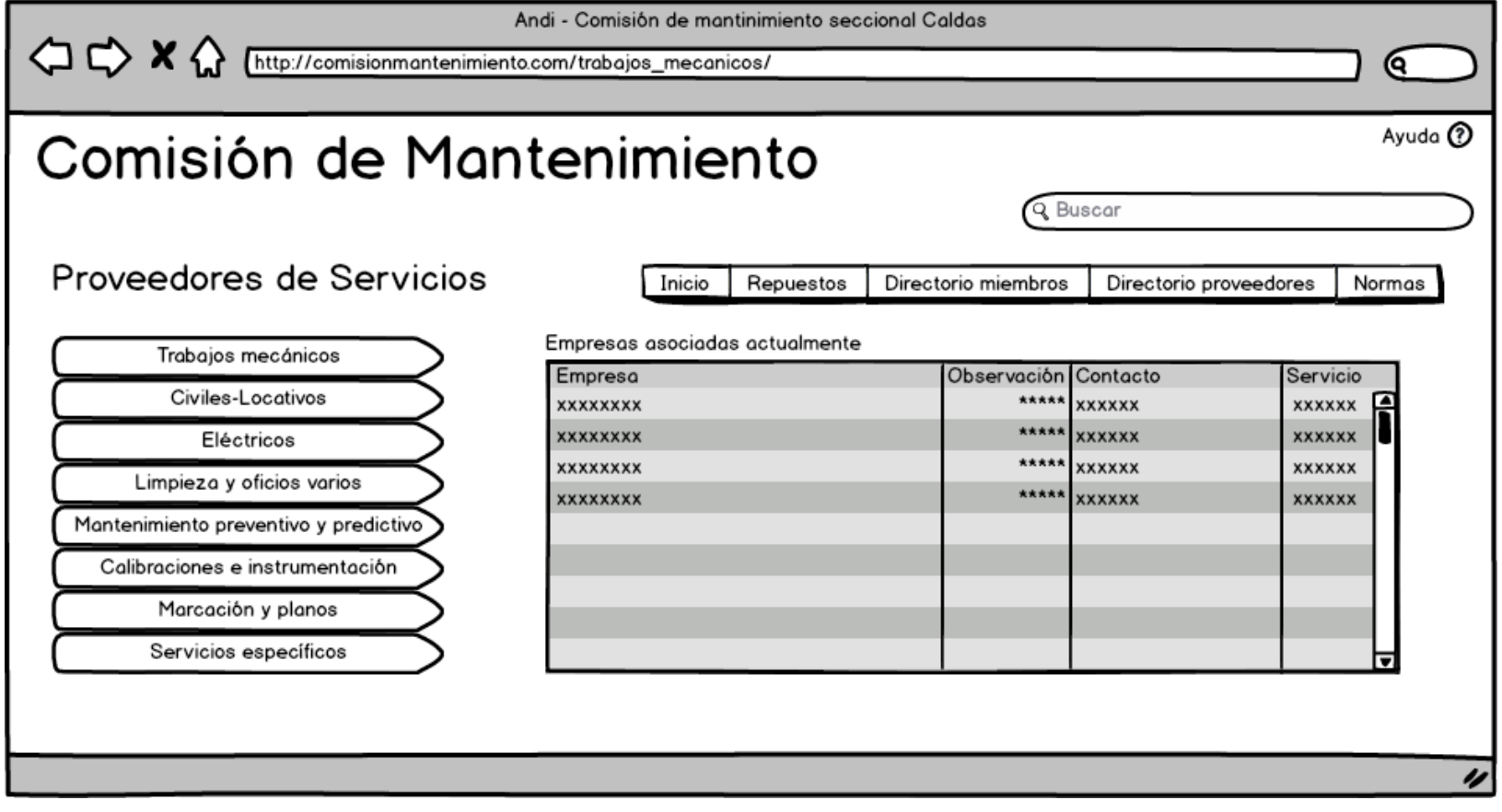

#### Admin\_verObservacion

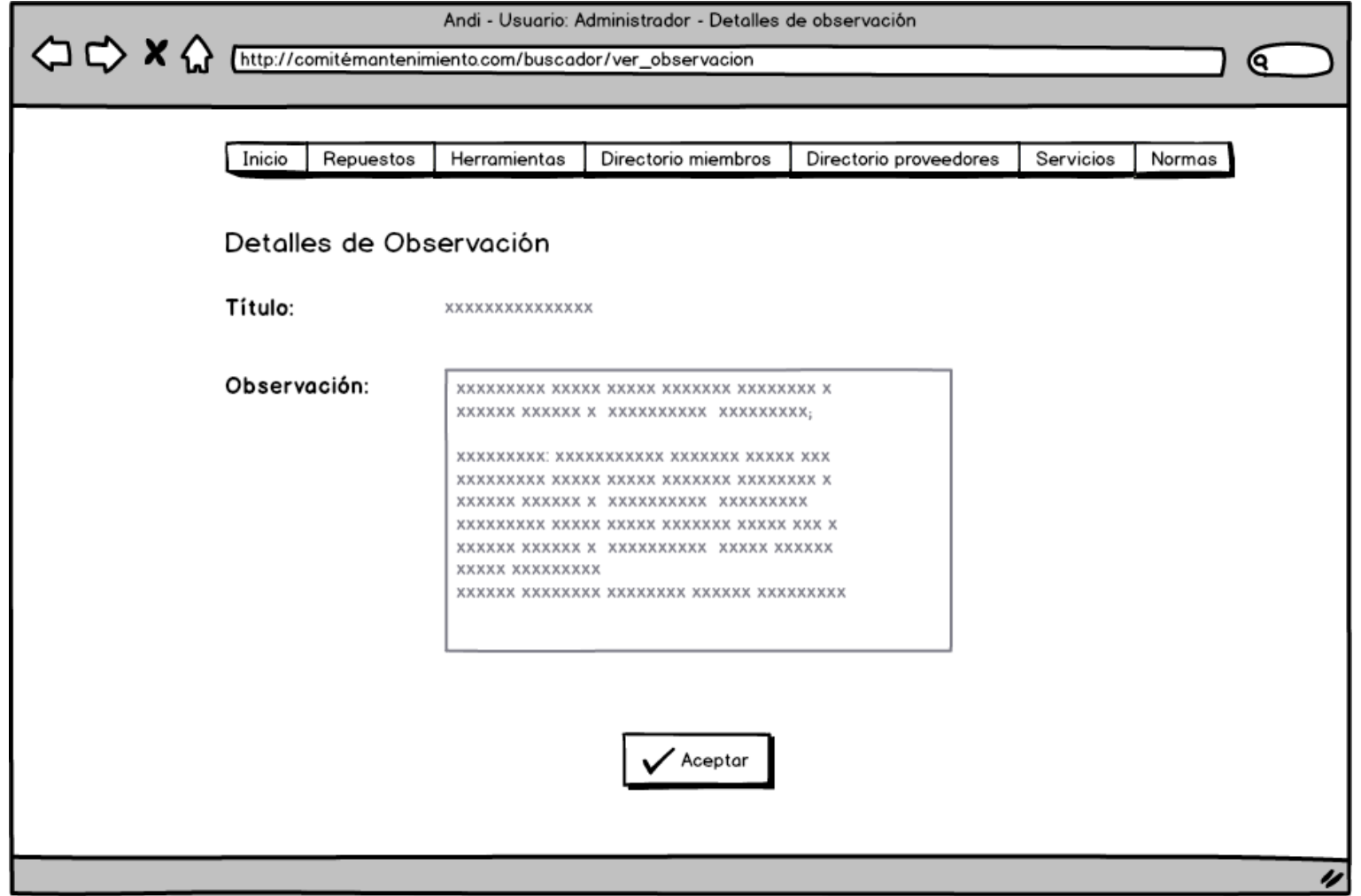

## Proveedor\_nuevaSolicitud

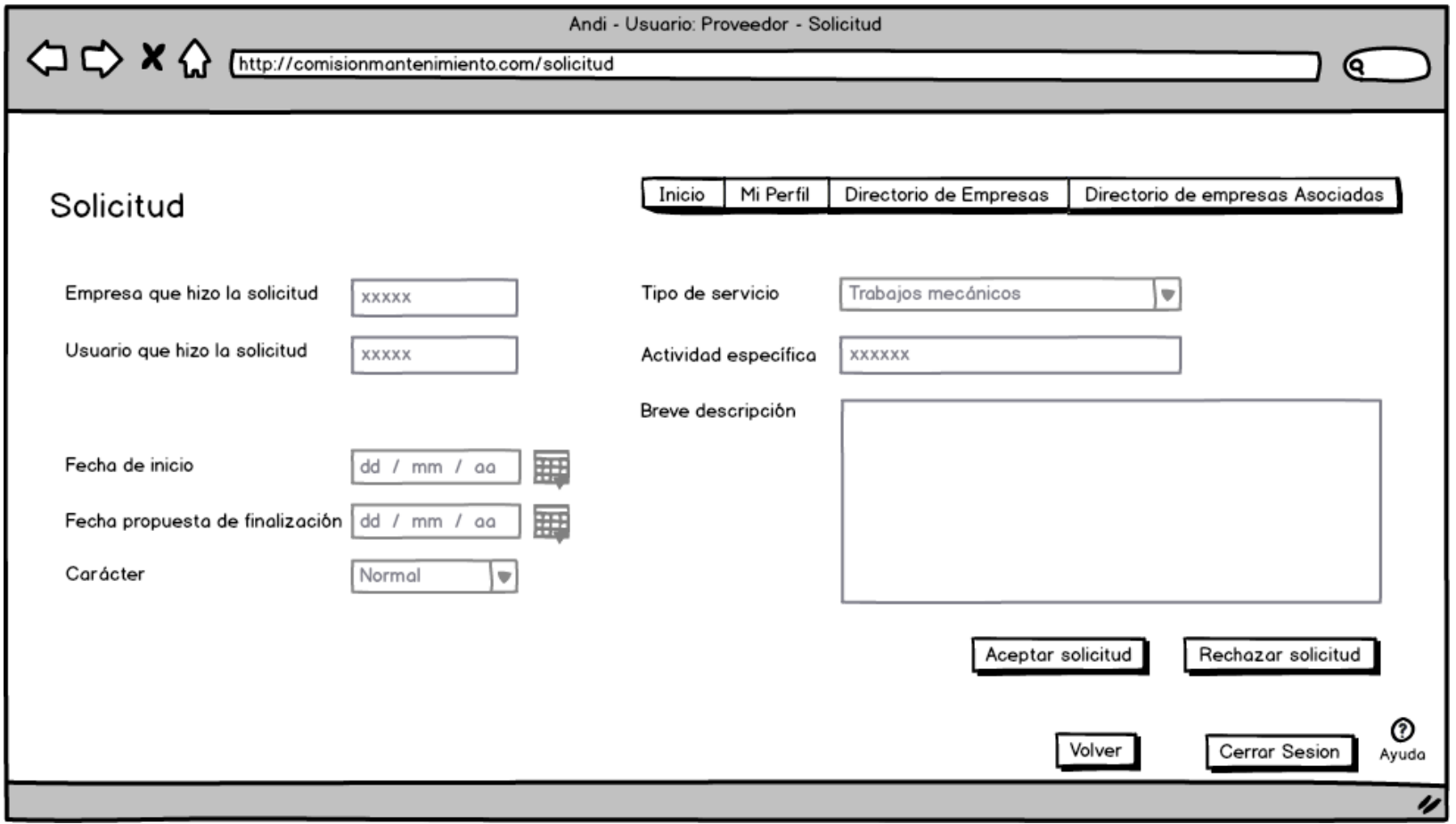

### User\_verDetalleObservacion

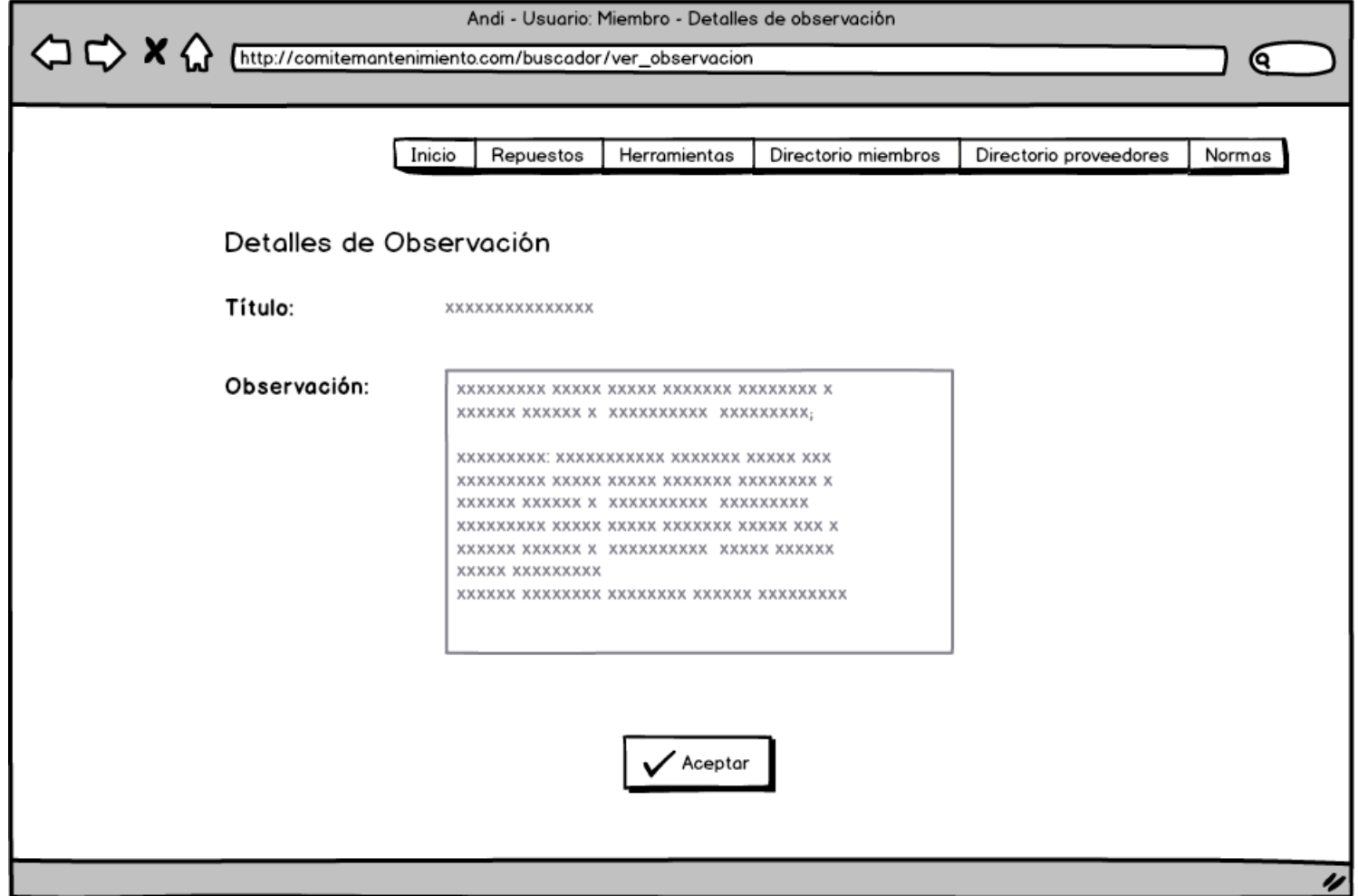

#### User\_verObservacionesProveedor

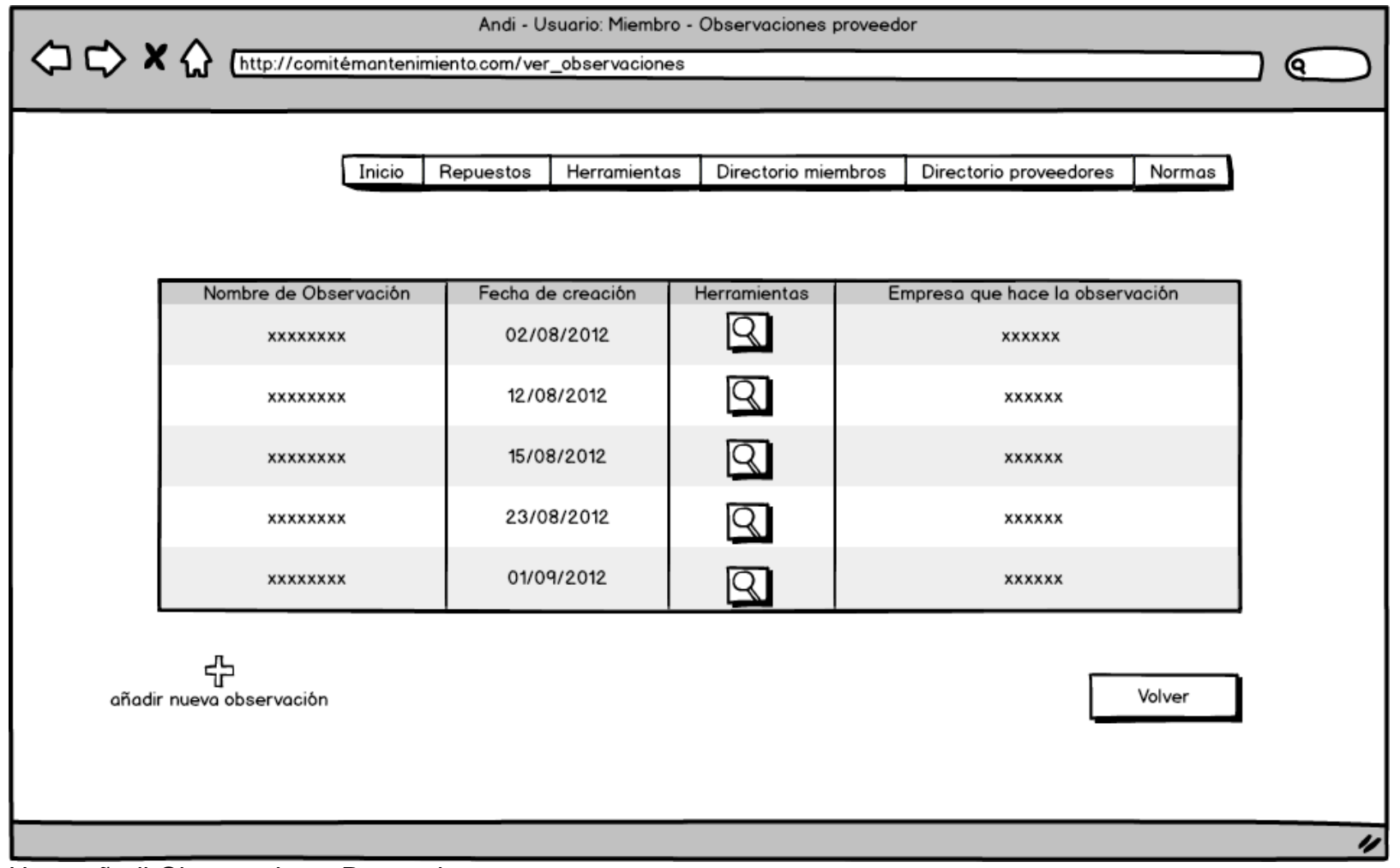

User\_añadirObservacionesProveedor

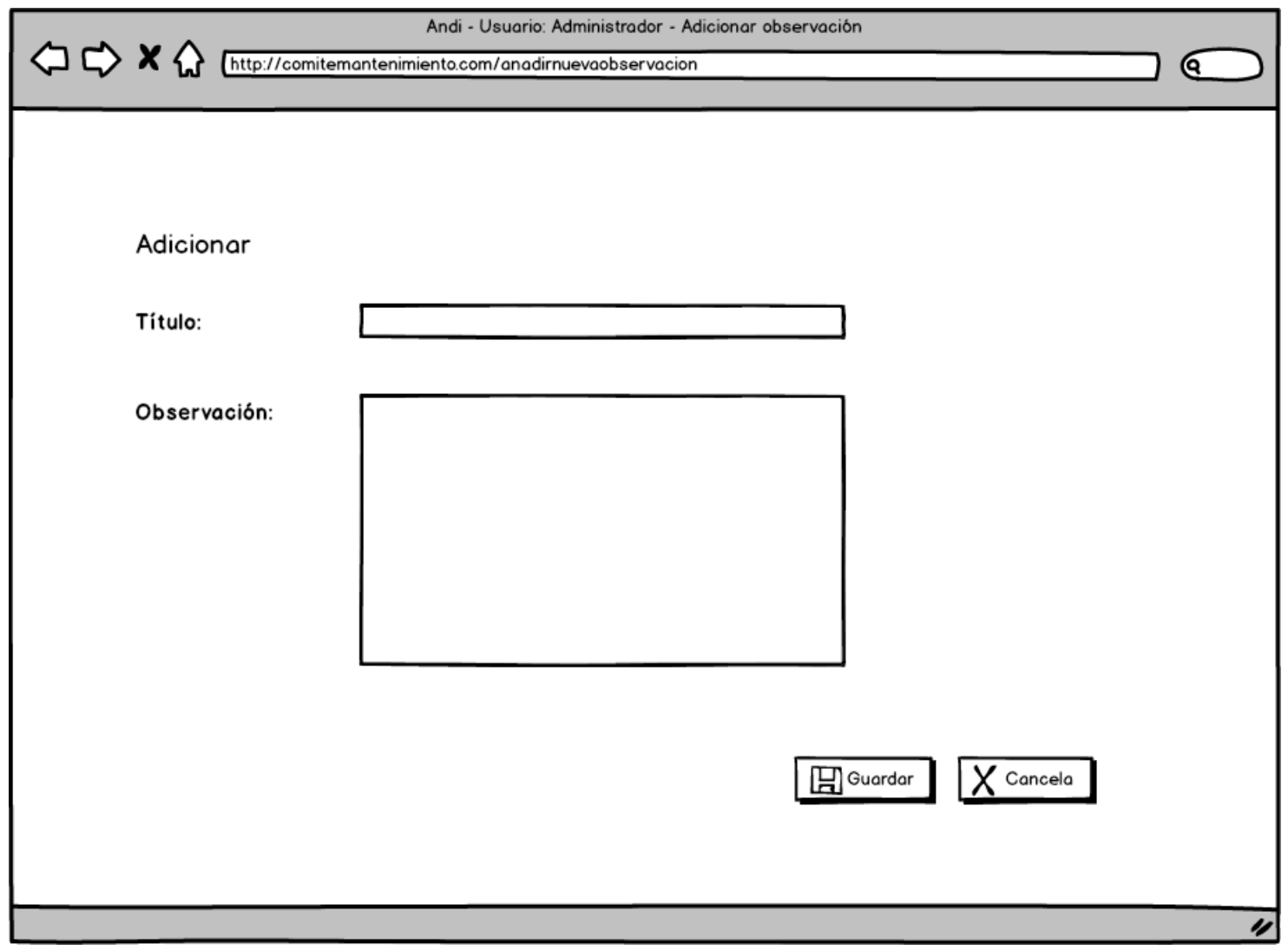

User\_homeCalibracioneInstrumentacion

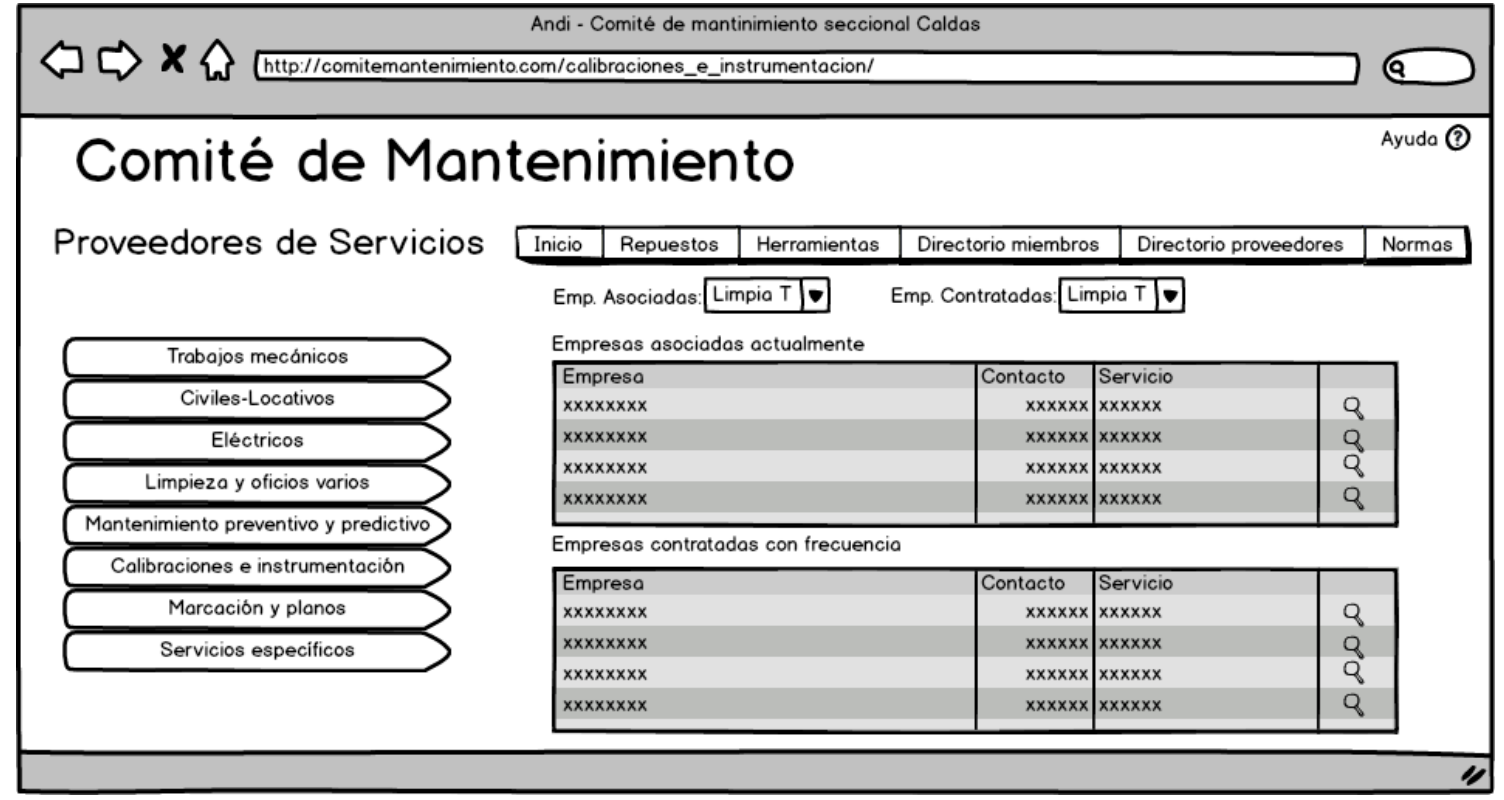

Alertas:

Atencion002

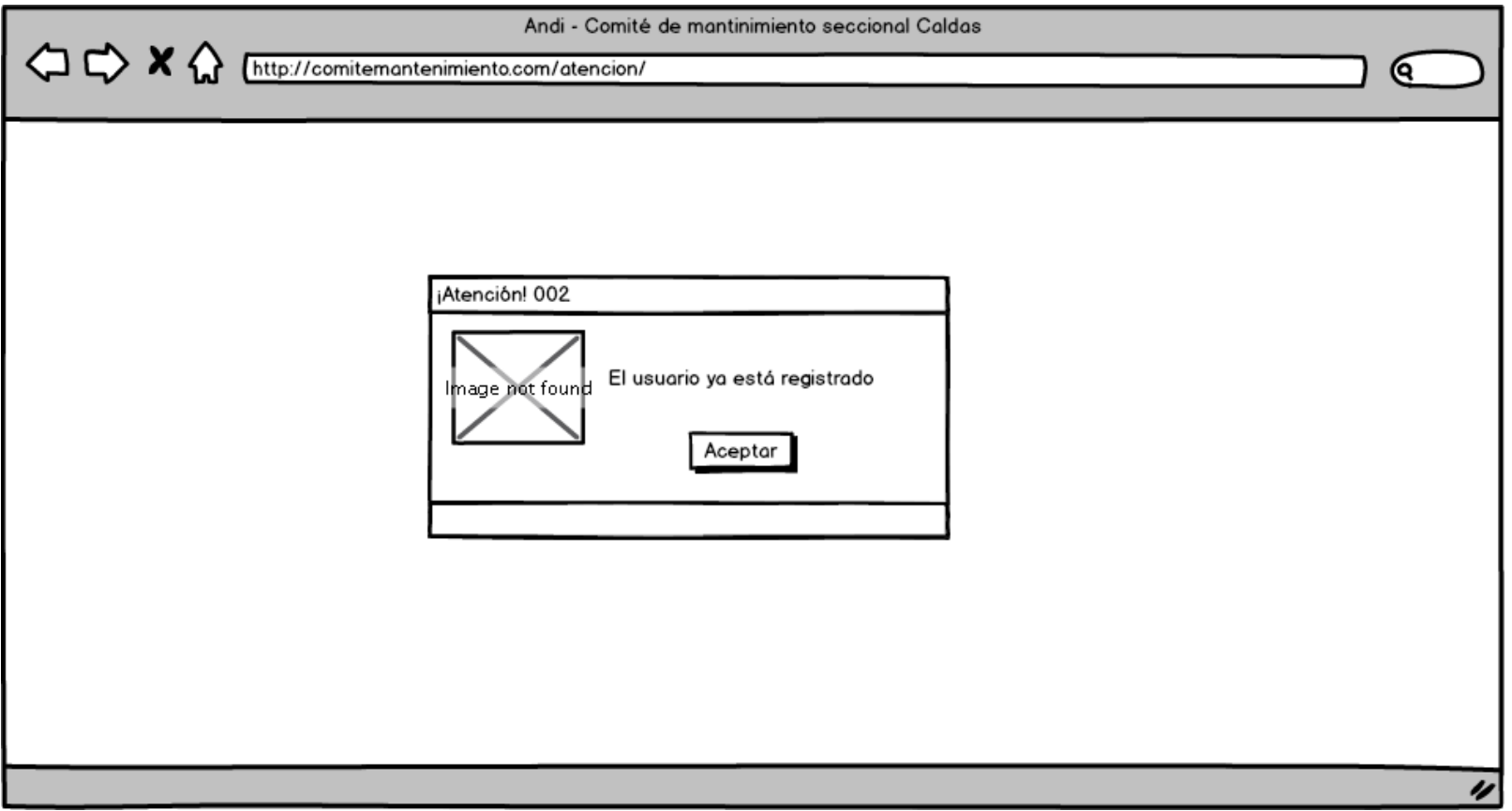

## Atencion\_cambiosGuardados

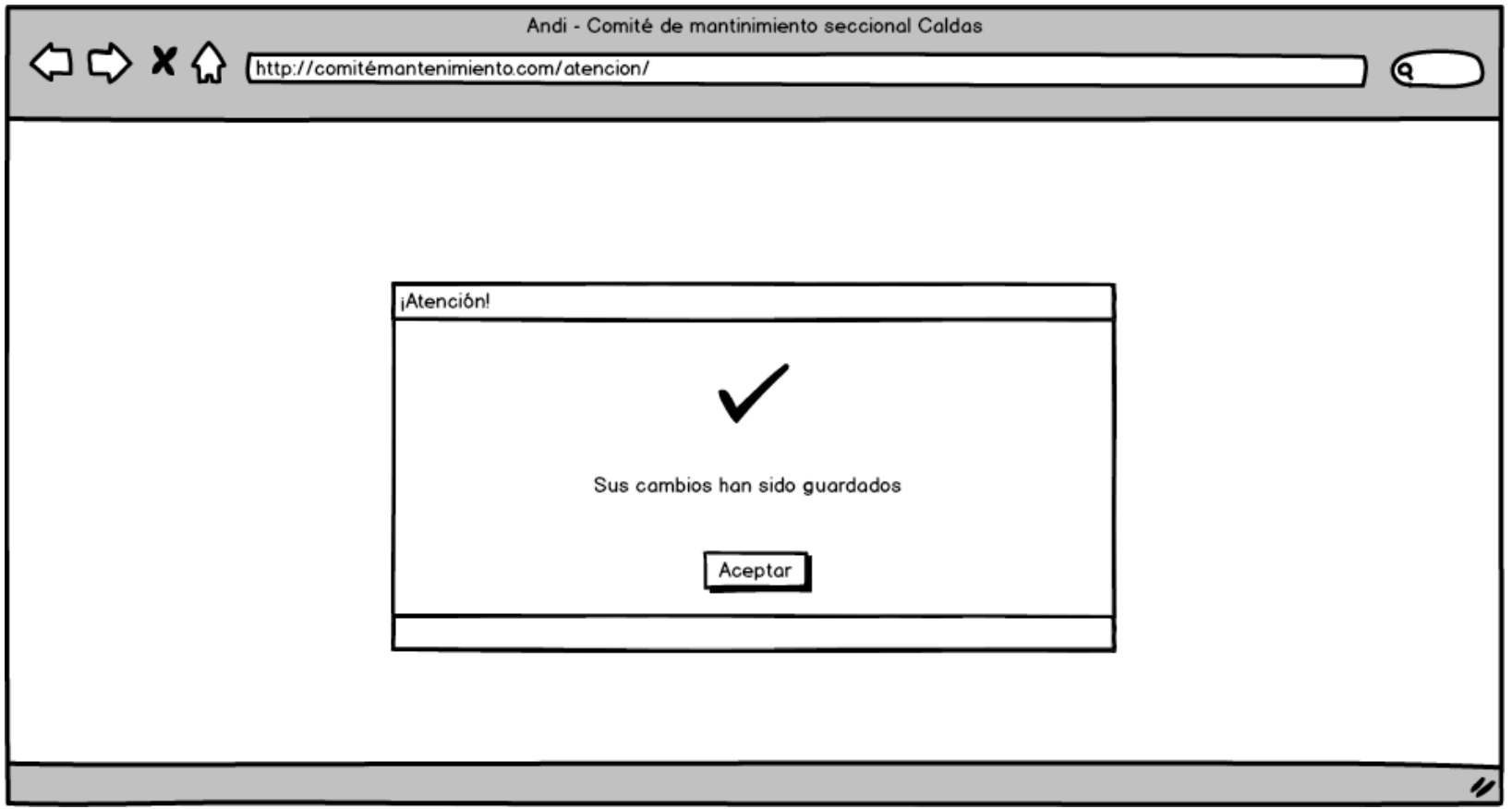

## Atencion\_editarServicio

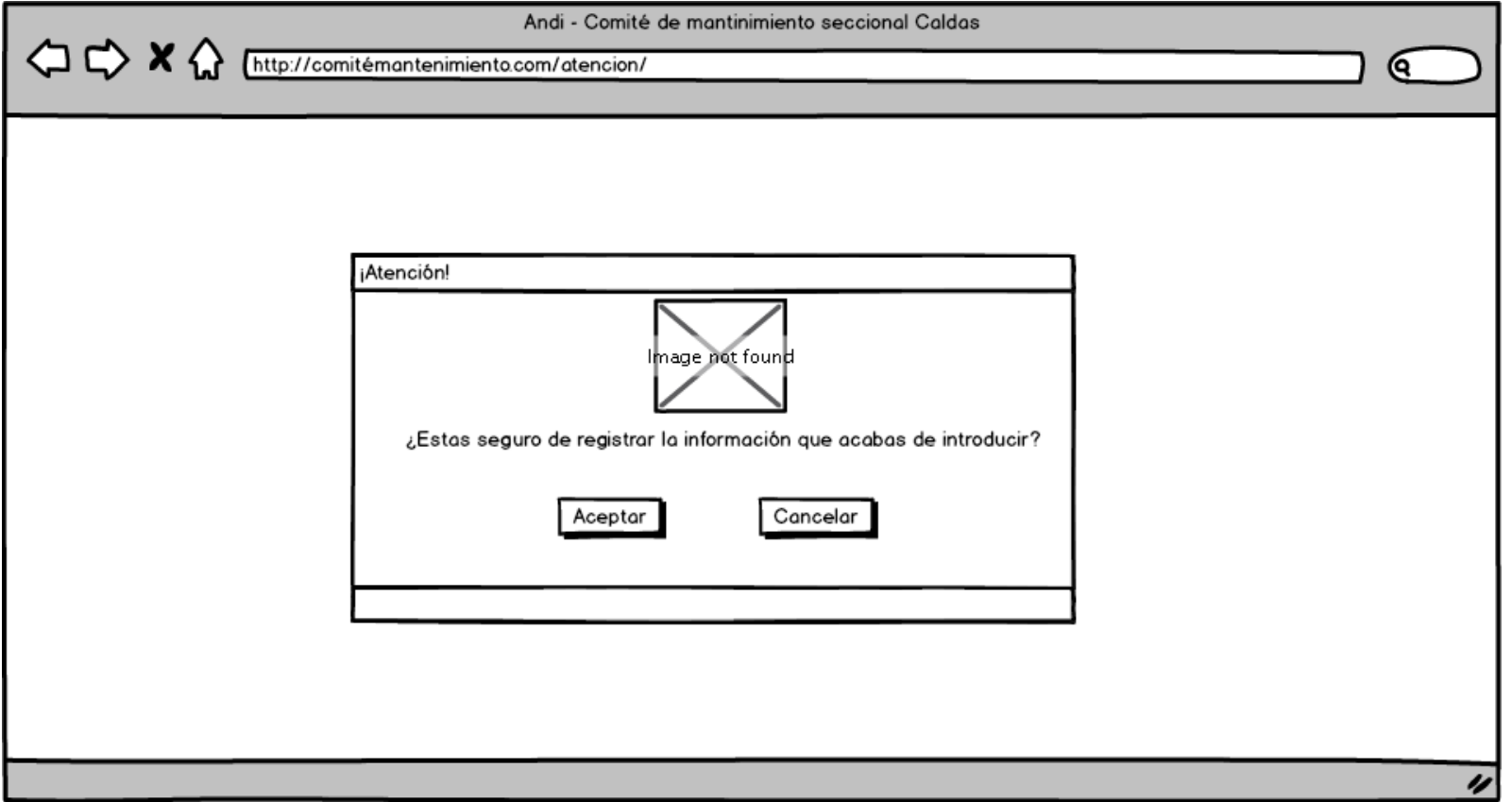

# Atencion\_eliminarEmpresa

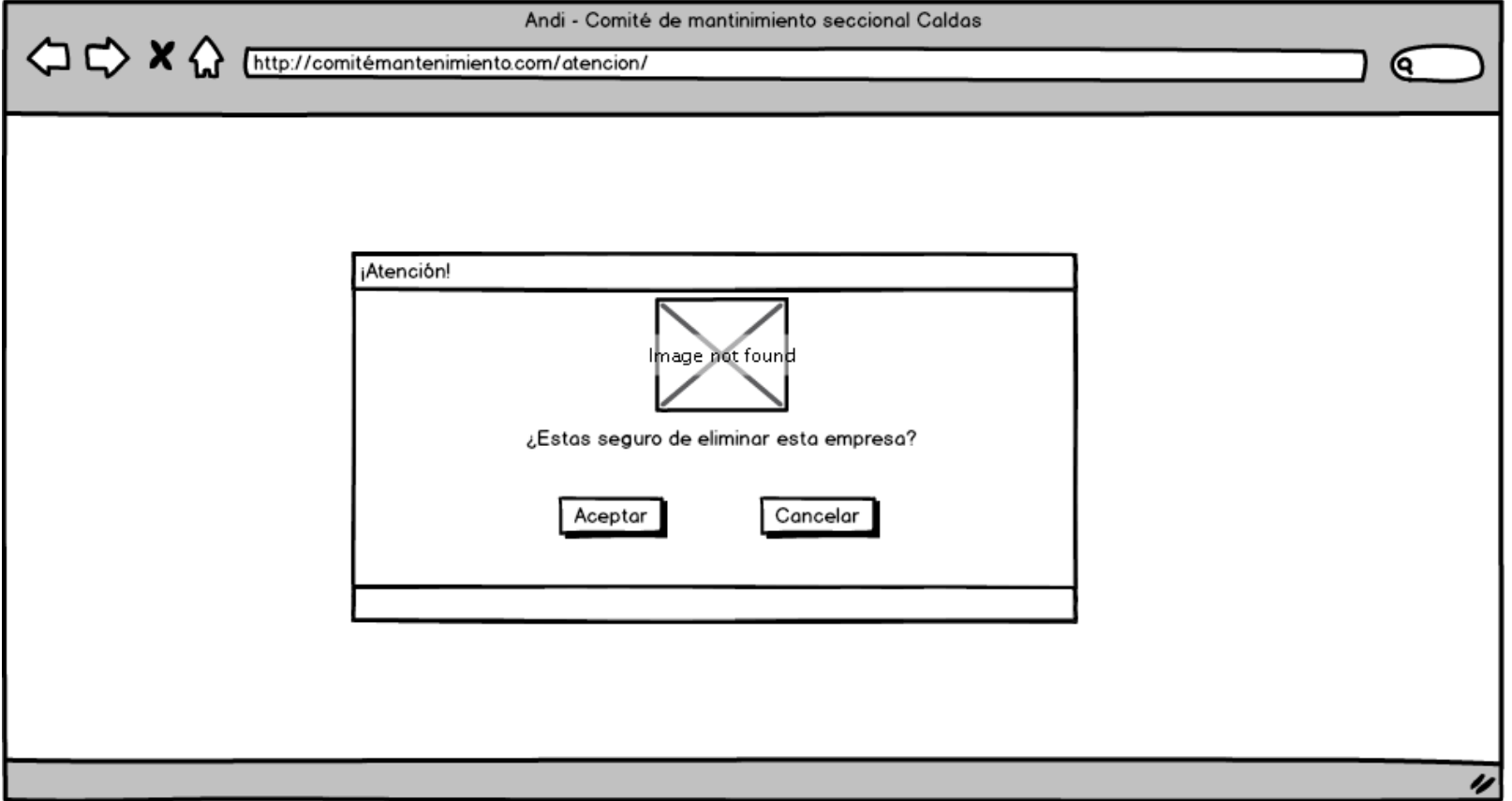
# Atencion\_eliminarNorma

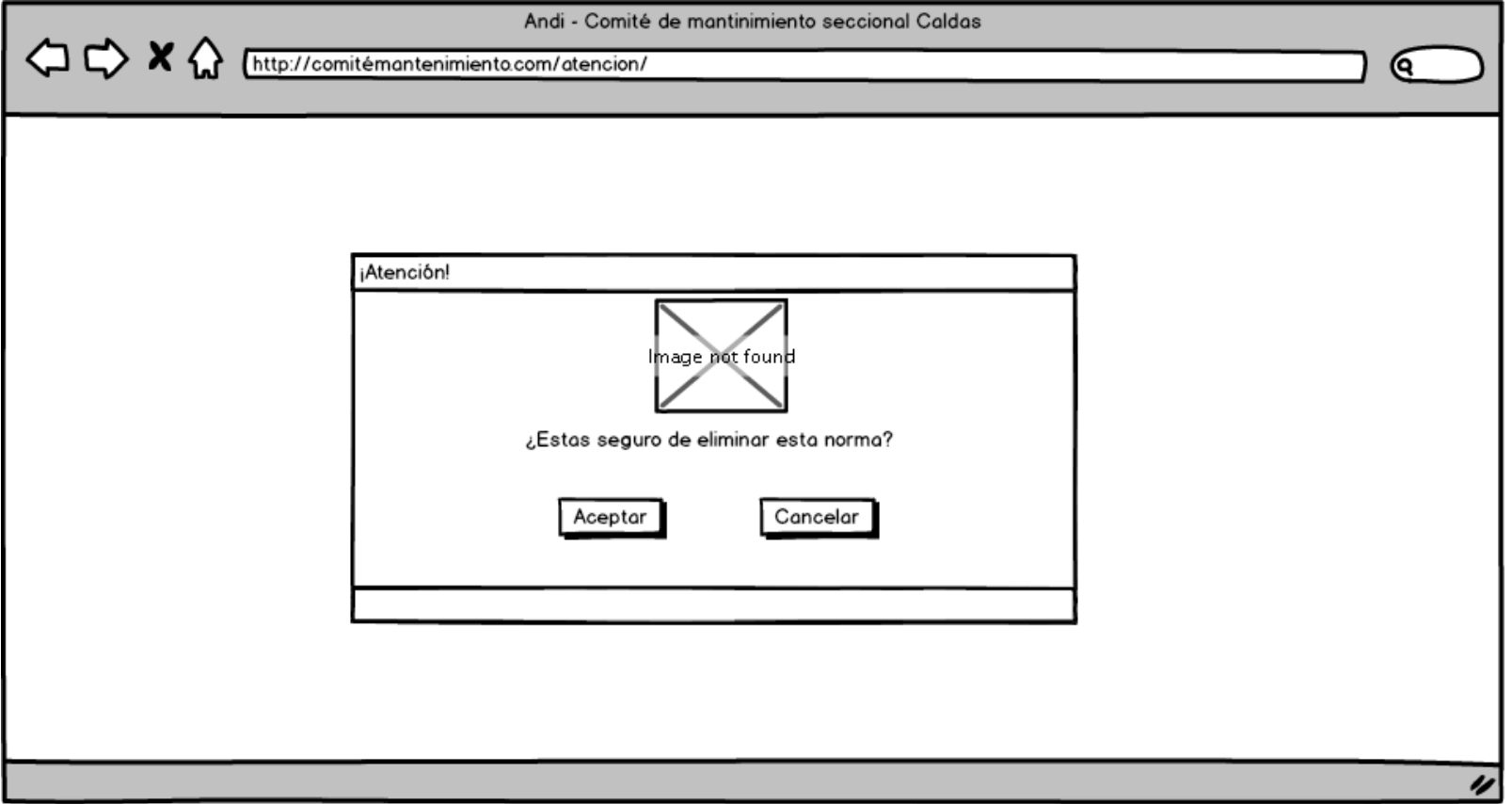

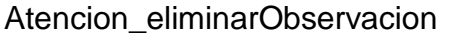

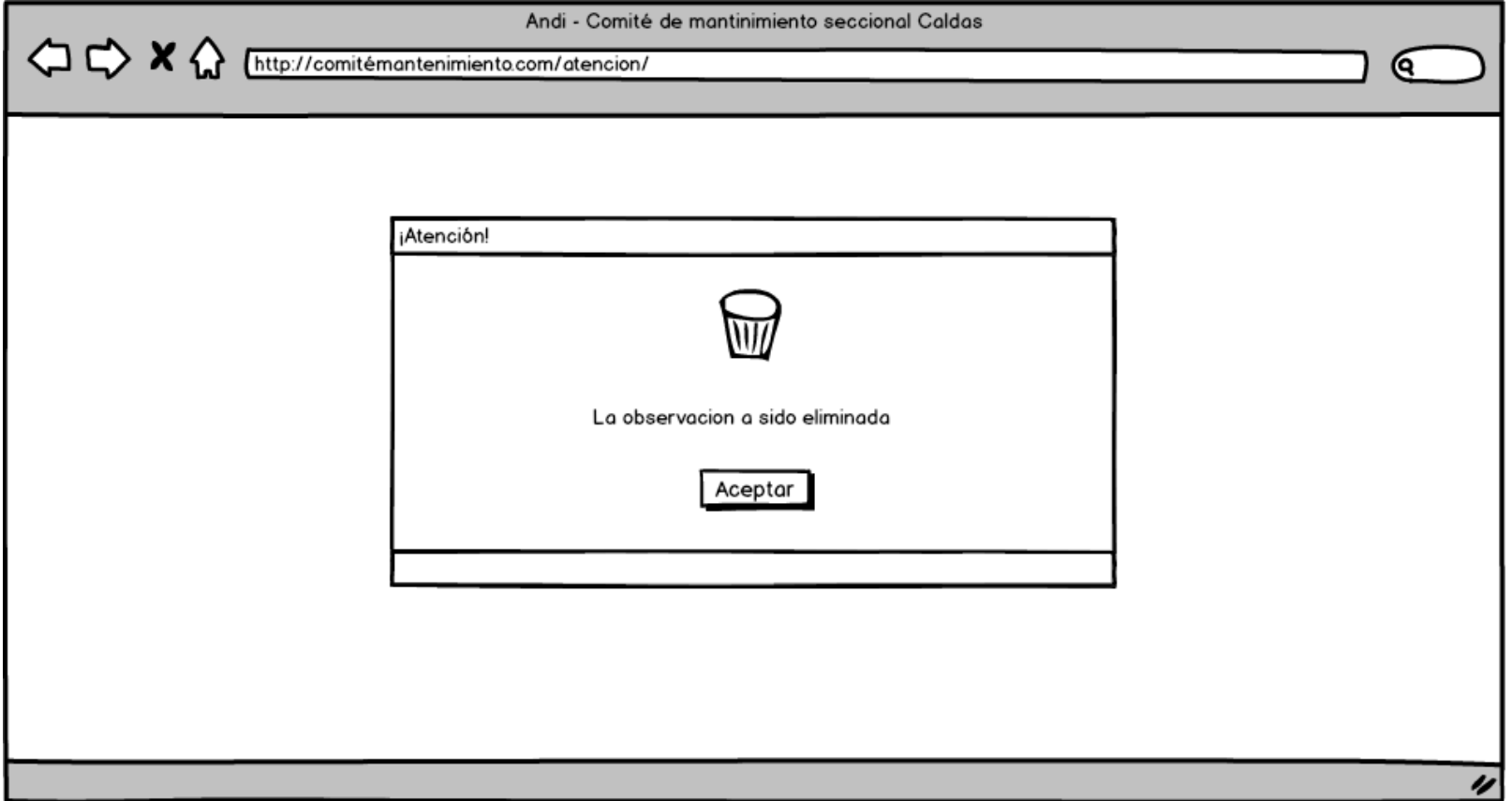

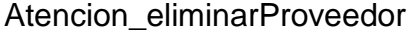

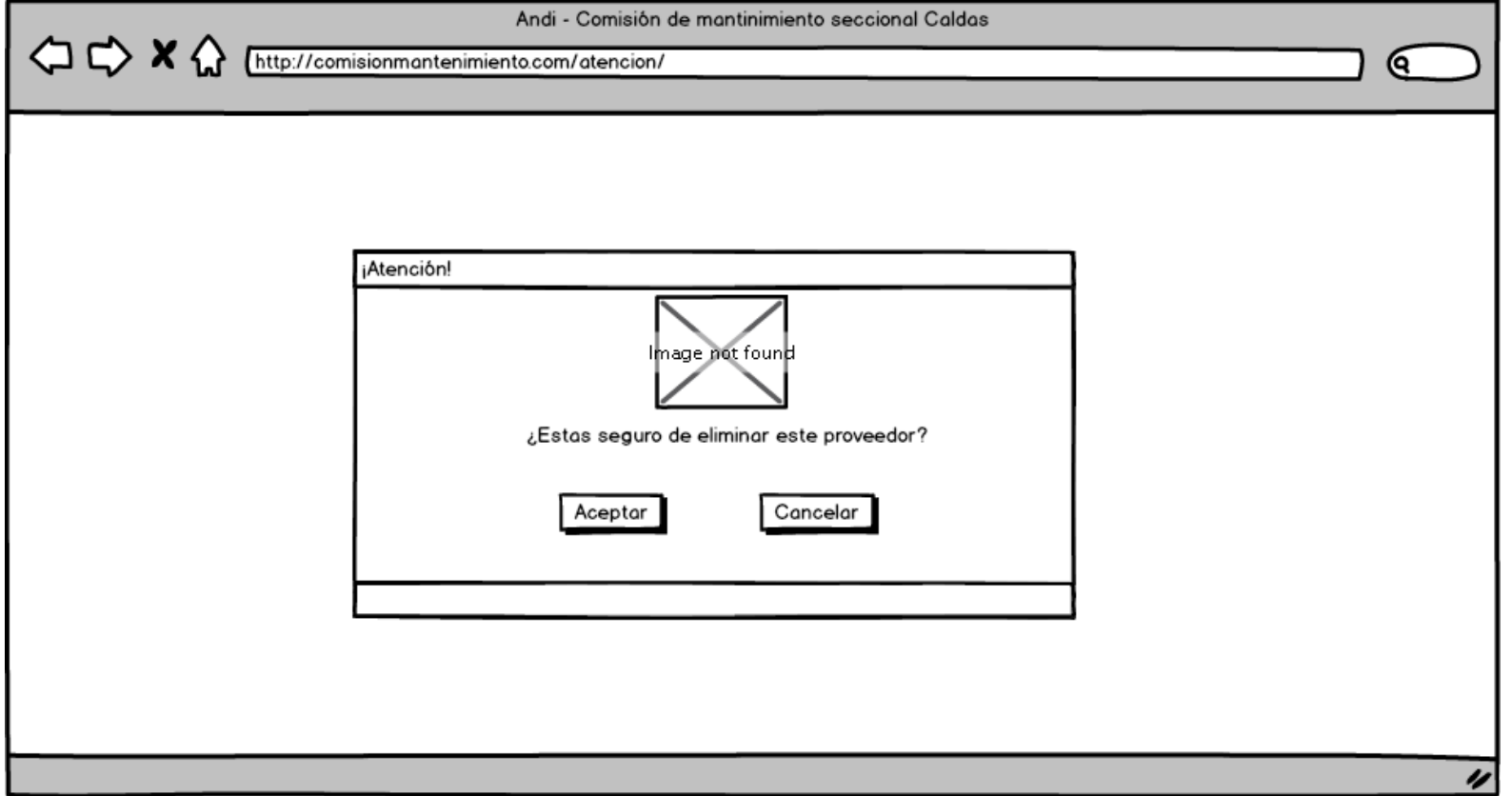

# Atencion\_eliminarServicio

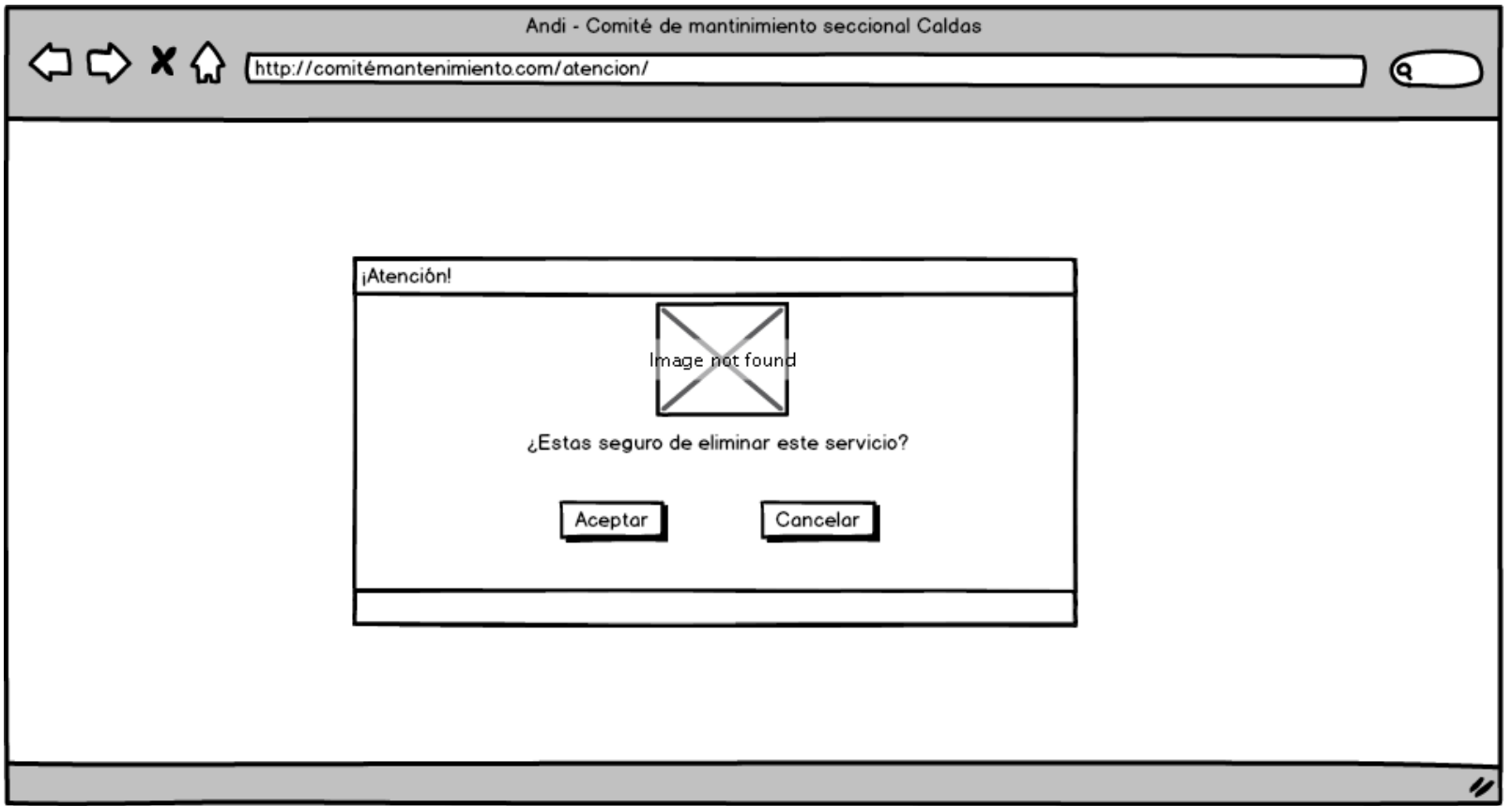

#### Atencion\_norma

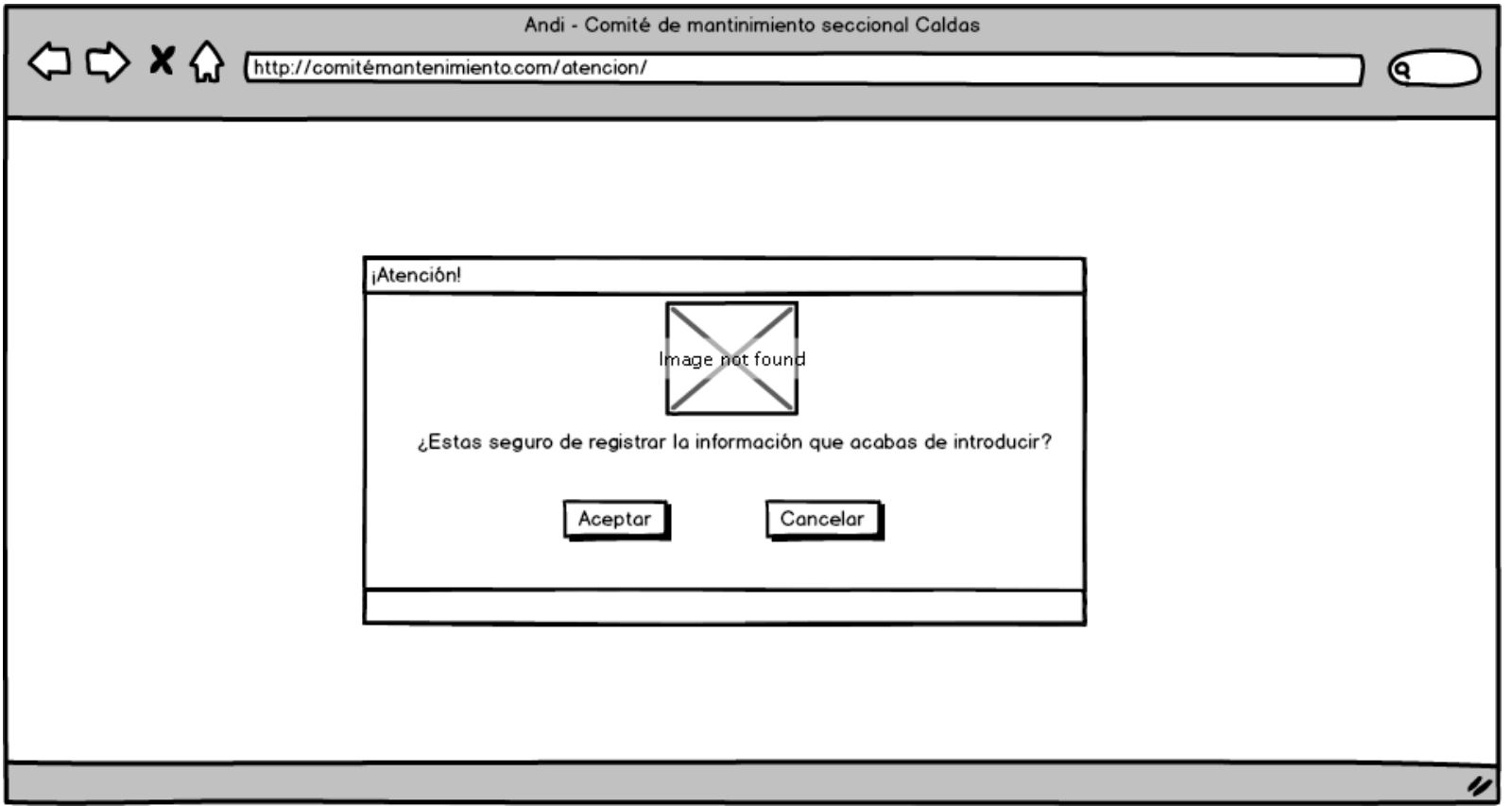

# Atencion\_observacionGuardada

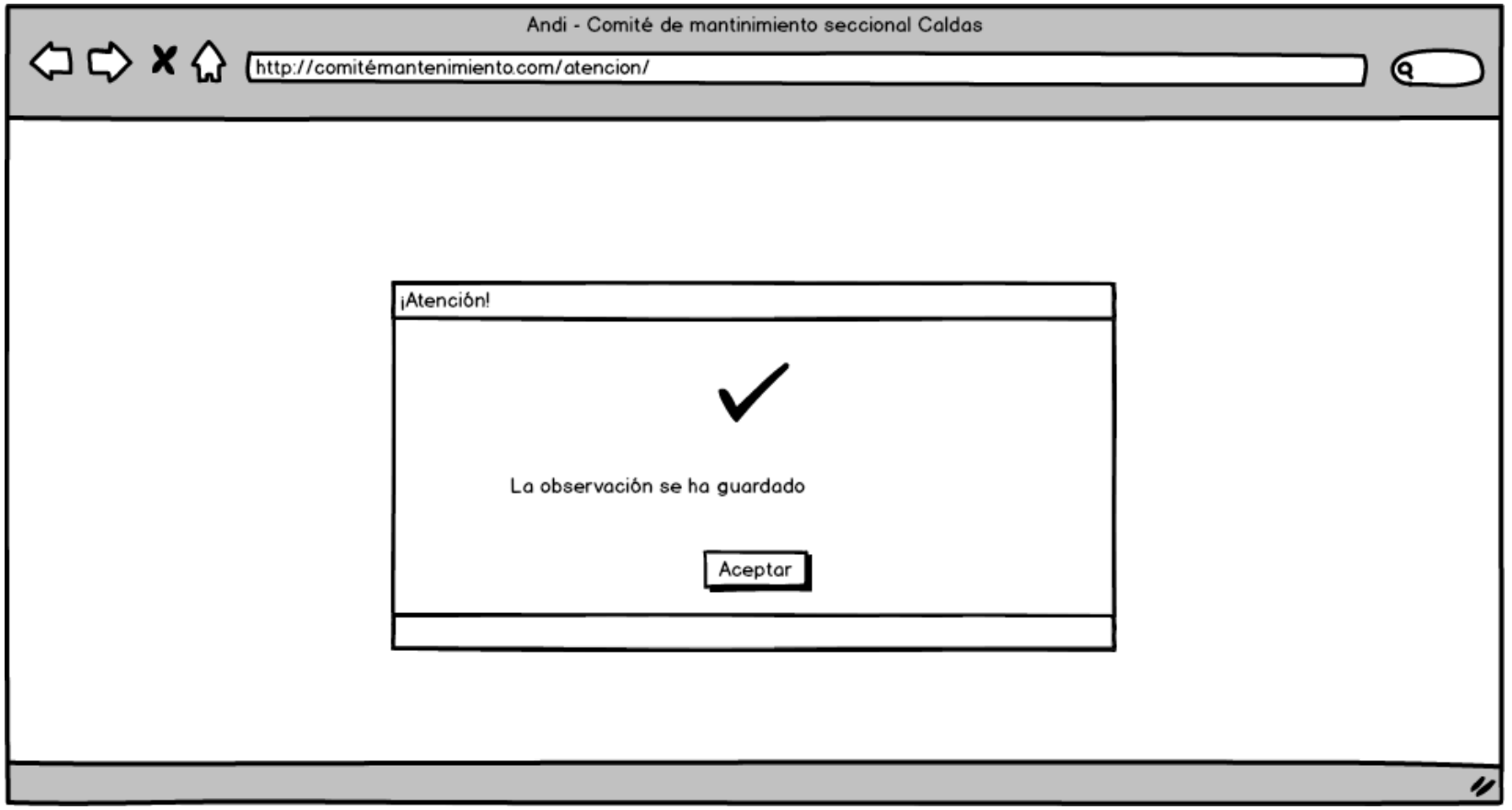

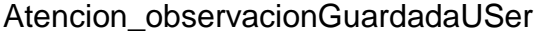

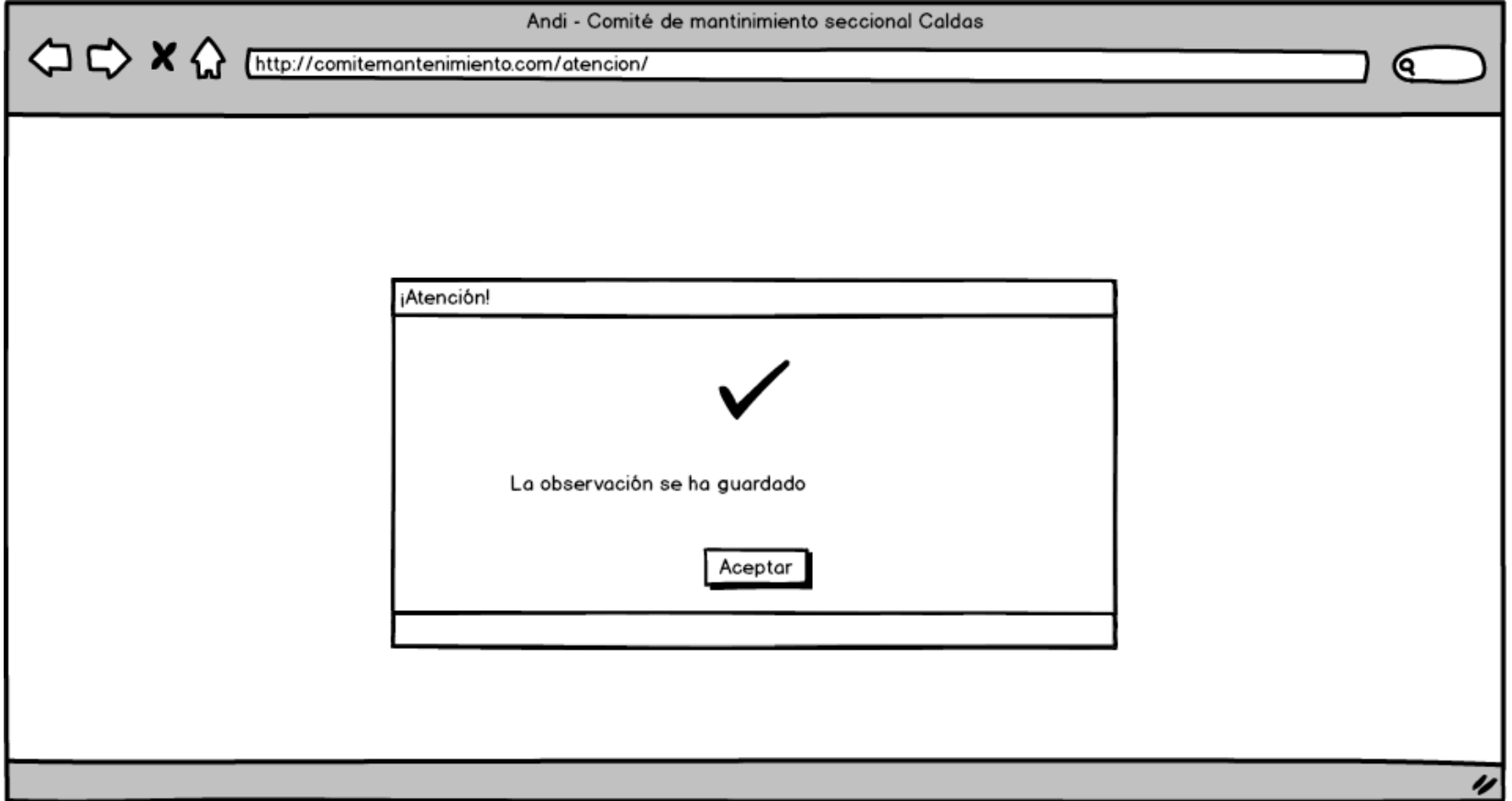

# Atencion\_proveedor

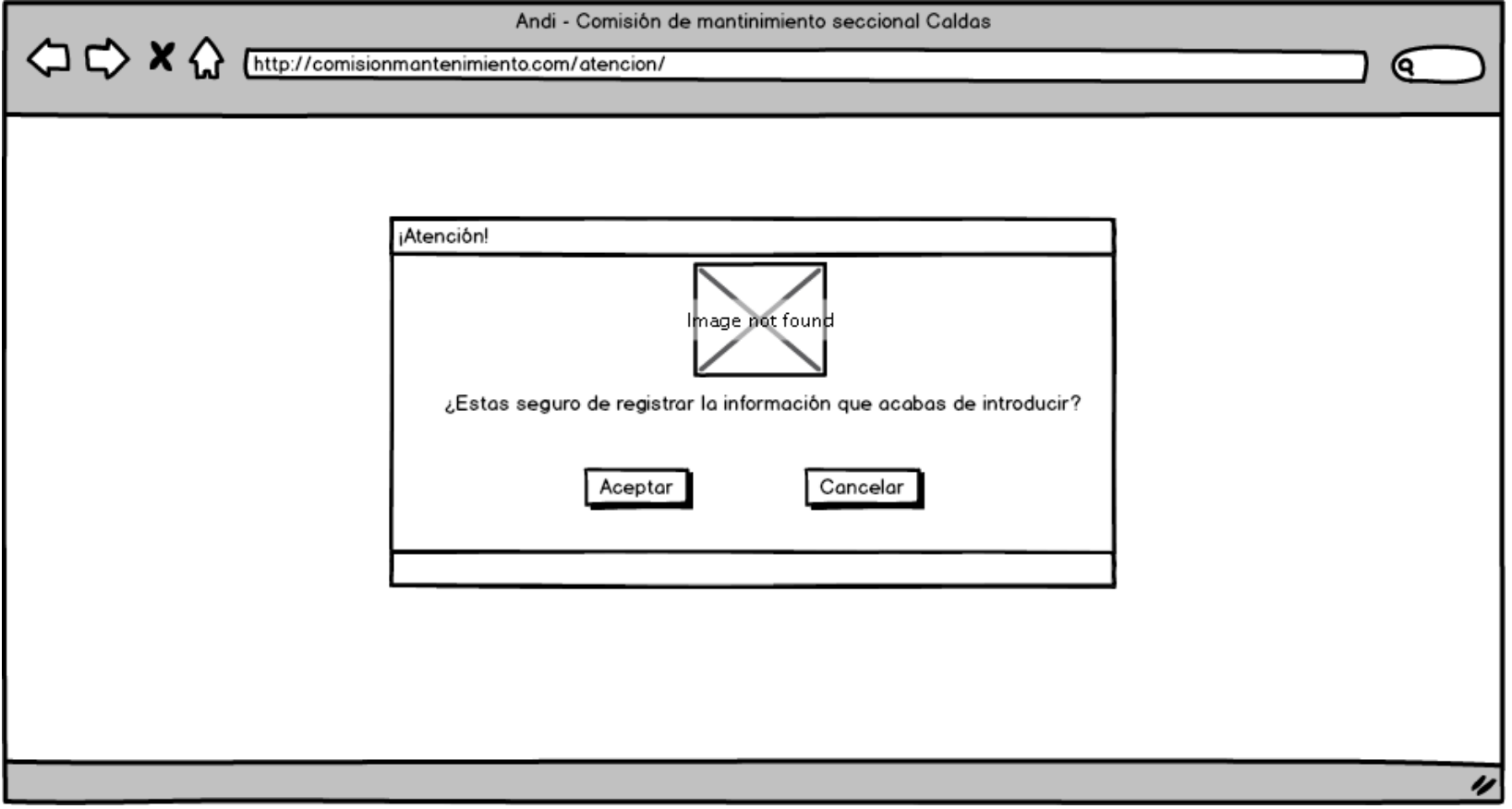

#### Atencion\_usuario

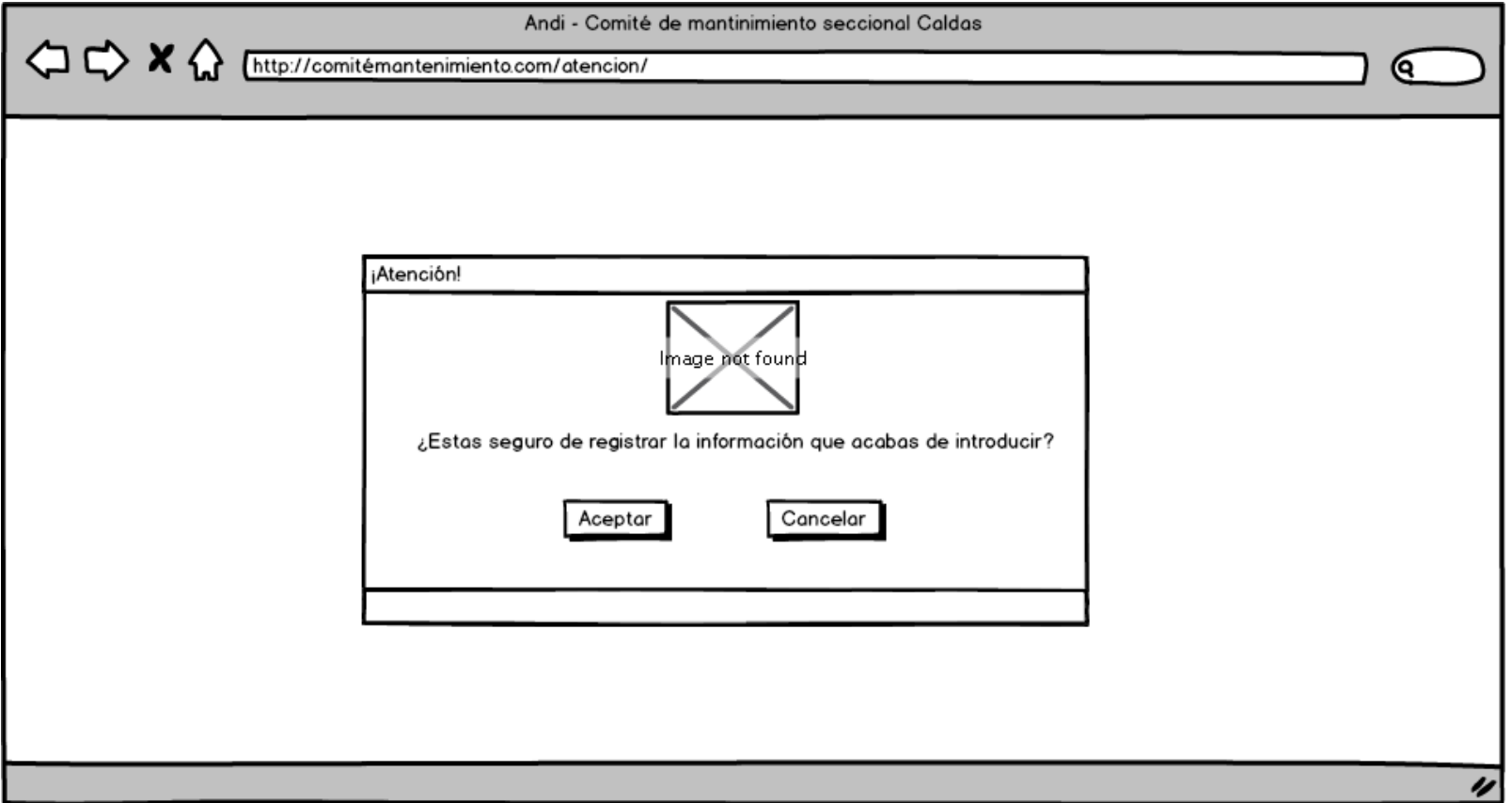

## Cerrar sesión

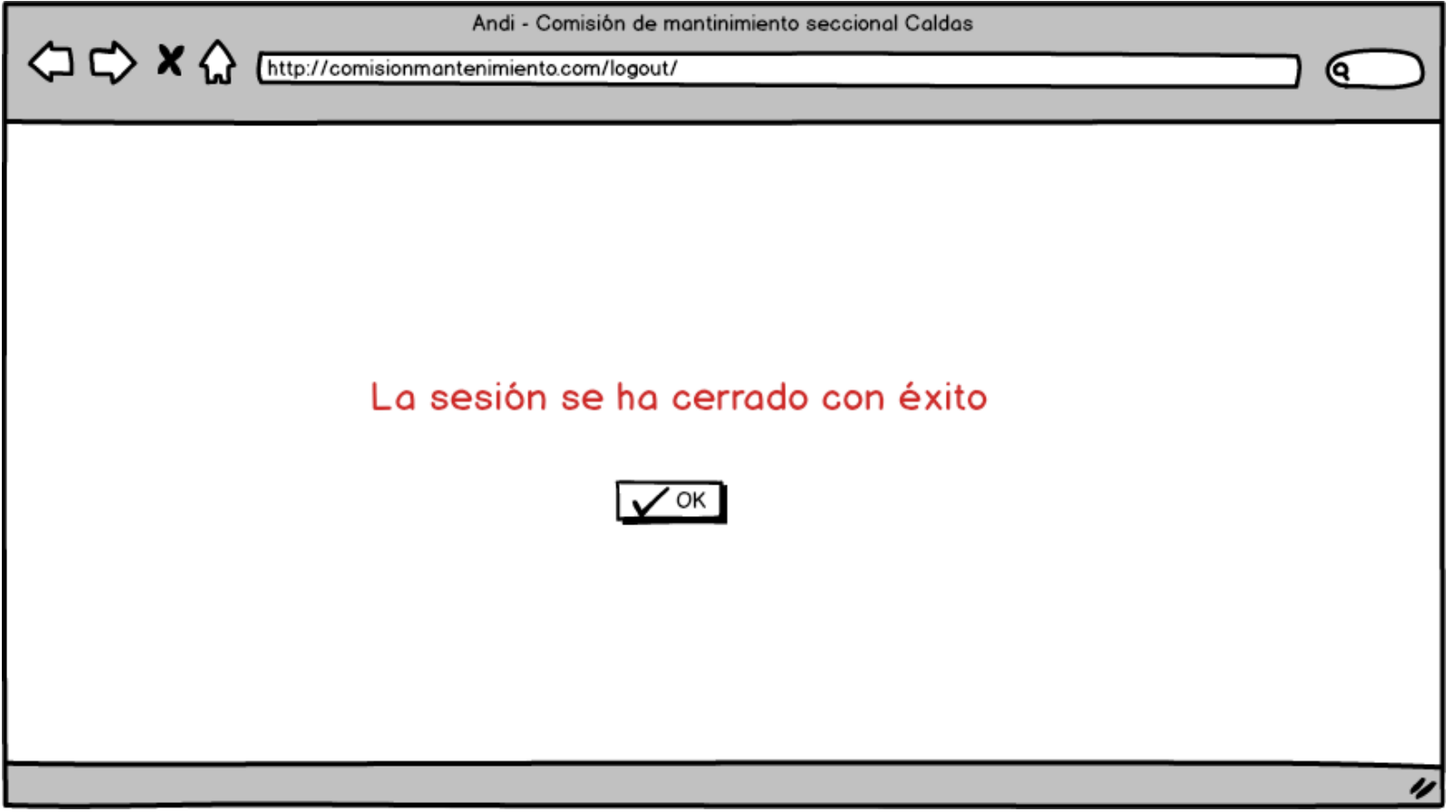

## Proveedor\_cambiosGuardados

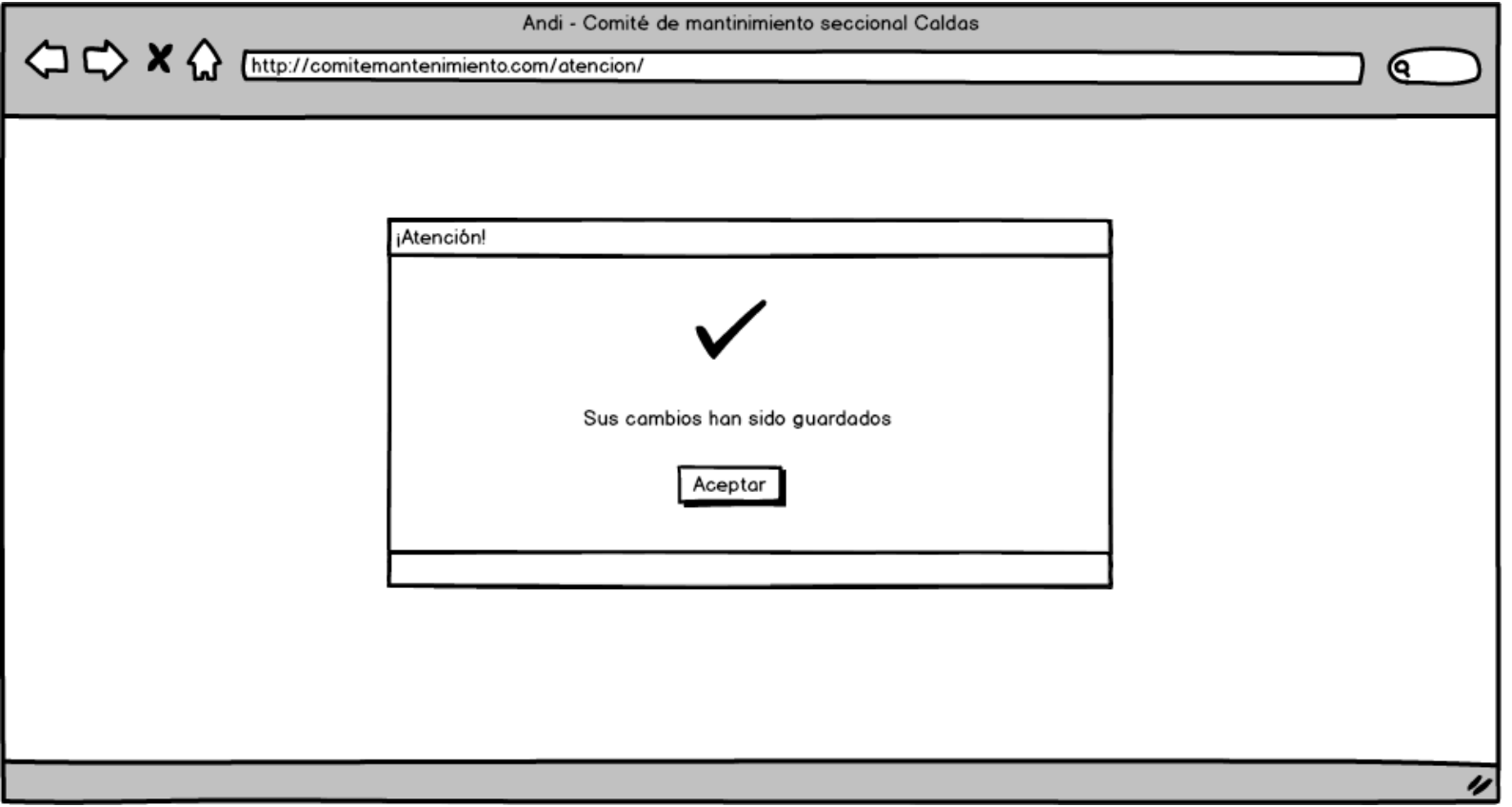

# Proveedor\_estaSeguroRegistrocontrato

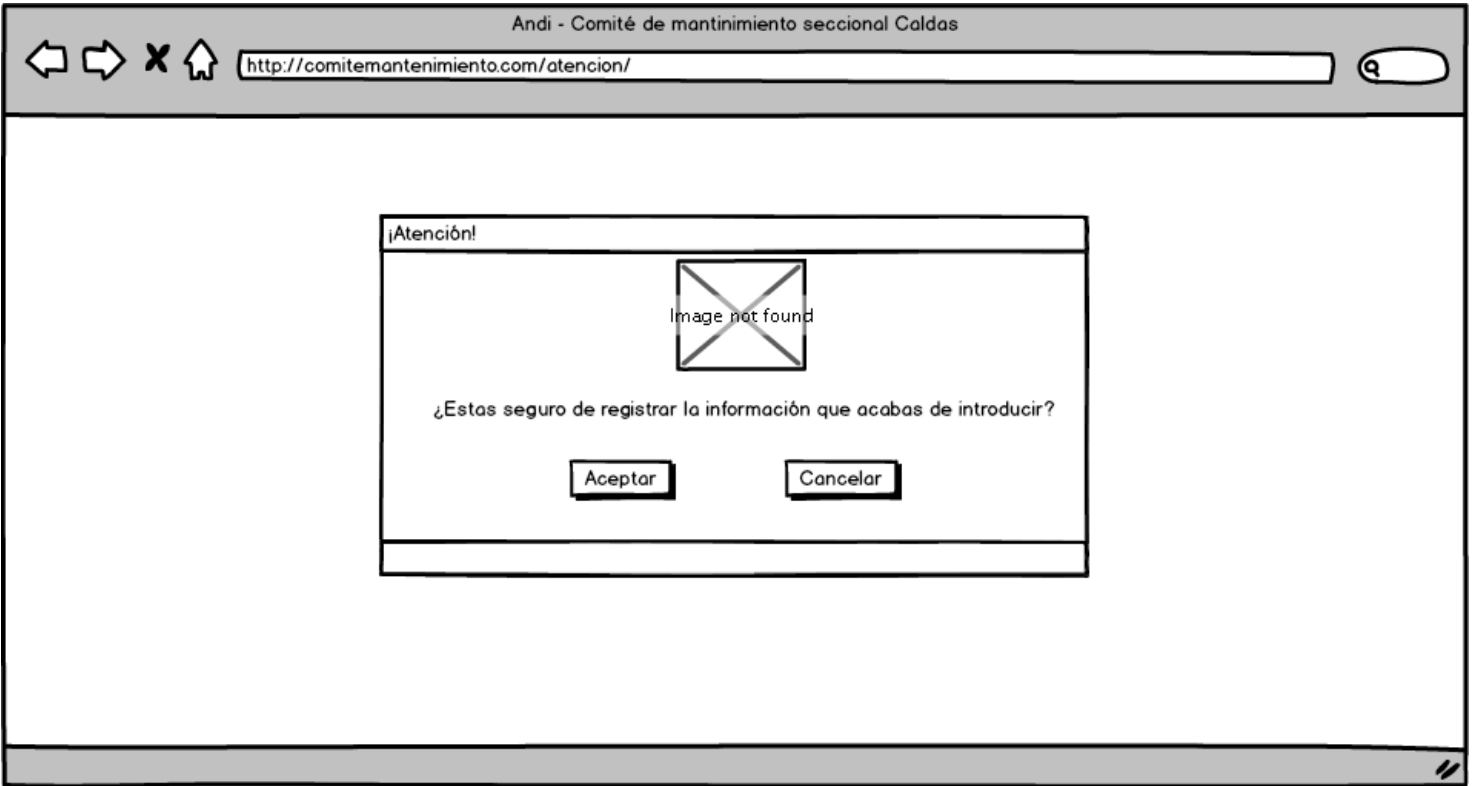

# Proveedor\_respuestaSolicitud

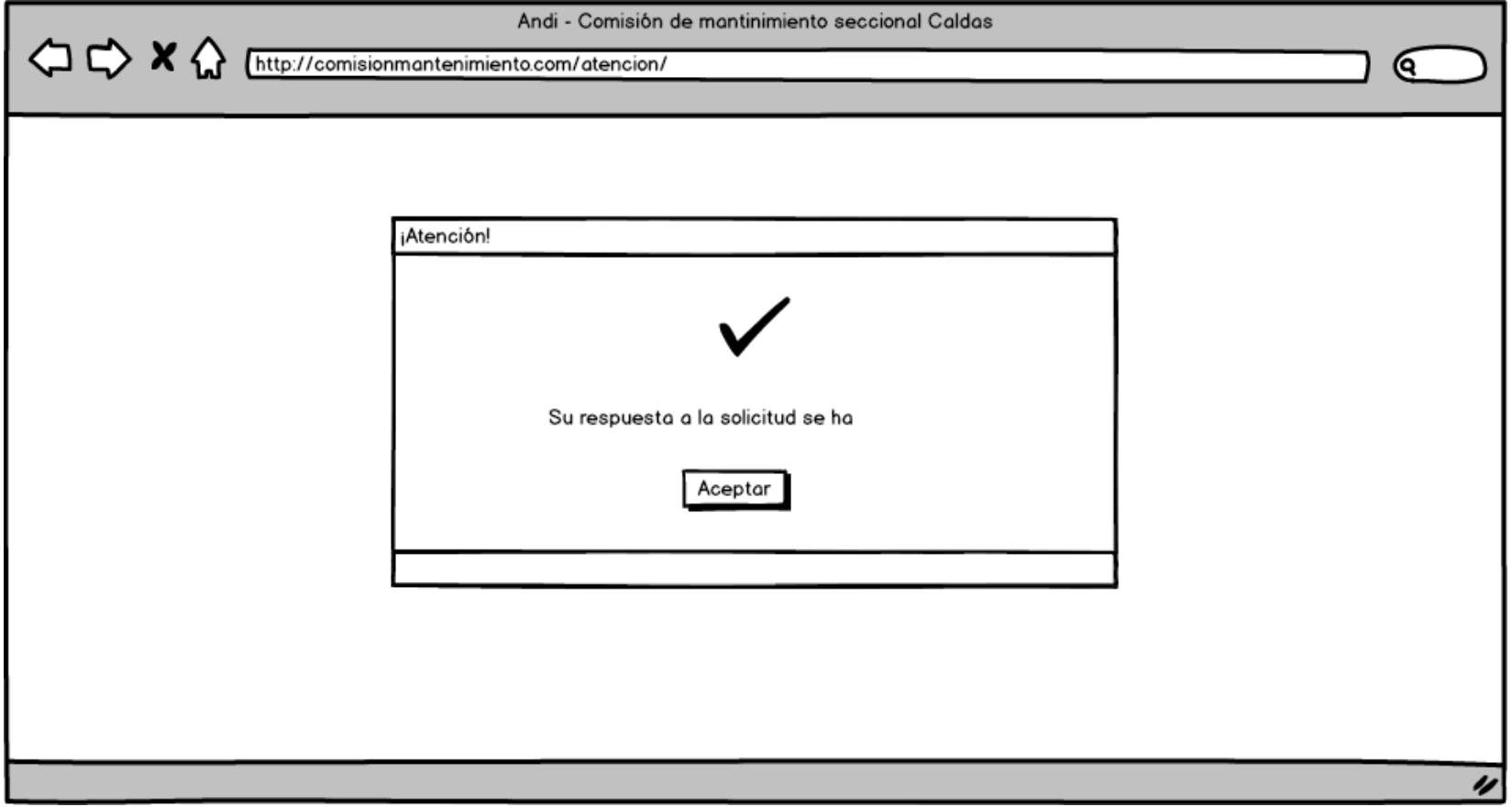

# User\_Atencion

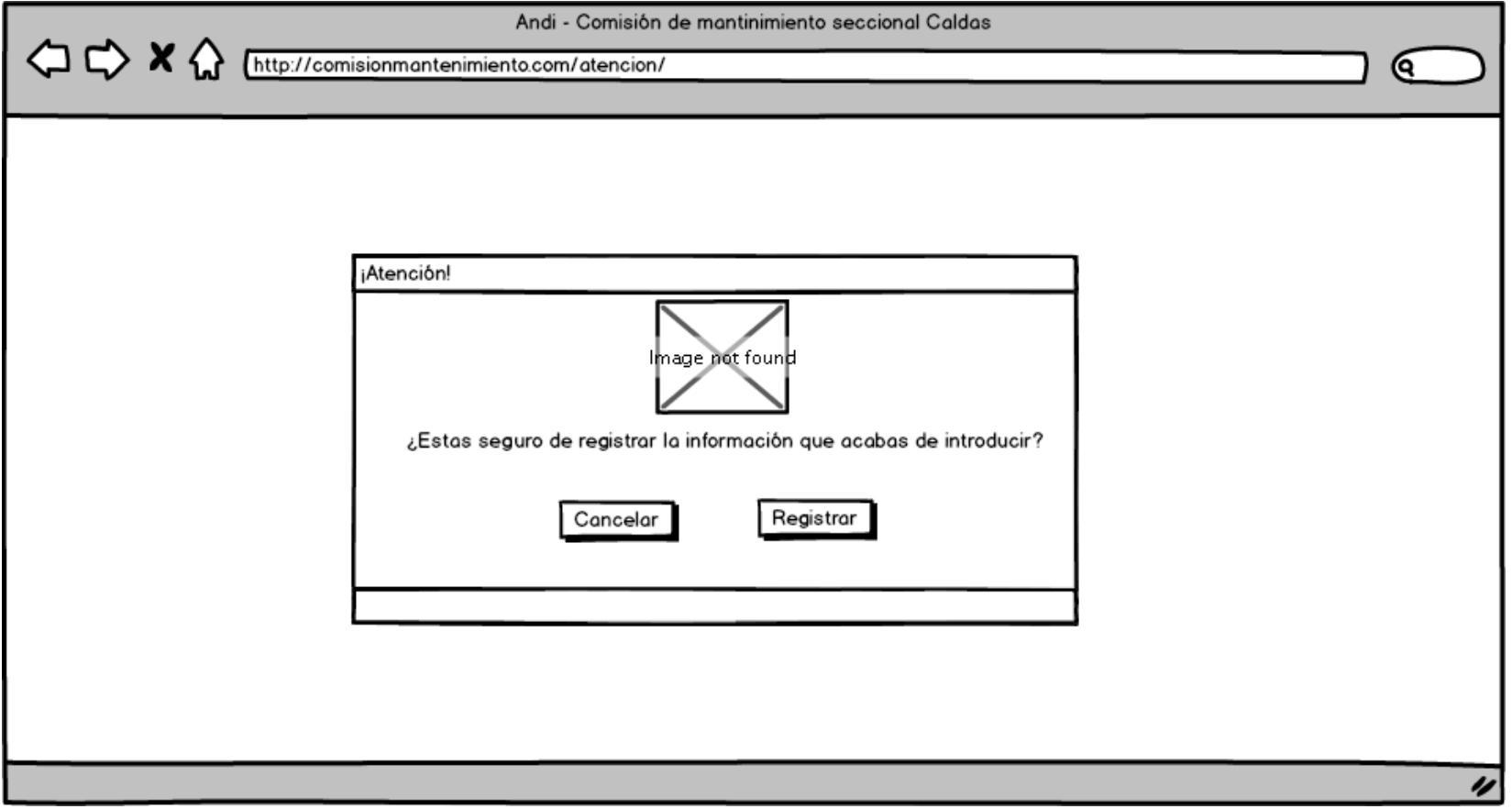

# User\_detallesSolicitud

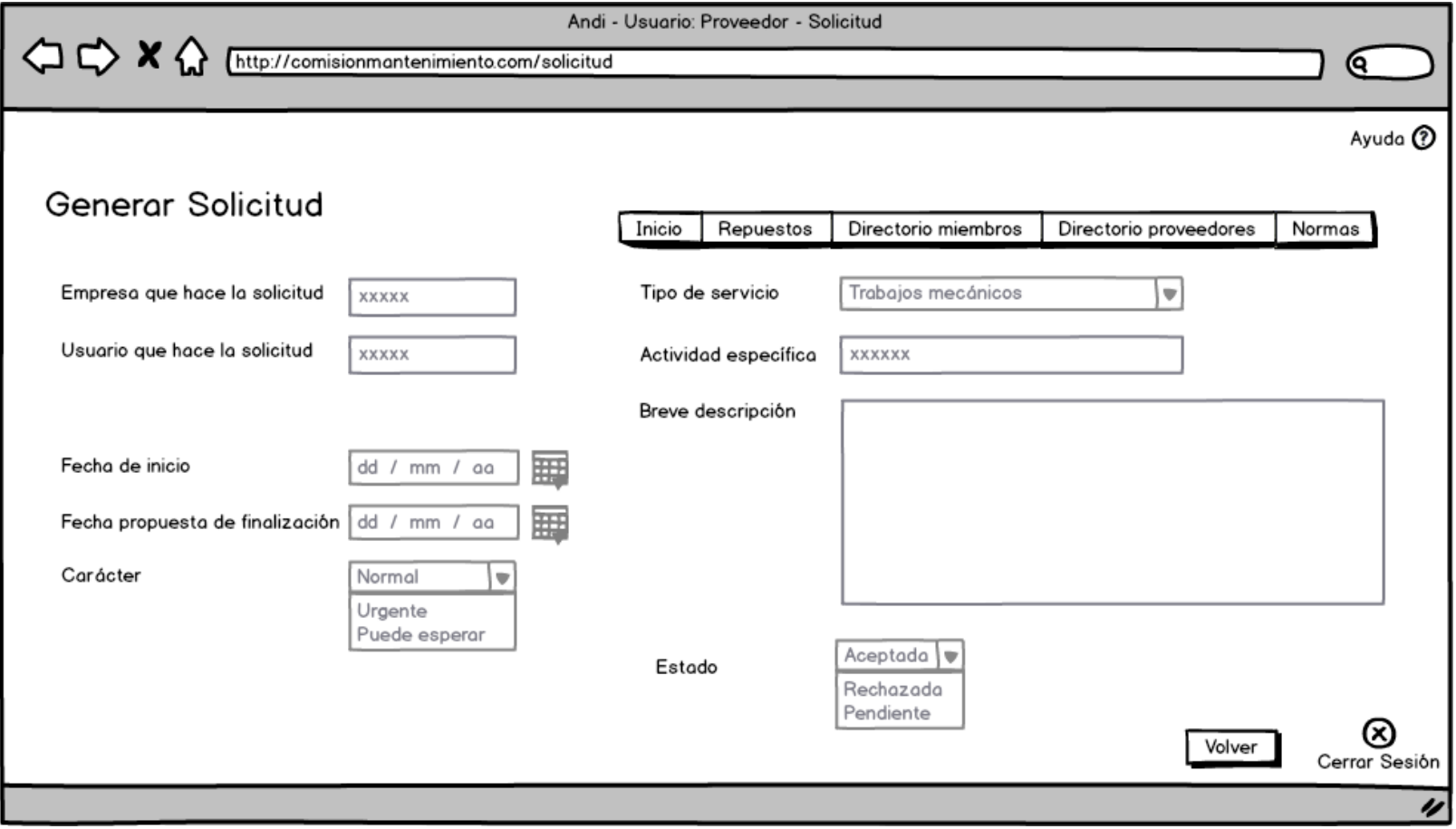

**ANEXO J**

**CRONOGRAMA**

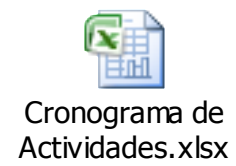